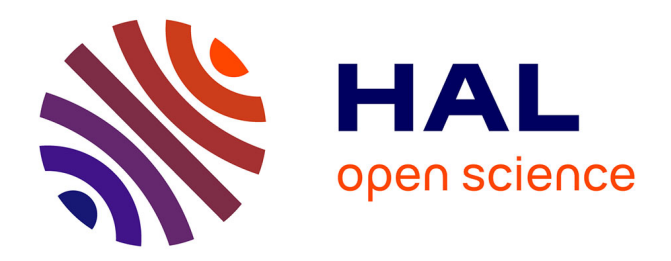

## **Analyse physique et simulation numérique des écoulements compressibles. Application aux tuyères de propulseurs**

Abdellah Hadjadj

### **To cite this version:**

Abdellah Hadjadj. Analyse physique et simulation numérique des écoulements compressibles. Application aux tuyères de propulseurs. Modélisation et simulation. Université de Rouen, 1997. Français.  $\text{NNT:}\,$  .  $\,$  tel-00011622

## **HAL Id: tel-00011622 <https://theses.hal.science/tel-00011622>**

Submitted on 15 Feb 2006

**HAL** is a multi-disciplinary open access archive for the deposit and dissemination of scientific research documents, whether they are published or not. The documents may come from teaching and research institutions in France or abroad, or from public or private research centers.

L'archive ouverte pluridisciplinaire **HAL**, est destinée au dépôt et à la diffusion de documents scientifiques de niveau recherche, publiés ou non, émanant des établissements d'enseignement et de recherche français ou étrangers, des laboratoires publics ou privés.

# THESE `

présentée en vue de l'obtention du titre de

## Docteur

#### Faculté des Sciences - Université de Rouen

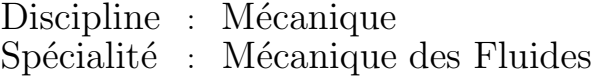

par

## Abdellah Hadjadj

## ANALYSE PHYSIQUE ET SIMULATION NUMERIQUE DES ECOULEMENTS COMPRESSIBLES APPLICATION AUX TUYERES DE PROPULSEURS

Date de soutenance : 13 janvier 1997

Membres du jury

Rapporteurs:

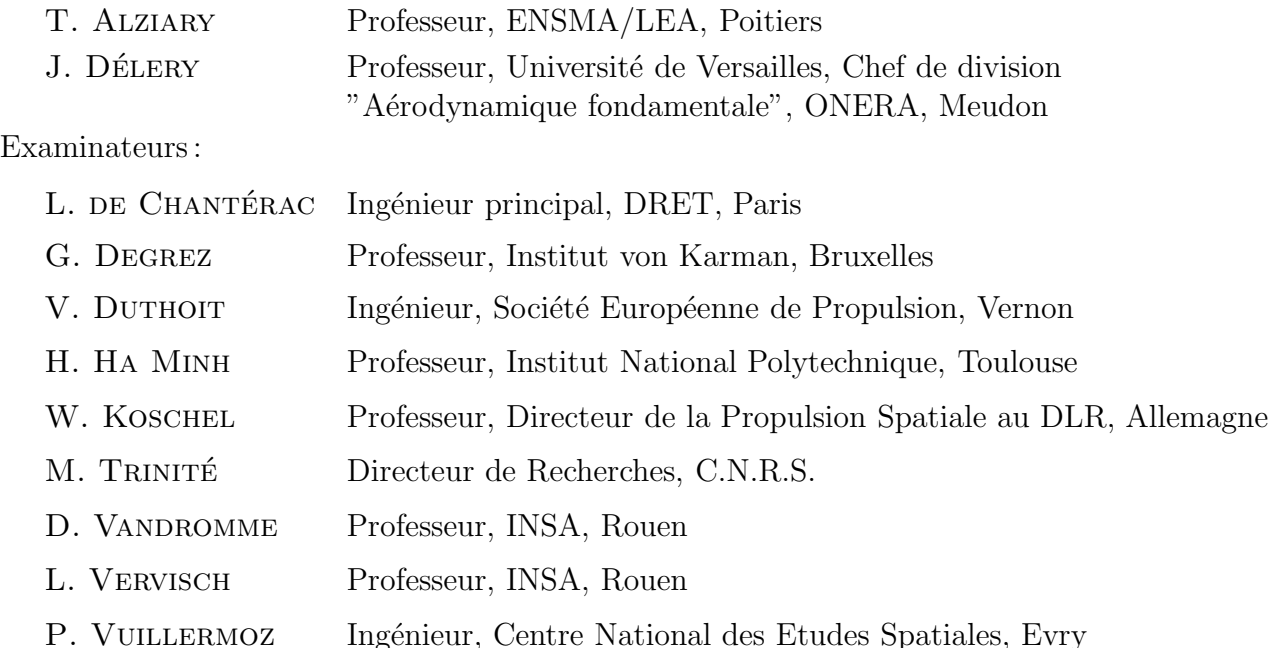

Thèse préparée au sein du Laboratoire de Mécanique des Fluides Numérique, LMFN-CORIA, UMR 6614 CNRS.

ii

## Avant-propos

Ce travail a été réalisé au Laboratoire de Mécanique des Fluides Numérique  $(L.M.F.N.)$ , laboratoire rattaché à l'UMR CNRS 6614 CORIA. Je remercie Monsieur M. Trinité, directeur du CORIA, de m'y avoir accueilli et de m'avoir fait l'honneur de participer au jury de thèse.

Monsieur Dany Vandromme, professeur a` l'INSA de Rouen, est le promoteur de cette thèse. Je tiens à le remercier vivement de m'avoir accueilli dans son équipe. Son expérience de recherche et ses idées m'ont été d'une grande aide.

Je tiens à remercier très vivement Messieurs J. Délery, responsable de la Division de l'A´erodynamique Fondamentale de L'ONERA, et T. Alziary de Roquefort, professeur a` l'ENSMA de Poitiers pour avoir bien voulu supporter la charge de rapporteur de mon mémoire de thèse, ainsi que Messieurs L. De Chantérac, G. Degrez, V. Duthoit, H. Ha Minh, W. Koschel, L. Vervisch, P. Vuillermoz pour avoir accepté de faire partie de mon jury de thèse.

J'ai aussi apprécié l'aide de Didier Vuillamy, ingénieur à la SEP, qui, tout au long de ma thèse, a su me faire part de nombreux conseils judicieux concernant l'avancement de mes travaux sur le décollement de jet dans les tuyères de moteurs fusée et de la rédaction de mon mémoire de thèse. Qu'il soit ici remercié.

J'adresse à Françoise Walle et à Natacha Manzano ma plus sincère reconnaissance pour toute l'aide qu'elles ont pu m'apporter sur le plan Visualisation Graphique et Animations Vidéo. Elles ont su, grâce à leur réalisation vidéo, mettre en valeur une grande partie de mon travail. Je ne saurais oublier toute la bienveillance, la disponibilité et l'amitié dont elles ont fait preuve.

 $L$ 'environnement informatique fut précieux et indispensable. Je tiens à remercier les membres du CRIHAN, spécialement Alain Massiot, Eric Viellet et Hervé Prigent pour leur gentillesse et de leur disponibilité.

Enfin, je remercie du fond de mon cour tous mes amis et toute ma famille de la joie, de la confiance et du soutien moral qu'ils ont apportés à mon travail.

## Table des matières

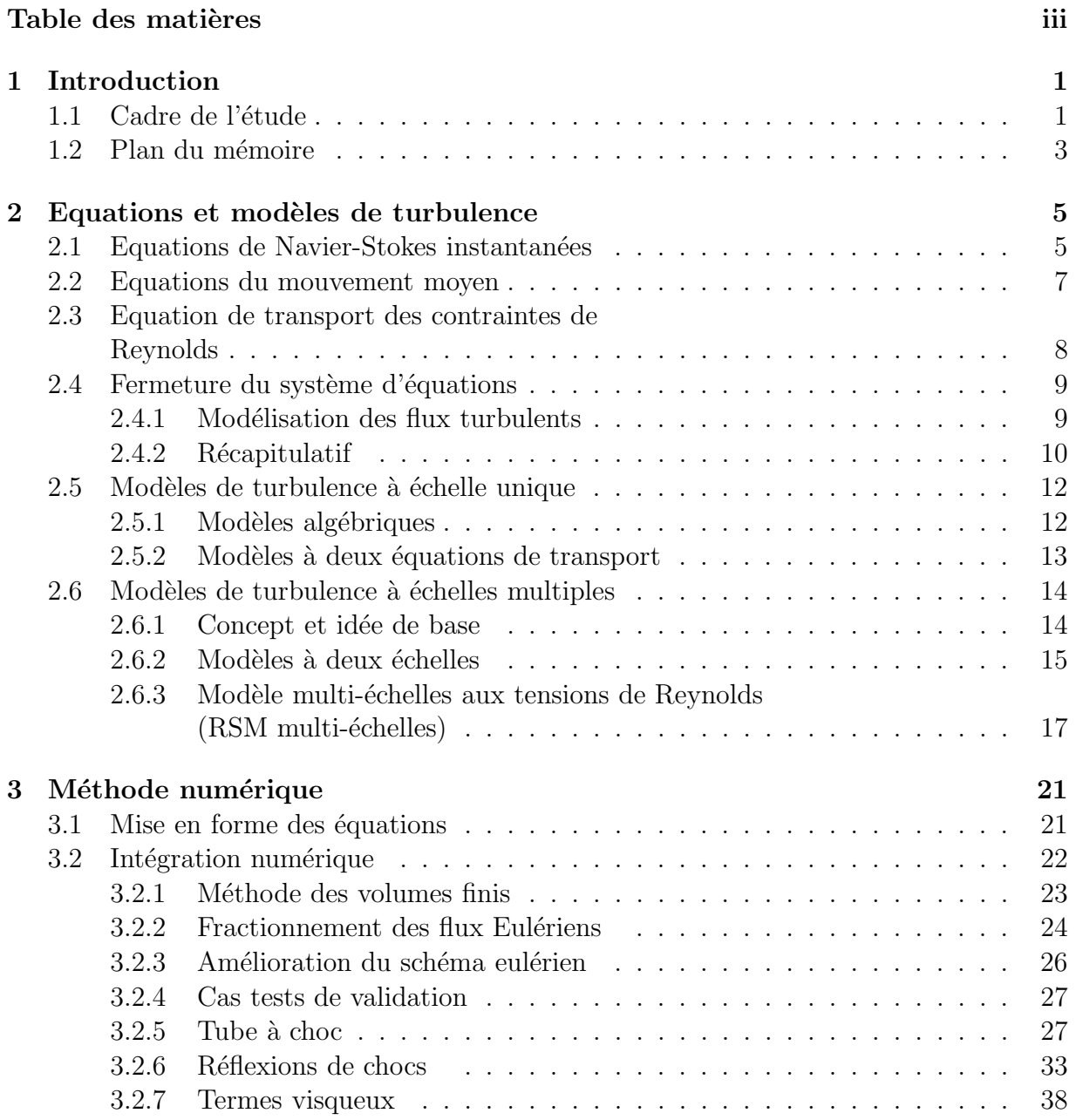

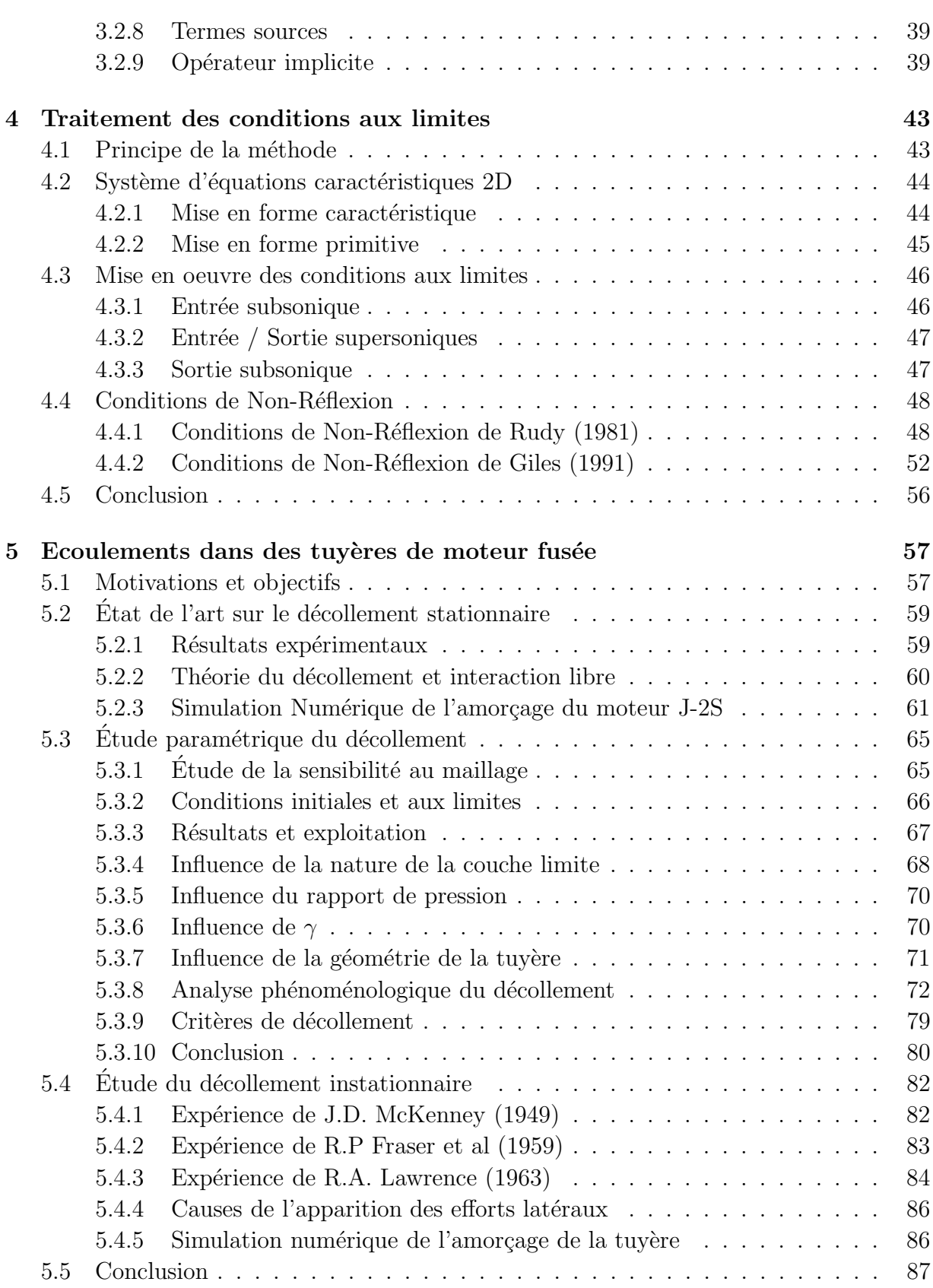

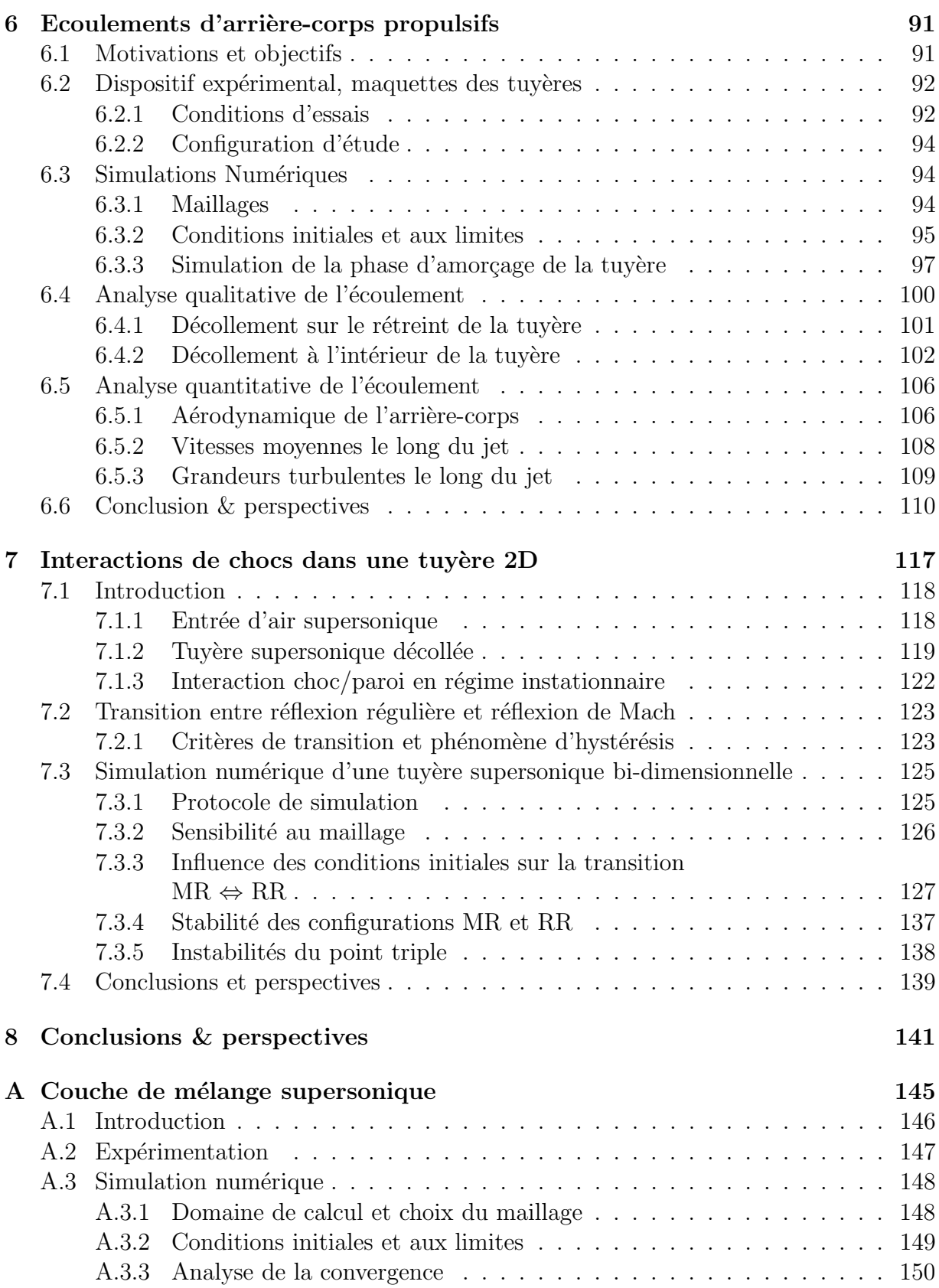

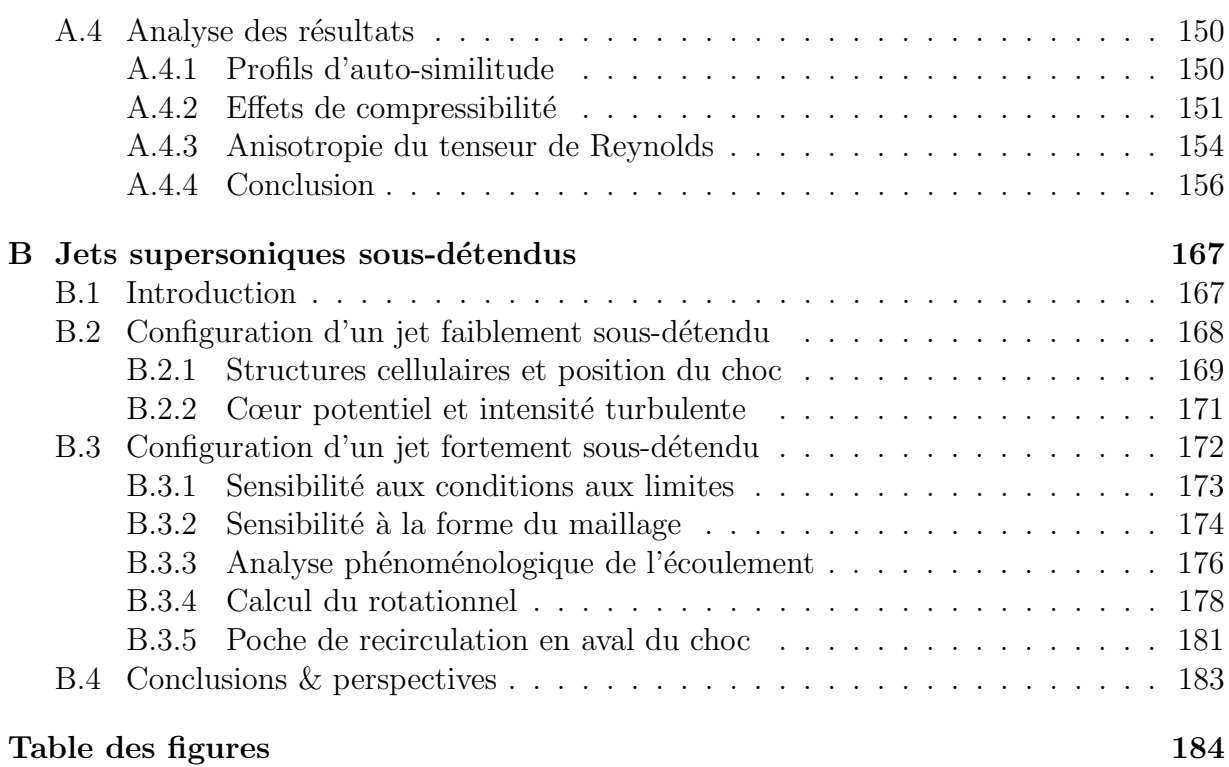

## Nomenclature

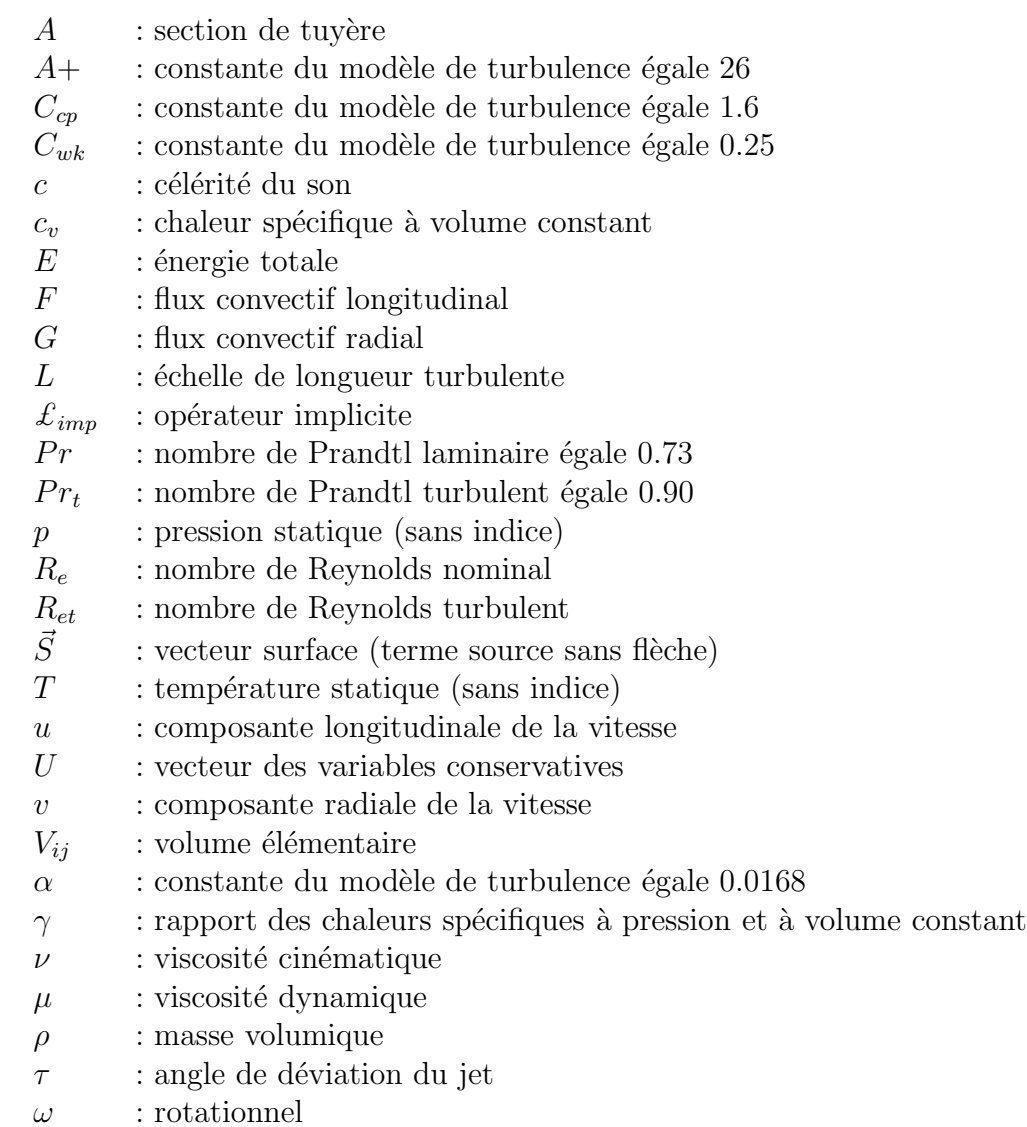

#### - Indices

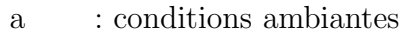

- t : valeurs turbulentes
- c : conditions critiques (col)
- $e$  : conditions extérieures
- r : conditions réservoir
- s : conditions au décollement
- $w$  : valeurs pariétales

## Chapitre 1

## Introduction

### 1.1 Cadre de l'étude

Cette thèse étudie essentiellement des phénomènes touchant au domaine aéronautique et spatial. Elle traite l'examen par simulations numériques des écoulements dans les tuyères de moteur fusée, les écoulements d'arrière-corps, et les écoulements dans les entrées d'air supersoniques. La motivation principale de ce travail a été de comprendre les différents facteurs qui gouvernent ces écoulements.

Dans une tuyère de moteur fusée, le décollement de jet constitue un sujet important réactualisé par l'étude des nouveaux lanceurs. Ce phénomène apparaît nécessairement dans les phases transitoires de démarrage et d'arrêt d'un moteur, mais également dans des régimes stabilisés. Il présente un caractère instable et provoque des charges latérales n'efastes en particulier dans le divergent. Ce phénomène fait apparaître une couche de mélange entre le jet supersonique et l'air entraîné. Cette couche de mélange est issue du décollement de la couche limite qui s'est développé le long de la tuyère (voir figure 1.1).

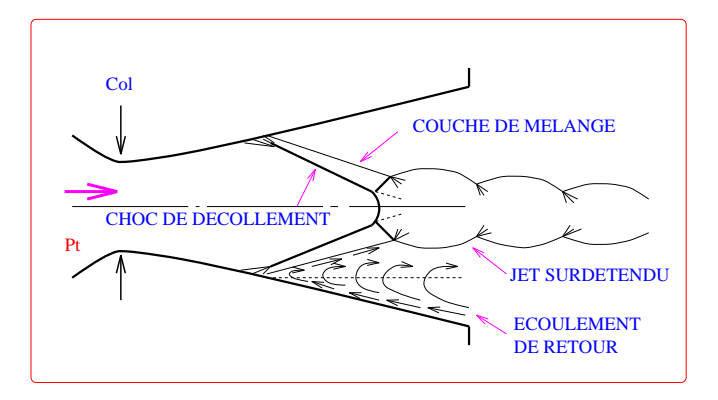

FIG.  $1.1$  – Tuyère en présence de décollement

On observe, au pied du d´ecollement, une interaction onde de choc/couche limite. Le phénomène spécifique à cette situation est caractérisé par l'absence d'une position fixe du point de décollement en régime instationnaire (fluctuation du point de décollement).

Dans les tuyères d'arrière-corps on peut observer à nouveau le développement d'une couche de mélange entre deux écoulements de vitesse très différentes (voir figure 1.2). Elle débute à partir d'une zone de confluence imposée par la géométrie de l'arrière-corps. Dans cette zone et le long de la couche de mélange, les propriétés de l'écoulement sont gouvern´ees par une turbulence fortement compressible et un effet de brassage induisant des transferts importants de masse, de quantité de mouvement et d'énergie entre les deux écoulements.

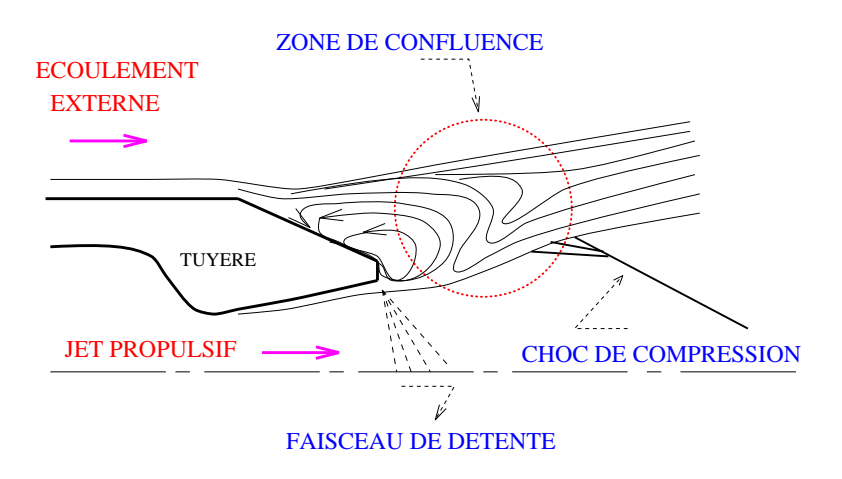

Fig. 1.2 – Ecoulement de culot avec zone de confluence

La structure de l'écoulement au niveau de l'arrière-corps influence les performances propulsives de l'engin, tandis que les propriétés du jet présentent un intérêt en terme de signature infrarouge (dépendante du phénomène de disque de Mach).

Lors des vols d'engins spatiaux à des nombres de Mach très élevés, des ondes de choc apparaissent et donnent naissance à des écoulements très complexes. En effet, le type de réflexion de choc sur l'obstacle détermine la répartition de charge et de la pression à la surface du corps. Dans une entrée d'air supersonique, les performances aérodynamiques (taux de compression) sont largement dépendantes de la structure des chocs présents dans l'écoulement. La présence de disque de Mach à l'intérieur de l'écoulement conduit généralement à une perte de poussée ou à une dégradation de la stabilité de l'engin.

Compte tenu des risques d'un tel régime sur la stabilité et les performances (chute de pression totale) du lanceur, il est indispensable de bien comprendre les causes de l'apparition de tels phénomènes.

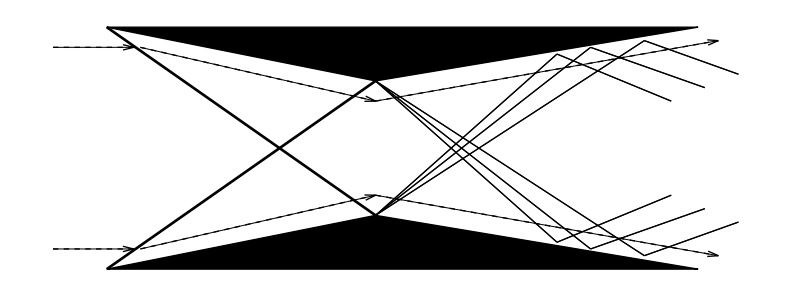

FIG.  $1.3$  – Entrée d'air supersonique avec interférences de chocs

La présente étude s'inscrit dans le cadre de ces préoccupations et concerne le développement de méthodes de calculs pratiques passant par une analyse fine des grandeurs moyennes et turbulentes dans de telles configurations.

### 1.2 Plan du mémoire

Ce mémoire est organisé en huit chapitres et aborde successivement les modèles mathématiques, leur intégration numérique et l'exploitation des résultats obtenus dans un but de compréhension des phénomènes physiques rencontrés dans des configurations d'écoulements pratiques.

Faisant suite au présent chapitre, introductif au contenu de la thèse, le chapitre 2 est consacré au développement des modèles physiques et mathématiques de la mécanique des fluides à travers un rappel des équations de Navier-Stokes compressibles instantanées puis moyennées. Au terme de ce chapitre, les modèles de turbulence et leur fermeture sont présentés. On s'est restreint dans un premier temps à la présentation des modèles à échelle unique (modèles à deux équations de transport type  $k-\epsilon$ ). Puis l'étude s'est naturellement orientée vers des modèles à échelles multiples qui sont bien adaptés aux situations de déséquilibre spectral de la turbulence (zones décollées, interaction onde de choc/couche limite ...). Le modèle complet multi-échelles à tensions de Reynolds est présenté dans le cas des écoulements compressibles.

Le chapitre 3 décrit la méthode numérique utilisée. Un accent particulier est porté au traitement des flux eulériens qui ont été soigneusement étudiés et validés dans les cas de chocs forts. En effet, les écoulements envisagés font apparaître de tels phénomènes. Le schéma numérique retenu préserve bien la monotonie de la solution et évite ainsi toute oscillation numérique.

Le chapitre 4 traite le problème délicat des conditions aux limites. A ce sujet, des solutions choisies dans la littérature ont été présentées, puis testées sur des écoulements souvent rencontrés en pratique (sortie de tuyère, compression et détente).

Le chapitre 5, quant à lui, porte sur une synthèse des connaissances et un état de l'art sur le décollement de jets dans les tuyères de moteurs fusées. Ceci permet de préciser le champ des connaissances et le besoin actuel de prédire correctement ce phénomène. L'outil numérique développé au chapitre précédent à été appliqué à l'étude du décollement pour des ´ecoulements 2D plans ou axisym´etriques, stationnaires ou instationnaires. L'attention est portée sur les phénomènes apparaissant à l'intérieur de la tuyère (position du point de décollement, développement des structures tourbillonnaires à l'amorçage de la tuyère, apparition du phénomène de réflexion de Mach).

Le chapitre 6 est consacré à l'étude détaillée des écoulements d'arrière-corps, pour lesquels on dispose de mesures expérimentales assez fines. La mise en oeuvre d'un modèle de turbulence sophistiqué ( $\text{RSM}$  multi-échelles) a permis d'obtenir d'excellents résultats. L'étude détaillée porte sur les caractères généraux de l'amorçage de la tuyère, l'établissement du jet et la formation de la couche de mélange. Une comparaison qualitative de la structure du jet est présentée. L'étude des champs de vitesse (moyen et turbulent) et des efforts aérodynamiques sur l'arrière-corps est présentée ensuite.

Le chapitre 7 concerne les interactions de chocs, en particulier les transitions possibles entre réflexion régulière et réflexion de Mach. Ces phénomènes de transition peuvent apparaître dans les tuyeres propulsives en régime décollé, et aussi dans les entrées d'air d'avions supersoniques. Le phénomène d'hystérésis a été observé par simulation numérique et met en évidence l'effet de l'histoire de l'écoulement. L'étude de la stabilité de ces réflexions à des perturbations amont (onde de choc ...) montre qu'une seule structure est stable. L'analyse de la stabilité du point triple et de la couche de mélange qui en est issue fait l'objet d'un travail en cours.

Ce document se termine par une conclusion générale qui fait l'objet du chapitre 8 et reprend les objectifs du travail et les principaux résultats obtenus. Enfin, les perspectives envisagées pour la poursuite de cette étude sont abordées.

Pour compléter ce travail, deux annexes sont proposées:

L'annexe A présente l'étude détaillée d'une couche de mélange supersonique. Les résultats ont permis de sélectionner le modèle de turbulence adéquat à l'étude présentée au chapitre 6.

L'annexe B présente un examen phénoménologique des jets sous-détendus. Les longueurs des cellules du jet, la formation et la position du disque de Mach ont été plus particulièrement étudiées.

## Chapitre 2

## Equations et modèles de turbulence

### 2.1 Equations de Navier-Stokes instantanées

Le point de départ de toute simulation numérique d'écoulement est l'ensemble des  $\acute{e}$ quations de Navier-Stokes sous leur forme instantan $\acute{e}e$  auxquelles s'ajoute l'équation d'état du fluide permettant de fermer le système.

Les équations du mouvement de tout milieu continu sont régies par les principes fondamentaux de la mécanique et de la thermodynamique. Strictement parlant, les équations de Navier-Stokes sont uniquement celles qui expriment la conservation de la quantité de mouvement. Communément, dans le cadre de la mécanique des fluides, on y ajoute les  $\acute{e}$ quations de conservation de la masse et de l'énergie. Ainsi, pour un écoulement de fluide visqueux, compressible et conducteur de chaleur, pour lequel les forces de pesanteur sont négligeables, ces équations s'expriment sous la forme suivante :

$$
\frac{\partial}{\partial t}\rho + \frac{\partial}{\partial x_j}\rho U_j = 0\tag{2.1}
$$

$$
\frac{\partial}{\partial t}\rho U_i + \frac{\partial}{\partial x_j}(\rho U_i U_j + p\delta_{ij}) = \frac{\partial}{\partial x_j}\sigma_{ij}
$$
\n(2.2)

$$
\frac{\partial}{\partial t}\rho E_t + \frac{\partial}{\partial x_j}[U_j(\rho E_t + p)] = \frac{\partial}{\partial x_j}\sigma_{ij}U_i - \frac{\partial}{\partial x_j}q_j \tag{2.3}
$$

où  $\rho$  est la masse volumique,  $p$  la pression statique,  $U_i$  la  $i^{\text{eme}}$  composante du vecteur vitesse  $(i \in \{1,2,3\})$ ,  $\sigma_{ij}$  le tenseur des contraintes visqueuses,  $E_t$  l'énergie totale par unité de masse,  $q_j$  le flux de chaleur et  $\delta_{ij}$  le tenseur de Kronecker.

Dans ce système d'équations, l'énergie totale par unité de masse s'exprime à partir de l'énergie interne  $e$  et de l'énergie cinétique selon la relation :

$$
E_t = e + \frac{1}{2} U_k U_k \tag{2.4}
$$

Par ailleurs, le fluide étant supposé Newtonien, la loi de comportement donnant le tenseur des contraintes visqueuses prend la forme :

$$
\sigma_{ij} = \mu \left( \frac{\partial U_i}{\partial x_j} + \frac{\partial U_j}{\partial x_i} \right) + \lambda \left( \frac{\partial U_i}{\partial x_j} \right) \delta_{ij}
$$
\n(2.5)

dans laquelle  $\mu$  et  $\lambda$  sont reliés par:

$$
3\lambda + 2\mu = 0
$$
 (Hypothesize de Stokes)

Par suite, selon la loi de conduction thermique de Fourier, le flux de chaleur de composante  $q_i$  s'exprime en fonction de la température comme :

$$
q_j = -\lambda_c \frac{\partial T}{\partial x_j} \tag{2.6}
$$

le coefficient de conductivité thermique  $\lambda_c$  s'exprimant en fonction de la viscosité dynamique à l'aide du nombre de Prandtl:

$$
Pr = \frac{\mu c_p}{\lambda_c} = \gamma \frac{\mu c_v}{\lambda_c} \tag{2.7}
$$

où  $c_p$  et  $c_v$  sont les chaleurs spécifiques à pression et à volume constants et  $\gamma = c_p/c_v$ . Notons que comme  $e = c_vT$ , le flux de chaleur peut encore s'exprimer sous la forme :

$$
q_j = -\gamma \frac{\mu c_v}{Pr} \frac{\partial T}{\partial x_j} = -\frac{\gamma \mu}{Pr} \frac{\partial e}{\partial x_j}
$$
\n(2.8)

En ce qui concerne la viscosité dynamique, celle-ci est donnée, pour la gamme de température étudiée, par la loi de Sutherland  $[1]$ :

$$
\mu = \mu_0 \sqrt{\frac{T}{T_0}} \left( \frac{1 + S/T_0}{1 + S/T} \right)
$$
\n(2.9)

où  $\mu_0=1.711$  10<sup>−5</sup> Pl est la viscosité du fluide à la température de référence  $T_0 = 273.15$  K et S est une constante fixée pour l'air à  $110.4 K$ .

A ce stade, le système requiert encore la connaissance d'une loi d'état afin de prendre en compte les variations de masse volumique et de pression liées aux variations de température. En considérant l'air comme un gaz parfait on a pour ce dernier:

$$
p = \rho rT = \rho(\gamma - 1)e
$$
\n(2.10)

où r est relié aux chaleurs spécifiques par la relation de Meyer:  $r=c_p-c_v$ .

### 2.2 Equations du mouvement moyen

En suivant l'approche statistique de fermeture en un point, il convient de décomposer le mouvement instantan´e en une partie moyenne et une partie fluctuante. Cette décomposition, introduite au niveau des variables d'écoulement avant de moyenner les  $équations, s'effective selon le formalisme de Favre. On utilise une moyenne pondérée par$ la masse φ obtenue en effectuant le rapport  $\overline{\rho\phi}/\overline{\rho}$  et qui est appliqué à toutes les variables exceptées la masse volumique et la pression.

En un point M, on définit la moyenne temporelle d'une grandeur  $\phi$  par:

$$
\overline{\phi(M,t)} = \frac{1}{T} \int_{t-T/2}^{t+T/2} \phi(M,t)dt
$$
\n(2.11)

Remarquons qu'il s'agit en fait d'une moyenne effectuée sur un intervalle de temps à la fois suffisamment grand comparé aux échelles turbulentes, mais aussi petit devant la durée des variations macroscopiques de φ. On obtient pour la moyenne au sens de Favre :

$$
\widetilde{\phi} = \overline{\phi} - \overline{\phi}^n \qquad \text{avec} \qquad \overline{\phi}^n = -\frac{\overline{\rho'\phi'}}{\overline{\rho}}
$$

Et en posant alors  $\phi = \phi - \phi$ ", on arrive facilement aux égalités suivantes:

$$
\overline{\rho\phi}^{\prime\prime} = 0, \qquad \widetilde{\phi}^{\prime\prime} = 0 \qquad \text{et} \qquad \overline{\rho\phi}^{\prime\prime} = -\overline{\rho'\phi}^{\prime\prime} \tag{2.12}
$$

Sous cette forme, on voit clairement que la moyenne de Favre permet d'occulter les corrélations faisant intervenir les fluctuations de masse volumique. Cette particularité permet d'ailleurs au formalisme de Favre de garder la forme conservative des équations instantanées.

On obtient ainsi successivement pour les équations  $(2.1)$  et  $(2.2)$  les formes suivantes:

$$
\frac{\partial}{\partial t}\overline{\rho} + \frac{\partial}{\partial x_j}\overline{\rho}\widetilde{U}_j = 0
$$
\n(2.13)

$$
\frac{\partial}{\partial t}\overline{\rho}\widetilde{U}_i + \frac{\partial}{\partial x_j}(\overline{\rho}\widetilde{U}_i\widetilde{U}_j + \overline{\rho}\widetilde{u_i'u_j'} + \overline{p}\delta_{ij}) = \frac{\partial}{\partial x_j}\overline{\sigma_{ij}}
$$
(2.14)

Quant à l'équation (2.3), il vient en introduisant l'enthalpie massique  $h=c_pT$ :

$$
\frac{\partial}{\partial t}\overline{\rho}\widetilde{E_t} + \frac{\partial}{\partial x_j}[\widetilde{U}_j(\overline{\rho}\widetilde{E_t} + \overline{p}) + \frac{1}{2}\overline{\rho}\widetilde{u_j''u_k''u_k} + \overline{\rho}\widetilde{u_j''u_k''}\widetilde{U}_k + \overline{\rho}\widetilde{u_j''h''}] = \frac{\partial}{\partial x_j}\overline{\sigma_{ij}U_i} - \frac{\partial}{\partial x_j}\overline{q_j} \quad (2.15)
$$

la définition de l'énergie totale étant au passage modifiée selon :

$$
\widetilde{E_t} = \widetilde{e} + \frac{1}{2}\widetilde{U}_k\widetilde{U}_k + k
$$
\n(2.16)

où par définition,  $k = \frac{1}{2}$  $\frac{1}{2} \widetilde{u''_k} \widetilde{u''_k}$  $\frac{m}{k}$  représente l'énergie cinétique de turbulence par unité de masse. Notons que nous avons du même coup pour l'équation d'état  $(2.10)$  la formulation moyennée :

$$
\overline{p} = \overline{\rho}r\widetilde{T} = \overline{\rho}(\gamma - 1)\widetilde{e}
$$
\n(2.17)

A ce stade, même en négligeant la corrélation d'ordre trois  $\widetilde{u_j'u_k'u_l'}$  $\bar{u}_k^{\prime\prime}u_k^{\prime\prime}$  $\kappa$ <sup>"</sup>, des hypothèses restent nécessaires afin de modéliser les corrélations  $-\overline{\rho u_k^{\prime\prime} u_k^{\prime\prime}}$  $\widetilde{u_k}$  et  $\widetilde{\overline{\rho u_j}}$ " $h''$  qui sont apparues dans  $(2.14)$  et  $(2.15)$ ; les premières constituant les contraintes de Reynolds (flux turbulents de la quantité de mouvement) et les secondes étant assimilées à des flux turbulents de chaleur.

## 2.3 Equation de transport des contraintes de Reynolds

L'équation de bilan des contraintes de Reynolds s'écrit:

$$
\frac{\partial}{\partial t} \overrightarrow{\rho u_i' u_j'} + \frac{\partial}{\partial x_k} \overrightarrow{\rho} \widetilde{U}_k \widetilde{u_i' u_j'} = \frac{-\overrightarrow{\rho u_i' u_k'} \frac{\partial \widetilde{U}_j}{\partial x_k} - \overrightarrow{\rho u_j' u_k'} \frac{\partial \widetilde{U}_i}{\partial x_k}}{\frac{1}{\frac{\partial x_k}{\partial x_k} \left(\overrightarrow{\rho u_i' u_j' u_k'}\right)} + \underbrace{\frac{\partial}{\partial x_k} \left(-\overrightarrow{\rho' u_i'} \delta_{jk} - \overrightarrow{\rho' u_j'} \delta_{ik}\right)}_{H_a} + \frac{\overrightarrow{\sigma u_i'} \frac{\partial \overrightarrow{\rho}}{\partial x_j} - \overrightarrow{u_j'} \frac{\partial \overrightarrow{\rho}}{\partial x_i} + \underbrace{\frac{\partial}{\partial x_k} \left(\overrightarrow{\sigma_{ik} u_j' + \overrightarrow{\sigma_{jk} u_i'}\right)}_{H_c}}_{H_c} + \underbrace{\frac{\partial}{\partial t_k'} \left(\overrightarrow{\sigma_{ik} u_j' + \overrightarrow{\sigma_{ik} u_j'} + \overrightarrow{\sigma_{ik} u_i'}\right)}_{H_c}}_{H_c} + \underbrace{\frac{\partial}{\partial t_k'} \left(\overrightarrow{\sigma_{ik}'} \frac{\partial u_i''}{\partial x_k} + \overrightarrow{\sigma_{ik}'} \frac{\partial u_i''}{\partial x_k}\right)}_{V} \tag{2.18}
$$

Dans cette égalité, le membre à gauche de l'égalité est la somme de l'évolution temporelle et de la convection par le mouvement moyen des contraintes de Reynolds. Quant au terme situé à droite de cette égalité, plus complexe, son analyse terme à terme nous permet de reconnaître :

- I− Le terme de production duˆ au couplage entre le champ moyen et le champ fluctuant, que l'on notera par suite  $P_{ij}$ .
- II Le terme de diffusion regroupant différentes contributions dues aux mouvements turbulents  $(H_a)$ , aux fluctuations de pression  $(H_b)$  et aux mouvements moléculaires  $(H_c)$ . On utilisera par la suite pour ce terme selon Rodi [16] la notation :

$$
\frac{\partial}{\partial x_k} \left( \overline{\mu} \frac{\partial \overline{u_i''u_j''}}{\partial x_k} - C_{ijk} \right) = \frac{\partial}{\partial x_k} \left( -\overline{\rho} \overline{u_i''u_j''u_k''} - \overline{p'u_i''}\delta_{jk} - \overline{p'u_j''}\delta_{ik} + \overline{\sigma_{ik}u_j''} + \overline{\sigma_{jk}u_i''} \right)
$$

III− Identiquement nul dans le cas d'un écoulement isovolume [16], ce terme représente l'interaction entre le champ de pression moyenne et les fluctuations de masse volumique et sera par suite n´eglig´e. On notera pour ce terme que l'on a selon (2.12) l'égalité :

$$
\overline{u_i''} = -\frac{\overline{\rho'u'}}{\overline{\rho}}
$$

 $IV-$  Le terme de pression-dilatation responsable de la redistribution de l'énergie de turbulence sur les trois directions normales. Dans ce terme, la fluctuation de pression peut être reliée aux fluctuations de vitesse. Il suffit pour cela de considérer l'égalité obtenue après soustraction de  $(2.14)$  à l'égalité  $(2.2)$ , soit:

$$
\frac{\partial p'}{\partial x_i} = -\frac{\partial}{\partial t} (\rho' \widetilde{U}_i + \rho u_i'') - \frac{\partial}{\partial x_k} (\sigma_{ij}'' - \overline{\sigma_{ij}''}) \n- \frac{\partial}{\partial x_j} \left[ \rho' \widetilde{U}_i \widetilde{U}_j + \rho \widetilde{U}_i u_j'' + \rho u_i'' \widetilde{U}_j + \rho u_i'' u_j'' - \overline{\rho u_i'' u_j''} \right]
$$
\n(2.19)

En prenant alors la divergence de cette égalité, on obtient une équation de Poisson pour la fluctuation de pression dont l'intégration conduit à la fluctuation elle-même. Par suite, cette fluctuation se décompose [17] en une contribution incompressible, une contribution de proche paroi et une contribution s'annulant lorsque le fluide est incompressible. Les contribution incompressibles et visqueuses seront regroupées sous la notation tensorielle  $\Phi_{ij}$ .

 $V-$  Le terme de destruction de l'énergie de turbulence par l'effet de la viscosité correspondant aux processus dissipatifs dus au frottement moléculaire. Pour le caractériser, on définit tensoriellement le taux de dissipation par unité de masse  $\varepsilon_{ii}$  de sorte que :

$$
\overline{\rho}\varepsilon_{ij} = \overline{\sigma_{ik}\frac{\partial u_j''}{\partial x_k}} + \overline{\sigma_{jk}\frac{\partial u_i''}{\partial x_k}}
$$

Finalement, en introduisant les formes condensées ainsi que les restrictions définies plus haut, l'équation  $(2.18)$  se met sous la forme :

$$
\frac{\partial}{\partial t} \overline{\rho u_i'' u_j''} + \frac{\partial}{\partial x_k} \overline{\rho} \widetilde{U}_k \widetilde{u_i'' u_j''} = D_{ij} + P_{ij} + \Phi_{ij} - \overline{\rho} \varepsilon_{ij}
$$
\n(2.20)

où  $D_{ij}$ ,  $P_{ij}$ ,  $\Phi_{ij}$  et  $\overline{\rho}\varepsilon_{ij}$  désignent respectivement les tenseurs de diffusion, de production, de redistribution et de destruction du moment  $\widetilde{\overline{\rho u_i^{\prime\prime} u_j^{\prime\prime}}}$ j

## 2.4 Fermeture du système d'équations

#### 2.4.1 Modélisation des flux turbulents

La modélisation des termes inconnus constitue l'étape de fermeture dans l'approche statistique qui a été adoptée. Comme nous l'avons souligné, cette modélisation, lorsqu'elle s'effectue à partir du concept de viscosité tourbillonnaire dû à Boussinesq, repose de manière générale sur une hypothèse de transport par gradient du type :

$$
-\overline{\rho u_i'' \phi''} = \frac{\mu_t}{\sigma_\phi} \frac{\partial \phi}{\partial x_i} \tag{2.21}
$$

En généralisant alors cette hypothèse pour des écoulements où la divergence de vitesse n'est pas nulle, la relation tensoriellement correcte pour les contraintes de Reynolds est donnée par:

$$
-\overline{\rho u_i^{\prime\prime} u_j^{\prime\prime}} = \mu_t \Big( \frac{\partial \widetilde{U}_i}{\partial x_j} + \frac{\partial \widetilde{U}_j}{\partial x_i} - \frac{2}{3} \delta_{ij} \frac{\partial \widetilde{U}_l}{\partial x_l} \Big) - \frac{2}{3} \delta_{ij} \overline{\rho} k \tag{2.22}
$$

Dans cette relation le terme sphérique  $\frac{2}{3}\overline{\rho}k\delta_{ij}$  assurant la cohérence physique de l'égalité tensorielle est assimilé à une pression turbulente due aux mouvements d'agitation et le coefficient  $\mu_t$  à une viscosité turbulente représentative de l'activité tourbillonnaire.

Par suite, en supposant que les mécanismes de transfert turbulent de quantité de mouvement sont identiques, nous sommes conduit par (2.21) pour le flux de chaleur turbulent a` l'égalité:

$$
-\overline{\rho u_i''h''} = \frac{\mu_t}{Pr_t} \frac{\partial \tilde{h}}{\partial x_i} = \gamma \frac{\mu_t}{Pr_t} \frac{\partial \tilde{e}}{\partial x_i}
$$
(2.23)

où  $Pr_t$  est un nombre de Prandtl turbulent fixé à 0.9.

A ce stade les relations  $(2.22)$  et  $(2.23)$  font que désormais la détermination des flux turbulents passe par l'évaluation préalable du seul coefficient  $\mu_t$ .

#### 2.4.2 Récapitulatif

En exprimant les termes moyens de (2.15) qui n'apparaissent pas sous forme explicite, on a pour le flux de chaleur par analogie avec (2.8):

$$
\overline{q_j} = -\overline{\lambda_c} \frac{\partial T}{\partial x_j} = -\overline{\lambda_c} \frac{\partial \widetilde{T}}{\partial x_j} = -\gamma \frac{\overline{\mu}}{Pr} \frac{\partial \widetilde{e}}{\partial x_j}
$$
(2.24)

ce qui suppose que les fluctuations de la viscosité cinématique sont négligeables. Nous aurons également:

$$
\overline{\sigma_{ij}U_i} = \overline{\sigma_{ij}}\widetilde{U}_i + 2\overline{\mu}\widetilde{S''_{ij}u''_i} \approx \widetilde{\sigma_{ij}}\widetilde{U}_i \qquad \text{avec} \qquad \widetilde{S''_{ij}} = \frac{1}{2}\Big(\frac{\partial \widetilde{u''_i}}{\partial x_j} + \frac{\partial u''_j}{\partial x_i} - \frac{2}{3}\delta_{ij}\frac{\partial \widetilde{u''_k}}{\partial x_k}\Big)
$$

en négligeant le dernier terme en $\widetilde{S''_{ij}u''_i}$  $\frac{n}{i}$ .

Finalement, en supposant dans (2.14) et (2.15) que  $\overline{\sigma_{ij}} \approx \widetilde{\sigma_{ij}}$ , nous aurons pour la forme

moyennée des équations de Navier-Stokes:

$$
\begin{cases}\n\frac{\partial}{\partial t} \overline{\rho} + \frac{\partial}{\partial x_j} \overline{\rho} \widetilde{U}_j = 0 \\
\frac{\partial}{\partial t} \overline{\rho} \widetilde{U}_i + \frac{\partial}{\partial x_j} [\overline{\rho} \widetilde{U}_i \widetilde{U}_j + p^* \delta_{ij} - (\widetilde{\sigma}_{ij} + \widetilde{r}_{ij})] = 0 \\
\frac{\partial}{\partial t} \overline{\rho} \widetilde{E}_t + \frac{\partial}{\partial x_j} [(\overline{\rho} \widetilde{E}_t + p^*) \widetilde{U}_j - (\widetilde{\sigma}_{ij} + \widetilde{r}_{ij}) \widetilde{U}_i - \gamma (\frac{\overline{\mu}}{Pr} + \frac{\mu_t}{Pr_t}) \frac{\partial \widetilde{\epsilon}}{\partial x_j}] = 0\n\end{cases}
$$
\n(2.25)

avec respectivement

$$
\widetilde{\sigma_{ij}} = \overline{\mu} \Big( \frac{\partial \widetilde{U}_i}{\partial x_j} + \frac{\partial \widetilde{U}_j}{\partial x_i} - \frac{2}{3} \frac{\partial \widetilde{U}_k}{\partial x_k} \delta_{ij} \Big) \qquad \text{et} \qquad \widetilde{r_{ij}} = \mu_t \Big( \frac{\partial \widetilde{U}_i}{\partial x_j} + \frac{\partial \widetilde{U}_j}{\partial x_i} - \frac{2}{3} \frac{\partial \widetilde{U}_k}{\partial x_k} \delta_{ij} \Big)
$$

et à laquelle il conviendra d'ajouter la loi d'état donnée par  $(2.17)$ 

Sous cette forme, ces équations retrouvent alors une écriture similaire aux équations instantanées, les flux de chaleur et de quantité de mouvement se décomposant en contributions laminaire et turbulente. Notons que cette analogie d'écriture fait apparaître également une pression effective  $p^*$  définie comme la somme de la pression hydrostatique  $p$  et de la contribution turbulente mesurée par  $\frac{2}{3}\overline{\rho}k$ . Par suite,  $p^*$  sera prise comme variable non conservative associée à  $\overline{\rho}E_t$ ; l'expression de l'énergie totale en moyenne se verra donc modifiée comme suit:

$$
\overline{\rho}\widetilde{E_t} = \frac{p^*}{\gamma - 1} + \frac{\widetilde{U}_l \widetilde{U}_l}{2} + \overline{\rho} \Gamma k \qquad \text{avec} \qquad \Gamma = 1 - \frac{2}{3(\gamma - 1)} \qquad \text{et} \qquad p^* = p + \frac{2}{3}\overline{\rho} k
$$

Il ne nous reste désormais plus qu'à déterminer les deux échelles turbulentes, à savoir  $k$  et son taux de dissipation  $\varepsilon$ , afin d'achever la fermeture du système (2.25).

### 2.5 Modèles de turbulence à échelle unique

Dans leurs conditions d'exploitation, les tuyères supersoniques équipant les moteurs fusée fonctionnent en grande partie en régime turbulent. Il importe donc de prendre en compte les effets de la turbulence dans la résolution des équations de Navier-Stokes. La modélisation des contraintes de Reynolds  $\widetilde{\rho u_i^{\prime\prime} u_j^{\prime\prime}}$  par un concept de viscosité turbulente nécessite la connaissance préalable de  $\mu_t$ . En effet, grâce à une analyse dimensionnelle on peut écrire que :

$$
\mu_t \propto \rho U L \tag{2.26}
$$

 $L$  étant une échelle de longueur caractéristique des tourbillons se développant dans les zones turbulentes où la vitesse d'écoulement est caractérisée par U.

#### 2.5.1 Modèles algébriques

Les écoulements à l'intérieur et/ou à l'extérieur de la tuyère étant en général assez complexes, il ne nous est pas possible d'utiliser une même expression pour  $\mu_t$  dans tout le champ. On est donc amené à adapter le modèle en changeant d'échelles  $L$  et  $U$  selon les régions considérées. Ainsi, à l'intérieur de la tuyère, la viscosité  $\mu_t$  est représentée par un modèle à deux couches dû à Baldwin-Lomax [6], tandis que dans la région externe  $\mu_t$  est exprimée à partir d'une longueur de mélange due à Prandtl [5].

Ainsi, selon Baldwin  $&$  Lomax, la viscosité turbulente est donnée par:

$$
\mu_t = \min(\mu_{t_{inner}}, \mu_{t_{outer}})
$$
\n
$$
\mu_{t_{inner}} = \rho l^2 | \omega |
$$
\n
$$
\mu_{t_{outer}} = \alpha C_{cp} \rho F_{wake} F_{kle}(y)
$$
\n
$$
F_{wake} = \min(y_{max} F_{max}, C_{wk} y_{max} \frac{u_{dif}^2}{F_{max}})
$$
\n(2.27)

L'échelle de temps turbulent est reliée à la vorticité  $\omega = \vec{\nabla} \times \vec{V}$  par  $\tau = \omega^{-1}$ ; l'échelle de longueur par  $l = 0.4 y (1 - exp(-y^+/A^+))$  dans la région interne et par  $y_{max}$  dans la région externe. Les expressions de  $F_{max}$  et de  $y_{max}$  sont déterminées à partir de la fonction :

$$
F(y) = y \mid \omega \mid (1 - exp(\frac{-y^{+}}{A^{+}}))
$$
\n(2.28)

où  $y_{max}$  est la distance à la paroi où la fonction  $F(y)$  atteint sa valeur maximale  $F_{max}$ . La fonction  $F_{kleb}$  représente le facteur d'intermittence de Klebanoff. La quantité  $u_{dif}$  est la diff´erence entre la vitesse maximale et la vitesse minimale dans un profil :

$$
u_{dif} = (\sqrt{u_i u_i})_{max} - (\sqrt{u_i u_i})_{min}
$$
\n(2.29)

Dans la région externe (écoulement libre), un modèle basé sur la longueur de mélange de Prandtl est utilisé. En fait, le produit  $y_{max}F_{max}$  est remplacé par  $\delta^2 |\omega|$ ; dans ce cas la viscosité turbulente est donnée par:

$$
(\mu_t)_e = \rho (0.065 \,\delta)^2 \mid \omega \mid \tag{2.30}
$$

où  $\delta$  est l'épaisseur de la couche de mélange suivant la direction transversale de l'écoulement.

En réalité, des problèmes peuvent apparaître au niveau du raccord entre les deux formulations: la solution globale de  $\mu_t$  présente parfois une légère inflexion en ces points. La fonction de lissage de la viscosité aux points de raccord est donnée par:

$$
\mu_t = \mu_{t_{bl}} \left[ 1 - exp\left(-\mu_{t_{ml}}/\mu_{t_{bl}}\right) \right] \tag{2.31}
$$

où  $\mu_{t_{bl}}$  est la viscosité donnée par le modèle de Baldwin-Lomax, et  $\mu_{t_{ml}}$  celle donnée par le modèle de longueur de mélange de Prandtl.

De par leur nature algébrique (simplicité mathématique), ces modèles souffrent d'un manque d'universalité et d'une absence de mémoire du champ turbulent. Ils nécessitent une connaissance au préalable de l'écoulement à étudier. L'étape suivante consiste à utiliser des modèles à plusieurs équations de transport.

#### 2.5.2 Modèles à deux équations de transport

Ces modèles utilisent deux équations de transport pour évaluer la viscosité tourbillonnaire, une pour déterminer l'échelle de vitesse et l'autre pour déterminer l'échelle de longueur. Ces équations assurent la convection, la diffusion et la dissipation de l'énergie cinétique de turbulence k et de sa dissipation  $\epsilon$  de la façon suivante :

 $\frac{D(\cdot)}{Dt}$  = Diffusion (visqueuse et turbulente) + Production + Dissipation

où  $\frac{D(\cdot)}{Dt} = \frac{\partial(\cdot)}{\partial t} + \frac{\partial(\cdot)}{\partial x_j}$  représente la dérivée particulaire de la grandeur (·).

Ainsi, après modélisation des équations de transport de k et  $\epsilon$  on obtient [2]:

$$
\frac{D(\bar{\rho}k)}{Dt} = \frac{\partial}{\partial x_j} \left( (\mu + \frac{\mu_t}{P_{rk}}) \frac{\partial k}{\partial x_j} \right) + P_k - \bar{\rho} \epsilon + W_k \tag{2.32}
$$

$$
\frac{D(\bar{\rho}\epsilon)}{Dt} = \frac{\partial}{\partial x_j} \left( (\mu + \frac{\mu_t}{P_{re}}) \frac{\partial \epsilon}{\partial x_j} \right) + C_{\epsilon 1} \frac{\epsilon}{k} P_k - C_{\epsilon 2} f_{\epsilon} \bar{\rho} \frac{\epsilon^2}{k} + W_{\epsilon}
$$
(2.33)

A partir des équations précédentes et des quantités moyennes, l'analyse dimensionnelle nous amène à poser:

$$
\mu_t = C_\mu f_\mu \bar{\rho} \frac{k^2}{\epsilon} \tag{2.34}
$$

Les fonctions d'amortissement et les constantes du modèle de turbulence utilisées dans les deux régions du domaine de calcul (intérieur et extérieur de la tuyère) sont présentées dans le tableau 1. A l'extérieur de la tuyère (jet libre) les fonctions de paroi  $W_k$  et  $W_{\epsilon}$ sont égales à zéro, tandis que les fonctions d'amortissement  $f_{\mu}$  et  $f_{\epsilon}$  sont égales à 1, ce qui correspond à la version haut nombre de Reynolds du modèle  $k - \epsilon$ .

Afin de déterminer le comportement des modèles à deux équations de transport et leurs

qualités intrinsèques dans la région proche de paroi, cinq modèles de turbulence ont ´et´e test´es dans le cas d'un ´ecoulement turbulent sur une plaque plane sans gradient de pression [3] : plusieurs modèles  $k - \epsilon$  dont celui de Launder-Sharma [5], le modèle  $k - \omega$ de Wilcox [4] et le modèle  $k-\omega^2$  de Wilcox-Rubesin [4]. Le profil de vitesse obtenu par calcul comparé au profil théorique  $u^+ = f(y^+)$  et aux résultats expérimentaux montre très peu de différences entre les modèles  $k - \epsilon$  de Jones-Launder,  $k - \epsilon$  de Launder-Sharma [5] et  $k-\omega$  de Wilcox. Cependant le modèle  $k-\epsilon$  de Chien [5] et  $k-\omega^2$  de Wilcox-Rubesin prédisent un profil de couche limite moins turbulent. Une étude comparative entre ces différents modèles a été faite grâce au code de calcul qui a été conçu pour permettre une intégration aisée de nouveaux modèles de turbulence.

| $Pr_{\epsilon}=1.3$                                                                                        | $Pr_t = 0.9$                                                                                                 | $Pr_k = 1.0$                               |
|----------------------------------------------------------------------------------------------------|----------------------------------------------------------------------------------------------------|--------------------------------------------|
| $Pr = 0.72$                                                                                                | $C_{\epsilon_1} = 1.45$                                                                                      | $C_{\epsilon_2} = 1.94$                    |
| $\circ f_{\epsilon} = 1 - 0.3 \exp(-Re_t^2)$<br>$\Diamond f_{\epsilon}=1$                                  | $\bigg  \circ f_{\mu} = \exp\left(\frac{-2.5}{1 + \frac{Re_t}{50}}\right)$<br>$\circ f_{\mu} = 1$            | $Re_t = \frac{\bar{\rho}k^2}{\mu\epsilon}$ |
| $\overline{\circ} W_k = -2\mu \left(\frac{\partial \sqrt{k}}{\partial r_n}\right)^2$<br>$\diamond W_k = 0$ | $\circ W_{\epsilon} = 2\nu\mu_t \left(\frac{\partial^2 u}{\partial r^2}\right)$<br>$\diamond W_{\epsilon}=0$ | $C_{\mu} = 0.09$                           |

Tableau 1 - Constantes et fonctions du modèle de turbulence, à l'intérieur de la tuyère  $\circ$  et à l'extérieur (jet)  $\circ$ 

### 2.6 Modèles de turbulence à échelles multiples

#### 2.6.1 Concept et idée de base

L'objectif de la modélisation multi-échelles est de mieux prendre en compte les mécanismes de transfert énergétique entre les différentes structures de la turbulences qui existent au sein du spectre de l'énergie.

L'idée de base des modèles à échelles multiples s'appuie sur un découpage du spectre d'énergie  $E(\kappa)$  en zones distinctes. Ces zones sont les lieux privilégies de processus physiques bien différents. D'une manière simplifiée, l'équation spectrale de  $E(\kappa)$  s'écrit de la façon suivante:

$$
\frac{dE(\kappa)}{dt} = P(\kappa) + T(\kappa) - 2\nu\kappa^2 E(\kappa)
$$
\n(2.35)

Cette équation représente le bilan entre la variation temporelle  $\frac{dE}{dt}$  $\frac{d}{dt}$ , la production  $P(\kappa)$ , le transfert d'énergie  $T(\kappa)$  et la dissipation  $2\nu\kappa^2 E(\kappa)$ . L'allure du spectre, et les contributions

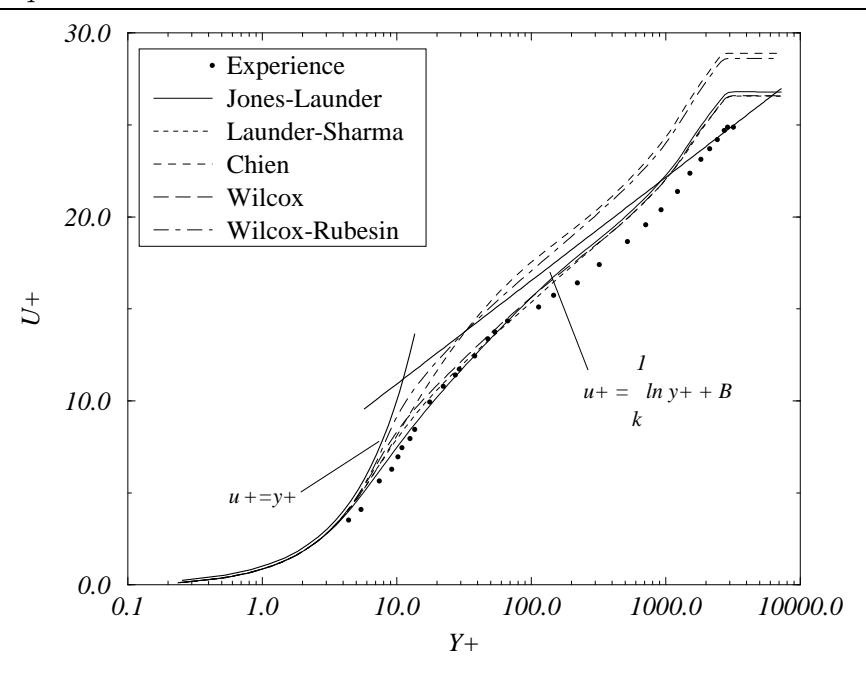

FIG. 2.1 – Écoulement turbulent sur une plaque plane  $-$  Expérience de Klebanoff  $\beta$ ] -

de ces différents termes, sont représentées schématiquement sur la figure 2.2 pour le spectre en équilibre d'une turbulence homogène isotrope. Dans chacune de ces zones, on définit alors des grandeurs partielles, telles l'énergie cinétique  $k_p$ , la dissipation  $\epsilon$ , la production P ou les flux de transfert spectraux  $\epsilon_t$  et  $\epsilon_p$ .

#### 2.6.2 Modèles à deux échelles

Dans le cas des modèles à deux échelles, le spectre de l'énergie est divisé en trois régions dans lesquelles les zones de production, de transfert et de dissipation sont bornées par les nombres d'ondes de coupures  $\kappa_1$  et  $\kappa_2$ . L'énergie de la turbulence des grandes échelles est notée  $k_p$ , celle correspondant aux petites échelles  $k_t$ , le transfert de l'énergie des grandes vers les petites échelles se fait par l'intermédiaire de  $\epsilon_p$ . La dissipation est égale à  $\epsilon_t$ . Les deux échelles énergétiques sont alors  $k_p$  et  $k_t$ .

Parmi les modèles proposés dans la littérature, nous avons décidé d'utiliser le modèle à deux échelles développé par Kim [7], [8] et Chen [9]. Ce modèle a fait ses preuves sur des ´ecoulements complexes avec des zones de d´ecollement et de recollement (marche montante, rampe de compression...). Ainsi, Kim & Chen, après modélisation, proposent le système d'équations suivant :

 $\triangleright$  Équation de transport de l'énergie de la turbulence des grandes échelles

$$
\frac{\partial \rho k_p}{\partial t} + \frac{\partial \rho k_p U_i}{\partial x_i} = P_k - \rho \epsilon_p + \frac{\partial}{\partial x_i} \left( (\mu + \frac{\mu_t}{\sigma_{k_p}}) \frac{\partial k_p}{\partial x_i} \right)
$$
(2.36)

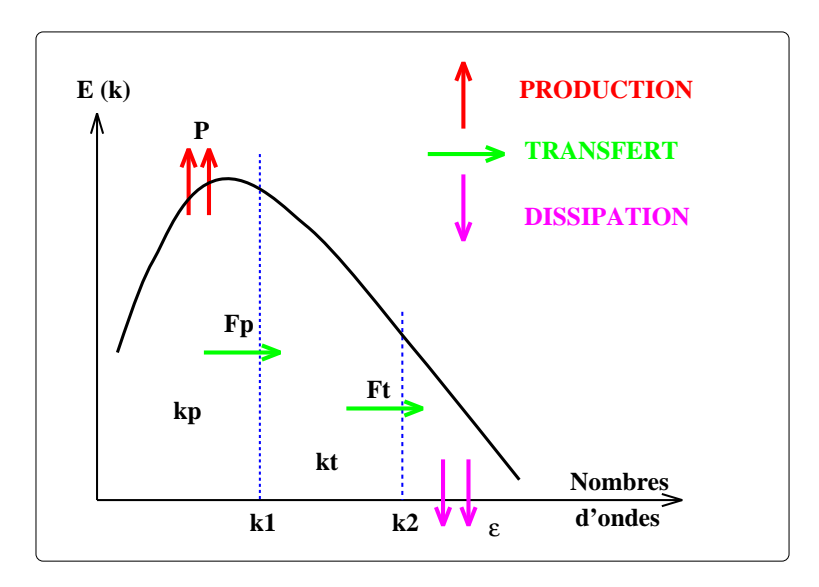

FIG.  $2.2$  – Schéma de base - découpage du spectre en trois zone

 $\triangleright$ Équation de transport de l'énergie de la turbulence des petites échelles

$$
\frac{\partial \rho k_t}{\partial t} + \frac{\partial \rho k_t U_i}{\partial x_i} = \rho \epsilon_p - \rho \epsilon_t + \frac{\partial}{\partial x_i} \left( (\mu + \frac{\mu_t}{\sigma_{k_t}}) \frac{\partial k_t}{\partial x_i} \right)
$$
(2.37)

 $\triangleright$  Équation de transport du transfert spectral de l'énergie turbulente des grandes structures vers les petites structures

$$
\frac{\partial \rho \epsilon_p}{\partial t} + \frac{\partial \rho \epsilon_p U_i}{\partial x_i} = C_{p1} \rho \frac{P_k^2}{k_p} + C_{p2} \rho \frac{P_k \epsilon_p}{k_p} - C_{p3} \rho \frac{\epsilon_p^2}{k_p} + \frac{\partial}{\partial x_i} \left( (\mu + \frac{\mu_t}{\sigma_{\epsilon_p}}) \frac{\partial \epsilon_p}{\partial x_i} \right) \tag{2.38}
$$

 $\triangleright$  Équation de transport de la dissipation

$$
\frac{\partial \rho \epsilon_t}{\partial t} + \frac{\partial \rho \epsilon_t U_i}{\partial x_i} = C_{t1} \rho \frac{\epsilon_p^2}{k_t} + C_{t2} \rho \frac{\epsilon_p \epsilon_t}{k_t} - C_{t3} \rho \frac{\epsilon_t^2}{k_t} + \frac{\partial}{\partial x_i} \left( (\mu + \frac{\mu_t}{\sigma_{\epsilon_t}}) \frac{\partial \epsilon_t}{\partial x_i} \right) \tag{2.39}
$$

Avec :

$$
P_k = -\overline{\rho}\widetilde{u''^2}\frac{\partial \widetilde{u}}{\partial x} - \overline{\rho}\widetilde{u''v''}\left(\frac{\partial \widetilde{u}}{\partial y} + \frac{\partial \widetilde{v}}{\partial x}\right) - \overline{\rho}\widetilde{v''^2}\frac{\partial \widetilde{v}}{\partial y}
$$

Après comparaisons avec des résultats expérimentaux et une optimisation numérique, Kim [7], [8] et Chen [9] proposent les valeurs suivantes:

> $\sigma_{k_p} = \sigma_{k_t} = 0.75, \qquad \sigma_{\epsilon_p} = \sigma_{\epsilon_t} = 1.15$  $C_{p1}=0.21, \quad C_{p2}=1.24, \quad C_{p3}=1.84$  $C_{t1} = 0.29, \quad C_{t2} = 1.28, \quad C_{t3} = 1.66.$

L'un des intérêts de ce modèle est la façon dont est définie la viscosité turbulente. En effet, celle-ci est donnée par:

$$
\mu_t = C_\mu \bar{\rho} \frac{k^2}{\epsilon_p} \tag{2.40}
$$

où  $k = k_p + k_t$ 

Son originalité réside dans la prise en compte du terme de transfert d'énergie des grandes  $\acute{e}$ chelles vers les petites  $\acute{e}$ chelles plutôt que le terme de dissipation. Ainsi, si l'on  $\acute{e}$ crit  $\mu_t$ de manière différente, on a :

$$
\mu_t = C_\mu \frac{\epsilon_t}{\epsilon_p} \bar{\rho} \frac{k^2}{\epsilon_t} = F(\epsilon_t, \epsilon_p) \bar{\rho} \frac{k^2}{\epsilon_t} \tag{2.41}
$$

Lorsque la turbulence est en état d'équilibre, la fonction F est égale à  $C_{\mu}$ . On est alors dans le cadre d'un formalisme identique au mono-échelle. Dans le cas d'une turbulence hors d'équilibre, par exemple lorsque le transfert d'énergie des grandes vers les petites structures est plus important que la dissipation, alors  $\mu_t$  diminue, ce qui se traduit par une diminution de la production de la turbulence. Dans le cas inverse, ce terme permet d'accroître l'importance de la production de la turbulence. Cette décomposition spectrale consiste en fait à créer un $C_\mu$  qui varie dans un sens tel que la turbulence soit ramenée à un état d'équilibre  $[15]$ .

### 2.6.3 Modèle multi-échelles aux tensions de Reynolds  $(RSM$  multi-échelles)

La modélisation de la turbulence la plus répandue s'appuie sur le concept de viscosité tourbillonnaire. Cependant, cette approche est contestable pour bon nombre d'écoulements, notamment pour les écoulements cisaillés et fortement compressibles. Une fermeture au second ordre permet une description plus fine de la turbulence.

Les modèles du second ordre reposent sur la résolution des équations d'évolution du tenseur de Reynolds et du taux de dissipation de l'énergie cinétique turbulente. Le premier modèle de ce type a été introduit par Launder, Reece et Rodi en 1975. Il est fondé sur les ´equations incompressibles de Navier-Stokes et utilise la moyenne de Reynolds pour toutes les variables.

Wilcox et Rubesin [14] ont proposé une nouvelle formulation au second ordre en remplaçant l'équation de transport de la dissipation  $\epsilon$  par une équation du rotationnel  $ω<sup>2</sup>$  tout en conservant la même fermeture des contraintes  $\Pi_{ij}$ . Leur modèle a montré quelques améliorations notamment pour des géométries d'écoulements à fortes courbures. Récemment, Wilcox [14] a proposé un modèle au second ordre avec un formalisme multi- $\acute{e}$ chelles. En effet, cette approche consiste a modéliser deux différentes zones de l'écoulement

qui sont:

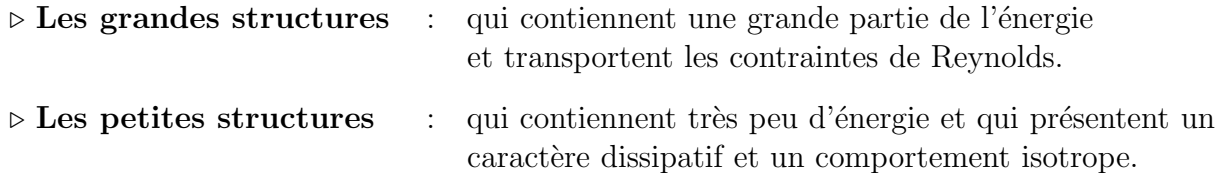

Une fois modélisée, l'équation de transport des contraintes de Reynolds pour le modèle multi-échelles s'écrit:

$$
\frac{\partial}{\partial t} \overrightarrow{\rho u_i' u_j'} + \frac{\partial}{\partial x_k} \overrightarrow{\rho} \widetilde{U}_k \widetilde{u_i' u_j'} = \frac{-\overrightarrow{\rho} \widetilde{u_i' u_k} \frac{\partial U_j}{\partial x_k} - \overrightarrow{\rho} \widetilde{u_j' u_k} \frac{\partial U_i}{\partial x_k}}{\text{Production } P_{ij}} + \hat{\alpha} \left( P_{ij} - \frac{2}{3} P \delta_{ij} \right) + \hat{\beta} \left( Q_{ij} - \frac{2}{3} P \delta_{ij} \right) + \hat{\gamma} \rho k \left( S_{ij} - \frac{1}{3} S_{kk} \delta_{ij} \right)
$$
\n
$$
\frac{-\beta^* C_1 \omega \left( \overrightarrow{\rho} \widetilde{u_i' u_j'} - \frac{2}{3} \rho k \delta_{ij} \right)}{\text{Redistribution quadratique}}
$$
\n
$$
\frac{+ \frac{\partial}{\partial x_k} \left[ C'_s \frac{k}{\epsilon} \widetilde{u_k' u_l'} \frac{\partial}{\partial x_l} \widetilde{u_i'' u_j'} \right]}{\text{Diffusion turbulence}}
$$
\n
$$
\frac{-\frac{2}{3} \beta^* \rho \omega k \delta_{ij}}{\text{Distribution}} \tag{2.42}
$$

A ce système s'ajoute trois équations supplémentaires qui sont :

 $\triangleright$  Equation de transport de l'énergie cinétique turbulente totale  $k$ :

$$
\frac{D(\rho k)}{Dt} = P_{ij} - \beta^* \rho \omega k + \frac{\partial}{\partial x_k} \left[ (\mu + \sigma^* \mu_t) \frac{\partial k}{\partial x_k} \right]
$$
(2.43)

 $\triangleright$  Equation de transport de l'énergie cinétique des grandes structures  $k_p$  :

$$
\frac{D(\rho k_p)}{Dt} = (1 - \hat{\alpha} - \hat{\beta})P - \beta^* \rho \omega k \left(\frac{k_p}{k}\right)^{3/2}
$$
\n(2.44)

 $\triangleright$  Equation de transport du taux de dissipation turbulente  $\omega$ :

$$
\frac{D(\rho\omega)}{Dt} = \gamma \frac{\omega}{k} P_{ij} - \beta^* \rho \omega^2 + \frac{\partial}{\partial x_k} \left[ (\mu + \sigma^* \mu_t) \frac{\partial \omega}{\partial x_k} \right] \tag{2.45}
$$

Les tenseurs  $P_{ij}$  et  $Q_{ij}$  sont donnés par :

$$
P_{ij} = -\overline{\rho u_i'' u_k'} \frac{\partial \widetilde{U}_j}{\partial x_k} - \overline{\rho u_j'' u_k'} \frac{\partial \widetilde{U}_i}{\partial x_k}
$$

$$
Q_{ij}=-\widetilde{\overline{\rho}u_{i}^{''}u_{k}^{''}}\frac{\partial \widetilde{U}_{k}}{\partial x_{j}}-\widetilde{\overline{\rho}u_{j}^{''}u_{k}^{''}}\frac{\partial \widetilde{U}_{k}}{\partial x_{i}}
$$

Finalement, les dix coefficients qui apparaissent dans le modèle complet sont :

$$
\begin{aligned}\n\hat{\alpha} &= 42/55 & \hat{\beta} &= 6/55 & \hat{\gamma} &= 1/4\\ \n\beta &= 3/40 & \gamma &= 4/5 & \sigma &= 1/2\\ \n\beta^* &= 9/100 & \sigma^* &= 1/2 & C_1 &= 1 + 4\left(\frac{k_p}{k}\right)^{3/2}\n\end{aligned}
$$

Pour un écoulement 2D, le modèle contient six équations de transport. Ces dernières, couplées aux quatre équations du champ moyen (débit, quantité de mouvement et énergie), portent à 10 le nombre total d'équations à résoudre.

Des fonctions d'amortissement sont introduites dans les différents coefficients pour tenir compte des effets de proche paroi et les effets de compressibilité sont pris en compte dans l'équation de transport de  $\omega$  [14].

Ce modèle appelé RSM multi-échelles fera l'objet d'une étude détaillée à travers des cas tests pratiques (couches de mélanges, jet supersonique, écoulement de paroi...).

#### Références

- 1. W. M. Rohsenow, J.P. Hartnett, and E.N. Ganic, Handbook of heat transfer fundamentals, McGraw-Hill, 1985.
- 2. W. P. Jones and B. E. Launder, The calculation of low-Reynolds-number phenomena with a two-equation model of turbulence, Journal of Heat and Mass Transfer, 16:1119-1130, 1973.
- 3. P.S. Klebanoff, Characteristics of the turbulence in a boundary layer with zero pressure gradient, TN 3178, NACA, 1954.
- 4. D. C. Wilcox, Comparaison of two-equation turbulence models for boundary layers with pressure gradient, AIAA Journal, VOL. 31, No. 8, 1993.
- 5. V. C. Patel, W. Rodi and G. Scheuerer, Turbulence models for near-wall and low Reynolds number flows: A review, AIAA Journal, VOL. 23, No. 9, 1985.
- 6. B. S. Baldwin and H. Lomax, Thin laye approximation and algebraic model for separated turbulent flows, AIAA Paper 78-257, 1978.
- 7. S. W. Kim, Calculations of divergent channel flows with a multiple-time-scale turbulence model, AIAA Journal, VOL. 29, No. 4, 1991.
- 8. S. W. Kim, Numerical investigation of separated transonic turbulent flows with a multipletime-scale turbulence model, NASA TM 102499, 1990.
- 9. Y. S. Chen and S. W. Kim, Computation of turbulent flows using an extended  $k \epsilon$ turbulence closure model, NASA CR-179204, 1987.
- 10. E. Zeidan and N. Djilali, Multiple-time-scale turbulence model computations of flow over a square rib, AIAA Journal, VOL. 34, No. 3, 1995.
- 11. R. Schiestel, Multiple-time-scale modelling of turbulent flows in one point closures, Phys. Fluids 30 (3), 1987.
- 12. R. Schiestel, Sur le concept d'échelles multiples en modélisation des écoulements turbulents, Journal de Mécanique théorique et appliquée, Vol. 2, No 3, 1983.
- 13. V. Gleize, R. Schiestel and V. Couaillier, Multiple scale modelling of turbulent nonequilibrium boundary layer flows, Phys. Fluids 8 (10), 1996.
- 14. D. Wilcox, Multiscale model for turbulent flows, AIAA Journal VOL. 26, No. 11, 1988.
- 15. Y. Lebret, Etude numérique de la couche de mélange turbulente compressible, Thèse de Doctorat, Université de Rouen, 1993.
- 16. D. Vandromme, H. HaMinh, J.R. Viegas, R.W. Rubesin and W. Kollman, Second order clossure for the calculation of compressible wall bounded flows with an implicit Navier-Stokes solver. In proc. Symp. 4<sup>th</sup> Turbulent Shear Flows, Karlsrube, 1983.
- 17. A. Hadjadj, D. Vandromme and L. de Chantérac, Computations of compressible turbulent shear flows with multiple-time-scale models, 11th Symposium on Turbulent Shear Flows, Grenoble - France, September 8-11, 1997.

## Chapitre 3

## Méthode numérique

### 3.1 Mise en forme des équations

Pour un écoulement 2D plan, compressible et visqueux et en l'absence des forces de pesanteur, le système d'équations à résoudre peut se mettre sous la forme suivante:

$$
\frac{\partial U}{\partial t} + \frac{\partial F(U)}{\partial x} + \frac{\partial G(U)}{\partial y} = \frac{\partial F_v(U)}{\partial x} + \frac{\partial G_v(U)}{\partial y} + S_o(U) \tag{3.1}
$$

Les vecteurs  $U, F, F_v, G, G_v$  et  $S_o$  prennent la forme suivante:  $\rhd$  pour la partie Eulérienne de l'équation

$$
U = \begin{pmatrix} \overline{\rho} \\ \overline{\rho}\tilde{u} \\ \overline{\rho}\tilde{v} \\ \overline{\rho}\tilde{E}_{t} \\ \overline{\rho}\varepsilon \end{pmatrix} \qquad F = \begin{pmatrix} \overline{\rho}\tilde{u} \\ \overline{\rho}\tilde{u}^{2} + p^{*} \\ \overline{\rho}\tilde{u}\tilde{v} \\ (\overline{\rho}\tilde{E}_{t} + p^{*})\tilde{u} \\ \overline{\rho}\varepsilon\tilde{u} \end{pmatrix} \qquad G = \begin{pmatrix} \overline{\rho}\tilde{v} \\ \overline{\rho}\tilde{v} \\ (\overline{\rho}\tilde{e}_{t} + p^{*})\tilde{v} \\ (\overline{\rho}\tilde{e}_{t} + p^{*})\tilde{v} \\ \overline{\rho}\varepsilon\tilde{v} \end{pmatrix}
$$

 $\rhd$  pour les termes visqueux:

$$
F_v = \begin{pmatrix} 0 \\ \sigma_{xx} + \overline{\rho} \left(\frac{2}{3}k - \widetilde{u''^2}\right) \\ \sigma_{xy} - \overline{\rho} \widetilde{u''v''} \\ \left[\sigma_{xx} + \overline{\rho} \left(\frac{2}{3}k - \widetilde{u''^2}\right)\right] \widetilde{u} + \left[\sigma_{xy} - \overline{\rho} \widetilde{u''v''}\right] \widetilde{v} - q_x \\ \left(\overline{\mu} + \frac{\mu_t}{Pr_k}\right) \frac{\partial k}{\partial x} \\ \left(\overline{\mu} + \frac{\mu_t}{Pr_\epsilon}\right) \frac{\partial \varepsilon}{\partial x} \end{pmatrix}
$$

$$
G_v = \begin{pmatrix} 0 \\ \sigma_{xy} - \overline{\rho u''v''} \\ \sigma_{yy} + \overline{\rho}(\frac{2}{3}k - \widetilde{v''^2}) \\ \left[\sigma_{xy} - \overline{\rho u''v''}\right] \widetilde{u} + \left[\sigma_{yy} + \overline{\rho}(\frac{2}{3}k - \widetilde{v''^2})\right] \widetilde{v} - q_y \\ \left(\overline{\mu} + \frac{\mu_t}{Pr_k}\right) \frac{\partial k}{\partial y} \\ \left(\overline{\mu} + \frac{\mu_t}{Pr_\epsilon}\right) \frac{\partial \varepsilon}{\partial y} \end{pmatrix}
$$

 $\triangleright$  pour les termes sources:

$$
S_o = \left(\begin{array}{cc} 0 \\ 0 \\ 0 \\ 0 \\ P_k - \bar{\rho}\varepsilon \\ -C_{\epsilon_1}\frac{\varepsilon}{k}P_k - C_{\epsilon_2}\frac{\varepsilon}{k}\bar{\rho}\varepsilon \end{array}\right)
$$

Avec :

$$
\sigma_{xx} = 2\overline{\mu}\frac{\partial \widetilde{u}}{\partial x} - \frac{2}{3}\overline{\mu}\left(\frac{\partial \widetilde{u}}{\partial x} + \frac{\partial \widetilde{v}}{\partial y}\right) ; \quad \sigma_{yy} = 2\overline{\mu}\frac{\partial \widetilde{v}}{\partial y} - \frac{2}{3}\overline{\mu}\left(\frac{\partial \widetilde{u}}{\partial x} + \frac{\partial \widetilde{v}}{\partial y}\right)
$$

$$
\sigma_{xy} = \sigma_{yx} = \overline{\mu}\left(\frac{\partial \widetilde{u}}{\partial y} + \frac{\partial \widetilde{v}}{\partial x}\right) ; \quad p^* = \overline{p} + \frac{2}{3}\overline{\rho}k
$$

$$
q_x = -\gamma\left(\frac{\overline{\mu}}{Pr} + \frac{\mu_t}{Pr_t}\right)\frac{\partial \widetilde{e}}{\partial x} ; \quad q_y = -\gamma\left(\frac{\overline{\mu}}{Pr} + \frac{\mu_t}{Pr_t}\right)\frac{\partial \widetilde{e}}{\partial y}
$$

$$
P_k = -\overline{\rho}\widetilde{u''^2}\frac{\partial \widetilde{u}}{\partial x} - \overline{\rho}\widetilde{u''v''}\left(\frac{\partial \widetilde{u}}{\partial y} + \frac{\partial \widetilde{v}}{\partial x}\right) - \overline{\rho}\widetilde{v''^2}\frac{\partial \widetilde{v}}{\partial y}
$$

## 3.2 Intégration numérique

La méthode numérique utilisée pour la résolution du système  $(3.1)$  est basée sur une approche volumes finis avec utilisation de maillages structurés. Dans ce qui suit, nous développons le schéma numérique, précis au second ordre en espace et en temps et écrit tel qu'il se présente en coordonnées généralisées.

#### 3.2.1 Méthode des volumes finis

La technique des volumes finis consiste à discrétiser la forme intégrale des équations de conservation plutôt que leur forme différentielle.

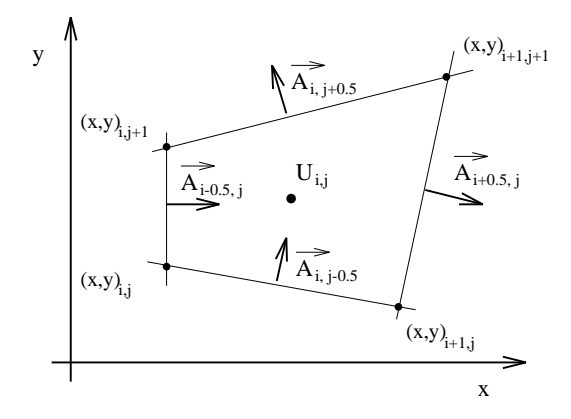

FIG.  $3.1$  – *Volume d'intégration* 

Les lois de conservation intégrées sur un volume élémentaire  $V$  de frontière  $A$  peuvent se mettre sous la forme suivante :

$$
\frac{\partial U}{\partial t} + \frac{1}{V} \int_A \vec{F} \cdot d\vec{A} = \frac{1}{V} \int_A \vec{F}_v \cdot d\vec{A} + S \tag{3.2}
$$

où  $\vec{dA}$  est le vecteur de surface,  $\vec{F} = F\vec{i_x} + G\vec{i_y}$ ,  $\vec{F_v} = F_v\vec{i_x} + G_v\vec{i_y}$ ; le couple  $(\vec{i_x}, \vec{i_y})$  est une base du repère cartésien  $(x,y)$ . Le volume  $V_{i,j}$  représente un quadrilatère centré aux indices  $(i,j)$  (voir figure 3.1).

Ainsi, l'équation  $(3.2)$  prend la forme discrétisée suivante :

$$
(U_{i,j}^{n+1} - U_{i,j}^{n}) + \frac{\Delta t}{V_{i,j}} \left( F_{\xi}^{n+1} \frac{1}{z+j} \mid \vec{A}_{i+\frac{1}{2},j} \mid -F_{\xi}^{n+1} \frac{1}{z+j} \mid \vec{A}_{i-\frac{1}{2},j} \mid \right) + \frac{\Delta t}{V_{i,j}} \left( G_{\eta}^{n+1} \mid \vec{A}_{i,j+\frac{1}{2}} \mid -G_{\eta}^{n+1} \frac{1}{z+j} \mid \vec{A}_{i,j-\frac{1}{2}} \mid \right) = \frac{\Delta t}{V_{i,j}} \left( F_{\nu\xi}^{n+1} \frac{1}{z+j} \mid \vec{A}_{i+\frac{1}{2},j} \mid -F_{\nu\xi}^{n+1} \frac{1}{z-j} \mid \vec{A}_{i-\frac{1}{2},j} \mid \right) + \frac{\Delta t}{V_{i,j}} \left( G_{\nu\eta}^{n+1} \mid \vec{A}_{i,j+\frac{1}{2}} \mid -G_{\nu\eta}^{n+1} \frac{1}{z+j} \mid \vec{A}_{i,j-\frac{1}{2}} \mid \right) + \frac{\Delta t}{V_{i,j}} \Delta t S_{i,j}^{n+1}
$$
(3.3)

où  $U_{i,j}$  et  $S_{i,j}$  sont les valeurs moyennes prises dans le volume de contrôle élémentaire  $V_{i,j}$ .

#### 3.2.2 Fractionnement des flux Eulériens

En tenant compte de la direction de propagation des informations, Steger et Warming [1] proposent de séparer le flux Eulérien en une partie dépendante des conditions amonts, notée  $F_{+\xi i+\frac{1}{2},j}^{n+1}$  et une partie dépendante des conditions avals, notée  $F_{-\xi i+\frac{1}{2},j}^{n+1}$ :

$$
F_{\xi i+\frac{1}{2},j}^{n+1} = F_{+\xi i+\frac{1}{2},j}^{n+1} + F_{-\xi i+\frac{1}{2},j}^{n+1}
$$
\n(3.4)

Ainsi, on peut évaluer le flux  $F_{\varepsilon,i}^{n+1}$  $\sum_{\xi}^{n+1} \xi_{i+\frac{1}{2},j}$  sous différentes formes:  $F_{+\xi}$   $_{i+\frac{1}{2},j} = F_{+\xi}$   $_{i,j}$  (évaluation spatiale du premier ordre) ou  $F_{+\xi i+\frac{1}{2},j} = \frac{3}{2}$  $\frac{3}{2}F_{+\xi i,j} - \frac{1}{2}$  $\frac{1}{2}F_{+\xi i-1,j}$  (évaluation spatiale du second ordre). Dans ce qui suit nous allons développer l'expression du flux au premier ordre.

Avec comme notation  $\delta U^n = U^{n+1} - U^n$ , la linéarisation en temps des flux Eulériens est faite de la façon suivante:

$$
F_{+\xi i + \frac{1}{2},j}^{n+1} = F_{+\xi i,j}^{n} + A_{\xi i,j}^{+n} \delta U_{i,j}^{n}
$$
\n(3.5)

$$
F_{-\xi i + \frac{1}{2},j}^{n+1} = F_{-\xi i +,j}^{n} + A_{\xi i +,j}^{-n} \delta U_{i+1,j}^{n}
$$
\n(3.6)

où  $A_{\xi}$  représente la matrice Jacobienne de  $F_{\xi}$ .

La matrice jacobienne  $A_{\xi}$  peut être diagonalisée par une transformation grâce à la matrice  $S_X$ , de sorte que :  $A_\xi = S_X^{-1} \Lambda_\xi S_X$ . L'expression de la matrice  $S_X$  est donnée par:  $S_X =$  $S_{\xi}R_{\xi}N_c$ ,  $N_c$  étant la matrice de passage des variables conservatrices U, aux variables non- $\overline{\text{conservative}} U'$ :

$$
U' = (\rho, u, v, p^*, k, \varepsilon)^t
$$
  
\n
$$
\delta U' = N_c \delta U \qquad \delta U = N_c^{-1} \delta U'
$$
  
\n
$$
N_c = \begin{pmatrix}\n1 & 0 & 0 & 0 & 0 & 0 \\
-\frac{u}{\rho} & \frac{1}{\rho} & 0 & 0 & 0 & 0 \\
-\frac{v}{\rho} & 0 & \frac{1}{\rho} & 0 & 0 & 0 \\
\frac{\alpha \beta}{\rho} & -\beta u & -\beta v & \beta & -\Gamma \beta & 0 \\
-\frac{k}{\rho} & 0 & 0 & 0 & \frac{1}{\rho} & 0 \\
-\frac{\varepsilon}{\rho} & 0 & 0 & 0 & 0 & \frac{1}{\rho}\n\end{pmatrix}
$$
\n(3.7)

où  $α=$ 1 2  $(u^2 + v^2), \ \beta = \gamma - 1 \text{ et } \Gamma = 1 -$ 2  $\frac{2}{3\beta}$ .  $R_{\xi}$  est la matrice de rotation du système de repère  $(x,y)$  au système de repère  $(\xi, \eta)$ , lié à la surface  $\vec{A}_{i+\frac{1}{2},j}$ :

$$
R_{\xi} = \begin{pmatrix} 1 & 0 & 0 & 0 & 0 & 0 \\ 0 & n_x & n_y & 0 & 0 & 0 \\ 0 & -n_y & n_x & 0 & 0 & 0 \\ 0 & 0 & 0 & 1 & 0 & 0 \\ 0 & 0 & 0 & 0 & 1 & 0 \\ 0 & 0 & 0 & 0 & 0 & 1 \end{pmatrix}
$$
(3.8)

 $S_{\xi}$  est la matrice de passage des variables non-conservatives, dans le système de repère  $(\xi, \eta)$ , aux variables caractéristiques W :

$$
S_{\xi} = \begin{pmatrix} 1 & 0 & 0 & -\frac{1}{c^{*2}} & 0 & 0 \\ 0 & \rho c^{*} & 0 & 1 & 0 & 0 \\ 0 & 0 & 1 & 0 & 0 & 0 \\ 0 & -\rho c^{*} & 0 & 1 & 0 & 0 \\ 0 & 0 & 0 & 0 & 1 & 0 \\ 0 & 0 & 0 & 0 & 0 & 1 \end{pmatrix}
$$
(3.9)

où  $c^*$  est la vitesse du son turbulent, donnée par:  $c^{*2} = \gamma p^* / \rho$ . Les variables caractéristiques sont alors données par:

$$
\delta W = \begin{pmatrix} \delta \rho - \frac{1}{c^{*2}} \delta p^{*} \\ \rho c^{*} \delta u_{\xi} + \delta p^{*} \\ \delta v_{\xi} \\ -\rho c^{*} \delta u_{\xi} + \delta p^{*} \\ \delta k \\ \delta \varepsilon \end{pmatrix} = S_{X} \begin{pmatrix} \delta \rho \\ \delta \rho u \\ \delta \rho v \\ \delta \rho E_{t} \\ \delta \rho k \\ \delta \rho \varepsilon \end{pmatrix}
$$
(3.10)

où  $u_{\xi} = u n_x + v n_y$  et  $v_{\xi} = -u n_y + v n_x$ . La matrice diagonale  $\Lambda_{\xi}$  est écrite sous la forme suivante :

$$
\Lambda_{\xi} = \begin{pmatrix}\n\Lambda_{\xi_1} & 0 & 0 & 0 & 0 & 0 \\
0 & \Lambda_{\xi_2} & 0 & 0 & 0 & 0 \\
0 & 0 & \Lambda_{\xi_3} & 0 & 0 & 0 \\
0 & 0 & 0 & \Lambda_{\xi_4} & 0 & 0 \\
0 & 0 & 0 & 0 & \Lambda_{\xi_5} & 0 \\
0 & 0 & 0 & 0 & 0 & \Lambda_{\xi_6}\n\end{pmatrix}\n\qquad\n\begin{aligned}\n\Lambda_{\xi_1} &= u n_x + v n_y \\
\Lambda_{\xi_2} &= u n_x + v n_y + c^* \\
\Lambda_{\xi_3} &= u n_x + v n_y \\
\Lambda_{\xi_4} &= u n_x + v n_y - c^* \\
\Lambda_{\xi_5} &= u n_x + v n_y\n\end{aligned}\n\tag{3.11}
$$

Comme  $F_\xi$  est homogène par rapport à  $U,$  on peut écrire :  $F_\xi = A_\xi U.$  Selon le fractionnement des flux Eulériens de Steger et Warming [2], on a :

$$
A_{\xi}^{+} = S_{X}^{-1} \Lambda_{+\xi} S_{X} \qquad A_{\xi}^{-} = S_{X}^{-1} \Lambda_{-\xi} S_{X}
$$
 (3.12)

où les composantes des matrices diagonales sont données par:

$$
\Lambda_{\xi l}^{+} = \frac{1}{2} (\Lambda_{\xi l} + |\Lambda_{\xi l}|) \qquad \Lambda_{\xi l}^{-} = \frac{1}{2} (\Lambda_{\xi l} - |\Lambda_{\xi l}|) \qquad (3.13)
$$

avec  $l = 1, \dots, 6$ . De la même manière, on obtient les expressions des matrices  $B_{\eta}^+$  et  $B_{\eta}^-$ [3].

#### 3.2.3 Amélioration du schéma eulérien

Le schéma de base tel qu'il est proposé par Steger et Warming [1] présente des oscillations numériques pour des chocs de forte intensité. Afin d'améliorer ce schéma, Harten [4], [7] propose d'introduire dans les flux num´eriques un limiteur permettant de donner un caractère TVD au nouveau schéma. Mulder et van Leer [6], Anderson [5] ont également introduit une approche MUSCL avec limiteur de flux dans le schéma de Steger et Warming. Le nouveau schéma est ainsi appelé "MUSCL TVD flux vector-splitting". Ainsi, le flux prend la forme suivante :

$$
\widetilde{F}_{i+\frac{1}{2}} = F^+(U_{i+\frac{1}{2}}^L) + F^-(U_{i+\frac{1}{2}}^R)
$$
\n(3.14)

Les flux  $F^{\pm}(U^{R,L}_{i+1})$  $\left( \begin{array}{c} \n\text{if } n, L \\
i + \frac{1}{2} \n\end{array} \right)$  sont évalués en utilisant le fractionnement de Steger et Warming précédemment décrit. Les vecteurs  $U_{i+\frac{1}{2}}^L$  et  $U_{i+\frac{1}{2}}^R$  sont donnés par :

$$
U_{i+\frac{1}{2}}^{L} = U_i + \frac{1}{2} S_{x,i+1/2}^{-1} \widetilde{g}_i
$$
\n(3.15)

$$
U_{i+\frac{1}{2}}^R = U_{i+1/2} + \frac{1}{2} S_{x,i+1/2}^{-1} \widetilde{g}_{i+1}
$$
\n(3.16)

Les exposants  $L$  et  $R$  désignent respectivement l'état amont et aval de la discontinuité. Et le signe  $\tilde{\cdot}$  indique l'existence d'un limiteur.

 $\tilde{g}_i$  représente le limiteur de flux, il peut être exprimer de plusieurs manières différentes, entre autres:

$$
\tilde{g}_i = \text{minmod}\left(\beta_{i-\frac{1}{2}}, \beta_{i+\frac{1}{2}}\right) \tag{3.17}
$$

$$
\tilde{g}_i = \frac{\left(\beta_{i+\frac{1}{2}}\,\beta_{i-\frac{1}{2}} + \|\beta_{i+\frac{1}{2}}\,\beta_{i-\frac{1}{2}}\|\right)}{\left(\beta_{i+\frac{1}{2}} + \beta_{i-\frac{1}{2}}\right)}\tag{3.18}
$$

$$
\tilde{g}_i = S \cdot \max \left[ 0, \min(2 \mid \beta_{i+\frac{1}{2}} \mid S \cdot \beta_{i-\frac{1}{2}}), \min(\mid \beta_{i+\frac{1}{2}} \mid S \cdot \beta_{i-\frac{1}{2}}) \right]
$$
(3.19)

Avec  $S = \text{sign}(\beta_{i+\frac{1}{2}})$  et  $\beta_{i+\frac{1}{2}} = W_{i+1} - W_i$ . La fonction minmod est définie comme :

$$
\text{minmod}(x_1, x_2, ..., x_n) = \text{sign}(x_1) \max \left[0, \min(|x_1|, x_2 \text{sign}(x_1), ..., x_n \text{sign}(x_1))\right]
$$

Ce schéma est rendu TVD "Variation Totale Décroissante". Il permet ainsi de préserver la monotonie de la solution grâce à l'introduction du limiteur  $\tilde{g}_i$  appliqué sur les variables caractéristiques  $W_i$ . Cette approche ne modifie pas la précision au second ordre en espace et en temps du schéma numérique.

Le choix des limiteurs est un problème délicat: seule la simulation numérique peut le déterminer.

Dans cette étude, nous nous sommes intéressé à ce schéma afin de tester sa capacité en présence de chocs forts (tube à choc, rampe de compression ...). Les résultats obtenus permettent de valider l'outil numérique qui servira à la suite de cette étude.

#### 3.2.4 Cas tests de validation

#### 3.2.5 Tube à choc

 $L'$ écoulement dans un tube à choc est un exemple typique de phénomènes instationnaires comportant des zones de gradients importants. Le problème physique est connu sous le nom du "problème de Riemann" et fait apparaître simultanément trois discontinuités: une onde de choc, une discontinuité de contact (ligne de glissement) et un faisceau de détente.

En réalité, le problème est crée par la rupture instantanée d'une membrane dans un tube suffisamment long, contenant deux gaz maintenus à des états thermodynamiques différents avec  $P_R > P_L$  (voir figure 3.2)

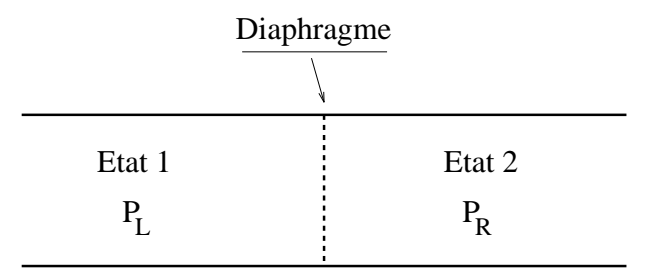

FIG. 3.2 – Tube à choc : état initial

Par simplicité, nous considérons que les deux régions contiennent le même gaz et que les effets visqueux sont n´egligeables le long des parois du tube. Celui-ci est pris suffisamment long pour éviter les effets de bords.

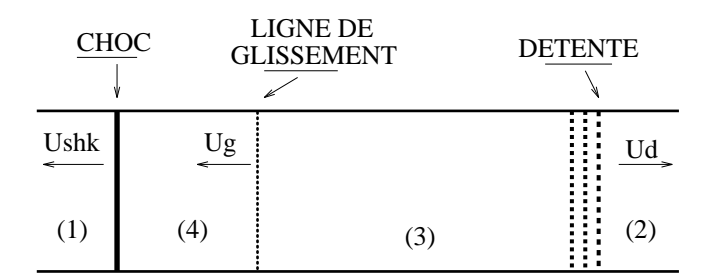

FIG.  $3.3$  – Tube à choc : après rupture du diaphragme

A la rupture de la membrane, une onde de compression se propage à la vitesse  $U_{shk}$  de droite à gauche (du milieu en surpression vers le milieu en dépression). En même temps, une onde de détente se forme et se propage en sens inverse du choc à la vitesse  $U_d$ . Les deux discontinuités sont séparées par une ligne de glissement isobare se déplaçant à la vitesse  $U_q$  (voir figure 3.3).

Les résultats numériques d'un tube à choc sont présentés figure 3.4. L'étude concerne la
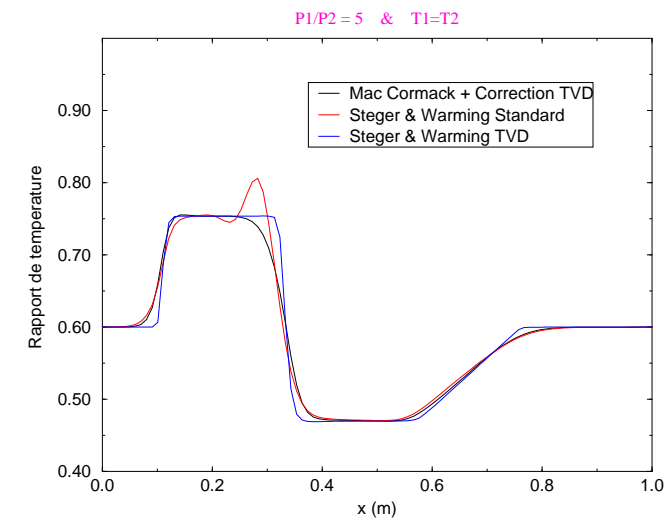

comparaison de trois schémas différents: Steger et Warming avec et sans limiteur et Mac Cormack avec correction TVD.

FIG.  $3.4$  – Tube à choc : comparaison des différents schémas numériques

On remarque (figure 3.4) que le schéma numérique de Steger et Warming non-TVD présente des oscillations au niveau de la ligne de glissement. Tandis que le schéma de Mac Cormack muni d'une correction TVD présente une solution sans oscillation numérique. Cependant, cette solution est très diffusive comparée à la solution obtenue grâce au schéma de Steger et Warming TVD. Ce dernier, muni du limiteur 3.17, donne de bons résultats. Un ensemble de cas tests avec différents rapports de pression, de température et de masse volumique complètent cette étude. Le but étant de voir le comportement du schéma sous différentes conditions. Les solutions obtenues (cas 1.a, 1.b et 1.c) sont de bonne qualité et montrent la capacité du schéma numérique à calculer des discontinuités.

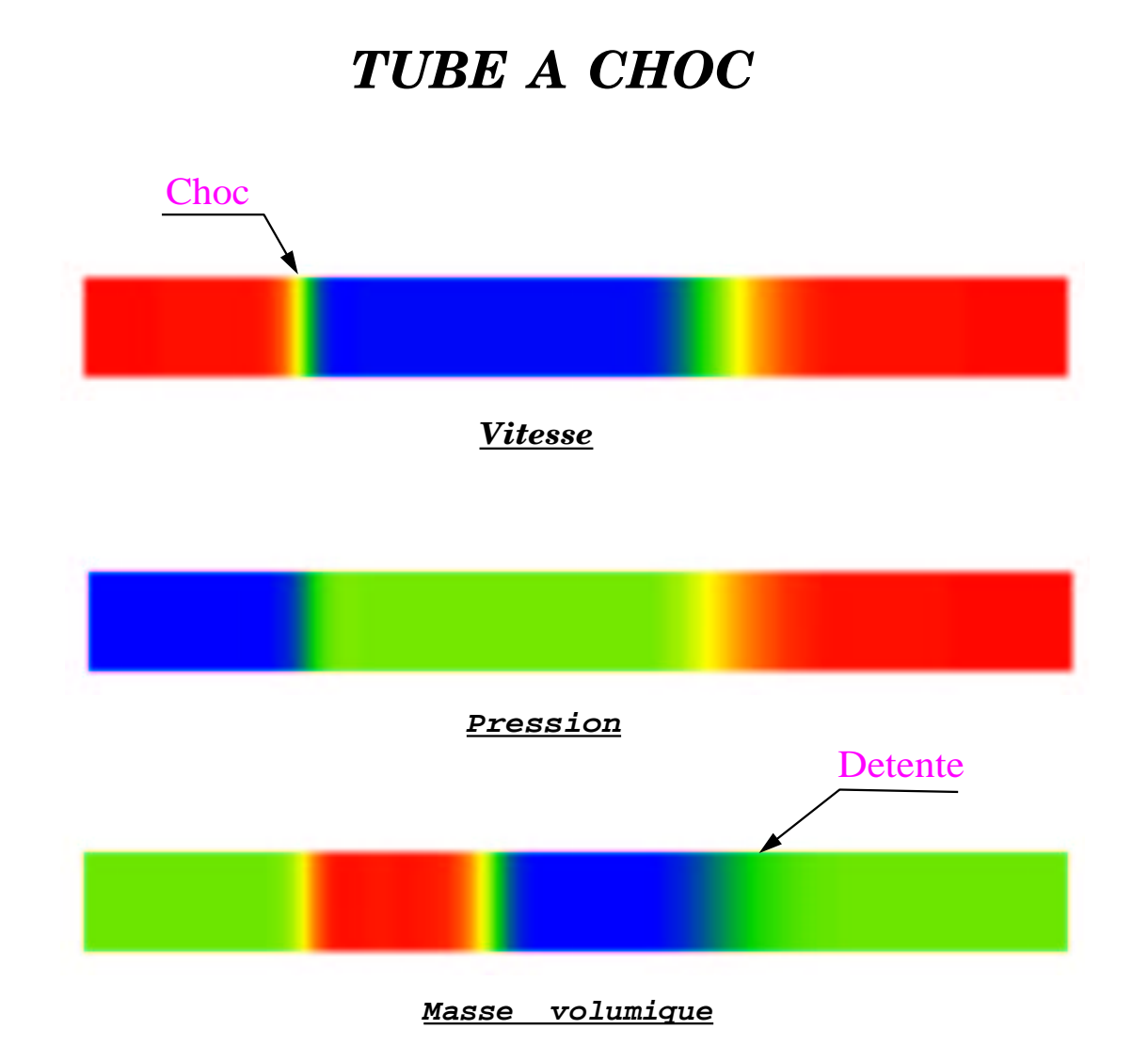

FIG.  $3.5$  – Champs de vitesse, de pression et de masse volumique dans un tube à choc

# Cas test 1.a

 $\triangleright$  Conditions initiales ,  $\mathit{temps}=0.0$ 

$$
M_L = M_R = 0.0
$$
  
\n $\frac{P_L}{P_R} = 33., \frac{\rho_L}{\rho_R} = 3.3$  et  $\frac{T_L}{T_R} = 10.$ 

 $\triangleright$  Solution à  $t = 2.641 \times 10^{-3}$  ms

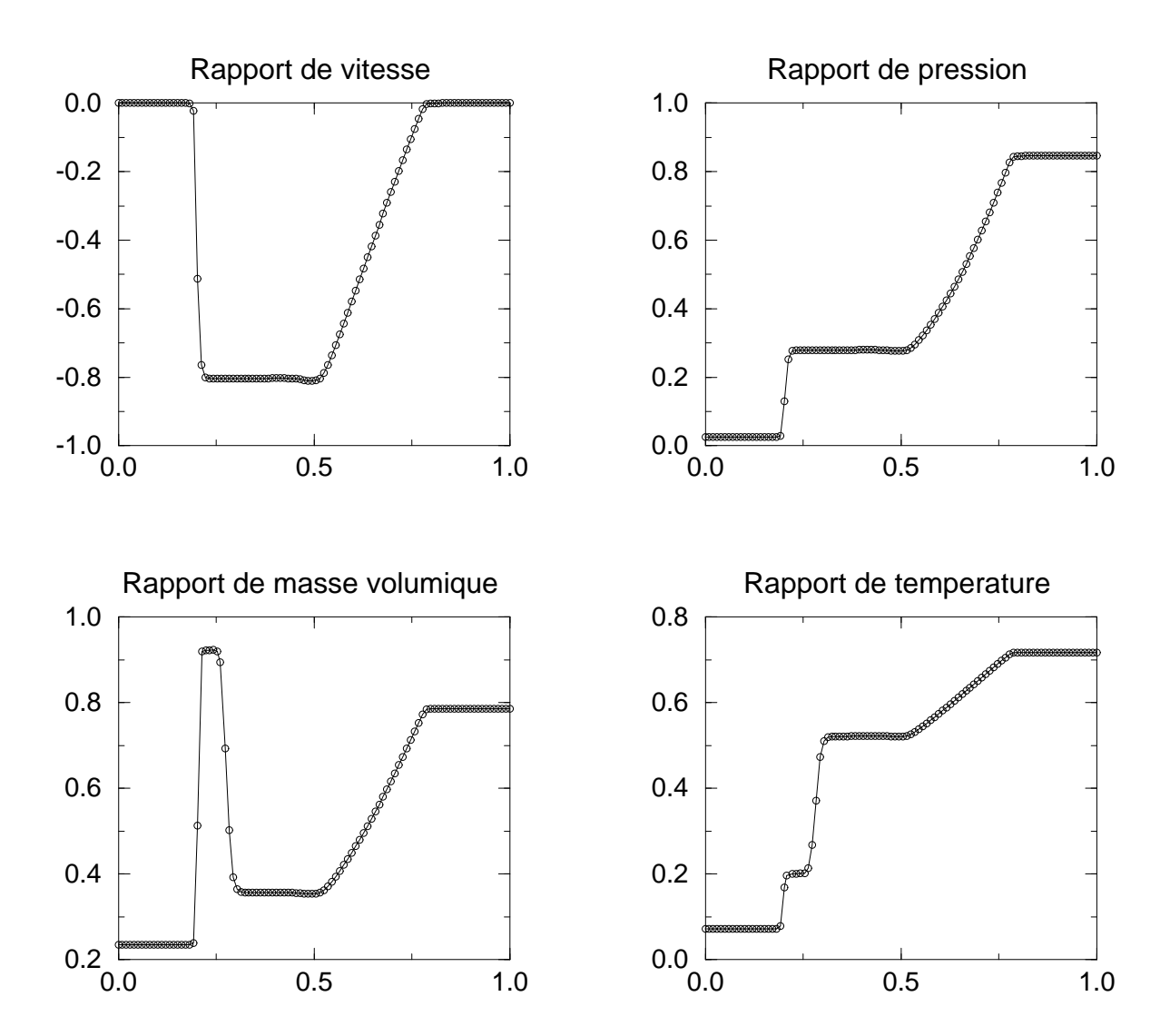

# Cas test 1.b

 $\triangleright$  Conditions initiales,  $\text{temps} = 0.0$ 

$$
M_L = M_R = 0.0
$$
  
\n $\frac{P_L}{P_R} = 33., \frac{\rho_L}{\rho_R} = 33.$  et  $\frac{T_L}{T_R} = 1.$ 

 $\triangleright$  Solution à  $t = 5.292 \times 10^{-3}$  ms

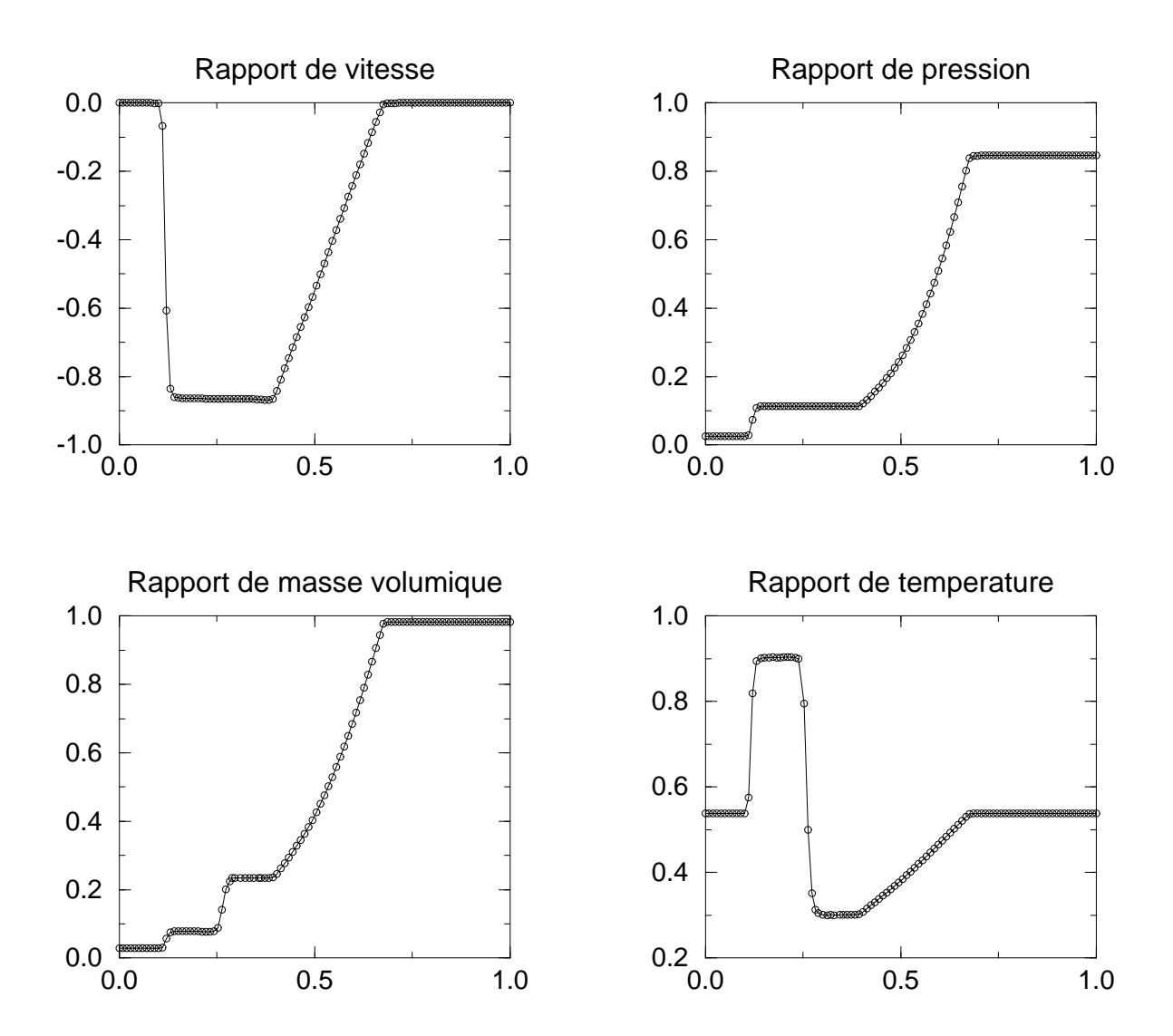

# cas test 1.c

 $\triangleright$  Conditions initiales,  $\text{temps} = 0.0$ 

$$
M_L = M_R = 0.0
$$
  
\n $\frac{P_L}{P_R} = 33., \frac{\rho_L}{\rho_R} = 1.$  et  $\frac{T_L}{T_R} = 33.$ 

 $\triangleright$  Solution à  $t = 1.622 \times 10^{-3}$  ms

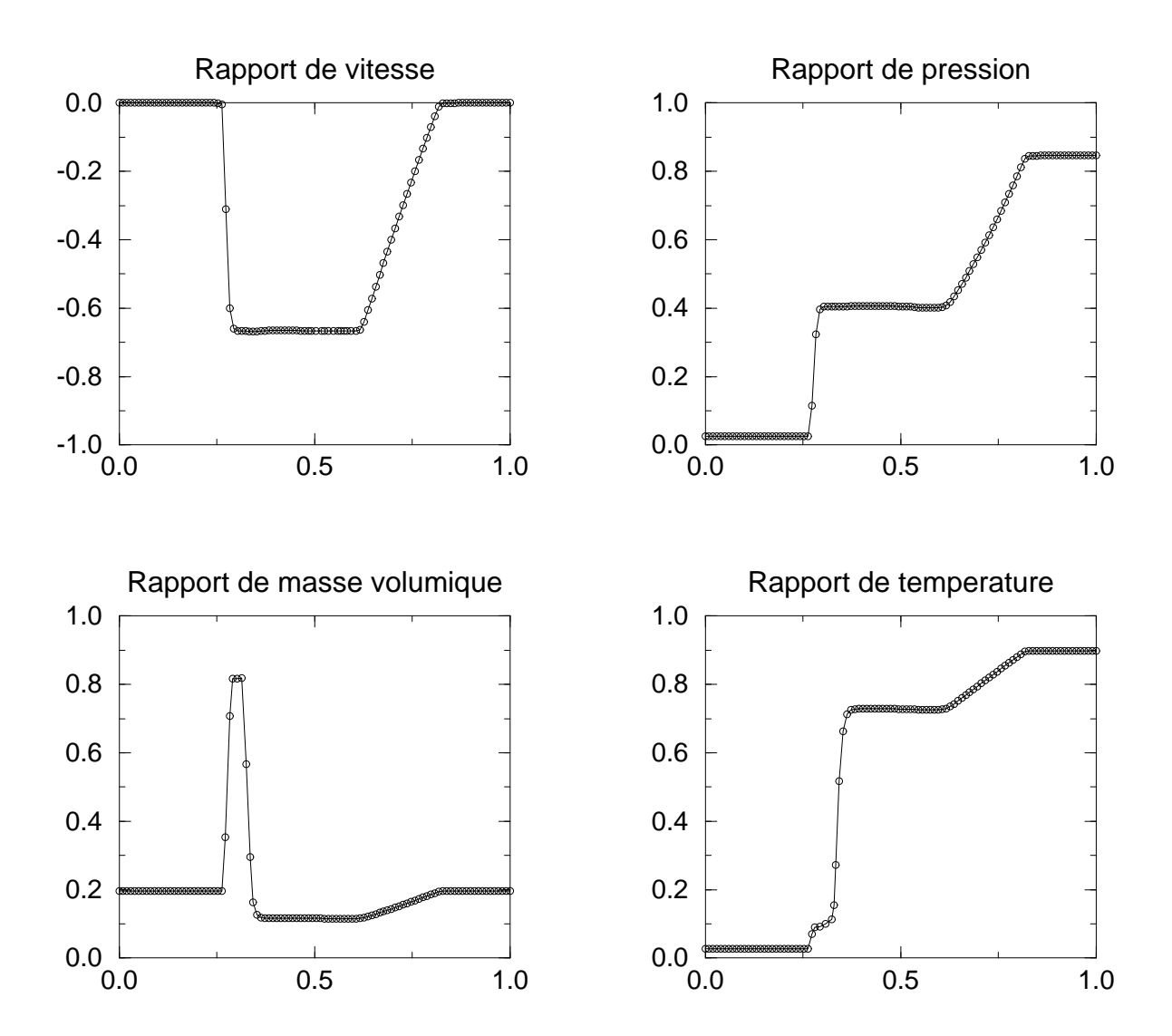

### 3.2.6 Réflexions de chocs

La réflexion d'un choc sur une rampe de compression est un phénomène qui présente un intérêt pratique dans les applications aéronautiques et spatiales. En effet, une onde de compression de forte intensité se propage à l'intérieur de la tuyère laissant derrière une région supersonique avec différentes discontinuités (disque de Mach, faisceaux de détente, ligne de glissement ...). Le but de cette étude est de tester la capacité du schéma numérique à prédire de tels écoulements.

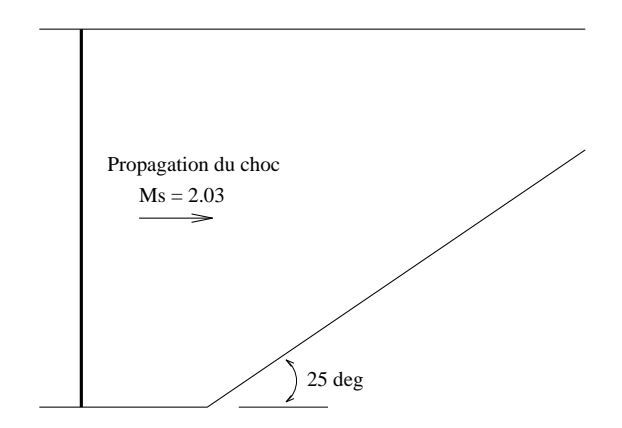

Fig. 3.6 – Propagation d'un choc dans un milieu au repos

Les états amont  $(1)$  et aval  $(2)$  du choc incident sont reliés par les relations de Rankine-Hugoniot. Celles-ci sont données par:

$$
\frac{p_2}{p_1} = \frac{2\,\gamma\,M_s - (\gamma - 1)}{(\gamma + 1)}\tag{3.20}
$$

$$
\frac{\rho_2}{\rho_1} = \frac{\left(\Gamma\left(p_2/p_1\right) + 1\right)}{\left(\Gamma + \left(p_2/p_1\right)\right)}\tag{3.21}
$$

$$
u_2 = M_s \left[ 1 - \frac{(\gamma - 1)M_s^2 + 2}{(\gamma + 1)M_s^2} \right] c_1 \tag{3.22}
$$

avec  $\Gamma = (\gamma + 1)/(\gamma - 1)$  et  $c_1$  est la célérité du son. Le seul paramètre du problème est le nombre de Mach du choc incident. Dans cette simulation, il est pris égale à 2.03 (voir figure 3.6).

La propagation de l'onde de choc marque le début de la simulation numérique. Ainsi, Les solutions obtenues à différents instants sont illustrées par la figure 3.7. En présence de la paroi (rampe de compression), le choc incident forme un disque de Mach avec un point triple, une surface de contact et un choc réfléchi. Ce dernier choc, détaché et de forme courbe, se propage en amont de la rampe. Le point triple, quant a` lui, suit une ligne rectiligne et se propage vers l'aval. On remarque que le schéma numérique est capable de reproduire fidèlement les phénomènes de propagation et d'interactions de chocs.

Les figures 3.8 et 3.9 représentent la solution obtenues à l'instant  $t=0.01$  ms en utilisant deux limiteurs différents. On remarque que le limiteur  $(3.19)$  possède un caractère "compressif" et engendre des oscillations autour du point triple et sur la surface de contact.

Cependant, le limiteur (3.18), plus dissipatif, permet d'obtenir une solution sans oscillations numériques. La figure 3.11 montre une très bonne concordance entre la simulation numérique et l'expérience.

Ainsi, le schéma de Steger & Warming à caractère TVD muni du limiteur (3.18) sera retenu dans la suite de l'étude.

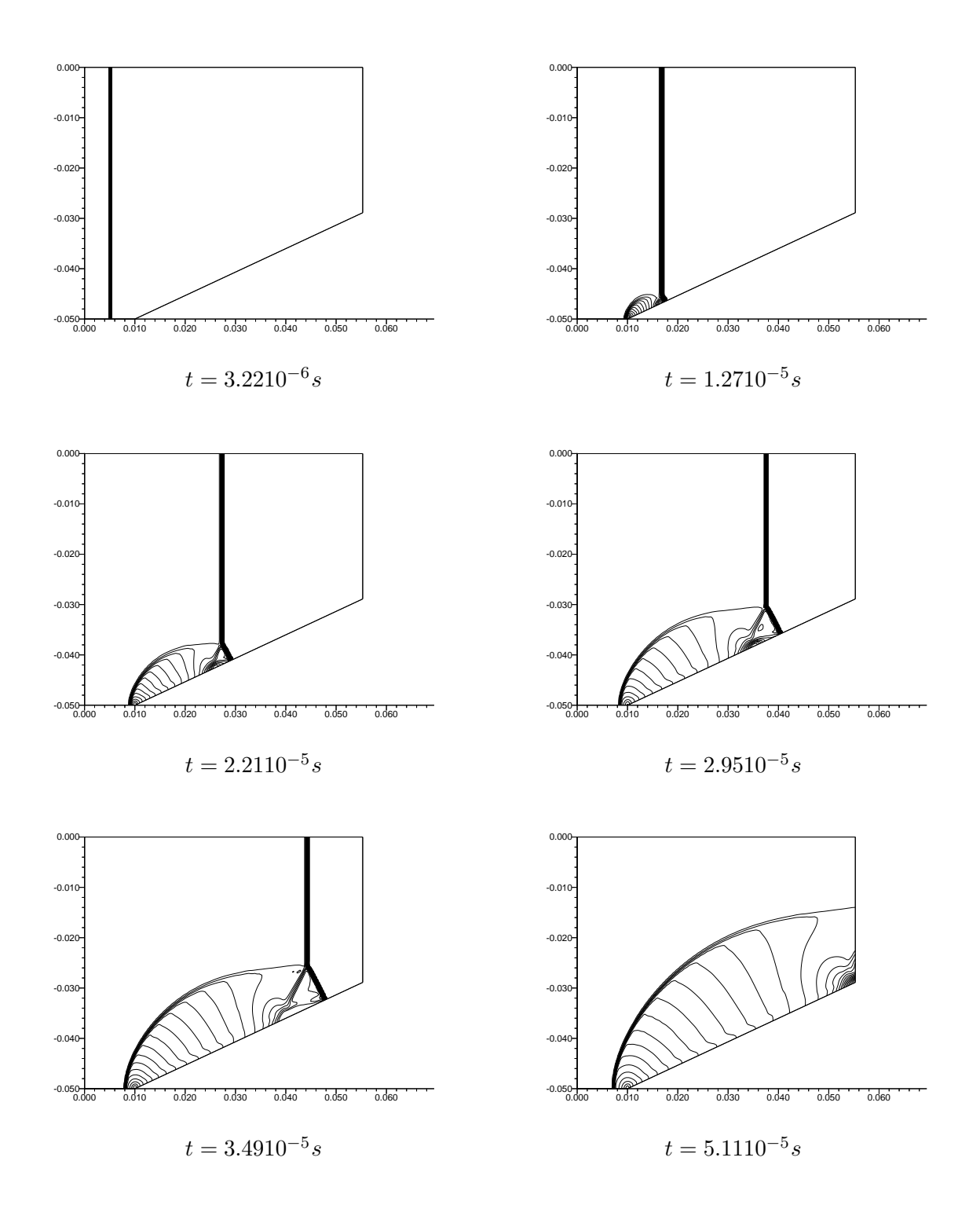

Fig. 3.7 – propagation et interactions de chocs

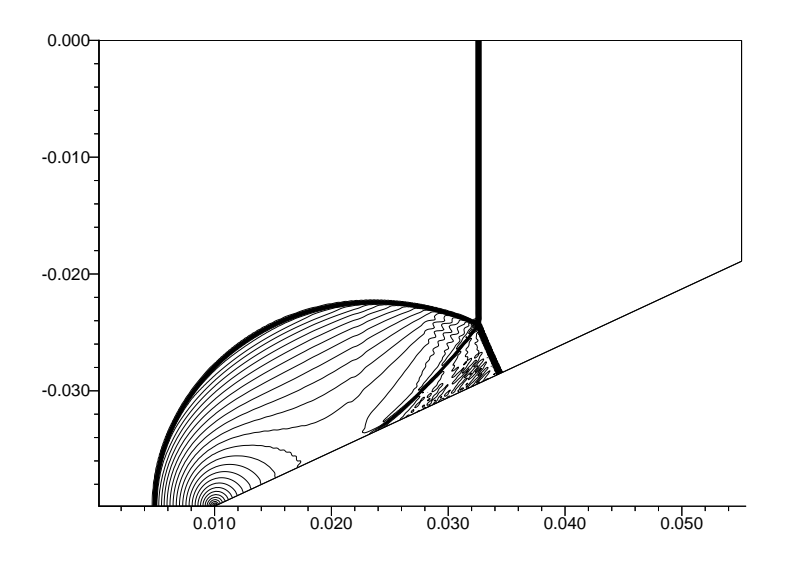

FIG.  $3.8$  – Interaction de chocs, schéma numérique avec limiteur (3.19)

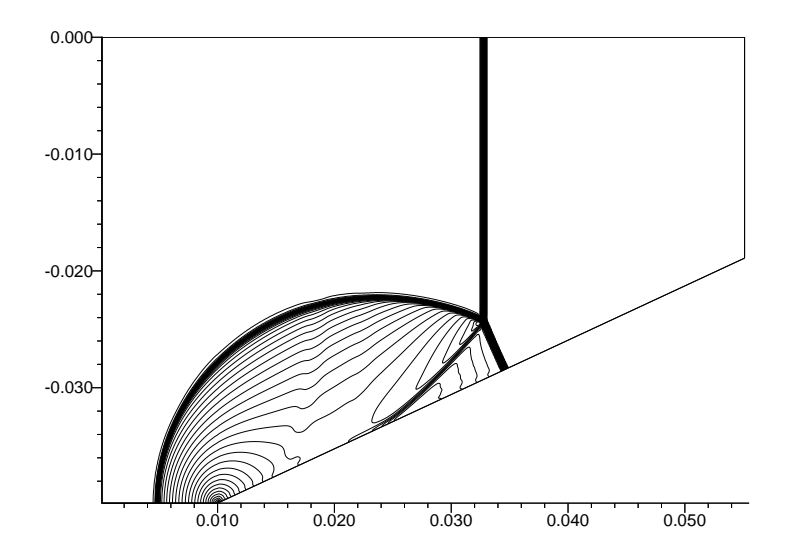

FIG.  $3.9$  – Interaction de chocs, schéma numérique avec limiteur (3.18)

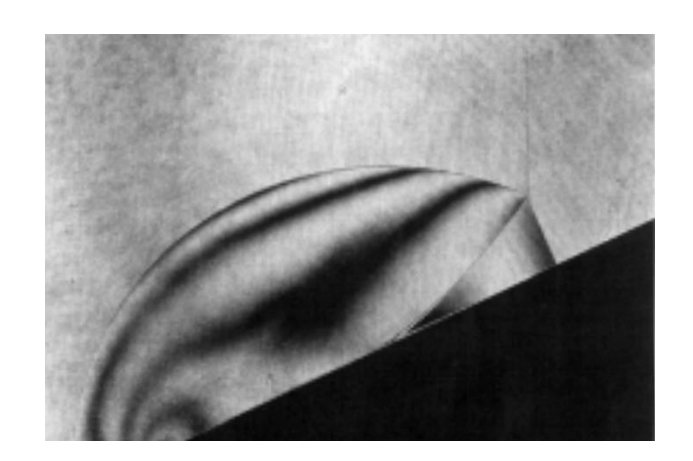

Expérience [10]

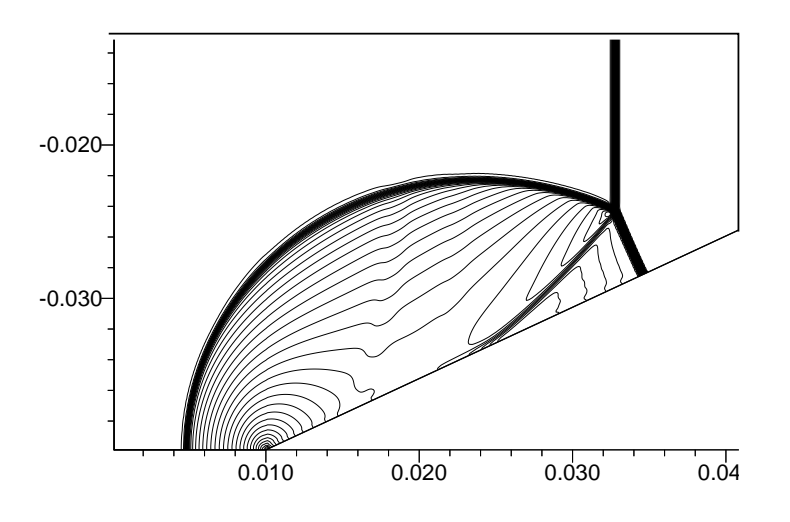

# Simulation numérique

FIG.  $3.11$  – Réflexion de Mach sur une rampe de compression, calcul et expérience

### 3.2.7 Termes visqueux

Les termes visqueux à l'instant  $n + 1$  peuvent être approximés par:

$$
F_{v\xi}^{n+1} = F_{v\xi}^n + \delta F_{v\xi}^n \qquad G_{v\eta}^{n+1} = G_{v\eta}^n + \delta G_{v\eta}^n \qquad (3.23)
$$

Les gradients suivant  $\xi$  sont supposés faibles devant les gradients suivant  $\eta$  (approximation de couche mince), d'où :

$$
\delta G_{v\eta_{i,j+\frac{1}{2}}} - \delta G_{v\eta_{i,j-\frac{1}{2}}} >> \delta F_{v\xi_{i+\frac{1}{2},j}} - \delta F_{v\xi_{i-\frac{1}{2},j}} \tag{3.24}
$$

L'expression des flux visqueux fait apparaître des dérivées par rapport aux variables  $(x,y)$ . Celles-ci seront déterminées en utilisant les règles de dérivation composée en fonction des dérivées partielles en  $(\xi,\eta)$ , données par:

$$
\frac{\partial \eta}{\partial x} = \frac{1}{V} \vec{i} \cdot \vec{A}_{i,j+\frac{1}{2}} \qquad \frac{\partial \eta}{\partial y} = \frac{1}{V} \vec{j} \cdot \vec{A}_{i,j+\frac{1}{2}} \qquad (3.25)
$$

Finalement, le vecteur élémentaire  $\delta G_{v\eta}$  calculé pour la surface  $\vec{A}_{j+\frac{1}{2}}$ , prend la forme suivante :

$$
\delta G_{v\eta} = \frac{\mid \vec{A}_{i,j+\frac{1}{2}} \mid}{V_{i,j}} \mathcal{M}_{\eta 1} \frac{\partial}{\partial \eta} \left( \delta \rho, \delta u, \delta v, \delta e, \delta k, \delta \varepsilon \right)^t \tag{3.26}
$$

où  $\mathcal{M}_{\eta1}$  est donnée par  $(n_x^2 + n_y^2 = 1)$ :

$$
\mathcal{M}_{\eta1} = \begin{pmatrix}\n0 & 0 & 0 & 0 & 0 \\
0 & \mu_{ef}(\frac{4}{3}n_x^2 + n_y^2) & \mu_{ef}\frac{1}{3}n_xn_y & 0 & 0 & 0 \\
0 & \mu_{ef}\frac{1}{3}n_xn_y & \mu_{ef}(n_x^2 + \frac{4}{3}n_y^2) & 0 & 0 & 0 \\
0 & \mu_{ef}u(\frac{4}{3}n_x^2 + n_y^2) + \mu_{ef}u(\frac{1}{3}n_xn_y + \mu_{ef}u(\frac{1}{3}n_xn_y + \mu_{ef}u(\frac
$$

où  $\mu_{ef} = \mu + \mu_t$  ,  $\lambda_{ef} = \gamma(t)$  $\mu$ Pr  $+\frac{\mu_t}{R}$  $\frac{\mu_t}{Pr_t}$ ),  $\mu_{kef} = \mu +$  $\mu_t$  $\frac{\mu_t}{Pr_k}$  and  $\mu_{\epsilon ef} = \mu +$  $\mu_t$  $Pr_{\epsilon}$ . Soit  $N_c$  la matrice de passage des variables conservatives aux variables non-conservatives:

$$
\begin{pmatrix}\n\delta \bar{\rho} \\
\delta \tilde{u} \\
\delta \tilde{v} \\
\delta \tilde{e} \\
\delta \tilde{e} \\
\delta \tilde{e}\n\end{pmatrix} = N_c' \begin{pmatrix}\n\delta \bar{\rho} \\
\delta \bar{\rho} \tilde{u} \\
\delta \bar{\rho} \tilde{E}_t \\
\delta \bar{\rho} \tilde{E}_t \\
\delta \bar{\rho} \tilde{\epsilon}\n\end{pmatrix}
$$
\n(3.28)  
\n
$$
N_c' = \begin{pmatrix}\n1 & 0 & 0 & 0 & 0 & 0 \\
-\frac{u}{\rho} & \frac{1}{\rho} & 0 & 0 & 0 & 0 \\
-\frac{v}{\rho} & 0 & \frac{1}{\rho} & 0 & 0 & 0 \\
-\frac{v}{\rho} & 0 & \frac{1}{\rho} & 0 & 0 & 0 \\
-\frac{k}{\rho} & 0 & 0 & 0 & \frac{1}{\rho} & 0 \\
-\frac{\varepsilon}{\rho} & 0 & 0 & 0 & 0 & \frac{1}{\rho}\n\end{pmatrix}
$$
\n(3.29)

Il vient alors:

$$
\delta G_{v\eta_{i,j+\frac{1}{2}}} = \frac{|\vec{A}_{i,j+\frac{1}{2}}|}{V_{i,j}} \mathcal{M}_{\eta_{i,j+\frac{1}{2}}} (\delta U_{i,j+1} - \delta U_{i,j})
$$
\n(3.30)

où  $\mathcal{M}_{\eta} = \mathcal{M}_{\eta 1} N_c'$ .

### 3.2.8 Termes sources

Les termes sources peuvent être linéarisés de la façon suivante :

$$
S_{i,j}^{n+1} = S_{i,j}^n + \left(\frac{\partial S}{\partial U}\right)_{i,j}^n \delta U_{i,j}^n = S_{i,j}^n + H_{i,j}^n \delta U_{i,j}^n \tag{3.31}
$$

Afin de stabiliser l'opérateur implicite, on suppose que les termes sources s'expriment de manière linéaire en fonction de  $(\rho k, \rho \varepsilon)$ , ce qui revient à dire que la matrice  $H_{i,j}^n$  est diagonale. Elle peut se mettre sous la forme suivante :

$$
H_{i,j}^{n} = \begin{pmatrix} 0 & 0 & 0 & 0 & 0 & 0 \\ 0 & 0 & 0 & 0 & 0 & 0 \\ 0 & 0 & 0 & 0 & 0 & 0 \\ 0 & 0 & 0 & 0 & 0 & 0 \\ 0 & 0 & 0 & 0 & H_{k}^{n} & 0 \\ 0 & 0 & 0 & 0 & 0 & H_{\epsilon}^{n} & i,j \end{pmatrix}
$$
(3.32)

où  $H_{k,i,j}^n = S_{k,i,j}^n/(\rho k)_{i,j}^n$  et  $H_{\epsilon,i,j}^n = S_{\epsilon,i,j}^n/(\rho \varepsilon)_{i,j}^n$ . La dominance diagonale de l'opérateur implicite est d'avantage renforcée en ne prenant en compte que la contribution négative des termes sources.

# 3.2.9 Opérateur implicite

Introduisant les matrices H et  $\mathcal{M}_\eta$  dans l'équation (3.3) et en regroupant les accroissements implicites  $\delta U$  par indices, on aboutit au système suivant, en termes de matrices par blocs  $6\times6$ :

$$
\hat{A}_{i,j}\delta U_{i,j}^n + \hat{B}_{i,j}\delta U_{i,j+1}^n + \hat{C}_{i,j}\delta U_{i,j-1}^n + \hat{D}_{i,j}\delta U_{i+1,j}^n + \hat{E}_{i,j}\delta U_{i-1,j}^n = \Delta U_{i,j}^n \tag{3.33}
$$

Les termes à droite de cette équation, notés  $\Delta U_{i,j}^n$ , représentent la formulation explicite des flux:

$$
\Delta U_{i,j}^{n} = -\frac{\Delta t}{V_{i,j}} \left( A_{\xi}^{+n}{}_{i+\frac{1}{2},j} U_{i,j}^{n} + A_{\xi}^{-n}{}_{i+\frac{1}{2},j} U_{i+1,j}^{n} \right) \mid \vec{A}_{i+\frac{1}{2}} \mid \n+ \frac{\Delta t}{V_{i,j}} \left( A_{\xi}^{+n}{}_{i-\frac{1}{2},j} U_{i-1,j}^{n} + A_{\xi}^{-n}{}_{i-\frac{1}{2},j} U_{i,j}^{n} \right) \mid \vec{A}_{i-\frac{1}{2}} \mid \n- \frac{\Delta t}{V_{i,j}} \left( B_{\eta}^{+n}{}_{i,j+\frac{1}{2}} U_{i,j}^{n} + B_{\eta}^{-n}{}_{i,j+\frac{1}{2}} U_{i,j+1}^{n} \right) \mid \vec{A}_{j+\frac{1}{2}} \mid \n+ \frac{\Delta t}{V_{i,j}} \left( B_{\eta}^{+n}{}_{i,j-\frac{1}{2}} U_{i,j-1}^{n} + B_{\eta}^{-n}{}_{i,j-\frac{1}{2}} U_{i,j}^{n} \right) \mid \vec{A}_{j-\frac{1}{2}} \mid \n+ \frac{\Delta t}{V_{i,j}} \left( F_{v\xi}^{n}{}_{i+\frac{1}{2},j} \mid \vec{A}_{i+\frac{1}{2}} \mid -F_{v\xi}^{n}{}_{i-\frac{1}{2},j} \mid \vec{A}_{i-\frac{1}{2}} \mid \right) \n+ \frac{\Delta t}{V_{i,j}} \left( G_{v\eta}^{n}{}_{i,j+\frac{1}{2}} \mid \vec{A}_{j+\frac{1}{2}} \mid -G_{v\eta}^{n}{}_{i,j-\frac{1}{2}} \mid \vec{A}_{j-\frac{1}{2}} \mid \right) + \Delta t S_{i,j}^{n}
$$

Les matrices  $\hat{A}_{i,j}, \hat{B}_{i,j}, \hat{C}_{i,j}, \hat{D}_{i,j}, \hat{E}_{i,j}$  sont données par:

• 
$$
\hat{A}_{i,j} = I + \frac{\Delta t}{V_{i,j}} \bigg( A_{\xi i + \frac{1}{2},j}^{+n} \mid \vec{A}_{i+\frac{1}{2}} \mid -A_{\xi i - \frac{1}{2},j}^{-n} \mid \vec{A}_{i-\frac{1}{2}} \mid +B_{\eta i,j+\frac{1}{2}}^{+n} \mid \vec{A}_{j+\frac{1}{2}} \mid
$$
\n
$$
-B_{\eta i,j-\frac{1}{2}}^{-n} \mid \vec{A}_{j-\frac{1}{2}} \mid + \frac{\left| \vec{A}_{j+\frac{1}{2}} \right|^{2}}{V_{i,j}} \mathcal{M}_{\eta j+\frac{1}{2}} + \frac{\left| \vec{A}_{j-\frac{1}{2}} \right|^{2}}{V_{i,j}} \mathcal{M}_{\eta j-\frac{1}{2}} \bigg) - \Delta t H_{i,j}^{n}
$$
\n• 
$$
\hat{B}_{i,j} = \frac{\Delta t}{V_{i,j}} \bigg( B_{\eta i,j+\frac{1}{2}}^{-n} \mid \vec{A}_{j+\frac{1}{2}} \mid -\frac{\left| \vec{A}_{j+\frac{1}{2}} \right|^{2}}{V_{i,j}} \mathcal{M}_{\eta j+\frac{1}{2}} \bigg)
$$
\n• 
$$
\hat{C}_{i,j} = -\frac{\Delta t}{V_{i,j}} \bigg( B_{\eta i,j-\frac{1}{2}}^{+n} \mid \vec{A}_{j-\frac{1}{2}} \mid + \frac{\left| \vec{A}_{j-\frac{1}{2}} \right|^{2}}{V_{i,j}} \mathcal{M}_{\eta j-\frac{1}{2}} \bigg)
$$
\n• 
$$
\hat{D}_{i,j} = \frac{\Delta t}{V_{i,j}} A_{\xi i+\frac{1}{2},j}^{-n} \mid \vec{A}_{i+\frac{1}{2}} \mid
$$

 $\hat{E}_{i,j} = \Delta t$  $V_{i,j}$  $A_{\xi}^+$ ξ n  $_{i-\frac{1}{2},j}^{n} \mid \vec{A}_{i-\frac{1}{2}}\mid$  La résolution de l'équation (3.33) ) s'effectue à l'aide de

l'algorithme de Thomas généralisée. Une relaxation de Gauss-Seidel est utilisée dans la direction  $\xi$  en faisant deux boucles sur les valeurs de *i* (la première boucle avec *i* décroissant et la deuxième avec  $i$  croissant). En pratique, deux itérations suffisent pour assurer la convergence de la relaxation de Gauss-Seidel [2].

## Références

- 1. J. Steger and R.F Warming,Flux vector splitting of the inviscid gas dynamics equations with application to finite difference methods, J. Comput. Phys.,  $40(2):263-293$ , 1981.
- 2. R.W. Mac Cormack, Current status of numerical solutions of the Navier-Stokes equations, AIAA Paper 85-0032, 1985.
- 3. E. Solakoglu, Modélisation des écoulements compressibles turbulents, interaction onde de choc/couche limite turbulente, Thèse de doctorat, Université de Rouen, France, 1994.
- 4. H. C. Yee, A class of high-resolution explicit and implicit shock-cpturing methods, Lecture Series 1989-04, NASA Ames Research Center, USA, 1989.
- 5. W. K. Anderson, J.L. Thomas and B. van Leer, A comparison of finite volume flux vector splitting for Euler equations, AIAA paper N0. 85-0122. 1985.
- 6. W. A. Mulder and B. van Leer, Implicit upwind methods for the Euler equations, AIAA Paper N0. 83-1930, July, 1983.
- 7. J.L. Montagn´e and H. C. Yee, Comparative study of high-resolution shock-cpturing schemes for real gas, AIAA Journal, VOL. 27, No. 10, 1989
- 8. E. F. Toro, Direct Riemann solvers for the time-dependent Euler equations, Shock Waves Journal, 5:75-80, 1995.
- 9. E. F. Toro, M. Spruce, W. Speares, Resolution of the contact surface in the HLL-Riemann solver, Shock Waves Journal, 4:25-34, 1994.
- 10. G. Ben-Dor, Shock wave reflection phenomena, Springer-Verlag, 1991.
- 11. A. Hadjadj, E. Lefrançois, Méthodes numériques pour la mécanique des fluides, Ecole d'été, modélisation numérique en thermique, Porquerolles, France, 1995.

# Chapitre 4

# Traitement des conditions aux limites

Le présent chapitre concerne le traitement numérique des conditions aux limites pour un système d'équations hyperboliques. L'étude repose sur l'utilisation des équations caractéristiques au lieu des méthodes classiques comme l'extrapolation de quelques variables ou l'utilisation partiel des invariants de  $Riemann.$  La prise en compte du flux transversal garantit la stabilité du schéma numérique et la conservation du bilan global. Désormais, le calcul avec des domaines tronqués est possible grâce à la mise en œuvre des conditions de non-réflexion. Deux méthodes choisies dans la littérature sont présentées, puis testées sur des configurations d'écoulements souvent rencontrés en pratique (sortie de tuyère, compression et détente). Les résultats obtenus montrent  $l'interet et la portée de telles méthodes.$ 

# 4.1 Principe de la méthode

La résolution numérique des équations de Navier-Stokes nécessite un contrôle précis des ondes numériques réfléchies à l'intérieur du domaine de calcul. En effet, certains codes de calcul utilisent une dissipation numérique suplémentaire aux voisinages des frontières du domaine de calcul afin d'amortir l'amplitude de ces ondes réfléchies. Contrairement à cette approche artificielle qui s'avère impuissante, nous utilisons une autre technique numérique basée sur des mécanismes physiques de propagation d'ondes le long des lignes caractéristiques. Cette méthode appliquée aux équations hyperboliques a été théoriquement dévelopée par Engquist & al. [3], L. Ferm [2], H. Kreiss [7], puis testée par Poinsot [8], Baum  $\&$  al. [1].

La méthode consiste à résoudre le système d'équations sur les frontières du domaine en formulation caractéristique. En effet, la propagation des informations se fait le long des lignes caractéristiques ( $\xi_1,\xi_2,\xi_3$ ) avec des vitesses associées ( $u + c, u, u - c$ ). Selon le régime d'écoulement, les ondes caractéristiques peuvent se déplacer à des vitesses positives (écoulement supersonique) ou négatives (écoulement subsonique). Ainsi, le schéma

numérique utilisé tient compte du sens de propagation de l'information (fractionnement de flux de Steger & Warming) notamment sur les frontières du domaine où un traitement spécial doit être appliqué. Dans le cas d'un écoulement subsonique, des ondes numériques réfléchies sur les frontières du domaine peuvent générer des oscillations numériques conduisant à des solutions physiquement inacceptables.

# 4.2 Système d'équations caractéristiques 2D

### 4.2.1 Mise en forme caractéristique

La majorité des codes numériques utilise la forme caractéristique pour résoudre les  $équations$  de Navier-Stokes compressibles. Sous cette forme, un système hyperbolique s'écrit:

$$
\frac{\partial \rho}{\partial t} + w_1^x + \frac{1}{2c^2}(w_2^x + w_3^x) + \frac{\partial(\rho v)}{\partial y} = 0 \tag{4.1}
$$

$$
\frac{\partial \rho u}{\partial t} + uw_1^x + \frac{u}{2c^2}(w_2^x + w_3^x) + \frac{1}{2c^2}(w_2^x - w_3^x) + \frac{\partial(\rho uv)}{\partial y} = 0
$$
\n(4.2)

$$
\frac{\partial \rho u}{\partial t} + v w_1^x + \frac{v}{2c^2} (w_2^x + w_3^x) + \rho w_4^x + \frac{\partial (p + \rho u^2)}{\partial y} = 0
$$
\n(4.3)

$$
\frac{\partial E}{\partial t} + \alpha \left( w_1^x + \frac{1}{2c^2} (w_2^x + w_3^x) \right) + \frac{u}{2c^2} (w_2^x - w_3^x) +
$$
  

$$
\frac{1}{2(\gamma - 1)} (w_2^x + w_3^x) + \rho v w_4^x + \frac{\partial u(E + p)}{\partial y} = 0
$$
 (4.4)

avec  $\alpha = (u^2 + v^2)/2$  et  $w_{i=1,4}^x$  représentent respectivement l'énergie cinétique et l'amplitude des ondes caractéristiques suivant la direction  $x$ . Elles sont données par:

$$
w_1^x = \lambda_1^x \left( \frac{\partial \rho}{\partial x} - \frac{1}{c^2} \frac{\partial p}{\partial x} \right) \qquad \lambda_1^x = u
$$
  

$$
w_2^x = \lambda_2^x \left( \frac{\partial p}{\partial x} + \rho c \frac{\partial u}{\partial x} \right) \qquad \lambda_2^x = u + c
$$
  

$$
w_3^x = \lambda_3^x \frac{\partial v}{\partial x} \qquad \lambda_3^x = u
$$
  

$$
w_4^x = \lambda_4^x \left( \frac{\partial p}{\partial x} - \rho c \frac{\partial u}{\partial x} \right) \qquad \lambda_4^x = u - c
$$

le système d'équations peut être facilement genéralisé aux cas d'écoulements visqueux (voir Poinsot & al. [8]).

### 4.2.2 Mise en forme primitive

En pratique, la forme non conservative des équations permet de faire apparaître des quantités physiquement mesurables, dont la pression statique qui joue un rôle très important dans la détermination des conditions aux limites, notamment dans le cas stationnaire avec sortie subsonique. Le système d'équations non conservatives se met sous la forme matricielle :

$$
\frac{\partial}{\partial t} \begin{pmatrix} \rho \\ u \\ v \\ p \end{pmatrix} + \begin{pmatrix} 1 & 1/2c^2 & 0 & 1/2c^2 \\ 0 & 1/2\rho c & 0 & -1/2\rho c \\ 0 & 0 & 1 & 0 \\ 0 & 1/2 & 0 & 1/2 \end{pmatrix} \begin{pmatrix} w_1^x \\ w_2^x \\ w_3^x \\ w_4^x \end{pmatrix} + \begin{pmatrix} G_1 \\ G_2 \\ G_3 \\ G_4 \end{pmatrix} = 0 \quad (4.5)
$$

où  $c$  est la célérité du son :

$$
c^2 = \frac{\gamma p}{\rho}
$$

et  $G_{i=1,4}$  représente le vecteur flux suivant la direction y. Il est exprimé en fonction de l'amplitude des ondes caractéristiques  $w_i^y$  $_{i=1,4}^y$  suivant la même direction<sup>1</sup>:

$$
\left(\begin{array}{c}G_1\\G_2\\G_3\\G_4\end{array}\right)=\left(\begin{array}{c}w_1^y+(w_3^y+w_4^y)/2c^2\\w_2^y\\(w_3^y-w_4^y)/2\rho c\\(w_3^y+w_4^y)/2\end{array}\right)
$$

avec

$$
w_1^y = \lambda_1^y \left( \frac{\partial \rho}{\partial y} - \frac{1}{c^2} \frac{\partial p}{\partial y} \right) \qquad \lambda_1^y = v
$$
  

$$
w_2^y = \lambda_2^y \frac{\partial u}{\partial y} \qquad \lambda_2^y = v
$$
  

$$
w_3^y = \lambda_3^y \left( \frac{\partial p}{\partial y} + \rho c \frac{\partial v}{\partial y} \right) \qquad \lambda_3^y = v + c
$$
  

$$
w_4^y = \lambda_4^y \left( \frac{\partial p}{\partial y} - \rho c \frac{\partial v}{\partial y} \right) \qquad \lambda_4^y = v - c
$$

Il est important de noter que ce vecteur joue un rôle très important dans la conservation du bilan global. Néanmoins, sa contribution peut être négligeable dans le cas des écoulements à faibles gradients transversaux (entrée uniforme). En pratique la prise en compte du vecteur  $G_i$  sur les frontières du domaine de calcul se fait aisément en ajoutant sa contribution en terme de flux, précédemment déterminée par le code de calcul, au flux suivant  $x$ .

<sup>1.</sup> Cette façon de calculer le flux est propre au schéma numérique utilisé

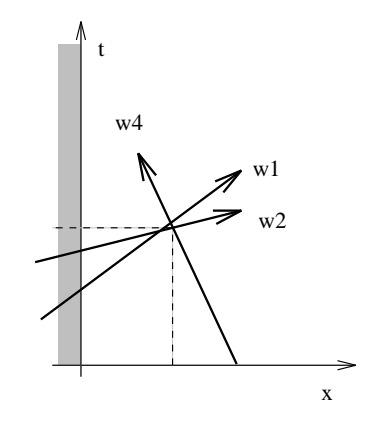

FIG.  $4.1$  – Conditions aux limites, entrée subsonique

# 4.3 Mise en oeuvre des conditions aux limites

La mise en œuvre des conditions aux limites se fait de la façon suivante :

- $\triangleright$  On détermine le signe des valeurs propres associées aux différentes caractéristiques  $w_i^x$ .
- $\triangleright$  Les caractéristiques qui sortent du domaine de calcul sont calculées à partir de la solution numérique à l'intérieur du domaine et les caractéristiques qui entrent dans le domaine (écoulement subsonique) sont estimées selon les données physiques du probl`eme consider´e (pression et temp´erature g´en´eratrices, pression ambiante).
- $\triangleright$  Après l'évaluation des différentes caractéristiques, l'intégration en temps s'effectue directement en résolvant le système des variables primitives 4.5.

On note que l'évaluation des dérivées spatiales des caractéristiques  $w_i^x$  est du premier ordre (discrétisation décentrée). Ailleurs, le schéma numérique garde sa précision<sup>2</sup>, c'est ce que les travaux théoriques de Gustafsson, cités à la référence [1], montrent: le schéma numérique conserve sa précision globale si la précision aux frontières est au plus d'un ordre inférieur.

### 4.3.1 Entrée subsonique

Dans le cas d'une entrée subsonique, les vitesses caractéristiques  $\lambda_1^x = \lambda_3^x = u$  et  $\lambda_2^x =$  $u + c$  sont toutes positives, leurs caractéristiques associées transportent des informations extérieures au domaine de calcul (figure 4.1). L'angle de l'écoulement  $\theta$  à l'entrée, la pression et la température génératrices  $(p_t \text{ et } T_t)$  sont les données du problème considéré. Ainsi, les grandeurs physiques au plan d'entrée sont liées aux conditions réservoir par les relations isentropiques suivantes:

$$
\frac{T}{T_t} = \tilde{\omega}(\gamma, u, v) \tag{4.6}
$$

<sup>2.</sup> La précision du schéma numérique utilisé est du second ordre

$$
\frac{p}{p_t} = \tilde{\omega}(\gamma, u, v)^{\gamma/(\gamma - 1)}
$$
\n(4.7)

$$
v = u \tan \theta \tag{4.8}
$$

avec

$$
\tilde{\omega}(\gamma, u, v) = \left(1 - \frac{\gamma - 1}{\gamma + 1} \frac{u^2 + v^2}{c_{cr}^2}\right)
$$

 $c_{cr}^2$  est la célérité du son "critique" (où le nombre de Mach vaut 1):

$$
c_{cr}^2 = 2\gamma \frac{\gamma - 1}{\gamma + 1} c_v T_t
$$

Les relations 4.6, 4.7, 4.8 couplées à la  $4^{eme}$  équation du système 4.5 permettent de déterminer complètement le champ au plan d'entrée du domaine de calcul. Les termes temporels sont discrétisés de façon implicite en vue d'accélérer la convergence du calcul, tandis que les termes spatiaux sont évalués par une dérivée régressive à l'ordre un  $[9]$ .

### 4.3.2 Entrée / Sortie supersoniques

Dans ce cas, le traitement des conditions aux limites est plus facile. En effet, toutes les caractéristiques sont du même signe, l'information se propage de l'amont vers l'aval. En pratique, on fige toutes les grandeurs a` l'entr´ee et on laisse la sortie libre en faisant une extrapolation au premier ordre en espace et en temps des variables non-conservatives.

#### 4.3.3 Sortie subsonique

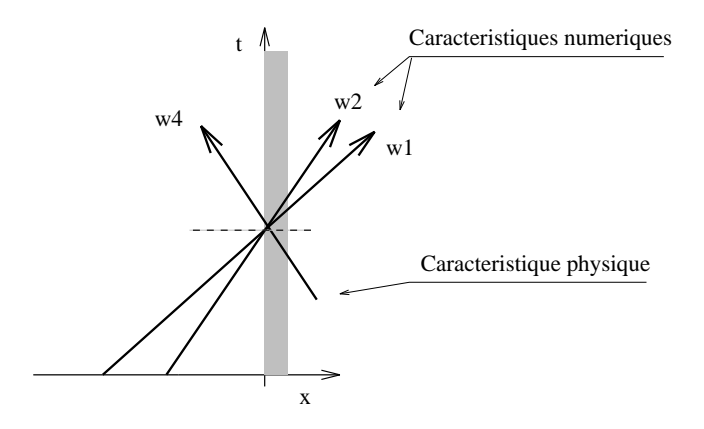

Fig. 4.2 – Conditions aux limites, sortie subsonique

Dans le cas d'une sortie subsonique, seule la valeur pr<br/>pore $\lambda^x_4$ est négative, l'amplitude associée,  $w_4^x$ , est modifiée en conséquence afin de prendre en compte l'information venant de l'extérieur. En général, pour un écoulement stationnaire, la pression statique à la sortie est supposée constante, de façon à pouvoir imposer ∂p ∂t  $=0$ . Ainsi, en négligeant le flux convectif suivant y, la  $4^{eme}$  équation du système 4.5 se réduit à :

$$
w_4^x = -w_2^x
$$

Malheureusement, ce type de traitement des conditions aux limites génère des réflexions d'ondes num´eriques susceptibles d'introduire des perturbations a` l'int´erieur du domaine. Ces perturbations conduisent inévitablement à des solutions physiquement inacceptables et/ou à des temps de calcul très coûteux dus au nombre d'itérations nécessaire pour l'obtention d'une solution convergée.

Pour résoudre ce problème, nous nous proposons d'appliquer quelques améliorations numériques visant à absorber le maximun d'ondes à la frontière du domaine.

# 4.4 Conditions de Non-Réflexion

# 4.4.1 Conditions de Non-Réflexion de Rudy (1981)

Dans la majorité des cas de calcul subsonique, une information supplémentaire de nature physique est à demander. La pression statique est un exemple typique de quantité directement mesurable par l'expérience et nécessaire au calcul numérique (sortie subsonique). La présente méthode consiste à bien prendre en compte l'information sur la pression dans les équations du mouvement, elle est basée sur une formulation caractéristique (équations 4.1 - 4.5). L'idée principale de cette méthode est d'aller chercher l'information de l'infini aval via un facteur de relaxation qui correspond a` un domaine de calcul infini. Ainsi, Rudy & al. [10] proposent:

$$
w_4^x = \alpha \left( p - p_e \right) \tag{4.9}
$$

 $p_e$  est la pression à l'extérieur et  $\alpha$  est un coefficient d'impédance qui permet une relaxation de l'écoulement vers les conditions extérieures. Ce coefficient atteint sa valeur optimale si et seulement si la caractéristique  $w_4^x \to 0$  quand  $t \to \infty$  (état stationnaire), ce qui se traduit par:

$$
\alpha_{opt} = \lim_{t \to \infty} w_4^x
$$

L'analyse théorique des perturbations linéaires du système d'équations  $4.5$  montre que :

$$
\alpha_{opt} = k_{opt} \frac{c^2 - u^2}{cL} \tag{4.10}
$$

où  $c, u, L$  sont respectivement la célérité du son, la vitesse longitudinale et la longueur du domaine considéré. La valeur optimale théorique du coefficient  $k_{opt}$  est donnée par:  $k_{opt}$ =  $e^{\eta}$ , où  $\eta$  est la solution de l'équation  $\eta = 1 - e^{\eta}$ . Ainsi, d'une manière récurrente on trouve :

$$
k_{opt} \simeq 0.278\tag{4.11}
$$

En réalité, l'état de convergence de la solution dépend fortement du coefficient  $k_{opt}$ . Rudy & al. [10] montrent théoriquement qu'une surestimation du coefficient  $k_{opt}$  par rapport à sa valeur théorique conduit à des résultats meilleurs, ce résultat a été prouvé par une série d'expériences numériques dans un domaine d'écoulement subsonique. La valeur trouvée par optimisation numérique est de deux fois la valeur théorique [10].

#### $\triangleright$  Exemple d'application: Conduite subsonique

Afin de tester l'efficacité de cette méthode, nous nous sommes proposés de calculer un écoulement subsonique dans une conduite cylindrique. Pour le moment, nous avons négligé les effets visqueux en considérant un écoulement eulérien. En réalité la configuration géométrique choisie n'est autre que la partie subsonique de la tuyère (convergent). Un premier calcul a été fait en prolongeant la conduite à l'aide d'un col et d'une partie divergente ramenant, ainsi, l'écoulement à un régime supersonique (tuyère avec sortie supersonique).

Les résultats issus de ce calcul représentent donc une solution exacte (voir figure  $(4.3 \text{ a})$ ) puisqu'aucune prescription particulière n'est à demander à la sortie du domaine de calcul. Ces résultats nous permettent de connaître le profil de pression statique à la sortie de la conduite subsonique (tuyère sans col ni divergent), et de les comparer aux résultats des calculs avec les différentes conditions aux limites.

Le deuxième calcul consiste à imposer le profil de pression statique (issu du calcul pr´ec´edent) a` la sortie de la conduite subsonique, ce qui correspond a` l'application des conditions aux limites développées au  $\S$  4.2.3. Les résultats qui en découlent, comparés aux précédents (solution exacte), montrent que, pour un même temps de calcul, la solution est encore perturbée (voir figure 4.3 b). En effet, des tracés de profil de pression  $p/p_t = f(y)$  au voisinage du plan de sortie  $(x/L = 1.00, 0.88, 0.87, 0.87)$  (figure 4.4 b) montrent l'existence de perturbations numériques dans la partie de l'écoulement à fort gradient de pression. Ce qui correspond vraisemblablement à des réflexions d'ondes acoustiques à l'intérieur du domaine de calcul. On constate, malheureusement, que ces ondes n'ont pas pu être complétement absorbées par la condition à la limite utilisée, bien que la pression a` la sortie corresponde bien a` la solution exacte. Il faut, en effet, un grand nombre d'itérations pour pouvoir évacuer ces ondes numériques.

Afin d'éviter ce problème très coûteux en temps de calcul, nous avons appliqué les conditions aux limites de non-réflexion développées au  $\S$  4.3.1. Une série d'expériences numériques ont été faites avec différents coefficients d'impédance  $k = 0.5k_{opt}$ ,  $k_{opt}$ ,  $2k_{opt}$ et  $4k_{opt}$  avec  $k_{opt} = 0.278$ . L'analyse qualitative des cartes iso-pression (figures 4.3 c.d.e et f) montre qu'une surestimation du coefficient de relaxation par rapport à sa valeur théorique conduit à des résultats comparables à ceux obtenus par le calcul complet (solution exacte). Quantitativement, on remarque (figure 4.4 d) que  $k = k_{opt}$  permet juste d'´eliminer les oscillations apparues sur le profil de pression suite aux r´eflexions d'ondes numériques. Néanmoins, la solution ne coïncide pas avec la solution exacte. Ainsi, une surestimation du coefficient  $k_{opt}$  permet une meilleure relaxation de la pression, la valeur optimale numérique trouvée est de 4 fois la valeur théorique. Dans ce cas la solution obtenue coïncide parfaitement avec la solution exacte (figure 4.4 f).

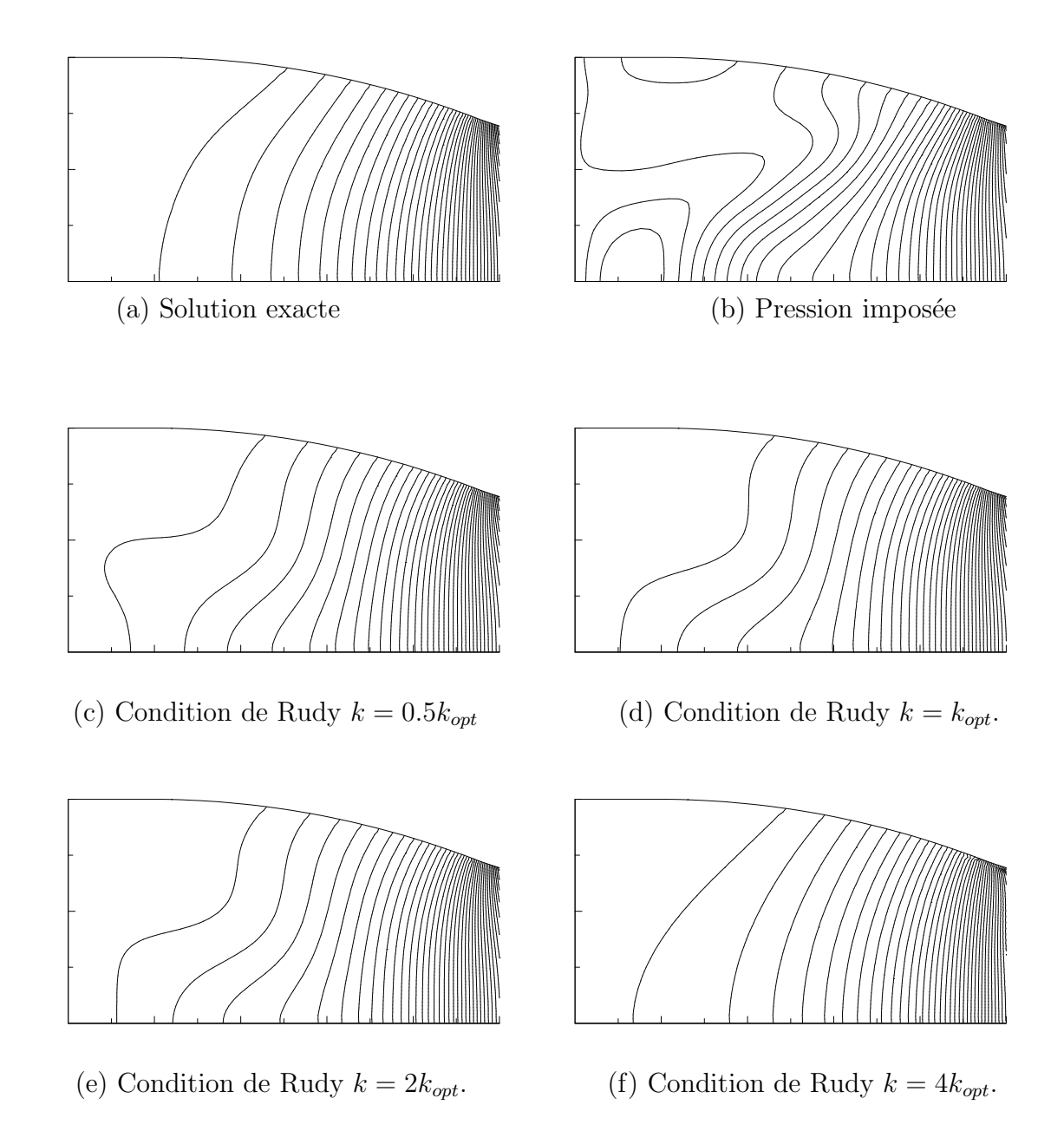

Fig. 4.3 – Champs de pression statique, conduite subsonique

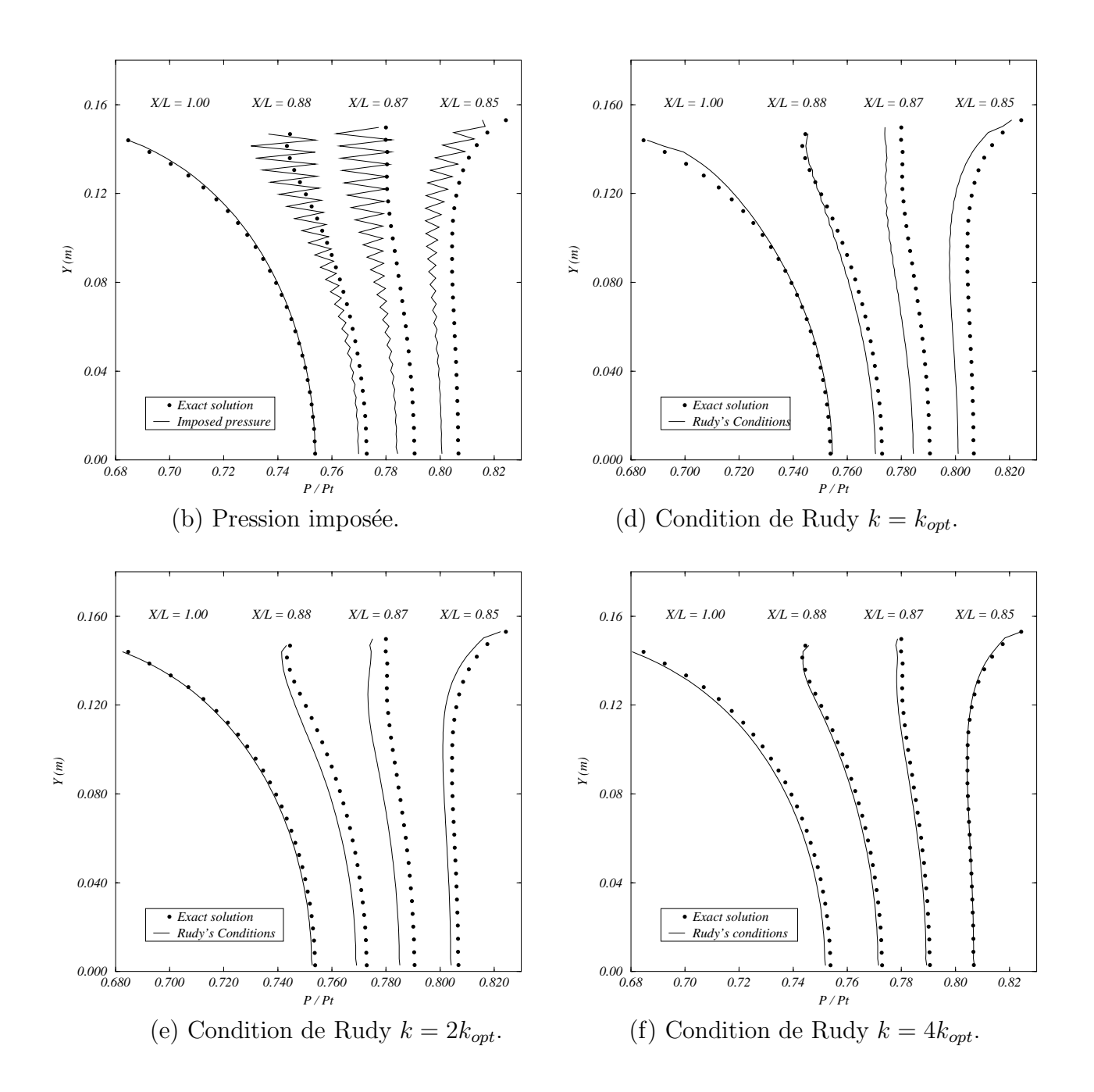

FIG. 4.4 – Rapport de pression statique sur pression totale  $p/p_t$ 

## 4.4.2 Conditions de Non-Réflexion de Giles (1991)

La deuxième méthode retenue pour le traitement des conditions aux limites est due aux travaux de M. Giles [4], [5] & [6]. Cette méthode a connu un succès extraordinaire notamment pour le traitement des conditions aux limites pour des problèmes de turbomachine. L'idée principale de cette méthode repose sur la décomposition de la solution  $U(x,y,t)$  à  $x = L$  en une série de Fourier à plusieurs fréquences  $\omega$  et différentes longueurs  $d'$ ondes  $(l)$  suivant la direction perpendiculaire à l'écoulement. Chaque mode de cette série est ensuite décomposé en une autre série d'ondes de même caractéristiques (fréquentielle et longueurs d'ondes transversales), mais de différentes longueurs d'ondes longitudinales k.

Le système hyperbolique des équations d'Euler peut se mettre sous la forme conservative suivante :

$$
\frac{\partial U}{\partial t} + A \frac{\partial U}{\partial x} + B \frac{\partial U}{\partial y} = 0 \tag{4.12}
$$

où  $U$  est le vecteur des variables conservatives, tandis que  $A$  et  $B$  sont les matrices jacobiennes respectivement suivant  $x$  et  $y$ .

Pour une fréquence  $\omega$  et une longueur d'onde l données, la solution U du système 4.12 à  $x = L$  s'écrit:

$$
U(x,y,t) = \left[\sum_{n=1}^{N} a_n u_n^R e^{ik_n x}\right] e^{i(ly - wt)}
$$
\n(4.13)

où  $k_n$  est la racine  $n^{ieme}$  de l'équation caractéristique donnée par:

$$
det(-\omega I + kA + lB) = 0 \tag{4.14}
$$

 $u_n^R$  est le  $n^{ieme}$  vecteur associé aux valeurs propres à droite et  $a_n$  sont les coefficients de la série de Fourier. N représente le nombre total d'ondes (entrantes et sortantes du domaine). Les conditions de non-réflexion idéales correspondent à des coefficients de série de Fourier nuls pour toute onde venant de l'extérieur du domaine. La solution de l'équation caractéristique 4.14 permet de déterminer les valeurs propres associées aux différentes ondes. Ainsi, pour un système d'équations caractéristiques en 1D, Giles formule des conditions aux limites non-réflechissantes "idéales", elles sont données par:

#### $\triangleright$  Entrée subsonique

$$
\frac{\partial}{\partial t}\begin{pmatrix}c_1\\c_2\\c_3\end{pmatrix} + \begin{pmatrix}v&0&0&0\\0&v&\frac{1}{2}(u+c)&\frac{1}{2}(u-c)\\0&\frac{1}{2}(c-u)&v\end{pmatrix} \frac{\partial}{\partial y}\begin{pmatrix}c_1\\c_2\\c_3\\c_4\end{pmatrix} = 0 \qquad (4.15)
$$

#### $\triangleright$  Sortie subsonique

$$
\frac{\partial c_4}{\partial t} + \begin{pmatrix} 0 & \frac{1}{2}(u+c) & 0 & v \end{pmatrix} \frac{\partial}{\partial y} \begin{pmatrix} c_1 \\ c_2 \\ c_3 \\ c_4 \end{pmatrix} = 0 \tag{4.16}
$$

Avec :

$$
\begin{pmatrix} c_1 \\ c_2 \\ c_3 \\ c_4 \end{pmatrix} = \begin{pmatrix} -1 & 0 & 0 & 1 \\ 0 & 0 & 1 & 0 \\ 0 & 1 & 0 & 1 \\ 0 & -1 & 0 & 1 \end{pmatrix} \begin{pmatrix} \delta \rho \\ \delta u \\ \delta v \\ \delta p \end{pmatrix}
$$
(4.17)

où  $c_1, c_2, c_3$  et  $c_4$  sont les amplitudes des quatre ondes caractéristiques et  $\delta \rho$ ,  $\delta u$ ,  $\delta v$  et  $\delta p$ sont les accroissements des variables primitives.

Cette méthode est précise au 4<sup>eme</sup> ordre, le calcul de l'erreur porte sur l'angle que font les caratéristiques avec le plan de sortie.

### $\triangleright$  1<sup>er</sup> exemple d'application: Onde de compression

Les conditions aux limites non réflectives de Giles ont été testées dans le cas d'un écoulement eulérien sur un dièdre d'angle  $\psi = 10^{\circ}$ , et de nombre de Mach à l'infini amont  $M_{\infty} = 1.70$ . L'écoulement abordant la rampe de compression étant supersonique, les particules fluides se trouvent comprimées à travers une onde de choc oblique faible. L'intensité de ce choc dépend uniquement de trois paramètres qui sont : la nature du gaz  $\gamma$ , le nombre de Mach à l'infini amont  $M_{\infty}$  et l'angle du dièdre  $\psi$ . Dans ce cas, l'écoulement en aval du choc demeure supersonique, ce qui facilite les conditions aux limites à la sortie du domaine (conditions supersoniques). Cependant, le changement de direction de l'écoulement fait apparaître un nombre de Mach transversal  $M_y = v/c < 1$ , dans ce cas les conditions aux limites au bord supérieur sont difficiles à déterminer. En effet, en interceptant la frontière supérieure (bord libre), le choc doit être absorbé.

Pour ce cas, deux calculs ont été faits; un avec des conditions aux limites classiques (bord libre), et un autre avec les conditions de non-réflexion de Giles. La mise en œuvre des conditions aux limites absorbantes 4.16 est simple, elle nécessite très peu de changements dans le code de calcul. En effet, il suffit de remplacer l'équation de la caractéristique inconue  $c_4$  de vitesse  $v - c$  par la nouvelle équation 4.16, tout en prenant soin de remplacer v par u et  $\partial/\partial y$  par  $\partial/\partial x$ .

Les résultats de calcul sont présentés sous forme de lignes iso-mach. La figure 4.5 montre l'existence d'ondes numériques réfléchies à l'intérieur du domaine suite à l'impact du choc sur le bord libre; ces ondes ont été totalement absorbées dans le  $2^{eme}$  cas, voir figure 4.6.

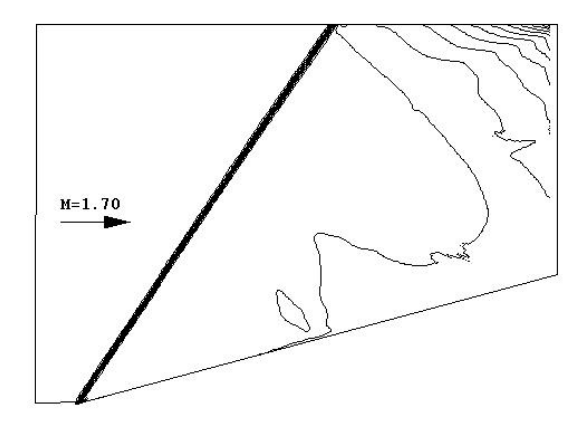

FIG.  $4.5$  – Carte iso-mach, condition de bord libre

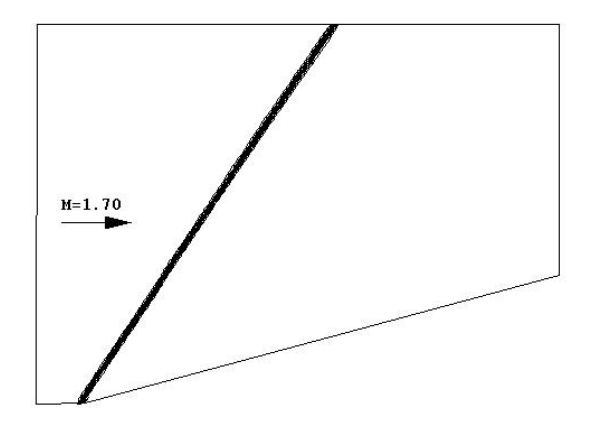

FIG.  $4.6$  – Carte iso-mach, condition de non-réflexion

## $\triangleright$   $2^{eme}$  exemple d'application: Faisceau de détente

Le deuxième cas test choisi est celui d'un écoulement supersonique  $M_{\infty}$  = 1.70, qui aborde un dièdre de pente  $ψ = -10°$ . En effet, l'écoulement subit une détente de Prandtl-Meyer à travers un faisceau de détente centré, sa pression diminue et son nombre de Mach augmente. Ici aussi, toutes les conditions aux limites sont simples (entrée/sortie supersoniques) sauf sur le bord supérieur où l'écoulement transversal est subsonique. En effet, les modifications des conditions aux limites portent sur les caractéristiques inconues  $c_1$ ,  $c_2$  et  $c_4$ . Pour ce faire, on fait appel aux conditions de Giles (équations 4.15  $\&$  4.16), avec les changements cités dans l'exemple 1.

Deux calculs ont été faits; un avec les conditions de glissement et un autre avec les conditions de non-réflexion de Giles. Les résultats, (figures 4.7 et 4.8) présentés sous forme de cartes iso-pression, montrent, là encore, l'efficacité et la puissance de la méthode de nonréflexion de Giles.

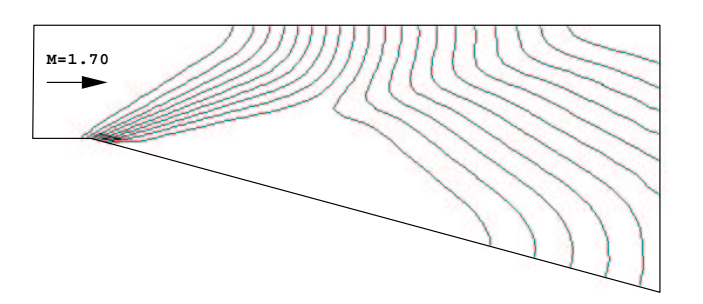

Fig. 4.7 – Carte iso-pression, condition de glissement

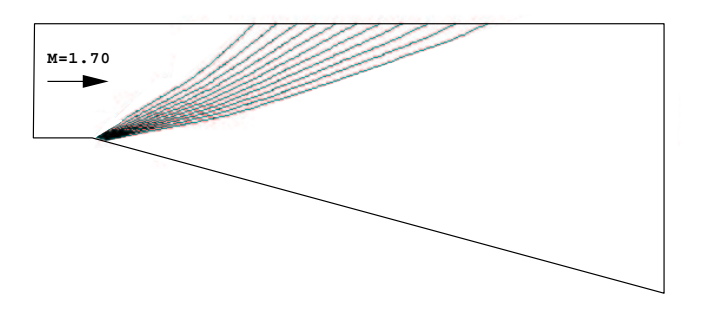

FIG.  $4.8$  – Carte iso-pression, condition de non-réflexion

# 4.5 Conclusion

Le présent travail a consisté en l'étude des conditions aux limites. Cette étude a été faite sur la base d'une résolution numérique des équations hyperboliques en formulation caractéristique. Après une mise en forme des équations à résoudre, nous avons présenté les différentes conditions aux limites suivant le type d'écoulement (subsonique / supersonique). Une attention plus particulière portée sur le traitement des conditions aux limites dans le cas des écoulements subsoniques. Dans cette optique, deux conditions de nonréflexion ont été présentées.

La première méthode est une adaptation des conditions aux limites locales aux conditions à l'infini, moyennant un coefficient de relaxation. Une série de calculs numériques d'´ecoulement subsonique dans une conduite cylindrique montre qu'une surestimation du coefficient de relaxation conduit à des résultats très proches de la solution exacte. Cependant, cette méthode présente l'inconvenient du choix du coefficient de relaxation qui doit être estimé pour chaque cas de calcul considéré.

La deuxième méthode, basée sur une décomposition de la solution des perturbations en une série de Fourier avec différentes fréquences et différentes longueurs d'ondes, a été pr´esent´ee, puis test´ee dans le cas d'´ecoulements simples avec compression et d´etente. Les résultats obtenus illustrent bien la puissance et l'efficacité de cette méthode, applicable dans le cas des écoulements libres.

# Références

- 1. M. Baum, T. Poinsot, and D. Thévenin, Accurate Boundary Conditions for Multicomponent Reactive Flows, JCP, 116, 247-261, 1994.
- 2. L. Ferm, Open Boundary Conditions for External Flow Problems, JCP, 91, 55-70, 1990.
- 3. B. Engquist and A. Majda, Absorbing Boundary Conditions for the Numerical Simulation of Waves, Mathematics of Computation, Vol 31, No 139, 1977.
- 4. M. Giles, Non-Reflecting Boundary Conditions for the Euler Equations. CFDL-TR-88-1, 1988.
- 5. M. Giles, Non-Reflecting Boundary Conditions for the Euler Equations Calculations, AIAA Journal, Vol 28, No 12, 1990.
- 6. M. Giles, UNSFLO: A Numerical Method For The Calculation Of Unsteady Flow In Turbomachinery, Gas Turbine Lab., Massachusetts Inst. of Technology, Cambridge, GTL Report # 205, 1991.
- 7. H. O. Kreiss, Initial Boundary Value Problems for Hyperbolic Systems, Communications on Pure and Applied Mathematics, Vol XXIII, 277-298, 1970.
- 8. T. Poinsot, Modelling of Combustion and turbulence, Direct Numerical Simulation, Course VKI, Aussois, 1993.
- 9. E. Solakoglu, Modélisation des Ecoulements Compressibles Turbulents, Interaction Onde de Choc/Couche limite Turbulente, thèse, Faculté des Sciences de l'Université de Rouen, 1994.
- 10. D. Rudy and J. Strikwerda, A Nonreflecting Outflow Boundary Condition for Subsonic Navier-Stokes Calculations, JCP, Vol 36, No 1, 1980.

# Chapitre 5

# Ecoulements dans des tuyères de moteur fusée

Une étude numérique et une analyse physique du décollement de jet dans des tuyères de moteur fusée est présentée. Les équations de Navier-Stokes sont  $r$ ésolues pour des écoulements axisymétriques et  $2D$  stationnaires et instationnaires. Les résultats obtenus montrent qu'il est possible, dès à présent, de prédire avec confiance, les caractéristiques principales du décollement pour une  $conf$ quation d'étude donnée.

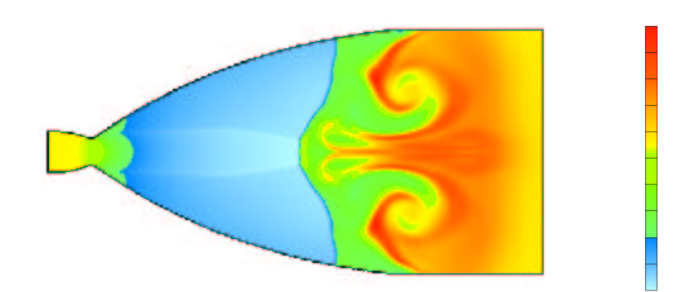

Champ de température (min=300 K max=1000 K) lors de l'amorçage de la tuyère Vulcain avec formation de tourbillons annulaires en aval du choc de compression

# 5.1 Motivations et objectifs

Le décollement de jet dans les tuyères de moteur fusée est un phénomène dont la très grande complexité l'a tenu jusqu'à présent à l'écart de toute analyse phénoménologique détaillée. Pourtant, le développement de moteurs fusée toujours plus puissants, dotés de divergents a` grands rapports de section, fonctionnant sur des fractions plus longues de trajectoire, ou utilisant la modulation de poussée, doit faire face aux problèmes des décollements, synonymes de charges latérales, néfastes autant pour la structure des divergents que pour le système de pilotage des lanceurs.

En régime établi, tous les facteurs susceptibles de modifier les caractéristiques de l'écoulement au voisinage de la paroi agiront sur la position du point de décollement; parmi ceux-ci, notons les ´echanges thermiques entre la paroi et les gaz, les perturbations de profil de la paroi, la nature de l'´ecoulement de proche paroi (laminaire ou turbulente), ainsi que les perturbations de pression atteignant la couche limite (que celles-ci viennent de la partie amont ou aval de l'écoulement).

Dans le cas de configurations de tuyères réelles, ces différents facteurs interviennent sans que l'on sache exactement leur importance relative. D'autant plus que le décollement a le plus souvent un caract`ere instable dans l'espace et dans le temps, ce qui se traduit par une répartition non uniforme et fluctuante des zones décollées, source d'efforts latéraux dont on souhaite généralement diminuer l'intensité.

L'avènement des ordinateurs à grande puissance de calcul, le développement de codes numériques et de la modélisation des phénomènes physiques, rendront inévitablement désuètes les méthodes de calcul des décollements, fondées sur des corrélations [18], [32] et [34], si utilisées actuellement par les ingénieurs.

Ainsi, l'intérêt de simuler numériquement le décollement de jet dans une tuyère de moteur fusée est issu de plusieurs facteurs:

- $\triangleright$  Ce domaine n'a pas fait l'objet d'examen précis jusqu'à ce jour.
- $\triangleright$  Quoique anciens, les résultats expérimentaux disponibles permettent des comparaisons valables.
- $\triangleright$  D'un point de vue industriel, une meilleure prédiction des charges latérales dans les tuyères est nécessaire.

La complexité des phénomènes physiques nous a conduit à procéder par étapes. Ainsi, l'étude a débuté avec la réalisation de simulations d'écoulements axisymétriques stationnaires dans diverses géométries et dans différentes conditions. Ces simulations permettent d'étudier différents paramètres qui influencent le décollement.

Ensuite, l'étude est complétée par des calculs d'écoulements axisymétriques et plans en régime transitoire. Le but est de comprendre les phénomènes d'instabilité naissant à l'intérieur et à l'extérieur de la tuyère.

Dans la suite, on présente un état des connaissances expérimentales, théoriques et numériques sur le décollement de jet.

# 5.2 Etat de l'art sur le décollement stationnaire

### 5.2.1 Résultats expérimentaux

Le problème du décollement dans des tuyères surdétendues a fait l'objet de nombreuses recherches expérimentales, généralement conduites en vue d'établir un critère empirique permettant de prédire le niveau de la pression de décollement en fonction de la géométrie de la tuy`ere, des rapports de pression et de la nature des gaz de combustion. Ces travaux ont fait l'objet de synthèses et de critiques par M.V. Herbert et R.J. Herd [18] puis par R.H Schmucker [32]. Ces auteurs ont montré que la majorité des expériences ont été faites dans des conditions mal définies (grandes incertitudes sur le niveau de pression au d´ecollement, nature incertaine de la couche limite, absence d'analyse physique dans le cas d'un décollement dissymétrique...). Cette incertitude, traduite par une grande dispersion des points exp´erimentaux, est principalement due aux techniques et aux moyens de mesure rudimentaires utilisés à l'époque.

Les premières expériences concernant le décollement dans les tuyeres propulsives fonctionnant avec des gaz chauds ont été faites par Forster et Cawles [1949] à l'Institut de Technologie de Californie.

Leurs résultats ont montré que le niveau de pression au décollement était  $40\%$  celui de la pression ambiante. L'expérience menée par J.D. McKenney [24] avec la même tuyère mais fonctionnant avec des gaz froids a conduit au même résultat, ce qui correspond théoriquement au critère de décollement de Summerfield [34]. Ce critère a été longtemps considéré comme une règle de base dans la conception et la détermination du point de décollement des tuyères supersoniques.

Une série d'expériences sur les décollements a pu montrer, entre autres, que le critère de Summerfield est applicable seulement pour des tuyères fonctionnant à froid et avec des rapports de pressions situés entre  $15 \le P_t/P_a \le 20$ 

Ainsi, L. Green [13] a fait une synthèse des résultats expérimentaux disponibles sur le décollement dans les tuyères coniques à 15-deg. Ces résultats concernent les expériences de K. Scheller et J. Bierlein [31] avec de l'air à  $\gamma=1.4$ , de Fleck avec un gaz à  $\gamma=1.28$  et de Johnson avec du mélange  $H_2 - O_2$  à  $\gamma = 1.24$ . La formulation de la pression pariétale en terme de  $(P_a - P_s)/P_t = f(P_t/P_a)$  montre que, d'une part la forme de la courbe de décollement est hyperbolique et non pas constante, et que d'autre part,  $\gamma$  a peu d'influence sur le point de décollement. Ce dernier résultat a été remis en cause par Roschke et Massier [29], car il résulte de la façon de regrouper les résultats sous la forme de  $(P_a - P_s)/P_t$ , plutôt que  $P_s/P_t$ . Le premier terme est déduit de l'expression analytique du coefficient de poussée. De manière pratique, la formulation proposée par L. Green présente l'avantage de corréler de façon unique tous les résultats obtenus par les différents expérimentateurs.

Plus tard, M. Arens et Spiegler [1], [2] ont entrepri des expériences dans des tuyères surdétendues bidimensionnelles ou coniques avec des demi-angles des divergents variant

entre 7° et 30° alimentées en gaz froid avec  $\gamma$  variant entre 1.2 et 1.4. A l'issue de ces travaux, les auteurs ont développé une approche théorique permettant de prédire le niveau de pression au décollement en fonction du nombre de Mach incident. Dans cette approche le décollement se produit quand la pression adverse permet d'arrêter une ligne de courant de vitesse caractéristique égale à  $60\%$  de la vitesse à l'extérieur de la couche limite en amont de l'interaction. Ce critère corrélait bien les données expérimentales pour  $\gamma = 1.4$ , cependant, il parait incapable de prévoir le décollement dans les tuyeres alimentées par des gaz de combustion [32].

# 5.2.2 Théorie du décollement et interaction libre

Le décollement envisagé dans la tuyère est provoqué par une pression aval trop élevée. A mesure que la couche limite se développe et s'épaissit le long des parois d'un divergent, les particules fluides de la zone la plus proche de la paroi forment un domaine de flux d'impulsion plus faible que celui de l'écoulement externe, et donc plus sensible aux perturbations de pression que le reste de l'écoulement. Dans la tuyère, la sensibilité de la couche limite s'accroît non seulement par suite de son épaississement, mais également par suite de la chute de pression statique créée au cours de la détente des gaz. On comprend qu'il puisse exister une valeur de pression ambiante, agissant en contre-pression, qui provoque un arrêt de ces particules fluides, puis le décollement de la couche limite (voir figure 5.1).

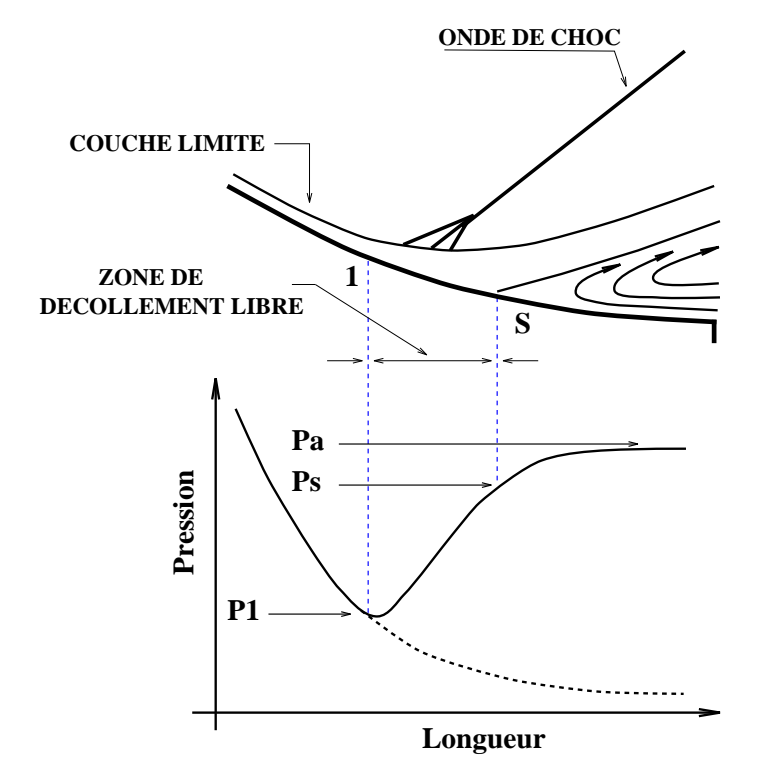

FIG.  $5.1 - Écoulement décollé avec répartition de pression pariétale$ 

Ce décollement induit ainsi des ondes de compression qui se focalisent ensuite pour for-

mer le choc de décollement. Par conséquent, l'écoulement incident est comprimé et dévié d'un angle  $\psi$ . L'expérience [18], [21] montre que  $\psi \approx 13.5^{\circ}$  pour des tuyères surdétendues fonctionnant à des nombres de Mach élevés > 1.9 et à  $\gamma = 1.4$ .

L'analyse classique de l'écoulement décollé montre l'existence de deux régions différentes:

⊳ La première région est située entre les points 1 et S. Son étendue est très faible (∼ 3 fois l'épaisseur de la couche limite). Au niveau du point 1, on note une augmentation rapide de la pression pariétale.

D'après les résultats expérimentaux de Mager [23] et Chapman [7], concernant le d´ecollement devant des marches de grandes dimensions ou des rampes de compression à différents angles d'attaque, la pente de la courbe de pression pariétale pour cette région est la même quel que soit l'obstacle provoquant le décollement. Ce résultat reste valable pour des écoulements décollés dans des tuyeres surdétendues. Ainsi, P. Carrière [6] a généralisé la théorie de Chapman [7] (concernant les écoulements plans et uniformes) au cas d'un écoulement, de révolution, non uniforme. Cette théorie généralisée corrélait bien les résultats expérimentaux entrepris dans une famille de tuyères coniques ou profilées. Cette région est ainsi appelée "zone d'interaction libre". En effet, l'écoulement est piloté uniquement par le processus d'interaction entre le choc de d´ecollement et la couche limite. En revanche, il dépend exclusivement de la nature de la couche limite incidente. La fin de cette zone est marquée par le décollement réel de la couche limite correspondant à l'annulation du frottement pariétal. L'expérience [32] montre que l'augmentation de la pression statique s'effectue en grande partie  $(80\%)$  dans cette région.

 $\triangleright$  La deuxième région est située en aval du point S. Dans cette zone, l'écoulement doit s'adapter aux conditions extérieures (recirculation des gaz dans la zone décollée). Sa pression augmente légèrement pour atteindre un plateau. D'après les expériences de Lawrence [21], cette augmentation d´epend fortement de la courbure de la paroi. Ainsi, pour des tuyères à forte courbure l'auteur note une augmentation importante de la pression au voisinage de la sortie de la tuyere.

Le tracé des courbes de pression pariétale pour différents rapports de pression [32], montre que le point de décollement se déplace vers la sortie de la tuyère quand le rapport de pression augmente, la longueur de la zone d'interaction augmente en conséquence et la couche de mélange devient plus mince.

# 5.2.3 Simulation Numérique de l'amorçage du moteur J-2S

Récemment, C.L Chen, S.R Chakravarthy [8] et al ont publié des résultats de simulation numérique de la phase transitoire d'un décollement de jet dans une tuyère supersonique correspondant à l'allumage du moteur J-2S. Les données du cas test considéré sont regroupées dans le tableau 1. Le but de cette étude était de comprendre et d'analyser le phénomène de décollement de jet dans la tuyère équipant la Navette Spatiale

Américaine à l'échelle  $1/16^{eme}$ . La simulation est faite par résolution des équations de Navier-Stokes pour une configuration axisymétrique, avec un modèle de turbulence de Baldwin-Lomax modifié et un schéma numérique TVD.

| Forme   | Echelle       | $r_{col}(cm)$ | Longueur $(m)$ | Rapport de section                |
|---------|---------------|---------------|----------------|-----------------------------------|
| Galbée  | ΄16           | 15.5          |                | 39.6                              |
| Mentrée | $Re\;10^{-6}$ |               |                |                                   |
| 0.265   | $120 - 400$   | $20 - 65$     |                | Gaz froid à $\gamma = \text{cst}$ |

**Tableau 1 -** Cas test de C. L. Chen et al - Tuyère J-2S

Afin de simuler la phase transitoire correspondant à l'allumage du moteur, les auteurs ont initialisé les calculs avec une onde instationnaire à l'entrée de la tuyère ce qui correspond à un démarrage impulsif.

#### - Démarrage impulsif

L'intensité de l'onde au départ est de 45, sa propagation au cours du temps engendre plusieurs types de discontinuité au sein de l'écoulement (lignes de glissement, disque de Mach, faisceau de détente, couche de mélange...). Ce problème est similaire à la rupture d'un diaphragme dans un tube à choc dont la physique a été longuement étudiée. Dans un premier temps, le disque de Mach (choc fort) occupe la totalit´e de la section de la tuyère et se propage jusqu'à la sortie, il remonte ensuite l'écoulement pour se localiser aux 3/4 de la longueur de la tuyère  $(x \approx 1.67m)$ . Durant la phase de remontée, la couche limite déjà décollée continue à se développer et donne naissance à une couche de mélange et à un choc de décollement. Pendant la phase de transition (propagation de l'onde à l'intérieur de la tuyère), l'intensité du disque de Mach est réduite de moitié par rapport à celle obtenue dans la phase finale. Parallèlement, le jet supersonique oscille à de grandes amplitudes avant de se stabiliser (les différentes figures d'écoulement sont illustrées en [8]).

Pour un rapport de pression de 65, la simulation numérique produit un champ d'écoulement avec une poche de recirculation piégée derrière le disque de Mach. Cette poche semble se maintenir pour différents maillages et différents rapports de pression. Les auteurs pensent que ce résultat peut provenir des perturbations extérieures, ils ne donnent pas d'explications claires sur la crédibilité de ce résultat sachant que le phénomène physique n'a jamais été mis en évidence auparavant.

#### - Décollement et recollement avec choc quasi-normal

Dans la majorité des cas, le décollement de la couche limite dans les tuyères supersoniques se passe sans recollement. Cependant, quelques expériences ont montré qu'en aval du point de séparation, la pression monte brusquement et dépasse la pression extérieure, puis chute et se réajuste à la pression ambiante (voir figure 5.2). En réalité, le choc de

décollement s'accompagne d'un disque de Mach (choc fort) occupant presque la totalité de la section de la tuyère. La réflexion du "choc d'équilibre" provoque alors le recollement de la couche limite sur la paroi du divergent. Ce phénomène a été observé dans des tuyères de petites tailles avec une faible courbure à la sortie, ou dans les régions à faible nombre de Mach au décollement  $\leq 1.2$  [1], [2]. Ce dernier cas correspond à un décollement juste en aval du col.

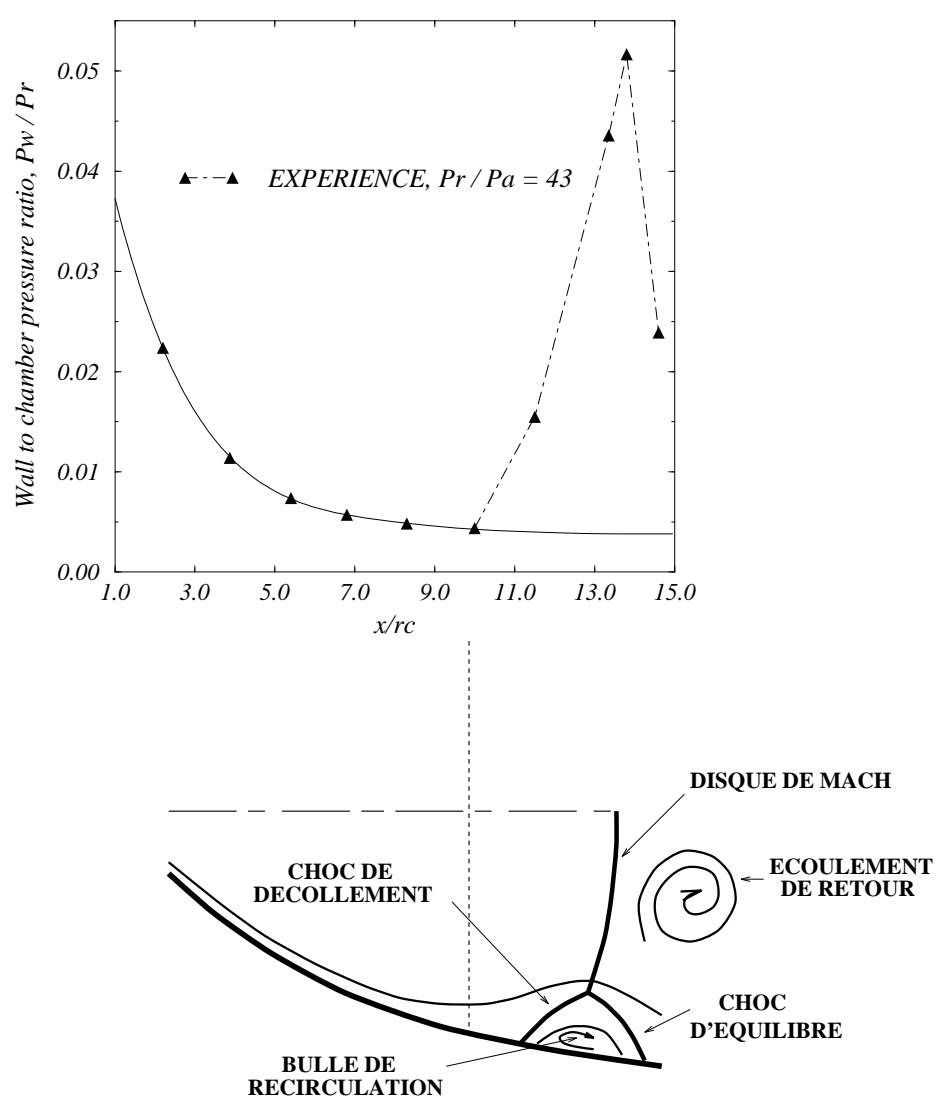

FIG.  $5.2$  – Distribution de la pression pariétale et structure de l'écoulement avec recollement

#### - Chute de la pression totale et phénomène d'hystérésis

A partir de la solution stationnaire  $(P_t/P_a = 65)$ , la pression dans le réservoir est brusquement diminuée ( $P_t = 45$  bar). Dans ce cas, la poche d'écoulement de retour apparaît
et demeure piégée derrière le disque de Mach. Le jet supersonique est très proche de la paroi. Le décollement de la couche limite est accompagné d'un recollement sur la paroi du divergent formant ainsi une bulle de recirculation (figure 5.2). Dans les deux cas, les solutions obtenues pour le même rapport de pression sont différentes. En effet, dans le premier cas (démarrage impulsif) le jet est complètement décollé et la poche de recirculation est entraînée en aval par un mouvement de convection. Tandis que dans le deuxième cas (chute brusque de la pression totale), le d´ecollement se produit juste en amont de la sortie de la tuyère avec un recollement de la couche limite sur la paroi du divergent et une poche de recirculation derrière le disque de Mach. Les performances de la tuyère sont réduites de presque  $12\%$  par rapport au démarrage impulsif. Les résultats expérimentaux correspondant au recollement de la couche limite sont donnés sur le graphe de la figure 5.2 (la pression pariétale adimensionnée  $P_w/P_t$  est exprimée en fonction de la longueur de la tuyère adimensionnée  $x/r_c$ ).

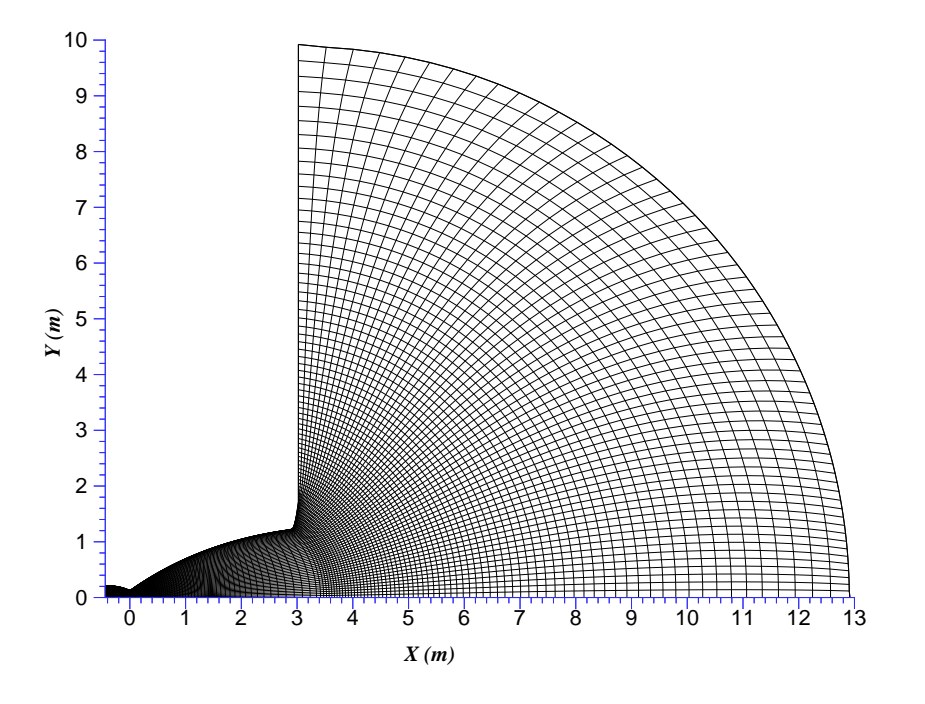

FIG.  $5.3$  – Tuyère galbée avec maillage elliptique mono-bloc

On remarque sur la figure 5.2 l'apparition d'un pic de pression en aval du décollement correspondant au recollement de la couche limite sur la paroi du divergent.

Les résultats de cette simulation numérique montrent l'existence d'une poche de recirculation en aval du disque de Mach.

Cet écoulement de retour en aval du disque de Mach est un phénomène curieux. Ainsi, l'opinion de C. L. Chen, interrogé au cours de l'étude, [36] ne semble pas concluante quant à l'apparition d'un tel phénomène, surtout en absence de résultats expérimentaux fiables. Ce point sera discuté à nouveau dans l'annexe B à l'issue des résultats de calcul d'un jet fortement sous-détendu.

# 5.3 Étude paramétrique du décollement

Le but de cette étude est de mettre en évidence l'influence des différents paramètres sur le point de décollement.

## $5.3.1$  Etude de la sensibilité au maillage

Dans un premier temps, les calculs ont été faits avec un maillage structuré, elliptique et mono-bloc (tuyère et jet). La figure 5.3 illustre le maillage de la tuyère galbée avec une extension à l'extérieur. Le domaine de calcul contient  $(160\times60)$  mailles.

Néanmoins, ce type de maillage peut engendrer des singularités sur l'axe de symétrie : apparition d'une discontinuité de la composante radiale de la vitesse due à la courbure du maillage dans cette zone.

Une première solution à ce problème était d'extrapoler les grandeurs physiques au niveau de l'axe à partir des deux mailles intérieures. Cet artifice donne des résultats acceptables dans les régions de faibles gradients, ce n'est pas le cas en présence d'une discontinuité de forte intensité (disque de Mach).

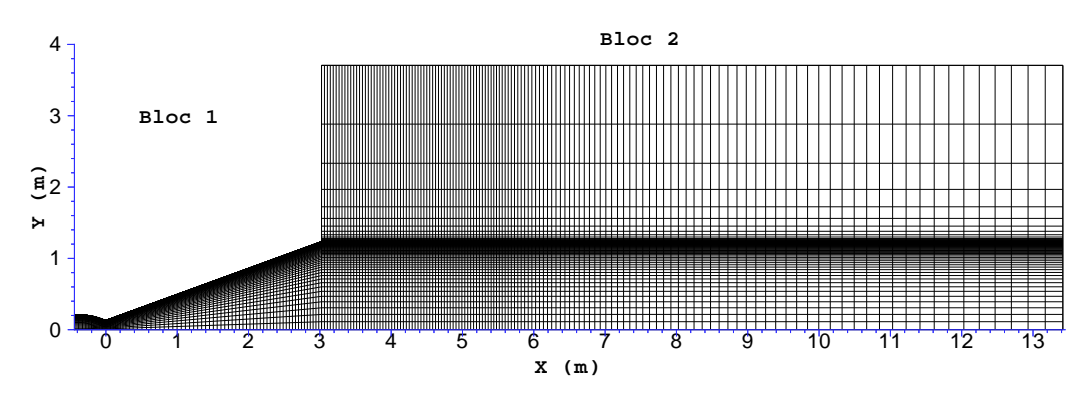

FIG.  $5.4$  – Tuyère conique avec maillage structuré multi-blocs

Afin d'éviter toute singularité sur l'axe d'un maillage cylindrique, nous avons adopté un maillage cartésien avec une technique multi-blocs. La figure 5.4 montre le maillage de la tuyère conique (bloc 1) avec (75×60) mailles et le maillage extérieur (bloc 2) avec (75×120) mailles (maillage 1). L'avantage de cette technique est qu'elle autorise des domaines de calcul plus étendus avec une grande facilité de programmation sur des machines massivement parallèles.

#### • Densification du maillage

Afin de déterminer l'influence du maillage sur les résultats, des calculs ont été effectués successivement sur deux nouvelles grilles (maillages 2 et 3), respectivement de  $140 \times 80$ mailles (bloc 1),  $75 \times 120$  mailles (bloc 2) et de  $150 \times 90$  mailles (bloc 1),  $200 \times 120$  mailles (bloc 2). La répartition du coefficient de frottement le long de la paroi interne de tuyère pour différents maillages (figure non montrée) montre que les calculs issus du premier maillage prédisent un décollement en aval des deux autres calculs. Ces derniers prédisent la même position du point de décollement. Ainsi, le maillage 3 a été retenu pour la suite de l'étude.

#### • Influence du domaine extérieur amont

Dans cette étude, on considère que le milieu ambiant est au repos, ce qui correspond à des essais au sol d'un moteur fusée. La position du point de décollement dépend fortement des conditions extérieures (la pression ambiante en particulier). D'un point de vue numérique, la longueur du domaine de calcul et l'intégration des conditions aux limites jouent un rôle important sur le décollement du jet. En particulier, le domaine extérieur amont conditionne plus ou moins le niveau de pression externe et peut affecter la qualité des calculs.

Afin de vérifier ce point, nous avons entrepris récemment des calculs avec la prise en compte du domaine extérieur amont, tout simplement en ajoutant un troisième bloc qui a comme base inférieure la paroi externe du divergent. Les résultats ont montré que la position du point de décollement était la même dans les deux cas (avec ou sans domaine extérieur amont).

Cependant, la prise en compte de ce domaine est indispensable pour l'étude des efforts latéraux appliqués de part et d'autre de la paroi du divergent.

## 5.3.2 Conditions initiales et aux limites

La précision de la solution dépend fortement de la façon dont on traite les conditions aux limites. On utilise une formulation caractéristique des équations 2D. L'écoulement à l'entrée de la tuyère est subsonique. On impose des conditions aux limites déduites des conditions réservoirs  $(p_r,T_r)$  par un comportement isentropique et une relation caractéristique. A la sortie, la pression statique  $p_a$  est supposée constante. Cette information est intégrée de façon à ne pas générer d'ondes numériques à l'intérieur du domaine de calcul (conditions de non-réflexion)  $[14]$ . Ailleurs, on impose une condition de gradient nul sur l'axe et une condition d'adhérence à une paroi adiabatique (voir 5.5).

Pour l'écoulement stationnaire d'un fluide parfait la solution finale dépend essentiellement de la géométrie de la tuyère, des rapports de pression, de température et de la constante γ. Dans ce cas, l'approche mono-dimensionnelle est suffisante pour initialiser le champ d'écoulement et permet ainsi d'atteindre un état convergé le plus rapidement possible.

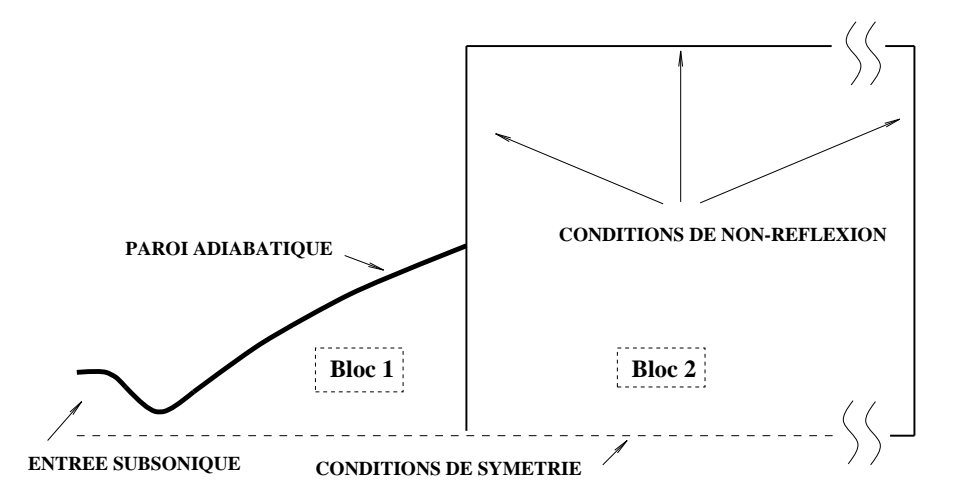

FIG.  $5.5 - Décomposition du domaine et conditions aux frontières$ 

Dans le cas d'un écoulement visqueux, le nombre de Reynolds intervient comme donnée supplémentaire du problème.

En effet, l'épaisseur de la couche limite à l'entrée de la tuyère doit être connue. Pour un calcul laminaire, on considère que la couche limite prend naissance à l'entrée de la tuyère et demeure laminaire dans tout le domaine de calcul (sans transition vers la turbulence). Dans le cas d'un calcul turbulent, on considère que la couche limite est pleinement développée dès l'entrée de la tuyère. Le profil de vitesse est déterminé par une loi théorique  $u^+ = f(y^+)$  et les profils de l'énergie cinétique turbulente k et de la dissipation  $\epsilon$  sont obtenus à partir du profil de vitesse ainsi que des hypothèses de Boussinesq et l'équilibre entre la production et la dissipation de la turbulence.

Le niveau des fluctuations de vitesse traduisant le degré d'agitation turbulente à l'entrée de la tuyère doit être également imposé. Cette grandeur peut être exprimé en fonction du nombre de Reynolds turbulent  $R_{et} = \mu_t/\mu$ , où  $\mu_t$  et  $\mu$  représentent respectivement la viscosité turbulente et laminaire. Nous verrons, plus loin, que ce paramètre joue un rôle important sur le point de décollement de la couche limite.

#### 5.3.3 Résultats et exploitation

Neuf cas de calculs sont présentés (tableau 2). Les sept premières simulations concernent des écoulements axisymétriques dans des tuyères coniques pour lesquels des résultats expérimentaux sont disponibles [5]. Les deux dernières simulations concernent des écoulements axisymétriques dans une tuyère galbée. Les caractéristiques géométriques des tuyères et les différentes conditions de fonctionnement sont données dans le tableau 2.

| <b>TCN</b>     | Géométrie | $A_c$ | $A_e/A_c$ | demi-angle                         | type d'écoulement | $\gamma$ | $P_t/P_a$ |
|----------------|-----------|-------|-----------|------------------------------------|-------------------|----------|-----------|
| $\mathbf{1}$   | conique   | 0.21  | 40        | $15^{\circ}$                       | laminaire         | 1.40     | 20        |
| $\overline{2}$ | conique   | 0.21  | 40        | , 2                                | turbulent         | 1.40     | 20        |
| 3              | conique   | 0.21  | 40        | , 2                                | turbulent         | 1.40     | 40        |
| $\overline{4}$ | conique   | 0.21  | 40        | , ,                                | turbulent         | 1.40     | 60        |
| $\overline{5}$ | conique   | 0.21  | 40        | , ,                                | turbulent         | 1.40     | 80        |
| 6              | conique   | 0.21  | 40        | $10^{\circ}/15^{\circ}/20^{\circ}$ | turbulent         | 1.23     | 20        |
| $\overline{7}$ | conique   | 0.21  | 40        | 15.3                               | turbulent         | 1.13     | 20        |
| 8              | galbée    | 0.06  | 80        |                                    | turbulent         | 1.13     | 110       |
| 9              | galbée    | 0.06  | 80        |                                    | turbulent         | 1.13     | 80        |

Tableau 2 - Résumé des différents cas tests étudiés

Les calculs turbulents ont tous été faits avec le même modèle de turbulence  $k - \epsilon$ , présenté au chapitre 2. Le but est de prédire les tendances générales de l'écoulement en présence du décollement, dont l'expérience seule ne permet pas de conclure.

On s'est intéressé à l'examen de l'influence de la couche limite (laminaire, turbulente ou presque turbulente), du rapport de pression, de la nature des gaz γ, et de la forme de la tuyère sur le point de décollement.

Ces résultats sont comparés aux résultats expérimentaux et aux critères de décollement disponibles.

# 5.3.4 Influence de la nature de la couche limite

Réalisés sur la tuyère conique pour un rapport de pression de 20 (TCN1<sup>1</sup> et TCN2), ces calculs font apparaître un décollement plus rapide lorsque la couche limite est laminaire (voir figure 5.6). Ceci est en accord avec les profils de vitesse de ces couches limites. Celui de la couche limite laminaire est moins énergétique que celui de la couche limite turbulente. La figure 5.8 montre la position de ces points par rapport aux résultats expérimentaux et aux courbes semi-empiriques. On remarque que l'écart entre les points expérimentaux est du même ordre de grandeur que l'écart entre la simulation numérique et les courbes semi-empiriques.

L'expérience montre que la couche limite, bien qu'initialement laminaire, peut transitionner vers la turbulence  $[6]$ . En effet, la courbe de pression parietale (voir figure 5.7), pour une tuyère conique décollée  $[6]$ , montre l'apparition d'un fort gradient de pression dans

<sup>1.</sup> Numéro du Cas Test

la zone décollée. La courbe quitte ainsi le plateau et croit presque linéairement jusqu'à la pression ambiante.

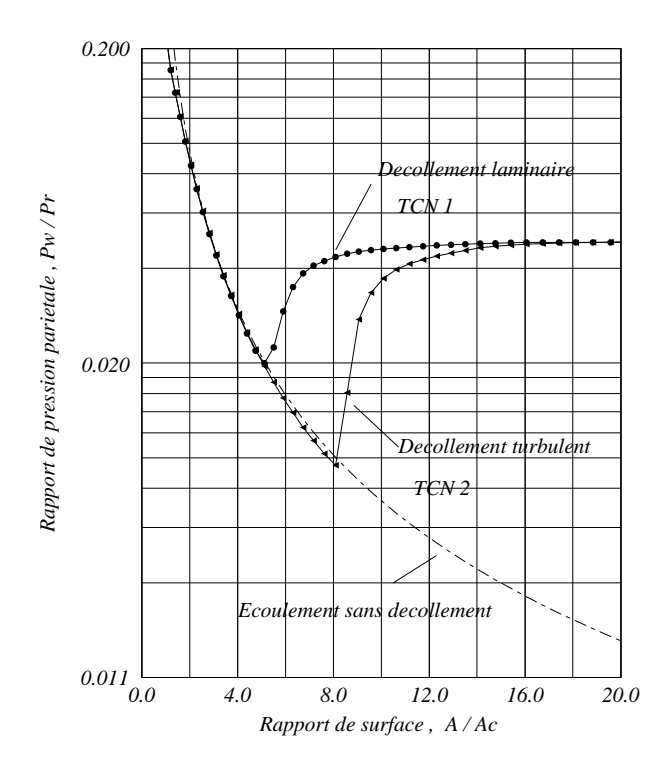

FIG.  $5.6$  – Distribution de la pression pariétale

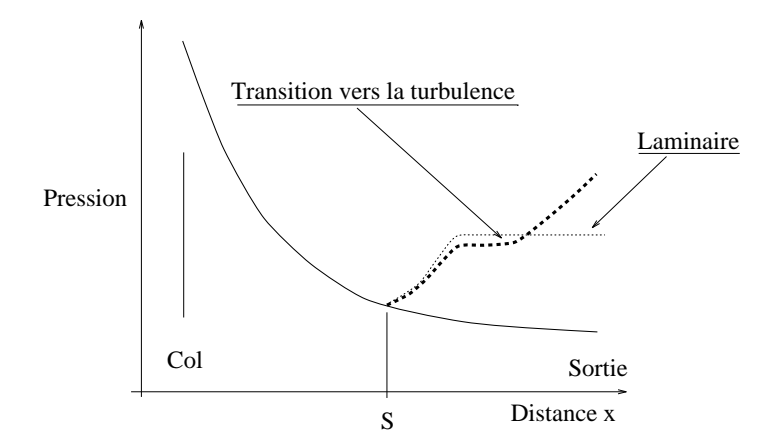

Fig. 5.7 – Transition de la couche limite vers la turbulence

Ce phénomène est attribué à la transition (laminaire - turbulente) de la couche limite. En général, cette transition se fait soit au voisinage aval immédiat du point de décollement, soit dans la zone située entre le point de décollement et la sortie de la tuyère.

La transition de la couche limite au voisinage du point de décollement joue un rôle pri-

mordial sur la position du point de décollement. De plus, le déclenchement de la transition n'est par toujours symétrique et peut être source de décollements dissymétriques.

En pratique, le phénomène de transition apparaît dans de petites tuyeres destinées aux essais, lorsque le nombre de Reynolds est très faible. Dans le cas des tuyères de moteurs à  $\acute{e}$ chelle réelle, le nombre de Reynolds est assez élevé pour considérer l'écoulement pleinement turbulent. Ceci correspond aux cas d'étude que nous nous proposons d'examiner.

#### 5.3.5 Influence du rapport de pression

En élevant la pression génératrice, on déplace le point de décollement vers la sortie de la tuyère. Ce déplacement est prédit en bon accord avec les résultats expérimentaux comme le montrent les positions des points TCN2, TCN3, TCN4 et TCN5 sur la figure 5.9. On notera sur cette planche que l'influence du rapport des chaleurs spécifiques  $\gamma$  n'est pas nette. Elle semble négligeable, surtout en régime turbulent [13]. Ce point est examiné au paragraphe suivant.

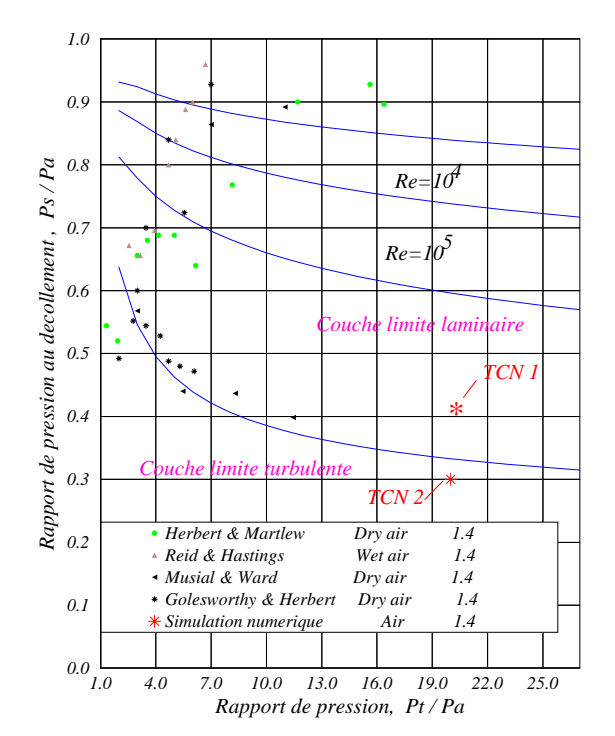

FIG.  $5.8$  – Données expérimentales sur le décollement [18]

#### 5.3.6 Influence de  $\gamma$

Les simulations numériques d'écoulement turbulent décollé dans une tuyère conique d'angle 15° à différents  $\gamma$  (1.13, 123, 140) montrent que celui-ci à peu d'influence sur la

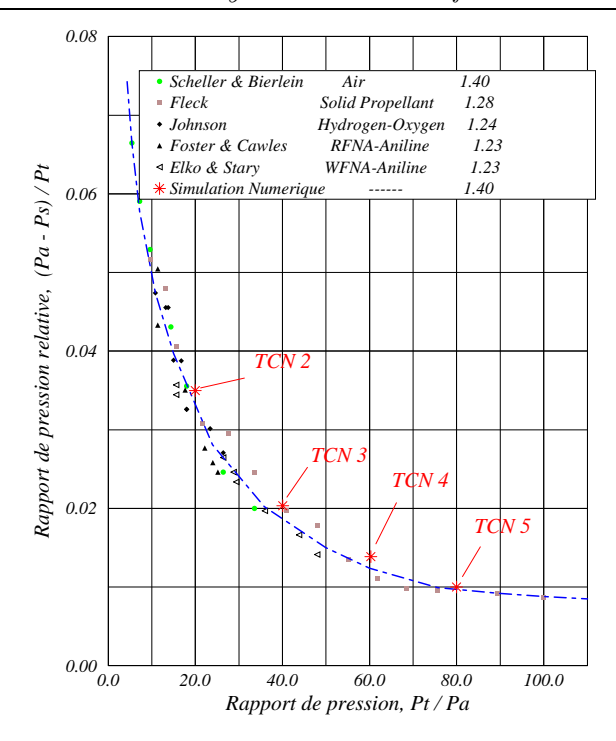

Fig. 5.9 – Distribution de pression

position du point de décollement. Entre  $\gamma = 1.13$  et  $\gamma = 1.4$  le point de décollement s'est déplacé vers l'aval d'environ 10 %. L'analyse détaillée de la courbe donnée par la figure 5.10 montre que pour de faibles valeurs de  $\gamma$  (ce qui correspond aux gaz de combustion), le point de décollement se déplace vers la sortie de la tuyere.

Autrement dit, les essais avec de l'air à  $\gamma = 1.4$  donnent un décollement précoce par rapport aux essais à faible  $\gamma$ . Ce résultat est confirmé par nos simulations numériques aussi bien en laminaire qu'en turbulent.

Cependant, l'expérience ne permet pas de conclure définitivement sur l'influence de  $\gamma$ . En effet, l'analyse des résultats expérimentaux en présence de gaz de combustion est rendue difficile à cause de la présence de différentes espèces chimiques, de la variation locale de  $\gamma$ ou de l'enthalpie totale.

#### 5.3.7 Influence de la géométrie de la tuyère

L'expérience montre qu'il n'y a pas d'influence nette de l'angle du divergent dans des tuyères coniques de rapport de section 10. La simulation numérique donne des résultats identiques pour des tuyères coniques de rapport de section 40.

A même rapport de section et même rapport de pression, la tuyère galbée offre plus de détente (faible pression) que la tuyère conique, ce qui l'expose au risque de décollements pr´ecoces. De plus, les nombres de Mach sont importants, ce qui favorise la formation de ph´enom`enes de disque de Mach. En pratique, la tuy`ere galb´ee offre, dans des conditions

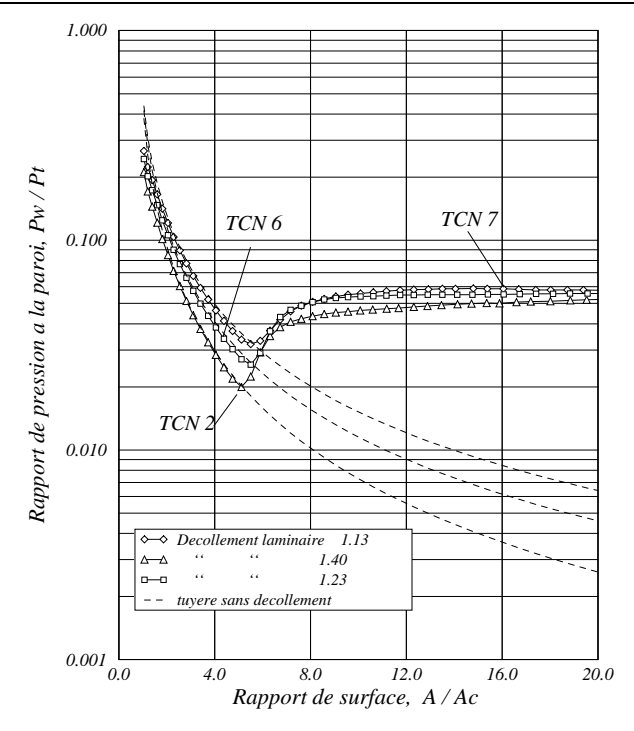

FIG. 5.10 – Influence de  $\gamma$  sur le point de décollement

de fonctionnements nominales, une meilleure poussée. Cependant, en régime transitoire (allumage et extinction), un décollement important apparaît sur le divergent accompagné d'un disque de Mach de grande taille. Ces phénomènes dégradent considérablement les performances propulsives de la tuyère.

## 5.3.8 Analyse phénoménologique du décollement

La figure 5.11 montre qualitativement la structure de l'écoulement pour une tuyère galb´ee (TCN 8, voir tableau 2).

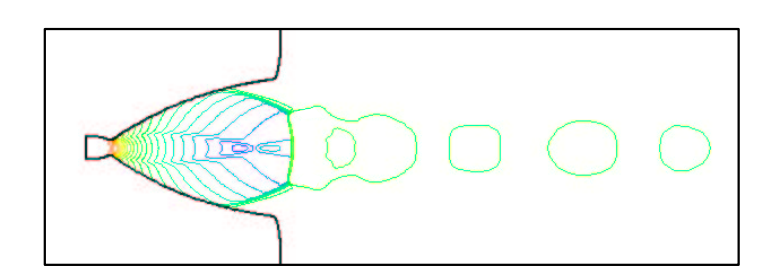

FIG.  $5.11$  – Champ de pression statique (min=1 bar, max= 110 bar)

Le décollement génère un disque de Mach. L'intensité et la forme de ce choc rendent l'écoulement aval complexe (subsonique et rotationnel). Le jet sur-détendu forme successivement des zones de surpression et de dépression.

La figure 5.12 représente le champ des vitesses dans la zone décollée. On remarque la différence de vitesse entre le jet incident supersonique et l'écoulement aval de sens contraire. Le passage par l'état sonique se fait à travers la couche de mélange. La figure 5.13 montre la répartition de la pression axiale pour la tuyère conique. Elle fait apparaître une alternance de zones de compression et de détente dans la partie centrale du jet.

Ce phénomène physique est provoqué par les réflexions successives des ondes de compression et de détente, à la fois sur l'axe du jet et dans la couche du mélange. La réponse de la couche de mélange à cette série de réflexions conditionne pratiquement à elle seule l'amortissement plus ou moins rapide des oscillations de pression le long du jet. Au niveau de la paroi, l'´ecoulement subit une compression traduite par une augmentation brusque de la pression due au décollement de la couche limite (figure  $5.14$ ). La zone d'interaction libre est de l'ordre de  $4\%$  de la longueur de la tuyère.

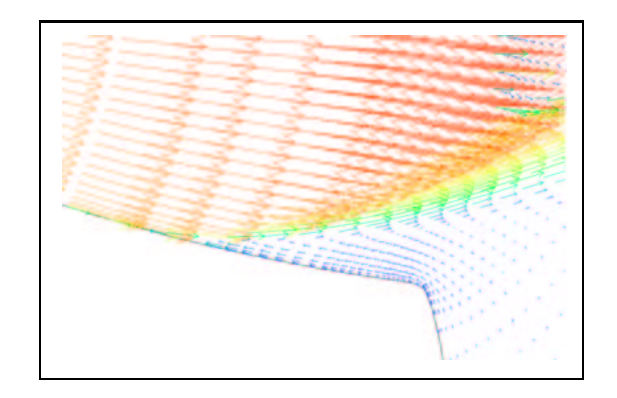

FIG.  $5.12$  – Champ de vitesse dans la région décollée

Les profils de vitesses longitudinaux adimensionnés  $u/u_c = f(r/r_c)$  pris à différentes stations du domaine de calcul sont présentés figures  $5.15$  -  $5.18$ .

On remarque qu'à l'entrée de la tuyère le profil est presque plat, la couche limite commence a` se d´evelopper le long des parois du convergent. En aval du col, la courbure du divergent est plus importante. Ceci induit une accélération de l'écoulement à l'extérieur immédiat de la couche limite. La zone décollée est mise en évidence par l'apparition de vitesses négatives dans la couche limite. A la sortie de la tuyère  $x/R<sub>c</sub>=10.75$ , l'écoulement est comprimé à travers un choc de forte intensité et décéléré en régime subsonique. La couche de mélange supersonique issue du point triple se trouve ainsi piégée entre deux écoulements subsoniques (l'écoulement ambiant et la zone en aval du disque de Mach). Ainsi, au fur et à mesure qu'on s'éloigne du choc l'écoulement accélère pour atteindre l'état sonique et devenir supersonique. La figure 5.19 est une carte représentant le nombre de Mach de la tuyère galbée à  $\gamma = 1.13$ . Le point de décollement se trouve près de la section de sortie de la tuyère, avec un phénomène de disque de Mach qui occupe une grande partie de la section de sortie. La figure 5.20 est une représentation en couleur de la carte

iso-Mach de la tuyère conique à 15<sup>°</sup>. Le décollement se produit loin en amont de la sortie avec une réflexion régulière du choc de décollement sur l'axe de symétrie. Les phénomènes de transition entre réflexion régulière et réflexion en disque de Mach seront abordés au chapitre 6.

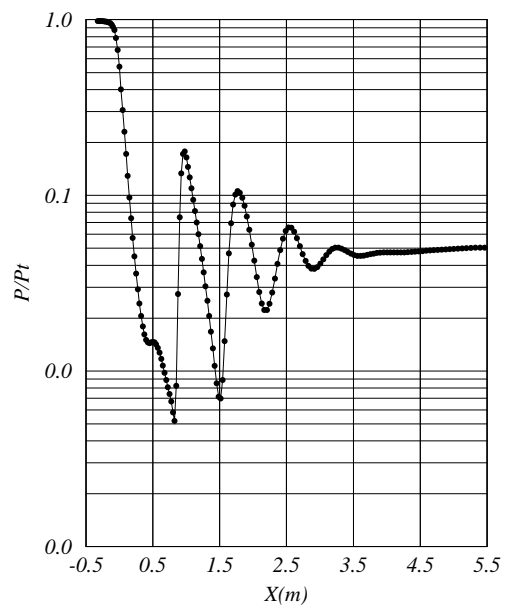

FIG.  $5.13$  – Distribution de la pression axiale pour la tuyère conique

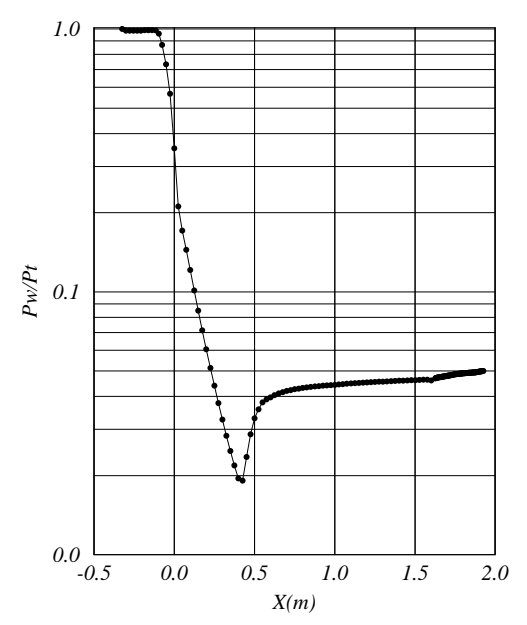

FIG.  $5.14$  – Distribution de la pression pariétale pour la tuyère conique

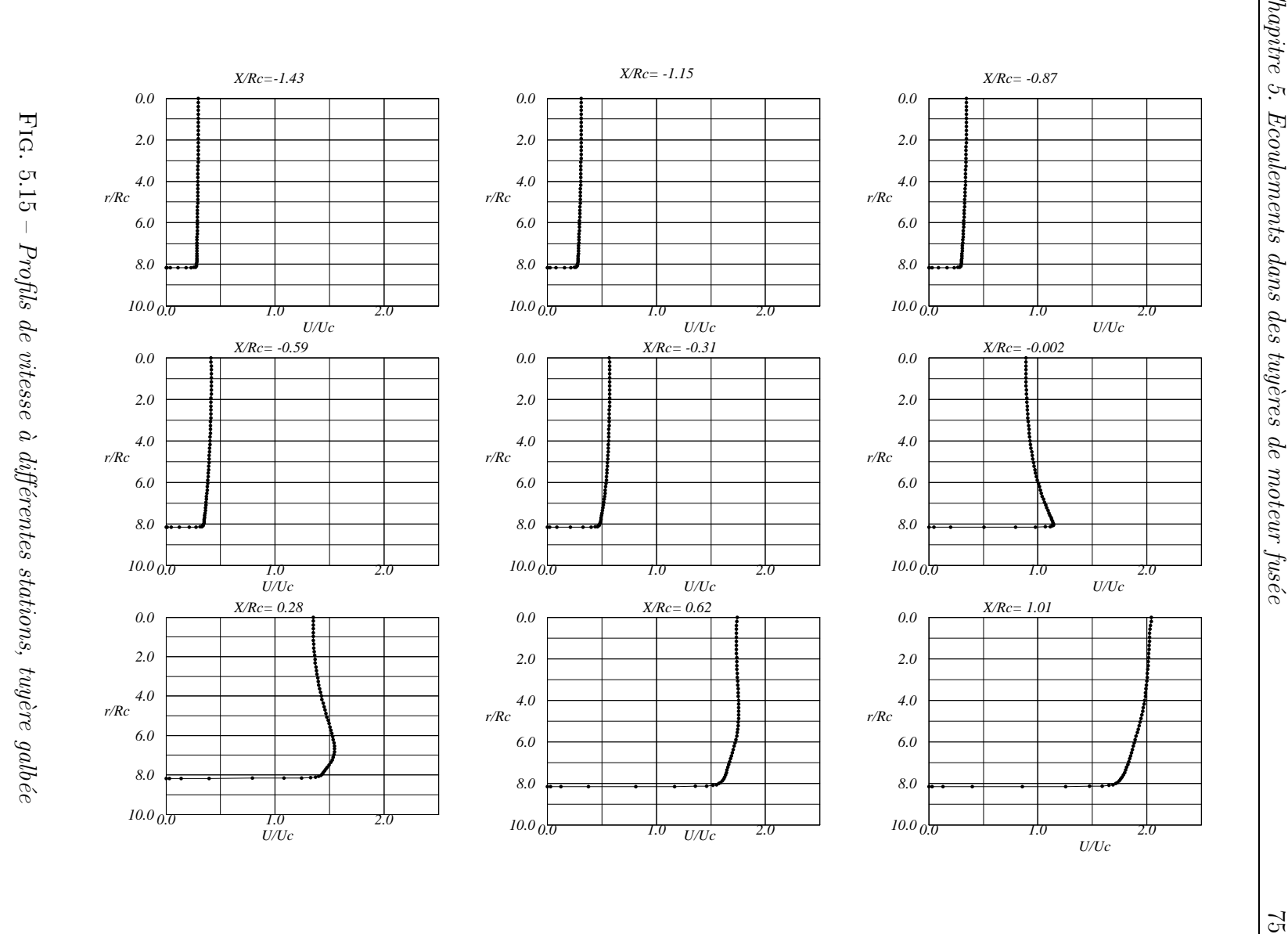

Chapitre 5. Ecoulements dans des tuyères de moteur fus´ee

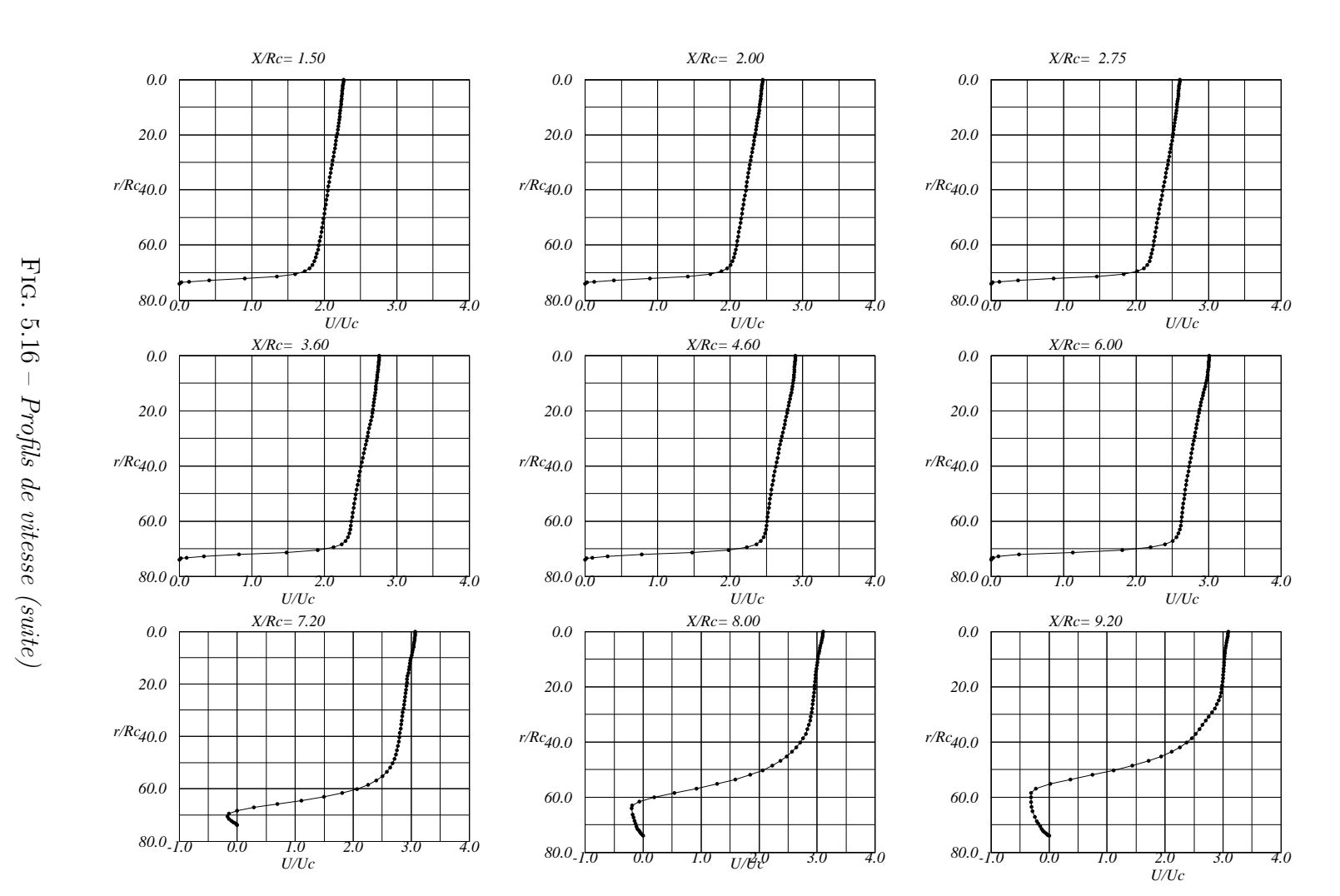

Chapitre 5. Ecoulements dans des tuy `eres de moteur fus ´ee

76

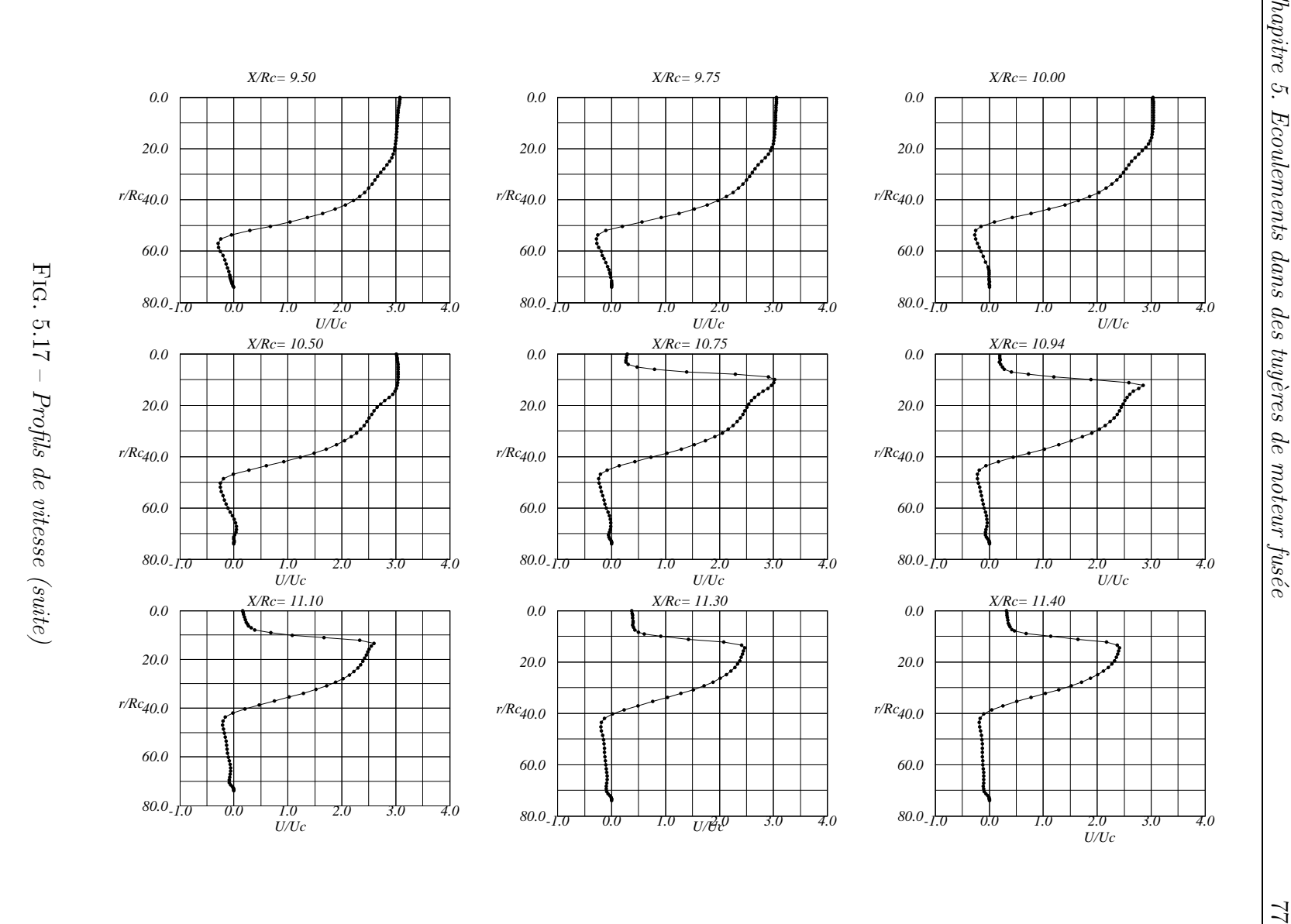

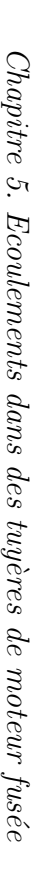

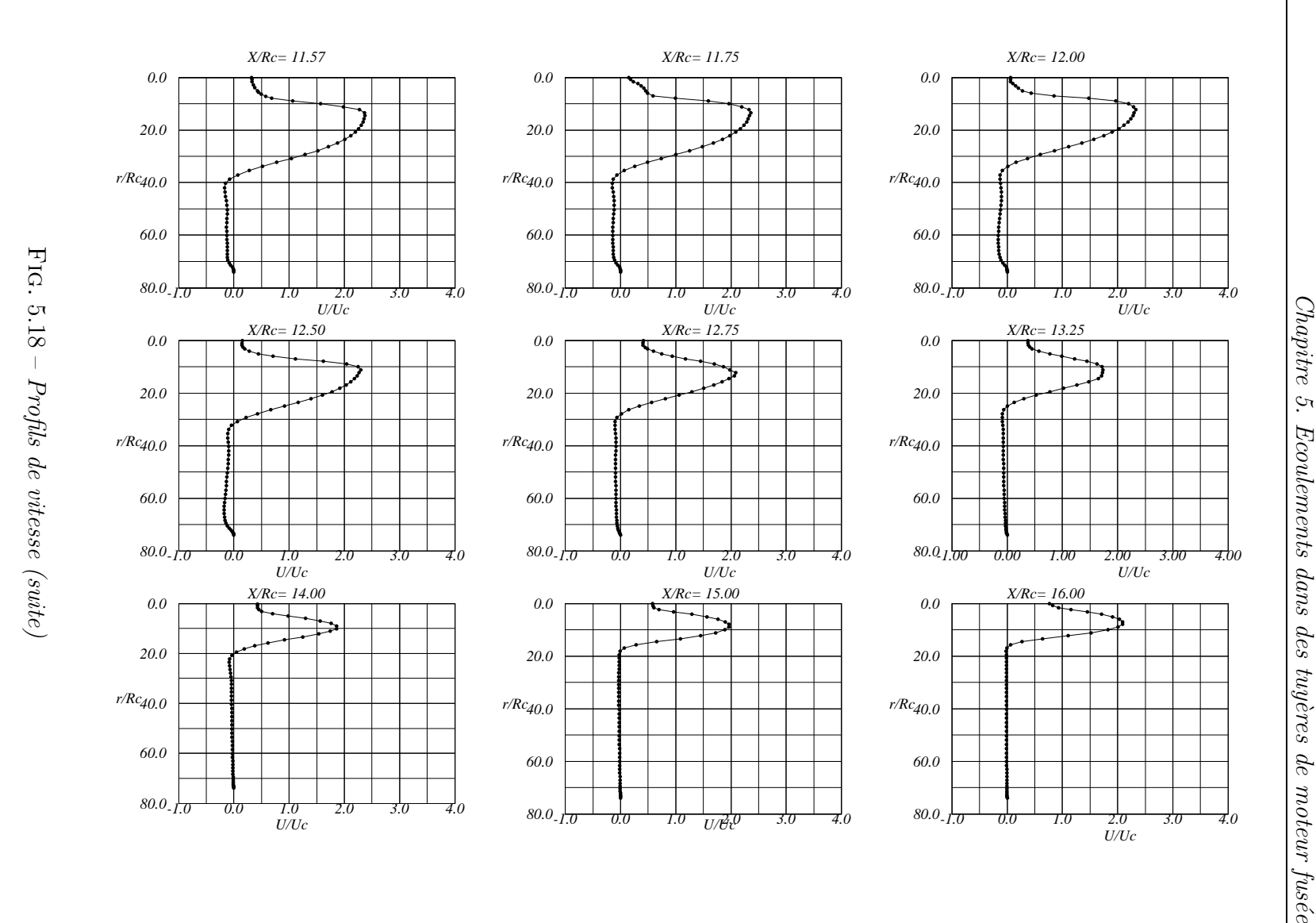

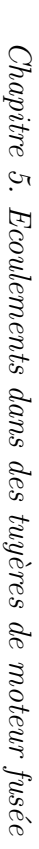

78

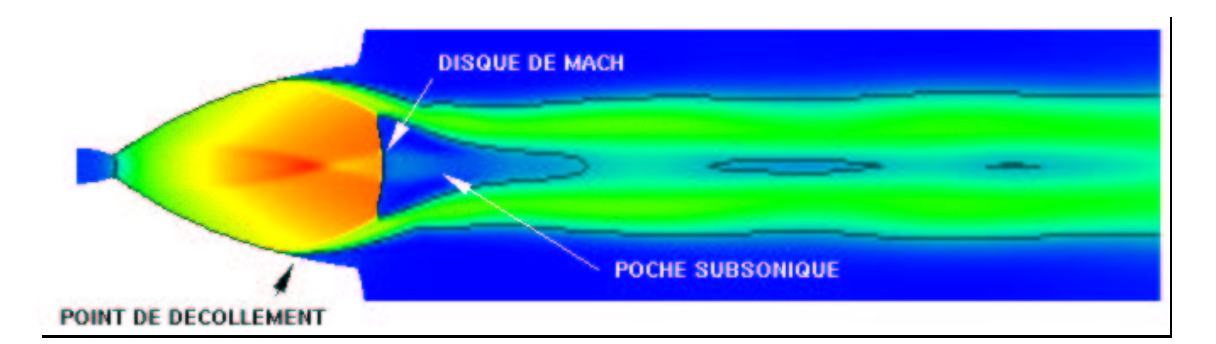

FIG.  $5.19$  – Nombre de Mach (min=0.0, max=5.0) tuyère galbée

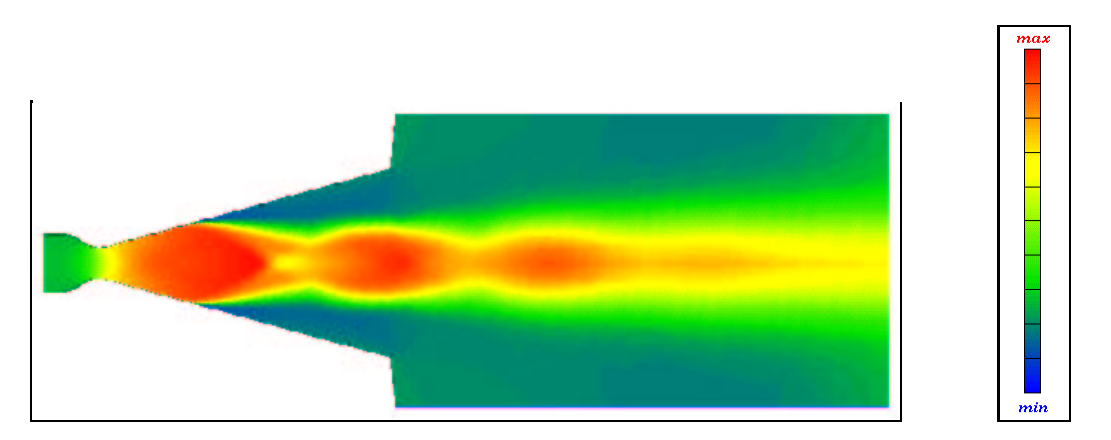

FIG.  $5.20$  – Nombre de Mach (min=0.0, max=3.0) tuyère conique

## 5.3.9 Critères de décollement

Les résultats numériques du décollement dans une tuyère conique, à demi-angle de divergence de 15° et à  $\gamma = 1.4$  sont comparés aux critères de décollement déduits de [18] (voir figures 5.21 et 5.22).

La figure 5.21 montre que la simulation numérique sous-estime le niveau de pression au décollement (Reynolds turbulent égal à 300) par rapport à celui prédit par les critères de décollement.

Ce résultat montre que le niveau de turbulence choisi est trop élevé ce qui force le décollement plus loin en aval. Cette constatation a été confirmée par les résultats de la simulation numérique avec un niveau de turbulence moins fort correspondant à un nombre de Reynolds turbulent égal à  $100$  (voir figure 5.22).

Dans ce cas, les résultats sont en accord avec les courbes données par les différents critères de décollement. Par ailleurs, pour des rapports de pression supérieurs à 40, on note un très bon accord avec les critères de Campbell et al [5] et de Schmuker [32]. D'après la théorie du décollement

libre de C. Chapman [7] (voir  $\S 4.2.2$ ) le saut de pression à travers le choc de décollement dépend fortement du nombre de Mach amont. Or, contrairement aux modèles de Schilling et de Kalt, les modèles de Campbell et de Schmuker font apparaître explicitement le nombre de Mach amont au lieu du rapport de pression, ce qui explique la concordance des résultats obtenus.

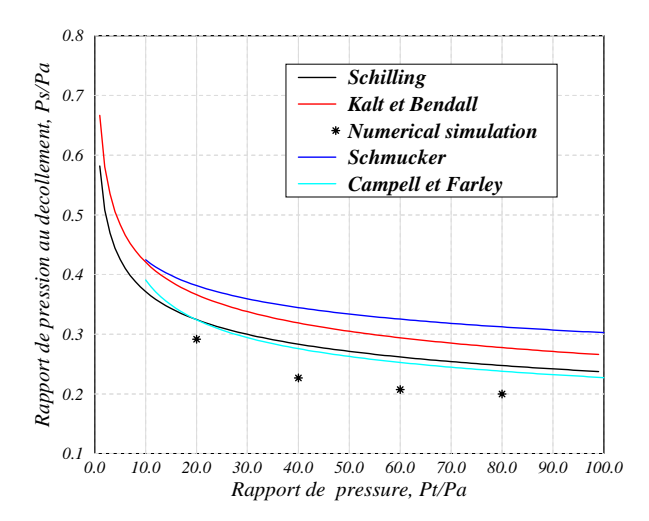

FIG. 5.21 – Décollement turbulent à  $R_{et} = 300$ 

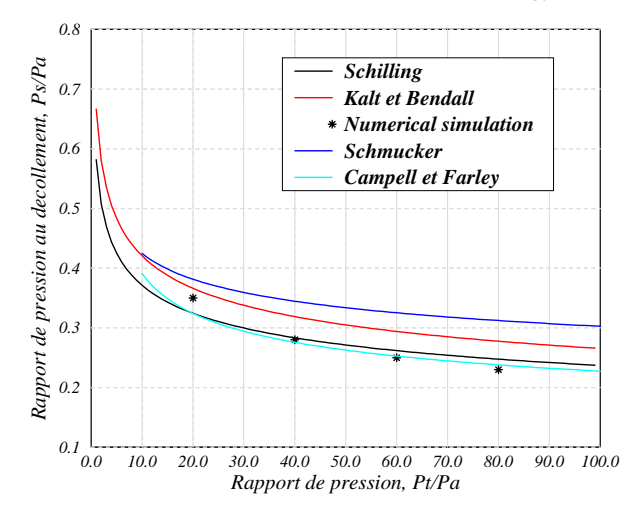

FIG. 5.22 – Décollement turbulent à  $R_{et} = 100$ 

#### 5.3.10 Conclusion

L'étude paramétrique du décollement du jet dans les tuyères de moteurs fusée a permis de dégager quelques points importants:

 $\triangleright$  Le rapport des chaleurs spécifiques  $\gamma$  à peu d'influence sur la position du point de

décollement en régime laminaire et turbulent.

- ⊳ Pour une tuyère conique, le demi-angle du divergent situé entre 10<sup>°</sup> et 30<sup>°</sup> a peu d'effet sur la position du décollement.
- $\triangleright$  La nature de la couche limite amont (laminaire, presque turbulent ou turbulente) joue un rôle prépondérant sur le décollement et peut conduire à des décollements dissymétriques surtout en régime transitionnel.
- $\triangleright$  La forme de la tuyère affecte l'évolution de la pression dans la zone décollée. Pour une tuyère galbée des phénomènes de disque de Mach ont été observés.

L'étude a montré qu'il était possible de simuler le décollement de jet en régime stationnaire en bon accord avec l'expérience.

Dans ce qui suit nous allons examiner les aspects instationnaires du décollement.

# 5.4 Étude du décollement instationnaire

Les décollements dans les tuyères surdétendues peuvent avoir un caractère instable provenant des fluctuations de la pression dans la zone de décollement. Ces instabilités peuvent donner lieu à une dissymétrie de la ligne du décollement conduisant à des efforts transversaux non stationnaires appelés charges latérales. Ces efforts sont préjudiciables pour la structure mécanique des tuyères et peuvent mener à son endommagement.

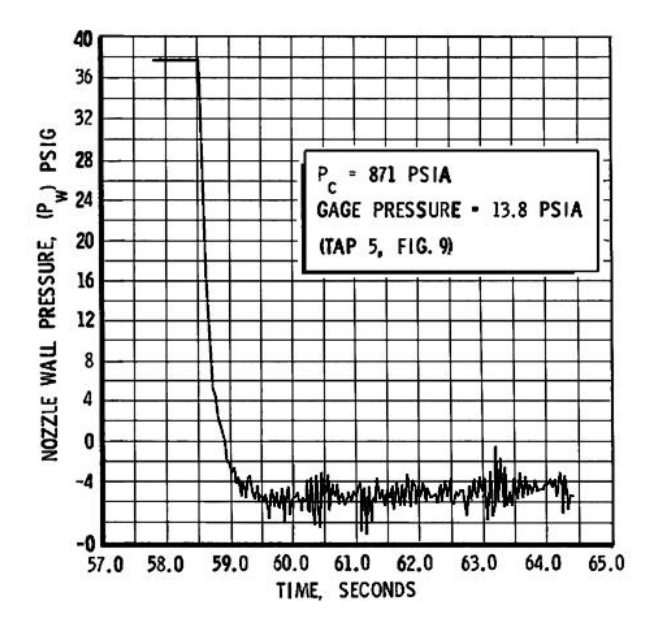

FIG.  $5.23$  – Signal de la pression pariétale dans la région  $d\acute{e}coll\acute{e}e$ , image scann $\acute{e}e$  à partir de [27]

Les expériences menées par Nave et al [27] sur des conditions génératrices stationnaires, révèlent l'existence de structures instationnaires de forme triangulaire qui agissent de manière circonférentielle et aleatoire sur le divergent de la tuyère. Le signal de la pression pariétale dans la région décollée montre (figure 5.23) le caractère aléatoire des fluctuations et révèle l'existence d'un mode fréquentiel dominant. Le spectre des charges latérales montre une fréquence dominante de 21 Hz qui correspond au mode pendulaire de la configuration expérimentale [32].

Ce genre de phénomène a été observé auparavant par plusieurs expérimentateurs, l'essentiel de ces résultats est présenté dans la suite du rapport.

#### 5.4.1 Expérience de J.D. McKenney (1949)

En 1949, au JPL "Jet Propulsion Laboratory" McKenney [24] ´etudia expérimentalement le phénomène de décollement dans une tuyère bidimensionnelle sur-détendue, les caractéristiques géométriques de cette tuyère sont données dans le

#### tableau 3.

La tuyère était alimentée par de l'azote sec à des rapports de pression variant entre 8 et 22. La photo a) de la figure 5.24 montre la structure de l'écoulement à un rapport de pression de 19.4. Le décollement est stable et précisément symétrique accompagné de deux chocs de décollement et de couches de mélange turbulentes. L'expérience montre que l'angle de déviation du jet est de l'ordre de 14<sup>°</sup> à 16<sup>°</sup> pour des tuyères bidimensionnelles ou axisymétriques.

La photo b) de la figure 5.24 montre une nouvelle structure de l'écoulement pour un rapport de pression de 8.7. Le décollement est instable et non symétrique. Le jet oscille entre les deux parois.

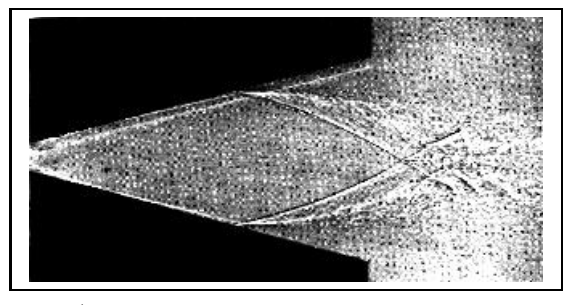

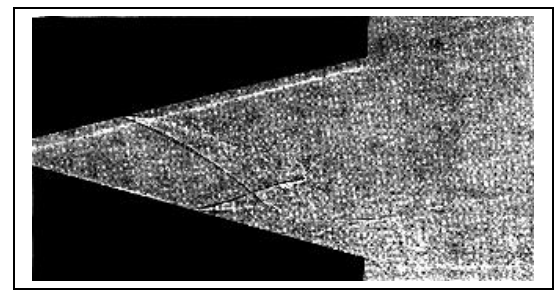

a)  $D\acute{e}collement symétrique, stable$  b)  $D\acute{e}collement dissymétrique, instable$  $P_t/P_a = 19.4$   $P_t/P_a = 8.7$ 

FIG.  $5.24$  – Vue expérimentale de l'écoulement 2D Photos scannées à partir de  $[34]$ 

|     |                    |                 | Forme   section au col   Longueur   Rapport de section   Demi-angle du divergent |
|-----|--------------------|-----------------|----------------------------------------------------------------------------------|
| 2 D | $0.5 \text{ cm}^2$ | $13 \text{ cm}$ | 15°                                                                              |

Tableau 3 - Caractéristiques géométriques de la tuyère de J. D. McKenney

## 5.4.2 Expérience de R.P Fraser et al (1959)

L'étude expérimentale menée par Fraser et al [11] avait pour but de caractériser le décollement dans des tuyères de différentes géométries (coniques de forme, ou à fortes courbures au col) fonctionnant à différents rapports de pression. L'approche expérimentale a été réalisée grâce à des prises de pression statique le long de la paroi de la tuyère et à des observations de l'intérieur de la tuyère à l'aide d'une caméra rapide.

Ainsi, l'expérience montre que pour des faibles rapports de pression, le décollement peut être dissymétrique, le jet se trouve ainsi dévié par rapport à l'axe de la tuyère. Ce phénomène est illustré par les figures  $(5.25 \text{ a et b})$  dans le cas des tuyères coniques à fortes courbures au col, fonctionnant à deux rapports de pression différents. On remarque que la structure de l'écoulement devient complexe lorsque les chocs courbes interagissent entre eux de manière dissymétrique. Cependant, l'expérience n'a pas pu déterminer avec certitude le rapport de pression à partir duquel le jet devient instable, quoi qu'il en soit, une fois cette limite atteinte, le jet devient fortement instable et se met a` osciller entre les parois du divergent.

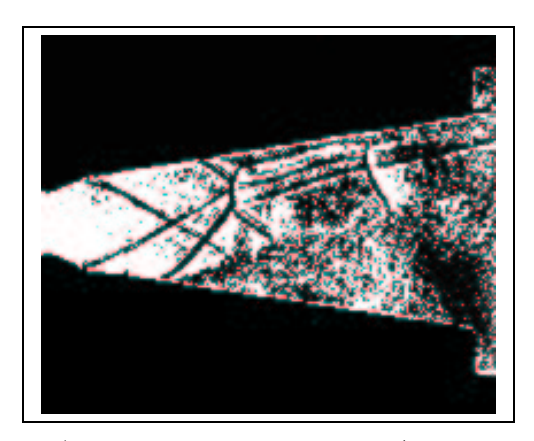

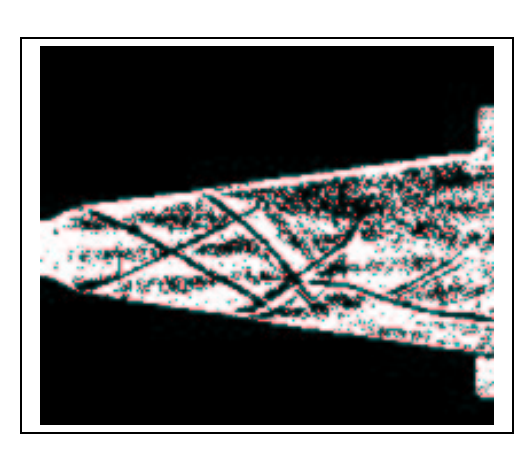

a) Rapport de pression  $P_t/P_a = 3$  b) Rapport de pression  $P_t/P_a = 4$ 

FIG.  $5.25$  – Décollement dissymétrique à faibles rapports de pression Photos scannées à partir de MES Journal [11]

# 5.4.3 Expérience de R.A. Lawrence (1963)

Le phénomène de décollement instationnaire et dissymétrique a fait l'objet d'études nombreuses suite aux travaux de Lawrence [21]. Des essais bidimensionnels puis axisymétriques ont été effectués sur des configurations de tuyères coniques ou galbées.

L'essentiel des résultats obtenus par l'auteur est donné dans le tableau 4. Juste après l'amorçage du col, le décollement est symétrique puis il devient dissymétrique et de plus en plus instable avec un régime de basculement pour des rapports de pression situées entre 2.4 et 3. Au delà de ces valeurs, le basculement disparaît mais le jet reste toujours dissymétrique. Quand le rapport de pression dépasse 4 le jet redevient symétrique.

Il semble que les plages des rapports de pression définissant les différents types d'écoulement soient très peu affectées par l'angle du divergent de la tuyère. Ces résultats restent ainsi valables pour des tuyères à  $17^\circ$ ,  $22^\circ$  et  $36^\circ$ .

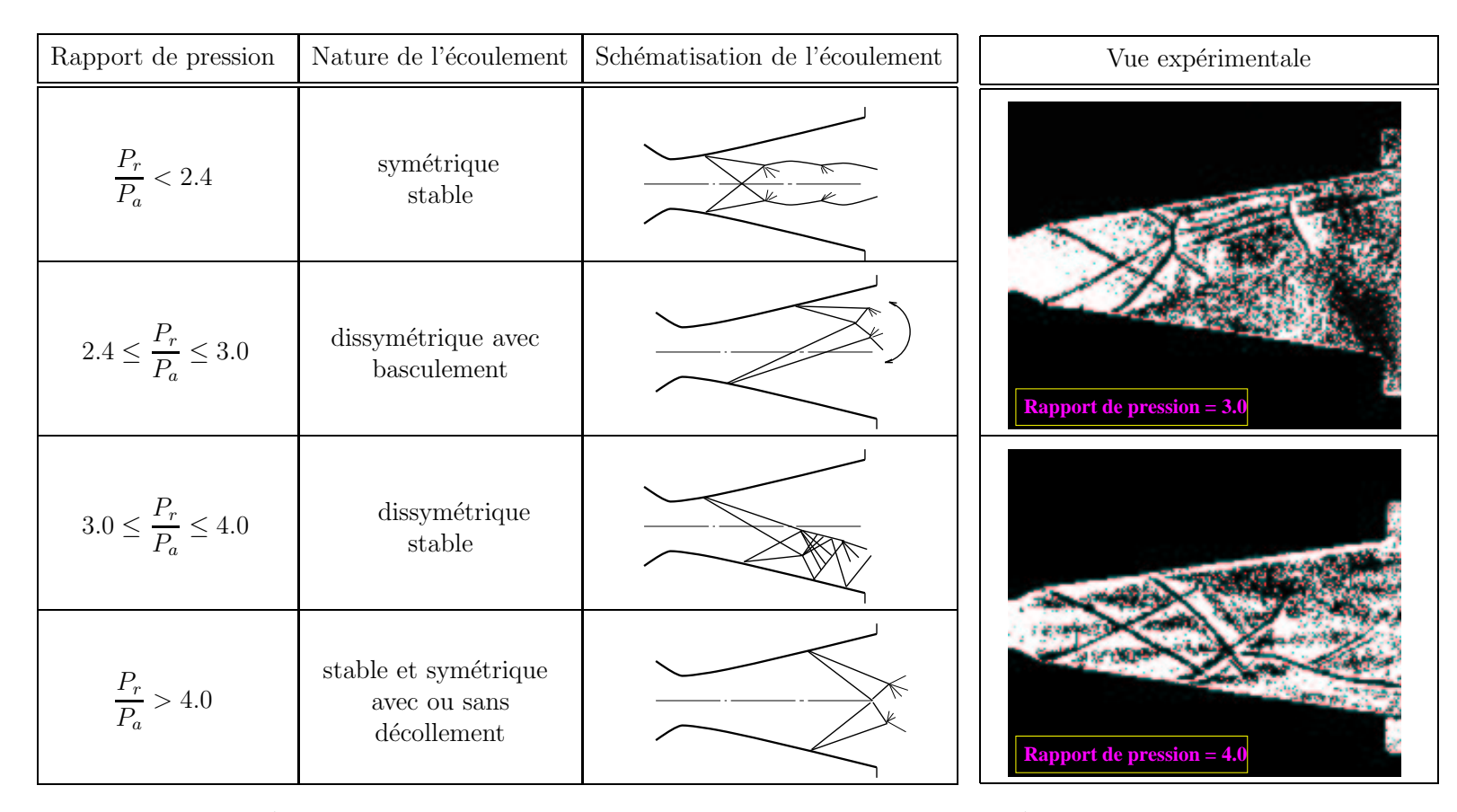

a) Écoulements dans une tuyère conique à 15° b) Écoulemen - Résultats expérimentaux de R. A. Lawrence - avec arrondi au col

- Écoulements dans une tuyère conique
	- Expérience de R.P Fraser et al -

**Tableau 5 -** Classification des différents types d'écoulements en fonction des rapports de pression

#### 5.4.4 Causes de l'apparition des efforts latéraux

Dans la phase de d'allumage des moteurs fusée, des forces latérales apparaissent de façon momentanée pendant un laps de temps d'environ  $1/10^{ieme}$  s [4] et peuvent rapidement conduire à une dégradation de la stabilité et des performances aérodynamiques de l'engin. Plusieurs facteurs sont à l'origine de ce phénomène. Ainsi, selon différentes investigations expérimentales  $[4]$ ,  $[25]$ ,  $[26]$ ,  $[30]$ , les causes sont:

- $\triangleright$  Les fluctuations turbulentes de la couche limite et de la pression conduisant à des oscillations de la zone décollée (excursion du point de décollement). En général, ces fluctuations proviennent de la transition de la couche limite d'un état laminaire vers un état turbulent. Cette transition qui peut être asymétrique, a lieu souvent soit au niveau du col, soit dans la région décollée (pour des petites tuyères).
- $\triangleright$  Les fluctuations de la pression extérieure (milieu ambiant) qui peuvent se transmettre à travers la zone subsonique (poche de décollement près de la paroi) à l'intérieur de la tuyère. La pénétration des gaz frais peut conduire à des fluctuations de pression  $également importantes \text{ a}gissant \text{ sur le décollectionent.}$
- $\triangleright$  Les fluctuations de la pression dues au choc de décollement. L'amplitude de ces fluctuations est très importante par rapport aux fluctuations précédentes.
- $\triangleright$  L'hétérogénéité du processus de combustion dû à la non-symétrie de l'injection des ergols dans la chambre de combustion, ce qui entraîne une répartition asymétrique de la pression et de l'enthalpie totales.
- $\triangleright$  La non-symétrie axiale du moteur et de la tuyère liés à des problèmes de construction et d'usinages (raccord des courbures, rugosité des parois du divergent, axisymétrie de la tuvère)

#### 5.4.5 Simulation numérique de l'amorçage de la tuyère

Dans le but d'étudier le phénomène du décollement instationnaire, nous avons simulé la phase transitoire d'un écoulement turbulent dans une tuyère bidimensionnelle surdétendue. Les données réelles de cette simulation sont issues de l'expérience de McKenney (Tableau 3).

Le maillage utilisé est structuré et réparti sur deux sous-domaines connexes. Le début de la simulation numérique est marqué par la propagation d'une discontinuité de pression d'intensité 8.7 à l'intérieur de la tuyère. La figure 5.28 montre l'évolution de la solution au cours du temps et à différents itérations. Le temps de calcul est de 5 ms, il correspond à l'amorçage de la tuyère et à l'établissement du jet pour le rapport de pression donné. Dans un premier temps, la tuyère s'amorce complètement et le jet se propage dans l'atmosphère au repos. On remarque une légère remontée des instabilités jusque dans la tuyère. Ceci entraîne une faible instabilité du point de décollement situé à  $1/3$  de la longueur du divergent. A partir d'une certaine distance, le jet devient lui même instable et génère des tourbillons alternés de grande amplitude. Ces tourbillons sont ensuite entraînés vers l'aval par mouvement de convection. Cette simulation numérique a fait l'objet d'un film présenté au colloque de Bordeaux [16] et au Workshop ERCOFTAC, ONERA, Paris.

# 5.5 Conclusion

Cette étude a montré qu'il était possible de simuler des écoulements en présence de décollement dans des tuyères de moteur fusée. La validation des modèles mis en œuvre, est satisfaisante et les résultats obtenus sont intéressants.

Pour des décollements stationnaires, les simulations numériques donnent des points qui se situent bien dans le domaine des points expérimentaux. La grande dispersion des points expérimentaux soulève la question de la validité de quelques mesures et du besoin de les réactualiser.

La simulation du jet 2D non-symétrique, a permis de mettre en évidence les instabilités du jet lointain sans faire apparaître de dissymétrie à l'intérieur de la tuyère. Une raison de l'absence de la dissymétrie du décollement pourrait être dans les conditions aux limites du domaine, qui pourraient ˆetre instationnaires ou rendues telles par le jet. Toutefois, les essais qui tendaient à rendre franchement dissymétrique le jet n'ont pas donné de solution stable numériquement.

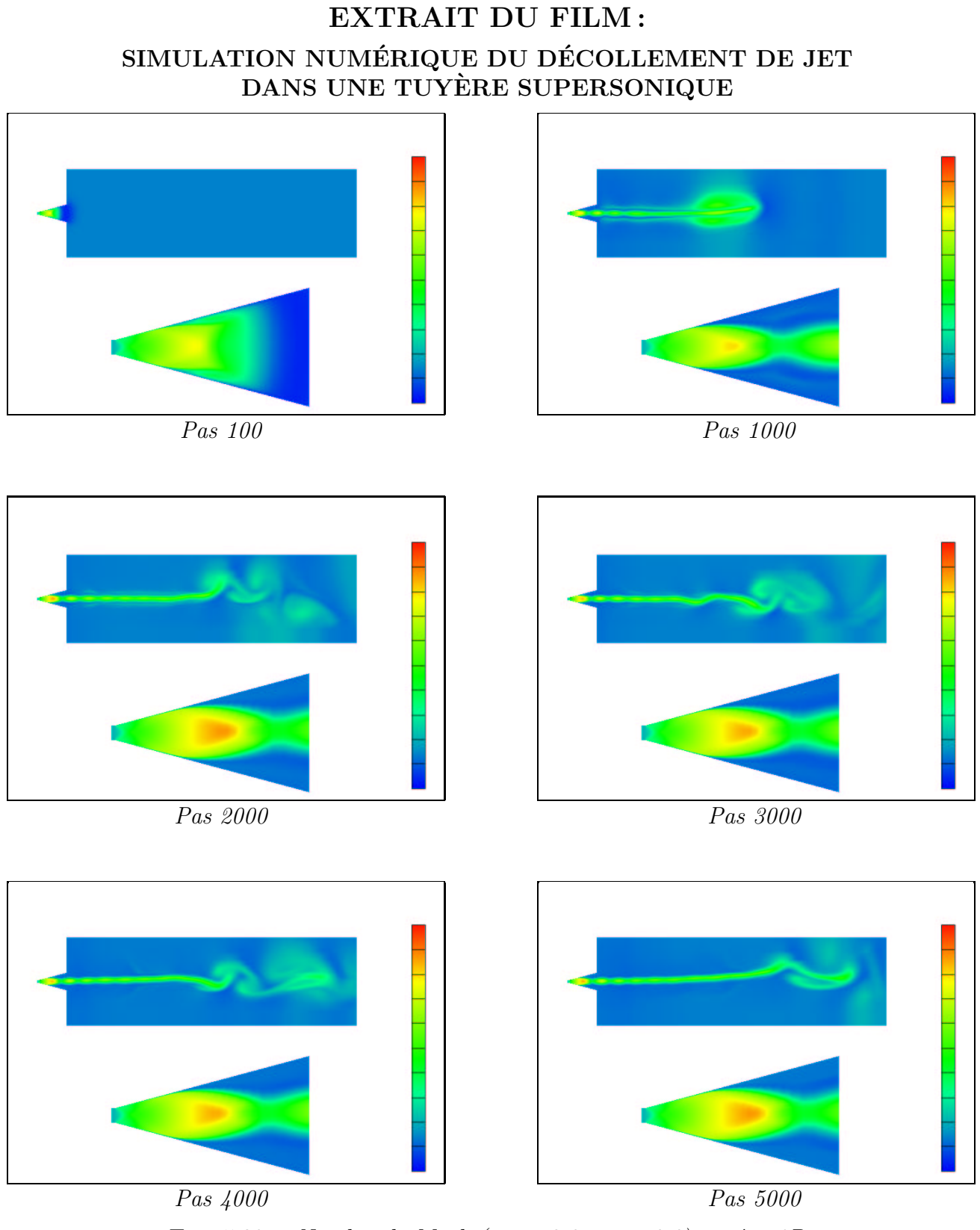

FIG. 5.28 - Nombre de Mach (max=3.0, min=0.0), tuyère 2D

#### Références

- 1. M. Arens and E. Spiegler, Shock-induced boundary layer separation in overexpanded conical exhaust nozzles, AIAA Journal, Vol. 1, No. 3, p. 578. March, 1963.
- 2. M. Arens, The shock position in overexpanded nozzles, J. R. Ae. Soc, Vol. 67, No. 67, p. 268, April, 1963
- 3. B.S. Baldwin, H. Lomax, Thin layer approximation and algebraic model for separated turbulent flows, AIAA paper, 78-0257, 1978
- 4. J. M. Browyer, An investigation of the side force that is sometimes observed in rocket motor start-up, AIAA Paper 78-1045, 1978.
- 5. C. E. Campbell, J. M. Farley, Performance of several conical convergent-divergent rocket type exhaust nozzles, NASA. Tech. Note D-467, set,1960.
- 6. P. Carrière, Recherches sur les décollements dans les tuyères propulsives, Communication présentée au Symposium sur l'effet Coanda - Institut de Mécanique des Fluides "Traian Vuia" Bucarest, 22-25 juin 1967.
- 7. D.R. Chapman, D.M. Luehn, H.K Karson, Investigation of separated flows in supersonic and subsonic streams with emphasis on the effects of transition, Report 1356, N.A.C.A, 1958
- 8. C. L. Chen, S. R. Chakravarthy, C. M. Hung, Numerical investigation of separated nozzle flows, AIAA Journal, Vol. 32, N0. 9, sept 1994.
- 9. S. Crist, P. M. Sherman, D. R. Glass, Study of the highly underexpanded sonic jet, AIAA Journal, Vol. 4, No.1, 1966.
- 10. J. Delery, Aérodynamique interne, tuyères et arrières corps, Département A´erothermodynamique, E.N.S.A.E, 1989.
- 11. L. Green, Flow separation in rocket nozzles, ARS Journal, p.34, Jan, 1953.
- 12. A. Hadjadj, Traitement des conditions aux limites de non-réflexion, rapport de recherche interne, N°. 001, LMFN-CORIA, 1995
- 13. A. Hadjadj, D. Vuillamy A. Nebbache and D. Vandromme, Numerical Simulation of Flow Separation in Overexpanded Rocket Nozzle, ICFD Conference on Numerical Methods for Fluid Dynamics, University of Oxford, 3-6 April 1995
- 14. A. Hadjadj, D. Vuillamy and D. Vandromme, Simulation Numérique des Ecoulements dans une Tuyère en Présence de Décollement, Colloque Écoulements Propulsifs dans les Systèmes de Transport Spatial, PP 777, 786 11-15 sept 1995, Bordeaux, France.
- 15. G.A. Hasen, Navier-Stokes solutions for an axisymmetric nozzle,  $AIAA$  J, vol. 20,  $N^{\circ}$ . 9, 1982
- 16. M.V. Herbert, R.J. Herd, Boundary-layer Separation in supersonic propelling nozzles, NGTE report No. 3421, 1964
- 17. W. P. Jones, B. E. Launder, The prediction of laminarization with a two-equations model of turbulence, Journal of Heat Mass and Transfer, Vol. 15, pp. 301-314, 1972.
- 18. P. S. Klebanoff, Characteristics of turbulence in a boundary layer with zero pressure gradient, NACA report, 1247, 1953.
- 19. R. A. Lawrence, E. E. Weynand, Factors affecting flow separation in contoured supersonic nozzles, AIAA Journal, Vol. 6, No. 6, 1968.
- 20. R.W. MacCormack, Current status of numerical solution of the Navier-Stokes equations, AIAA paper 85-0032, 1985
- 21. A. Mager, On the model of the free, shock-separated, turbulent boundary layer, Journal of Aeronautical Sciences, 1956.
- 22. T. D. McKenney, Flow separation in overexpanded supersonic exhaust nozzles, ARS Journal, p.320, sept/oct, 1954.
- 23. E. H. Miller, D. Migdal, Separation and stability studies of a convergent-divergent nozzle, Aircraft Journal, Vol. 7, No. 2, 1970.
- 24. F. Nasuti, M. Onofri, Numerical study of nozzle flow instabilities, Proc of the second European Symposium on Aerothermodynamics for Space Vehicules, The Nertherlands, 21- 25 nov 1994.
- 25. L. H. Nave, G. A. Coffey, Sea level side loads in high-area-ratio rocket engines, AIAA Paper No. 73-1284, nov 1973.
- 26. S. Prud'homme, Adaptive finite element simulation of a supersonic underexpended jet, A Thesis presented to the Faculty of the School of Engineering an Applied Science, University of Virginia, 1992.
- 27. F. J. Roschke, P. F. Massier, Flow separation in a contour nozzle, ARS Journal, Oct 1962.
- 28. J. A. Sadunas, E. P. French, Prediction of nozzle side forces which occur during staging, AIAA paper 80-1219R, Vol. 18, No. 5, 1980.
- 29. K. Scheller, J. A. Bierlein, Some experiments on flow separation in rocket nozzles, ARS Journal, Vol. 23, pp. 28-32, 1953.
- 30. R. B. Schmucker, Status of flow separation prediction in liquid propellant rocket nozzles, NASA TM X-64890, nov 1974.
- 31. J. Steger and R.F Warming, Flux vector splitting of the inviscid gaz dynamics equations with application to finite difference methods, NASA TM-78605, 1979
- 32. M. Summerfield, C. R. Foster and W. C. Swann, Flow separation in overexpanded supersonic exhaust nozzles, ARS Journal, p.319, sept/oct, 1954.
- 33. D. C. Wilcox, Comparison of two-equations turbulence models for boundary layers withs pressure gradient, AIAA Journal, Vol. 31, No. 8, 1993.
- 34. C. L. Chen and A. Hadjadj, private communication, 1995

# Chapitre 6

# Ecoulements d'arrière-corps propulsifs

Ce chapitre concerne l'étude d'un arrière-corps d'avion. Une analyse physique des phénomènes mis en jeu est abordée tout le long de cette étude et les résultats de calculs sont comparés aux résultats expérimentaux disponibles. Qualitativement, l'écoulement est bien prédit. Un modèle de turbulence **RSM** multi-échelles est appliqué et d'intéressants résultats sont obtenus (effort a $\acute{e}$ rodynamique et  $\acute{e}$ coulement de jet supersonique).

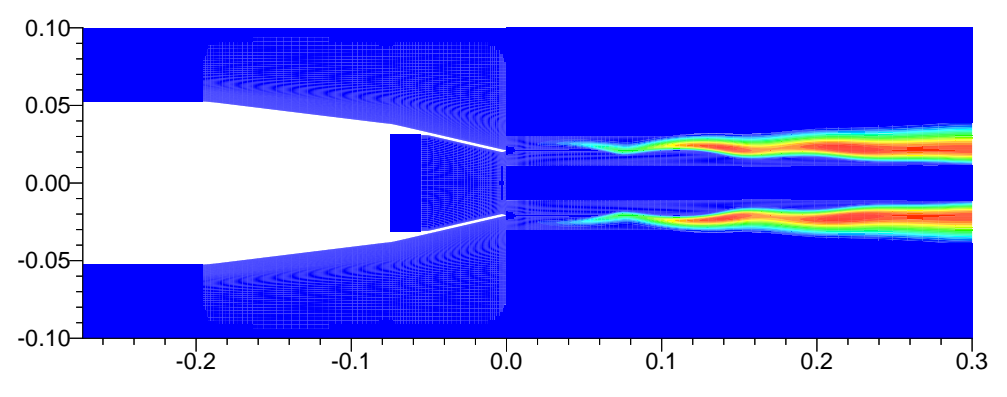

FIG.  $6.1$  – Formation de la couche de mélange en aval du culot

# 6.1 Motivations et objectifs

Les phénomènes aérothermodynamiques sur un arrière-corps d'avion ou de lanceur constituent un sujet d'importance considérable dans les applications aéronautiques et spatiales. Ces phénomènes peuvent influer fortement sur les performances aérodynamiques de l'avion et, par conséquent, sur sa conception et son mode de fonctionnement.

Les problèmes physiques, rencontrés sur ce type de géométrie, résultent principalement de

l'interaction de deux écoulements primaires: l'un issu d'une tuyère propulsive à grande vitesse et à haute température et l'autre dû à l'écoulement d'air extérieur à faible vitesse et basse température [4].

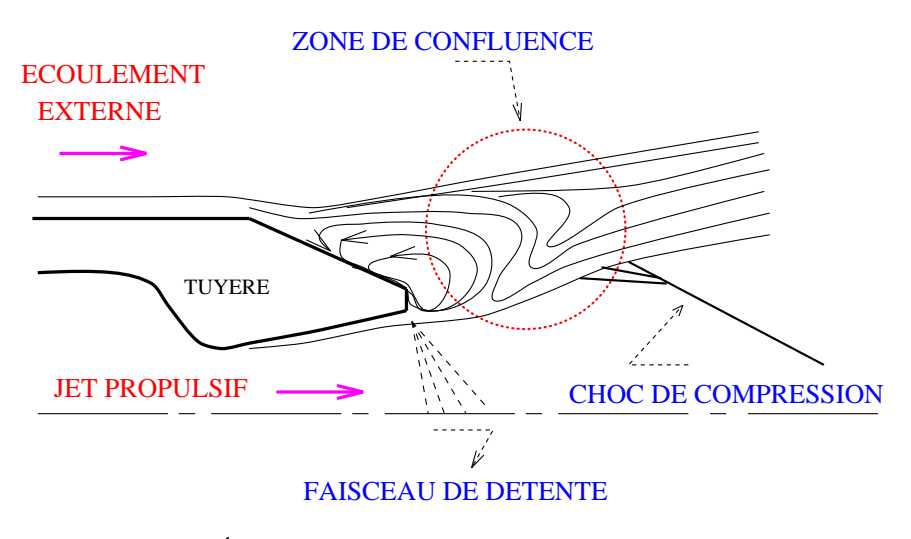

FIG.  $6.2 - É coulement$  de culot avec éclatement de jet [4]

L'étude présente s'inscrit dans le cadre des préoccupations industrielles (opération MARCO<sup>1</sup>) liées à ces problèmes et concerne la modélisation turbulente des écoulements à grande vitesse d'arrière-corps en configuration axisymétrique. La modélisation de l'écoulement comprend l'intérieur et l'extérieur de la tuyère (couche de mélange et jet) avec une zone de confluence séparant les deux écoulements (voir figure 6.2). Cette approche consiste à résoudre les équations de Navier-Stokes stationnaires et instationnaires en régime turbulent, dans un objectif de compréhension physique et d'application des résultats en vue d'évaluation des performances aérodynamiques de l'arrière-corps (sa traînée notamment).

# 6.2 Dispositif expérimental, maquettes des tuyères

Deux types de géométrie ont été expérimentalement testés dans la soufflerie S3 CH de l'ONERA [1]. La première est une tuyère mono-flux dite de référence et la deuxième est une tuyère à double flux dite ventilée. Les géométries des deux tuyères sont données par la figure 6.3

# 6.2.1 Conditions d'essais

Le montage expérimental des deux maquettes de l'arrière-corps est conçu de sorte que :

 $\triangleright$  La maquette de la tuyère mono-flux est alimentée par un débit principal d'air pouvant atteindre 0.8 kg/s, et des températures génératrices allant jusqu'à 900 K.

<sup>1.</sup> Modélisation des ARrière-COrps

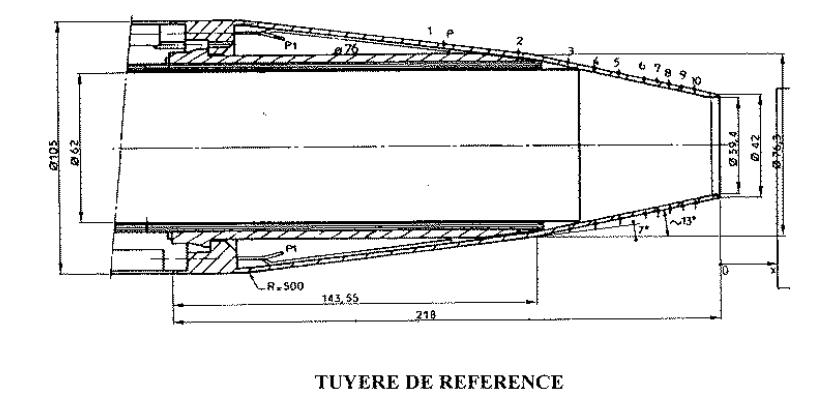

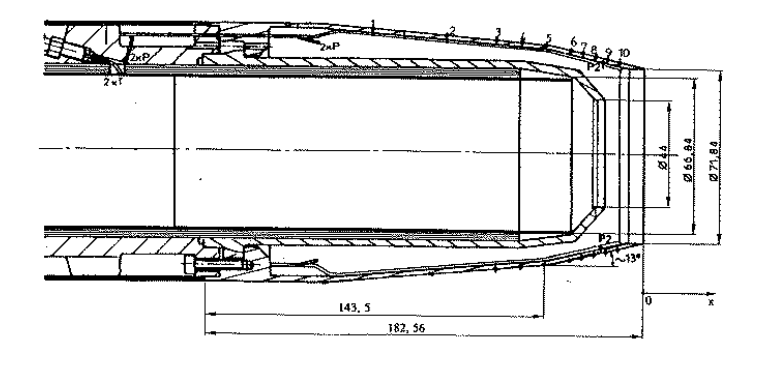

TUYERE VENTILEE

FIG.  $6.3$  – Schémas des maquettes essayées [1]

 $\triangleright$  La maquette de la tuyère ventilée est alimentée de la même manière pour le jet primaire, avec un débit de ventilation dont la valeur représente 1 à 3  $\%$  du débit primaire.

Chaque maquette est équipée de prises de pression réparties le long de la paroi externe de la tuyère. L'écoulement en aval des maquettes est qualifié à l'aide de strioscopies, de sondages dans un plan vertical par un peigne équipé de sondes de pressions (d'arrêt et statique), d'une sonde de température d'arrêt, et de sondages par vélocimétrie laser.

Pour chaque tuyère, diverses mesures ont été réalisées avec des conditions génératrices différentes: taux de détente variant de 3.08 à 4.80 en gaz froid  $(T_t = 300 K)$  et en gaz chaud  $(T_t = 900 K)$ .

## 6.2.2 Configuration d'étude

Dans cette étude, nous nous sommes intéressés à la tuyère de référence pour laquelle les mesures sont les plus complètes. De plus, étant donnée la relative simplicité de la géométrie, elle constitue un bon cas de validation des modèles de turbulence et de compréhension des phénomènes physiques. Les conditions génératrices du cas test choisi sont les suivantes:

- $\triangleright$  Ecoulement interne
	- Pression totale:  $P_t = 3.15 \, 10^5$  Pa
	- Température totale :  $T_t = 900$  K (jet chaud)
	- Taux de détente  $P_t/P_a = 4.80$

#### $\triangleright$  Écoulement externe

- $-M_{\infty}=0.8$
- Pression totale:  $P_t = 10^5$  Pa
- Température totale:  $T_t = 300$  K
- Épaisseur de couche limite ( $\delta \simeq 8 \, mm$ ) à  $x = -218 \, mm$

Cette étude a débuté avec la réalisation de simulation d'écoulements axisymétriques stationnaires et instationnaires pour divers cas de calculs (écoulement non-visqueux puis visqueux en régime laminaire et turbulent). Ces simulations permettent une première validation des résultats numériques afin de mieux appréhender la sensibilité de ce type d'écoulement aux conditions aux limites imposées.

# 6.3 Simulations Numériques

## 6.3.1 Maillages

Le maillage généré est du type algébrique et se trouve réparti sur deux sous-domaines connexes (voir figure  $8.2.a$ ): le sous-domaine 1 comprend la tuyère et le jet, et le sousdomaine 2 concerne l'écoulement externe. La partie aval de la tuyère (lèvre de sortie) a été soigneusement décrite avec un nombre de points suffisant pour bien appréhender la région du col, où la vitesse sonique est atteinte (voir figure 8.2.b). Le maillage est relativement bien adapté dans les régions de proche paroi afin de prédire au mieux les deux couches limites incidentes. Ces dernières finissent par se rencontrer et forment alors une couche de mélange pour laquelle il est nécessaire de prédire avec suffisamment de précision les caractéristiques physiques.

La taille de la première maille au voisinage des parois a été fixée à  $10^{-6}$  m, ce qui, dans notre cas, correspond à une valeur adimensionnée  $y^+ \simeq 1$ . Les deux sous-domaines comportent respectivement  $330 \times 70$  et  $330 \times 150$  mailles, soit un total de 72600 points. Lors de la génération du maillage, nous nous sommes basés sur les travaux de la SNECMA [6], qui ont montré, grâce à six calculs sur différentes grilles, qu'une telle répartition de mailles ne modifie pas les résultats obtenus.

## 6.3.2 Conditions initiales et aux limites

Afin de reproduire fidèlement la physique du problème, il est important de traiter soigneusement les conditions aux limites du domaine de calcul. La difficult´e majeure provient essentiellement de l'écoulement externe à  $M=0.8$ . En effet, dans cette région, les remontées d'information sont autorisées via les lignes caractéristiques de vitesse  $u-c$ . Dans ce cas, les ondes numériques réfléchies sur les frontières du domaine sont susceptibles de modifier la structure de l'écoulement, aboutissant ainsi à des solutions non-physiques. Pour éviter ce genre de problème, nous avons utilisé des conditions aux limites dites non-refléchissantes. Cette méthode a été présentée en détail dans le chapitre 4.

En ce qui concerne le plan d'entrée du domaine externe, les profils de pression et de température d'arrêt sont imposés. Un calcul préliminaire de couche limite sur une plaque plane équivalente permet de déterminer les profils de  $P_t(y)$ ,  $T_t(y)$ ,  $k(y)$  et  $\epsilon(y)$ , correspondant à une épaisseur de couche limite de 8 mm.

Dans le plan d'entrée de la tuyère, on impose des conditions aux limites issues des conditions réservoir via des relations caractéristiques.

Enfin, dans le cadre de cette étude, nous avons considéré que la convergence des calculs était atteinte quand l'écart temporel des grandeurs turbulentes normalisé atteint une valeur de 10<sup>−</sup><sup>6</sup> .

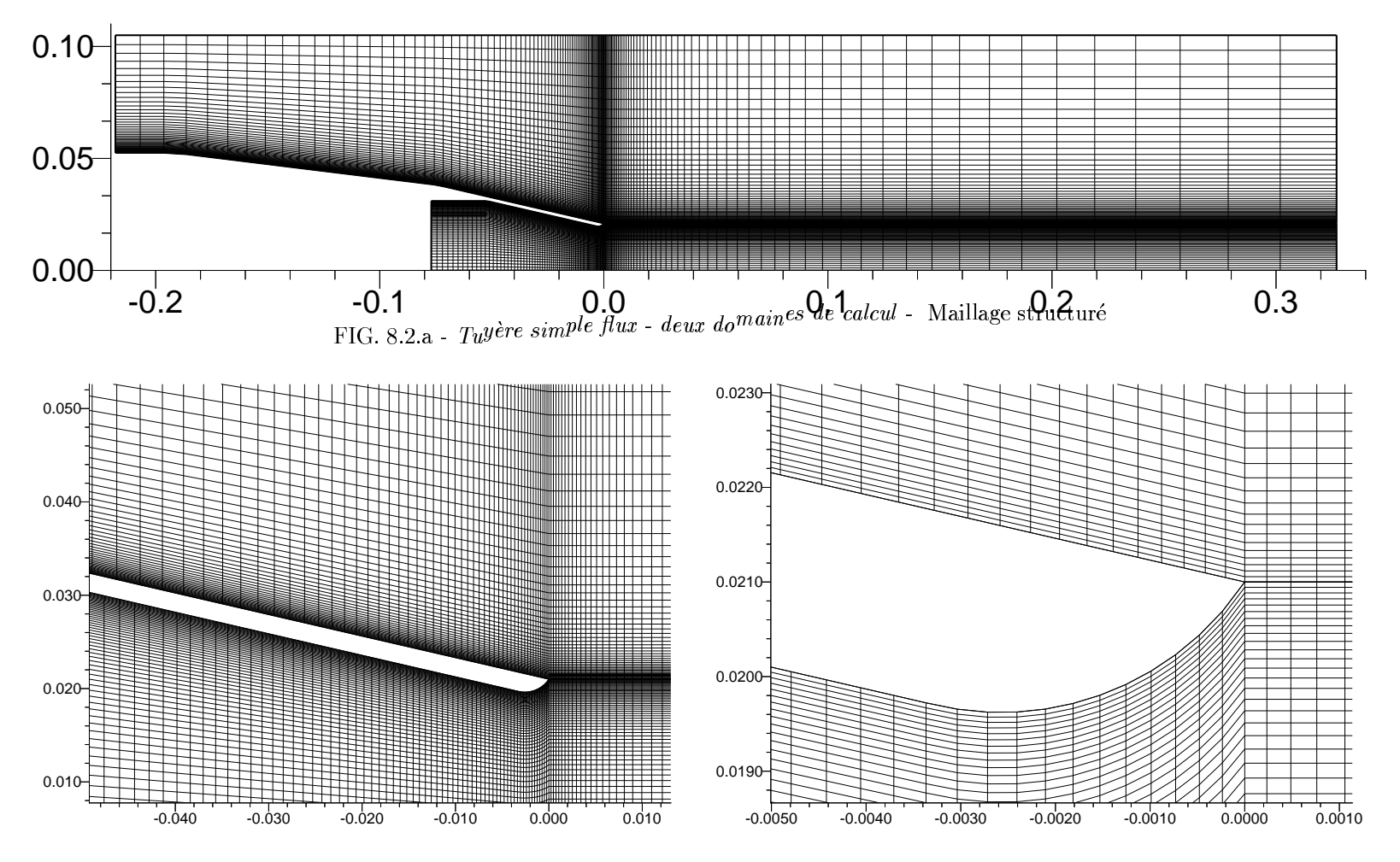

 $IG. 8.2.b$  -  $Zoom$  du bord de fuite du culo

## 6.3.3 Simulation de la phase d'amorçage de la tuyère

Dans un premier temps, il nous a paru intéressant d'examiner la phase transitoire correspondant à l'amorçage de la tuyère, à l'établissement du jet et à la formation de la couche de mélange. Le calcul relatif à cette étape a été réalisé à l'aide d'une simulation numérique d'écoulement non-visqueux.

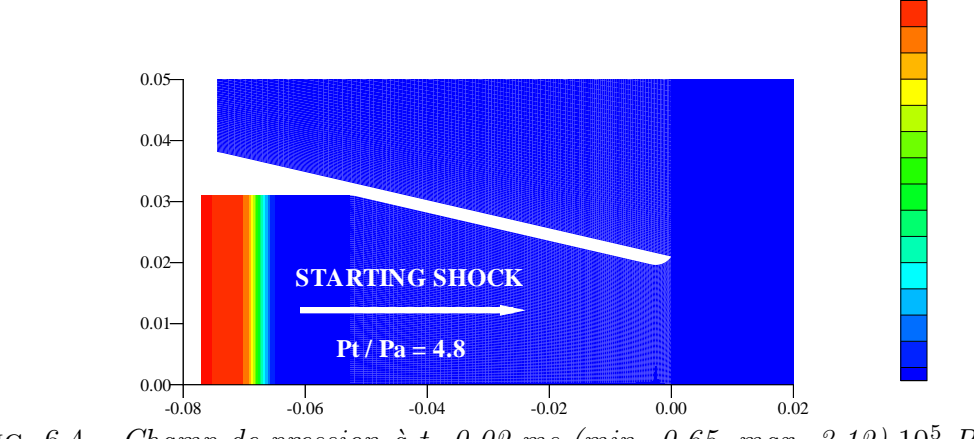

FIG. 6.4 – Champ de pression à t=0.02 ms (min=0.65, max=3.12)  $10^5$  Pa

Les résultats présentés (figures  $6.4, 6.8$ ) montrent la propagation du choc de démarrage d'intensité 4.80 à l'intérieur de la tuyère (figure 6.4). Sous l'effet du gradient de pression et en présence de la discontinuité de paroi, le choc incident se réfléchit sur le convergent de la tuyère et donne naissance à d'autres discontinuités: un choc réfléchi qui se propage vers l'entrée de la tuyère, un choc quasi-droit au voisinage de la paroi et une ligne de glissement qui sépare les deux écoulements (figure  $6.5$ ).

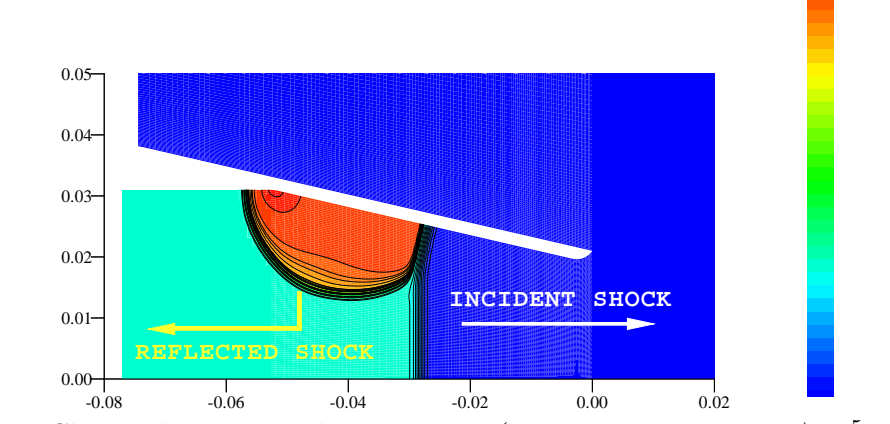

FIG. 6.5 – Champ de pression à t=0.09 ms (min=0.65, max=2.60)  $10^5$  Pa

Ces discontinuités interagissent avec la paroi de la tuyère et l'axe de symétrie pour former un réseau d'écoulement complexe (figure 6.6). A la sortie de la tuyère, l'écoulement se trouve en situation de forte d´epression ce qui se traduit par la formation d'une zone de tourbillon a` fort gradient de vitesse et a` faible densit´e (figure 6.7). Cette poche de dépression est ensuite entraînée vers l'aval par mouvement de convection. On observe qu'en amont du choc incident, la pression statique est à peu près égale à la pression génératrice. L'écoulement fortement détendu après le col, doit se recomprimer pour atteindre la pression en amont du choc incident. Cette compression s'effectue a` travers un choc fort, quasi-droit (disque de Mach), dans la direction longitudinale de l'écoulement, et à travers un choc de focalisation dans la direction transversale (figure 6.8). Ces deux chocs se croisent en un point singulier appelé point triple.

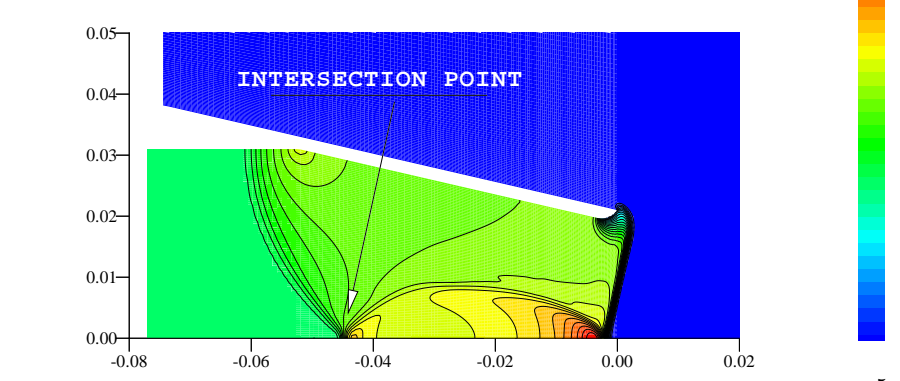

FIG.  $6.6$  – *Champ de pression à t*=0.14 ms (min=0.65, max=3.70)  $10^5$  Pa

Pour le taux de détente imposé  $(P_t/P_a = 4.8)$ , cette structure d'écoulement, très instable,  $\alpha$ évolue au cours du temps. En effet, à l'instant t=0.35 ms, le disque de Mach disparaît et le choc de focalisation se redresse près de la frontière du jet. Ainsi, un jet périodique de forme cylindrique se forme au bout de la tuyère et délimite deux régions d'écoulement: la première est formée par un écoulement uniforme à faible vitesse (zone subsonique), la deuxième est formée d'une succession d'ondes de détente et de chocs se réfléchissant sur l'axe du jet et sur la couche de mélange entourant le jet.

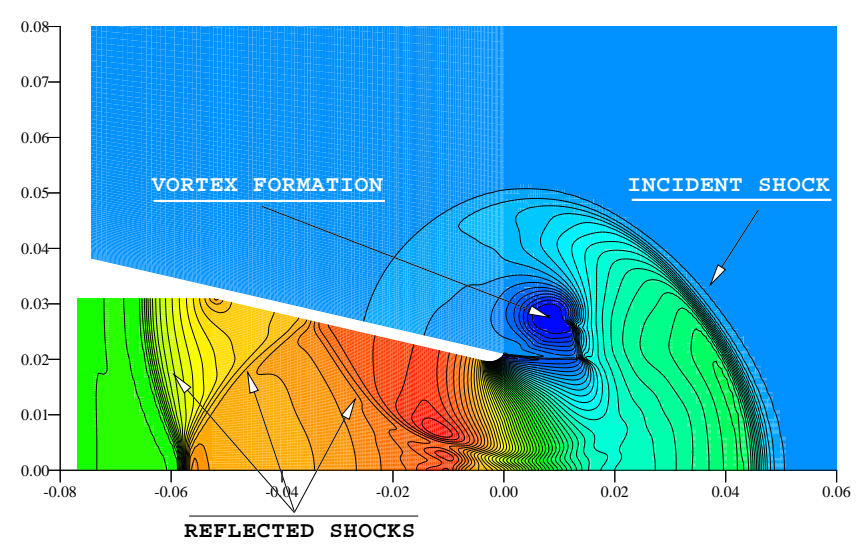

FIG.  $6.7$  – Champ de pression à t=0.20 ms (min=0.10, max=3.59) 10<sup>5</sup> Pa

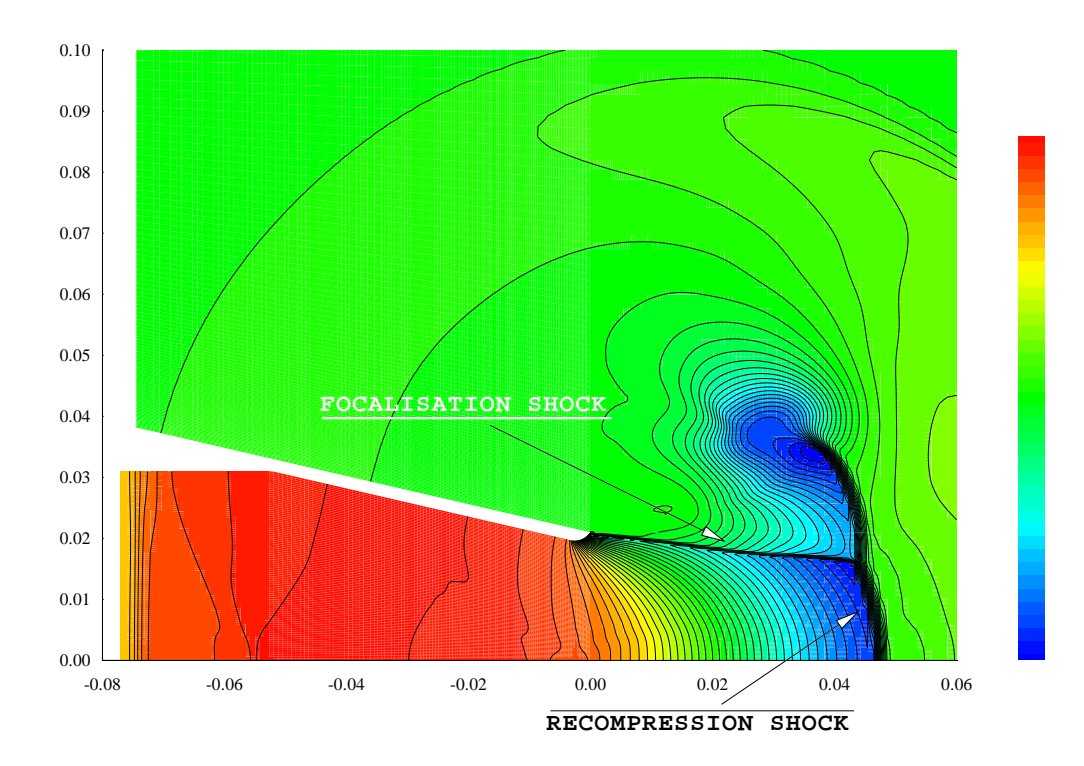

FIG.  $6.8$  – *Champ de pression à t*=0.35 ms (min=0.09, max=4.21) 10<sup>5</sup> Pa

Dans la suite, nous nous sommes intéressés à des comparaisons calcul/essai grâce aux strioscopies de l'écoulement, puis à une étude plus fine des résultats avec des comparaisons portant sur les profils des vitesses moyennes et fluctuantes le long du jet, et la distribution de pression sur le rétreint.

D'un point de vue modélisation de la turbulence, nous avons comparé les résultats issus d'un calcul  $k - \epsilon$  mono-échelle et d'un calcul RSM multi-échelles avec l'expérience. Ce dernier modèle a fait l'objet d'une étude détaillée (voir Annexe A).
## 6.4 Analyse qualitative de l'écoulement

Les strioscopies de l'écoulement sont présentées sur la figure 6.9. On distingue clairement sur ces vues la structure du jet à différentes conditions de fonctionnement.

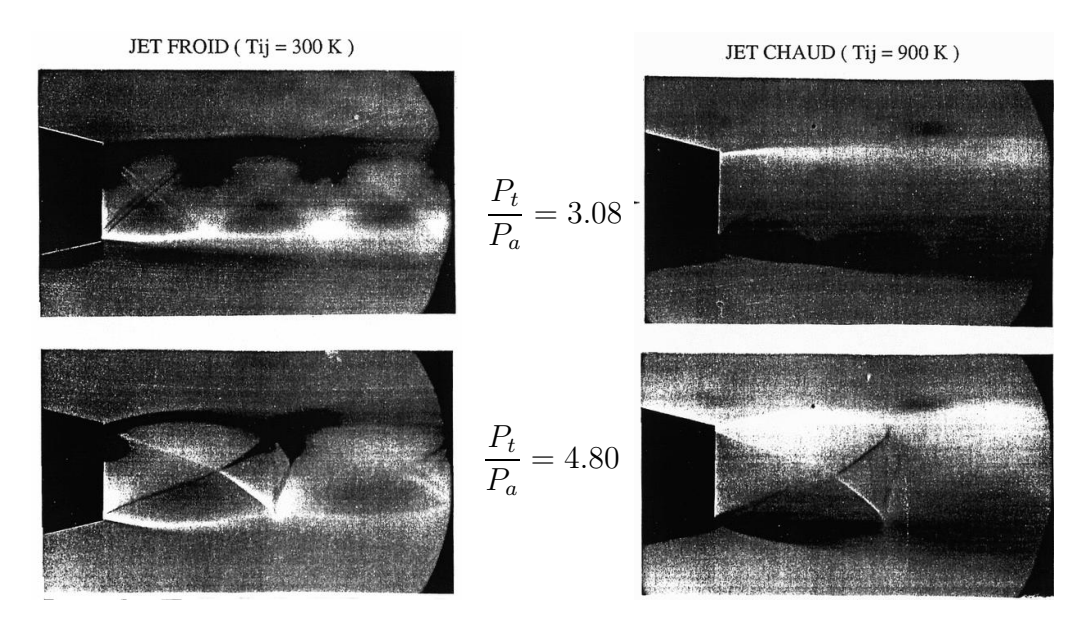

FIG.  $6.9$  – Visualisation strioscopique du jet  $[1]$ : tuyère de référence

Dans le cas du jet froid ( $T_t = 300 \text{ K}$ ), la structure interne de l'écoulement est bien visible. En particulier, on observe sur la figure en haut à gauche deux perturbations naissant en sortie de tuyère (dont l'examen est fait au  $\S$  6.4.2). On remarque que la longueur d'onde des faisceaux de détente et de compression augmente avec le taux de détente. Pour le jet chaud ( $T_t = 900 \text{ K}$ ), la structure interne de l'écoulement supersonique est presque complètement masquée par la présence d'un fort gradient thermique. En effet, pour le jet chaud, la masse volumique est diminuée, d'où une perte de sensibilité de la strioscopie.

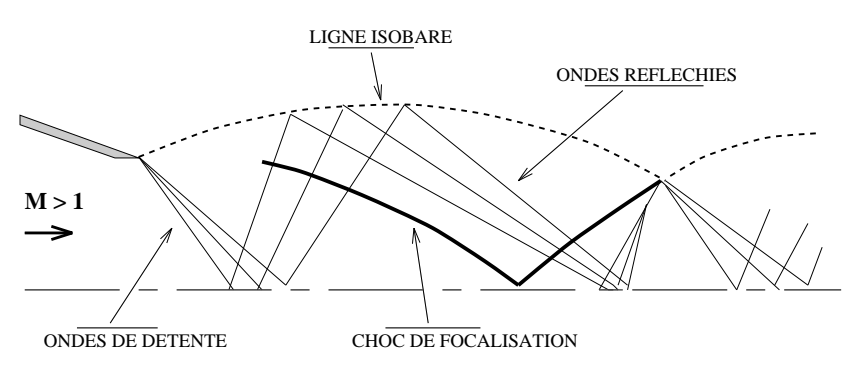

FIG.  $6.10$  – Schéma d'un jet sous-détendu

En raison de la discontinuité de pression au niveau de l'extrémité de la tuyère, un faisceau

de détente centré se forme pour ajuster le niveau de pression du jet avec l'écoulement externe.

Ce faisceau se réfléchit sur l'axe de symétrie en une onde de détente divergente qui est elle-même réfléchie par la pseudo-surface de glissement entourant le jet en une onde convergente (voir figure 6.10). La nature de ces ondes - convergentes ou divergentes - se démontre facilement à partir de la théorie des caractéristiques [4]. En raison de la forte courbure de la ligne isobare entourant le jet, les ondes de détente et de compression sortant de la tuyère se croisent et donnent naissance à un choc de compression qui, s'incurvant, finit par rencontrer l'axe de symétrie sur lequel il se réfléchit en un deuxième choc. Ces phénomènes d'ondes de compression et de d´etente s'organisent en losanges pour former un jet quasicylindrique.

Le tracé des lignes iso-Mach, pour des simulations effectuées dans les mêmes conditions, en Euler (figure 6.13), en laminaire (figure 6.15) puis en turbulent (figure 6.17), montre que le calcul permet de simuler fidèlement cette structure de jet.

#### 6.4.1 Décollement sur le rétreint de la tuyère

Pour un écoulement laminaire, les résultats montrent qu'il y a un décollement de couche limite le long du rétreint. Ce résultat est illustré par le tracé des vecteurs vitesse au voisinage de la lèvre de sortie de la tuyère (voir figure 6.11). Le phénomène de décollement de couche limite le long du rétreint a été déjà observé dans plusieurs simulations numériques notamment celles faites par la SNECMA et par Mc Donnell Douglas [6]. Malheureusement, ce résultat ne correspond pas à la réalité. En effet, le profil de vitesse dans la couche limite indique qu'il n'existe pas de décollement sur le rétreint.

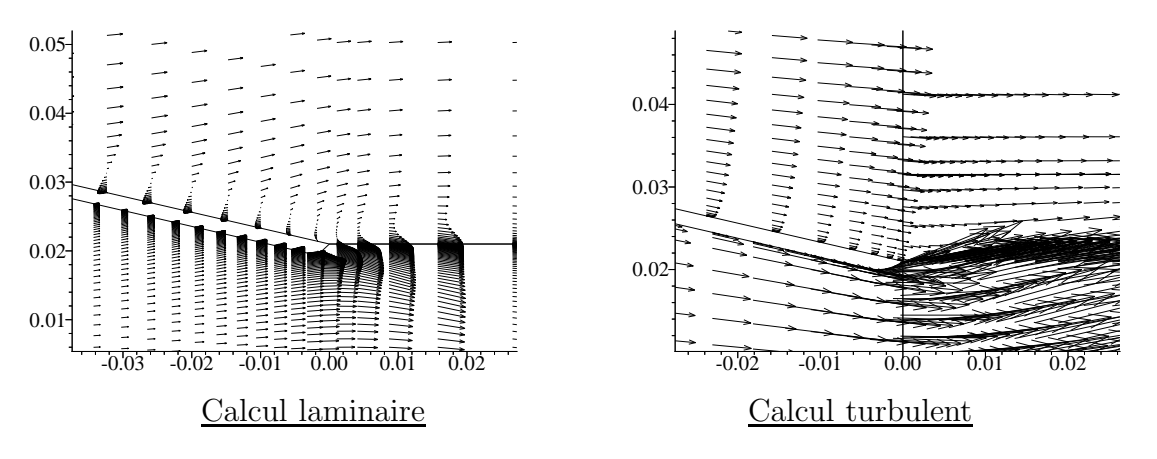

FIG.  $6.11$  – Champs de vecteur vitesse sur le rétreint

Les résultats obtenus, bien que contradictoires avec l'expérience, peuvent être facilement interprétés par les effets de la couche limite. Il est clair que le profil de vitesse laminaire, développé le long du rétreint, est moins énergétique et donc peu résistant aux perturbations de pression. De ce fait, un décollement de couche limite est tout à fait possible. Dans le cas d'un écoulement turbulent, les résultats de calcul montrent qu'il n'existe pas de décollement le long du rétreint (voir figure 6.11), ce qui correspond bien aux résultats expérimentaux.

### 6.4.2 Décollement à l'intérieur de la tuyère

L'examen des résultats illustrés par les strioscopies (voir figure 6.9) montre que le taux de d´etente est un param`etre essentiel intervenant sur la structure interne du jet, l'effet de température est quant à lui très peu marqué.

Une analyse fine et minutieuse des strioscopies du jet à faible taux de détente (entre 3.80 et  $4.10$ ) montre l'apparition d'une double perturbation en sortie de tuyère, l'une initiée pr`es du col de la tuy`ere, l'autre pr`es du culot (voir figure 6.9).

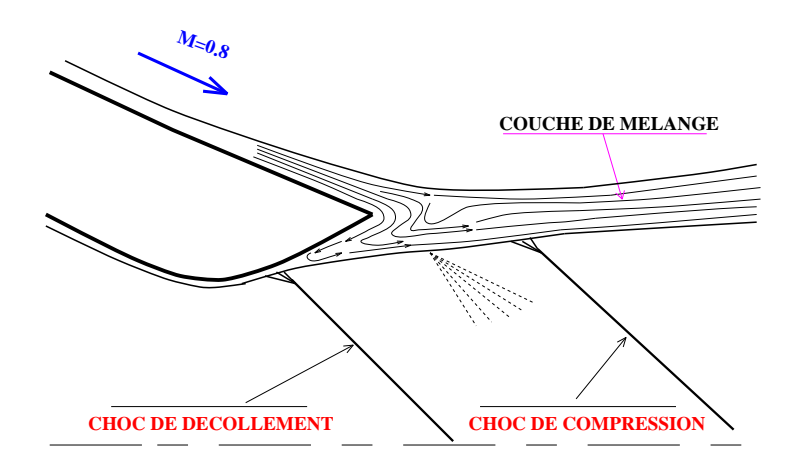

FIG.  $6.12$  – Tuyère avec décollement et formation du  $2^{eme}$  choc

Ce phénomène est attribué à la présence d'un décollement de couche limite dans la partie divergente en aval du col de la tuyère [1].

Plus en détail, le phénomène de décollement est illustré par la figure 6.12. Suite au faible taux de détente imposé (forte compression), la couche limite décolle et donne naissance à une compression locale traduite par la formation d'un choc de compression (première perturbation observée sur la strioscopie). L'écoulement est ensuite accéléré à travers un faisceau de détente centré puis de nouveau comprimé, suite à la forte courbure de la ligne isobare entourant le jet, par un choc de focalisation (deuxième perturbation).

Ce décollement est confirmé par les résultats de calcul Navier-Stokes [1]. En ce qui concerne notre simulation numérique, nous nous sommes placés dans le cas d'un jet à fort rapport de  $\det$  (4.80) pour lequel nos résultats de calcul montrent qu'il n'existe pas de phénomène de décollement à l'intérieur de la tuyère.

# Écoulement stationnaire - Calcul non-visqueux Tuyère de référence,  $p_t/p_a = 4.8$ ,  $T_t = 900$  K

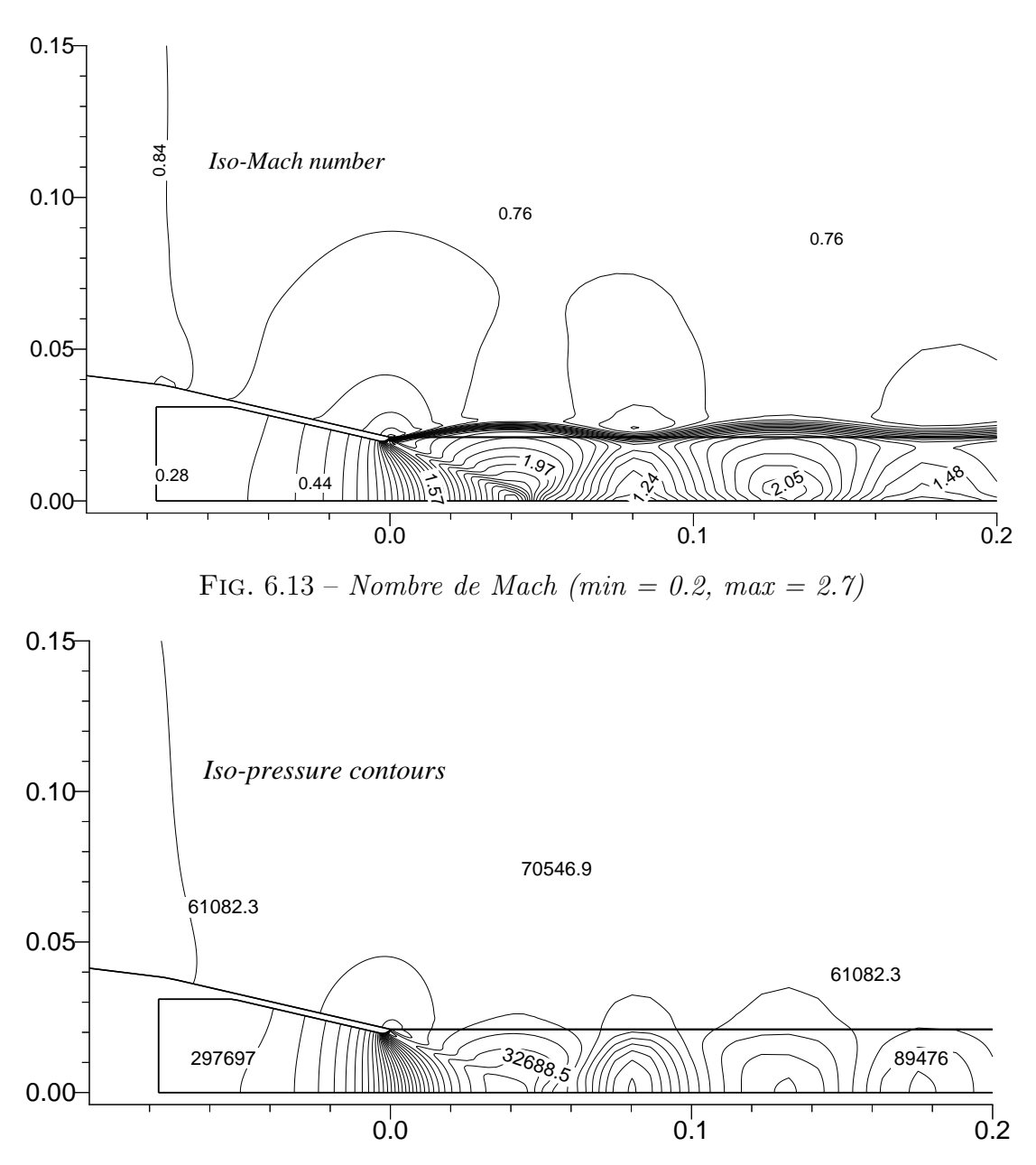

FIG.  $6.14$  – *Champ de pression statique (min = 0.24, max = 3.00)*  $10^5$  *Pa* 

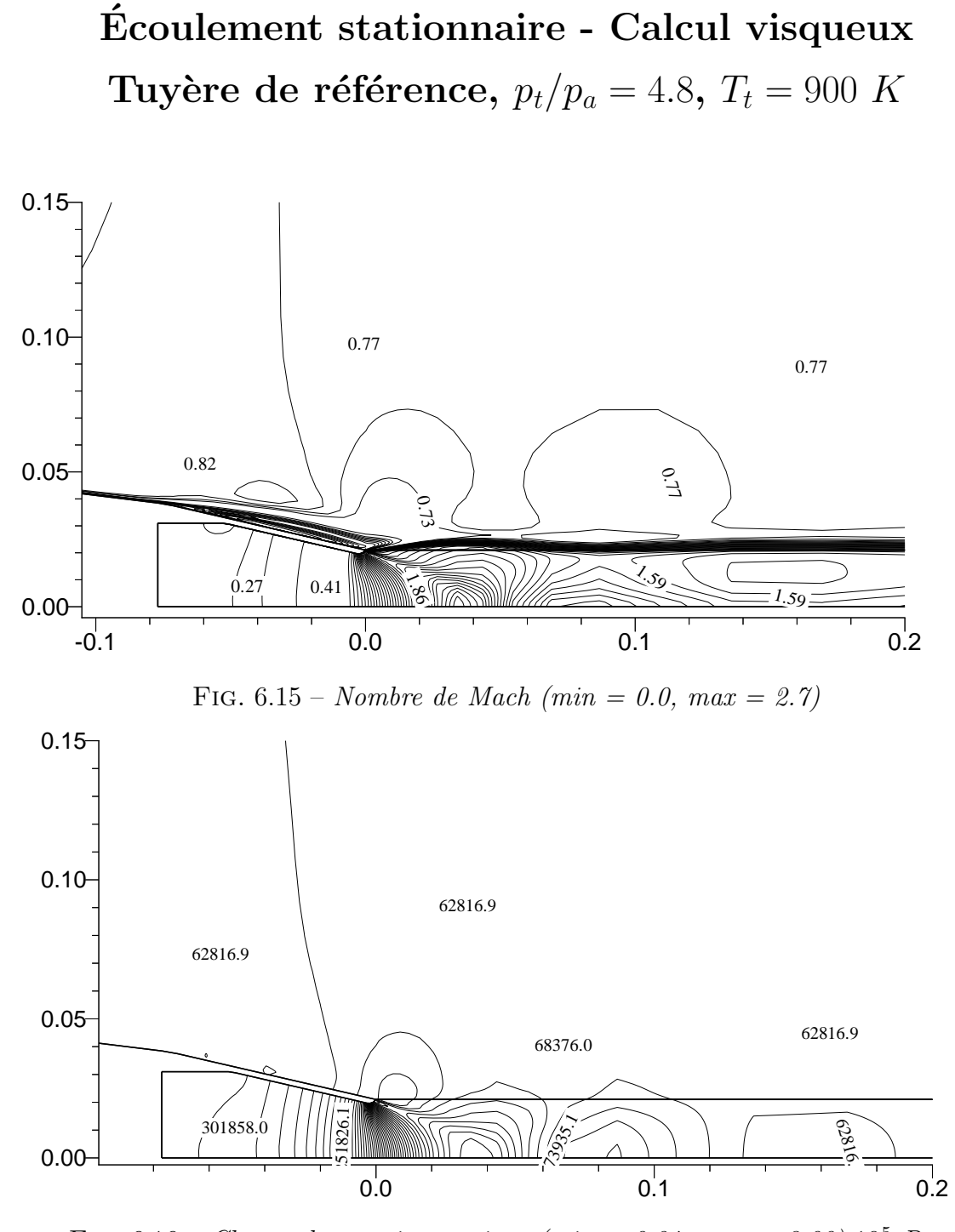

FIG.  $6.16$  – *Champ de pression statique (min = 0.24, max = 3.00)*  $10^5$  *Pa* 

Écoulement stationnaire - Calcul turbulent Tuyère de référence,  $p_t/p_a = 4.8$ ,  $T_t = 900$  K

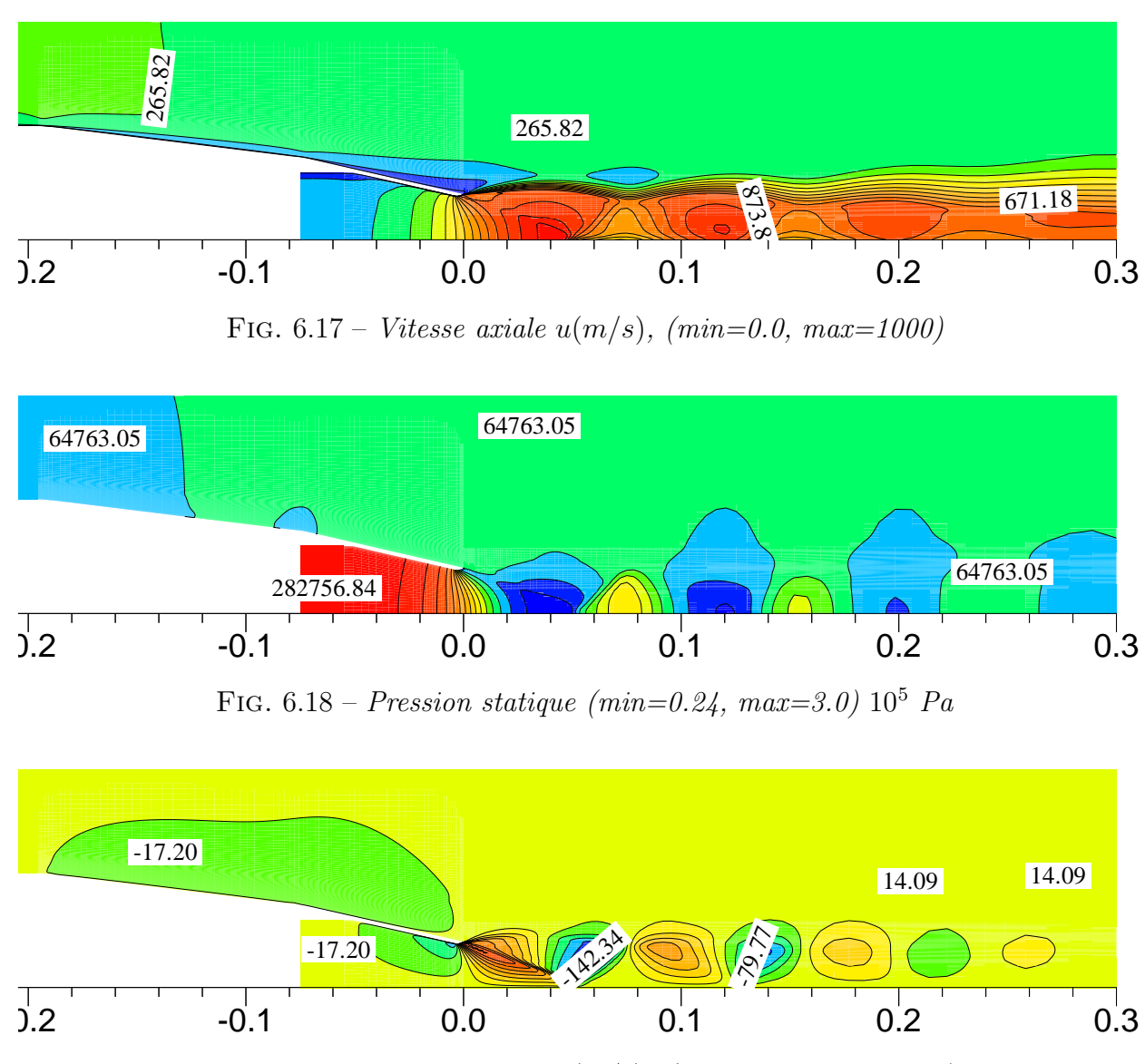

FIG.  $6.19 - V$ *itesse radiale v(m/s), (min=-142, max= 300)* 

## 6.5 Analyse quantitative de l'écoulement

Dans cette partie, nous procédons à des comparaisons détaillées entre essais et calculs avec deux modèles de turbulence utilisés:  $k - \epsilon$  et le RSM multi-échelles.

#### 6.5.1 Aérodynamique de l'arrière-corps

Le problème le plus important posé par les écoulements d'arrière-corps est celui de la prévision des performances aérodynamiques de l'avion (sa traînée notamment). D'une manière générale, le rétreint contribue de façon significative à la traînée globale de l'engin.

Dans cette étude, nous nous intéressons aux efforts de pression exercés sur l'arrière-corps. Pour cela nous examinons la répartition du coefficient de pression le long du rétreint. Le coefficient de pression  $C_p$  est défini par:

$$
C_p = \frac{(p - p_{\infty})}{\frac{1}{2}\rho_{\infty}U_{\infty}^2}
$$
\n(6.1)

où l'indice "∞" désigne les caractéristiques de l'écoulement à l'infini amont (jet externe).

La maquette de la tuyère est équipée d'environ 48 prises de pression statique réparties le long de 5 génératrices sur la paroi externe. Comme indiqué sur la figure 6.3, le rétreint comporte deux inclinaisons successives d'angles respectivement 7<sup>°</sup> et 13<sup>°</sup>.

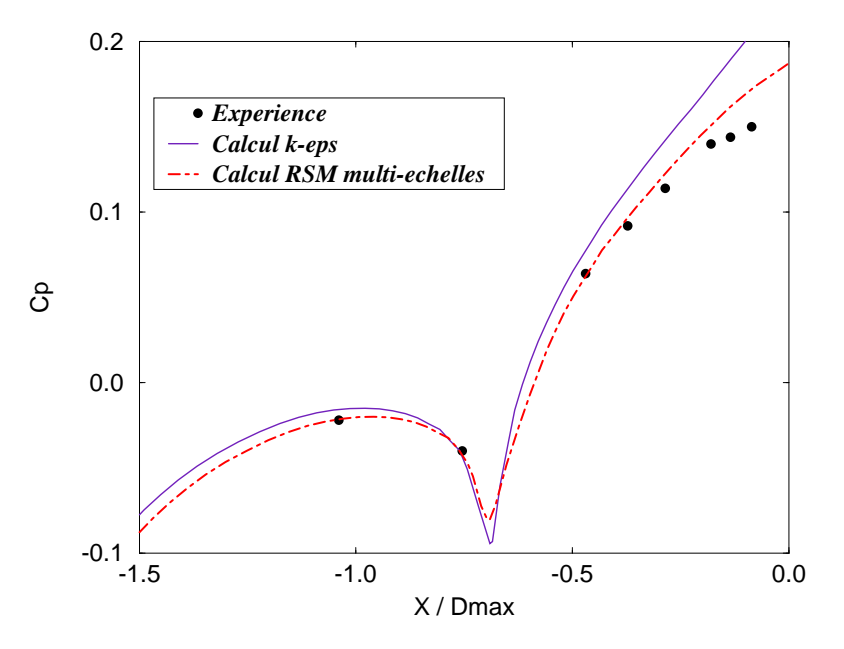

FIG.  $6.20$  – Coefficient de pression le long du rétreint

Après la première inclinaison, on remarque (figure 6.20) une assez forte détente, suivie d'une compression rapide de l'écoulement qui se prolonge jusqu'à la zone de confluence des deux jets. La couche limite sur le rétreint se trouve ainsi soumise à de forts gradients de pression adverses. Dans l'étude et la modélisation de la turbulence, ce type d'écoulement est intéressant à plus d'un titre.

La figure 6.20 montre les évolutions calculées et mesurées du coefficient de pression sur le rétreint. D'une manière générale, on remarque que les calculs issus de différents modèles de turbulence représentent correctement le comportement de l'écoulement dans ces régions. Néanmoins, à l'extrémité du rétreint, le modèle  $k - \epsilon$  montre une différence importante avec l'expérience. Ainsi, le coefficient de pression est surestimé d'environ  $30\%$  par rapport à l'expérience, ce qui est inacceptable du point de vue aérodynamique.

Ce résultat montre une des faiblesses du modèle  $k - \epsilon$  à prendre en compte les effets d'entraînement de l'écoulement par le jet à la confluence.

A cette étape, on s'aperçoit que l'application de modèles de turbulence plus sophistiqués est indispensable dans le but d'une compréhension détaillée des phénomènes physiques et d'une évaluation correcte des performances aérodynamiques de l'engin [3].

C'est ainsi, que nous nous sommes proposés de pousser l'étude vers une modélisation de la turbulence au second ordre à tensions de Reynolds avec un formalisme multi-échelles. Ce modèle a fait l'objet d'une étude détaillée sur des écoulements de couche de mélange et de plaque plane, ensuite nous l'avons utilisé pour l'étude des écoulements d'arrière-corps.

Ainsi, les résultats obtenus avec le modèle multi-échelles à tensions de Reynolds sont nettement meilleurs que ceux obtenus avec le modèle  $k - \epsilon$  (voir figure 6.20). Le processus physique de détente et de compression est bien décrit, et l'écart observé à l'extrémité du rétreint est notablement réduit à une valeur de 10 %.

Il serait légitime de dire que les incertitudes qui demeurent sur la qualité des résultats de mesure de pression dans ce type d'écoulement doivent être levées avant de conclure définitivement sur le comportement de ce modèle. Mais de façon générale, ce résultat montre clairement la supériorité du modèle RSM multi-échelles par rapport au  $k - \epsilon$  dans l'intégration des phénomènes d'entraînement de la couche limite incidente par le jet supersonique dans la zone de confluence.

A ce stade, il est important de savoir que les conditions d'écoulement amont jouent  $\epsilon$ galement un rôle important sur la répartition de la pression le long du rétreint. En effet, les résultats de calculs effectués à la SNECMA [6] montrent que la variation de l'épaisseur de la couche limite incidente ( $\lambda$  X=-218 mm) change sensiblement la valeur de la pression à l'extrémité du rétreint. Par exemple, une couche limite d'épaisseur 1.5 cm donne un résultat plus proche de l'expérience qu'une couche limite d'épaisseur 8 mm. Cependant, il faut savoir que le choix d'une telle donnée est difficile et parfois arbitraire surtout en absence de mesures expérimentales assez fines dans cette région d'écoulement. Une des solutions possibles à ce problème est de modéliser la géométrie complète de l'engin. Dans ce cas on peut s'affranchir du problème des conditions aux limites amont. Malheureusement, la complexité de l'écoulement autour de l'engin complet entraîne des coûts de calcul inacceptables et rend presque impossible l'utilisation d'une telle approche, malgré la qualité des résultats qu'elle apporte [3].

Notre stratégie d'étude était de garder fixe l'épaisseur de la couche limite incidente ( $\delta \simeq 8$  $mm$ ) et d'orienter l'effort vers une modélisation de la turbulence plus appropriés aux  $\acute{e}$ coulements supersoniques d'arrière-corps et de jet avec des processus de mélange turbulent.

#### 6.5.2 Vitesses moyennes le long du jet

La figure 6.21 montre les différentes stations de sondage du jet par anémométrie laser. Les quatres premières stations, situées à une distance inférieure ou égale au diamètre du col, concernent la région proche de la sortie tuyère avec le choc de focalisation et la zone de confluence, tandis que les deux dernières stations, situées à distance  $X > 3D_{col}$ , concernent le jet lointain en aval de la tuyère.

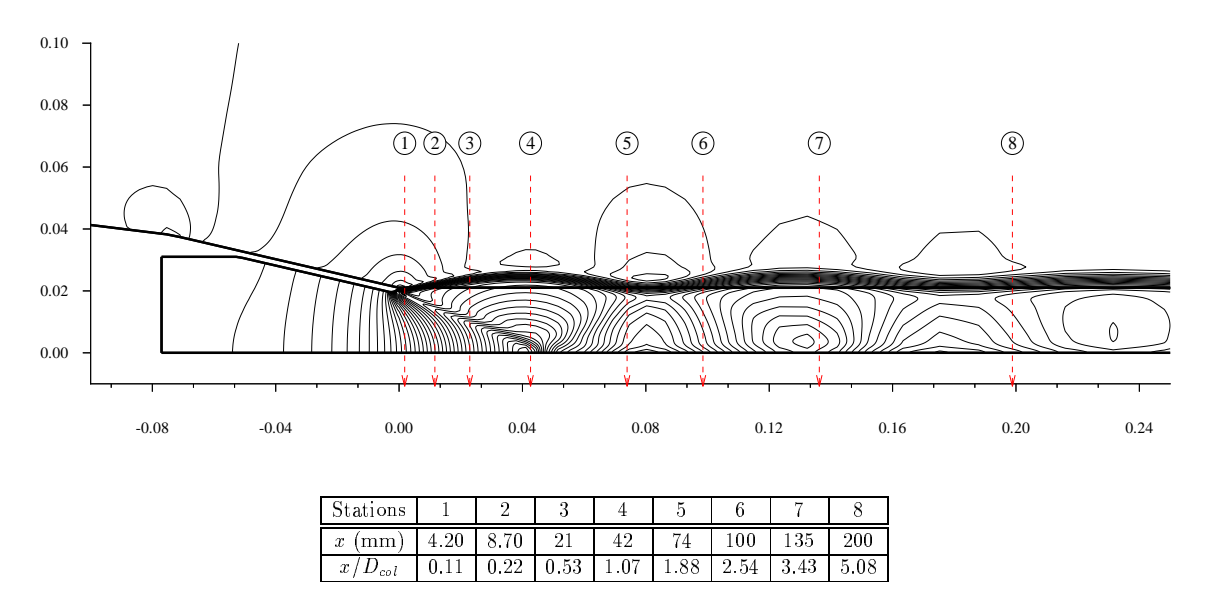

FIG.  $6.21$  – Sondage radial par anémométrie laser

Les résultats de calculs des vitesses moyennes (axiales et radiales) obtenus avec le modèle RSM sont d'excellentes qualité et montrent un très bon accord entre le calcul et l'expérience (voir figures 6.21 et 6.22).

Sur la figure 6.21, on voit la structure de la couche de mélange et du jet supersonique caractérisée par une accélération progressive de l'écoulement jusqu'à la 4<sup>eme</sup> station située à  $X = D_{col}$ , point de rencontre du choc de compression avec l'axe de symétrie. L'écoulement est ensuite ralenti à la traversée du premier choc  $(X > 1.07 mm)$ , sa vitesse axiale passe de 9300  $m/s$  à 600  $m/s$ . Le choc se réfléchit successivement sur l'axe du jet et sur la couche de mélange isobare et rencontre une deuxième fois l'axe de symétrie à  $X = 3 D_{col}$ .

Ce résultat n'est pas clairement visible sur la figure 6.21 du fait de l'éloignement des stations de sondage. Cependant, il est confirm´e par la courbe de distribution de la vitesse axiale le long du jet [1]. Ainsi, les profils de vitesse moyenne axiale et radiale nous indiquent deux aspects physiques de l'écoulement de jet :

- $\triangleright$  Le sillage de la couche limite de l'écoulement externe persiste et demeure visible sur une grande partie du jet. La couche de mélange s'établit ainsi tardivement à une distance de  $X = 5 D_{col}$  (voir figure 6.21).
- $\triangleright$  Le jet perd progressivement son caractère axisymétrique, ce qui explique la différence observée sur la vitesse radiale à l'axe entre le calcul et l'expérience (voir figure 6.22). Cette différence correspond à une vitesse radiale maximale de  $70 \, m/s$  et d'un angle de déviation du jet d'environ 3°. Il semble ainsi que cette déflexion axiale du jet puisse provenir du champ aérodynamique autour de la maquette de la tuyère [1].

Avec le modèle multi-échelles on obtient quasiment les mêmes résultats que le modèle  $k-\epsilon$ pour les grandeurs du champ moyen.

#### 6.5.3 Grandeurs turbulentes le long du jet

La dernière étape de cette étude consiste à analyser le comportement du champ turbulent dans la zone du sillage et la couche de mélange. Nous nous intéressons particulièrement aux contraintes turbulentes:  $\widetilde{u''v''}$ ,  $\widetilde{u''}$  et  $\widetilde{v''}$  pour lesquelles des données expérimentales sont disponibles [1].

Pour le modèle  $k - \epsilon$ , les résultats nécessitent un post-traitement basé sur la relation de Boussinesq donnée par:

$$
-\overline{\rho}\widetilde{u_{i}^{''}}\widetilde{u_{j}^{''}}=\mu_{t}\left(\frac{\partial\widetilde{u_{i}}}{\partial x_{j}}+\frac{\partial\widetilde{u_{j}}}{\partial x_{i}}-\frac{\partial\widetilde{u_{k}}}{\partial x_{k}}\delta_{ij}\right)-\frac{2}{3}\,\overline{\rho}\,k\,\delta_{ij}
$$

Tandis que le modèle RSM multi-échelles ne nécessite aucun post-traitement puisque les grandeurs turbulentes sont directement résolues grâce aux équations de transport des tensions de Reynolds.

Dans les premières stations du sondage, les résultats expérimentaux présentent un pic parasite qui correspond a` des perturbations dues aux vibrations du montage [1]. Pour cette raison, notre attention porte sur les quatres dernières stations du sondage c'est à dire pour  $X > 42$  mm.

Sur le cisaillement turbulent  $\widetilde{u''v'}$ , on observe un bon accord entre le calcul et l'expérience (voir figure 6.23). Le modèle  $k - \epsilon$  reproduit correctement le maximum de cisaillement dans la couche de mélange à l'exception de la dernière station  $X/D_{col} = 5.08$  où le pic de  $\widetilde{u''v''}$  est légèrement surestimé. Les résultats de calculs (figure 6.21) nous ont montrés que le profil de vitesse moyenne était bien prédit dans cette station et par conséquent le gradient l'est aussi. Cette action de fort cisaillement est probablement due a` une forte valeur de la viscosité turbulente  $\mu_t$  correspondant à une surproduction de la turbulence. Le modèle multi-échelles quant à lui donne un bon niveau de cisaillement dans toute la zone du sillage et dans la couche de mélange.

Sur les figures 6.24 et 6.25, nous portons les résultats des contraintes de vitesses turbulentes axiales et radiales le long du jet. On retrouve bien un résultat connu du modèle  $k - \epsilon$  sur des écoulements cisaillés libres: surestimation de la composante  $v''$  et sous-estimation de la composante  $u''$ . Ce résultat est visible sur le profil de  $u''$  à la station  $X/D_{col} = 1.88$  et sur le profil de  $v''$  dans quasiment toutes les stations de sondage. L'écart maximal est de 36 % sur la composante axiale et de 55 % sur la composante radiale.

Cet écart, observé sur le  $k - \epsilon$ , est substantiellement réduit à 4 % et 7% respectivement avec le modèle RSM. Pratiquement dans toute la zone de sillage et dans la couche de mélange le RSM multi-échelles retrouve bien le maximum d'intensité turbulente avec le bon taux d'ouverture.

## 6.6 Conclusion & perspectives

Il ressort de ces travaux que les conditions d'écoulement amont, bien que difficiles à déterminer, doivent être appréhendées avec précision. Cette particularité rend le calcul d'autant plus délicat car l'écoulement établi résultant dépend fortement de la moindre variation de ces conditions d'entrée subsonique.

Cette étude qui constituait une première étape dans l'utilisation de modèle de turbulence du second ordre pour le calcul de géométrie d'arrière-corps avec phénomènes de mélange turbulent est très encourageante. Elle incite à développer l'étude vers la simulation numérique de la tuyère à double-flux qui présente des difficultés particulières tant sur le plan physique : apparition de phénomène de Mach, instationnarité très marquée dans la zone de confluence, que sur le plan numérique : calcul instable et souvent difficile à faire converger notamment dans la zone de ventilation.

#### Références

- 1. D. Bailly, D. Regard and J. A. Pillon, Essai de la tuyère de référence dans une soufflerie S3Ch et première qualifications de la tuyère ventilée, Rapport de Synthèse Final N0  $42/3482$  AY, décembre 1991, ONERA, France.
- 2. G. Douay, Modélisation et étude numérique de la turbulence compressible en écoulements supersoniques, Thèse de Doctorat, Rouen 1994, France
- 3. J. Délery, Aerodynamics of 3-D Aircraft Afterbodies, Experimental Data Base, AGARD Working Group 17, sept 1994
- 4. J. Délery, Aérodynamique interne, tuyères et arrières corps, Département Aérothermodynamique, E.N.S.A.E, 1989.
- 5. A. Hadjadj, D. Vuillamy and D. Vandromme, Simulation Numérique des Écoulements dans une Tuyère en Présence de Décollement, Colloque Écoulements Propulsifs dans les Systèmes de Transport Spatial, PP 777, 786 11-15 sept 1995, Bordeaux, France.
- 6. S. Moreau and T. Mauffret, Numerical simulations of afterbody flowfileds with twoequation turbulence models, AIAA 96-0570, 1996, Reno, NV
- 7. D. Vandromme, A. Saouab, Implicit Solution of Reynolds-Averaged Navier-Stokes Equations for Supersonic Jets on Adaptative Mesh, Proceedings of the  $1^{st}$  European Computational Fluid Dynamics Conference, 7-11 sept 1992, Belgium

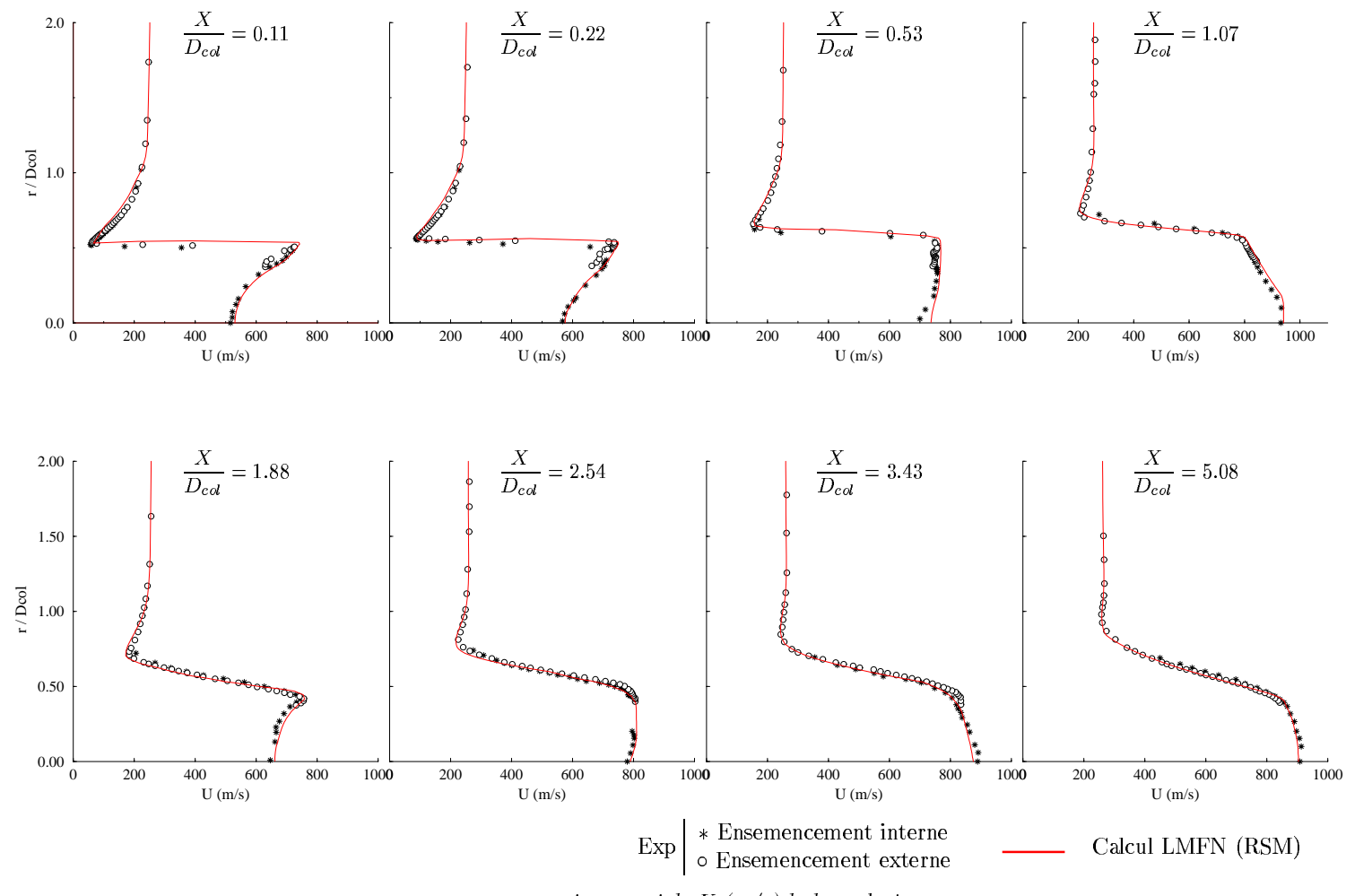

FIG. 24 - Profils de vitesse axiale U  $(m/s)$  le long du jet

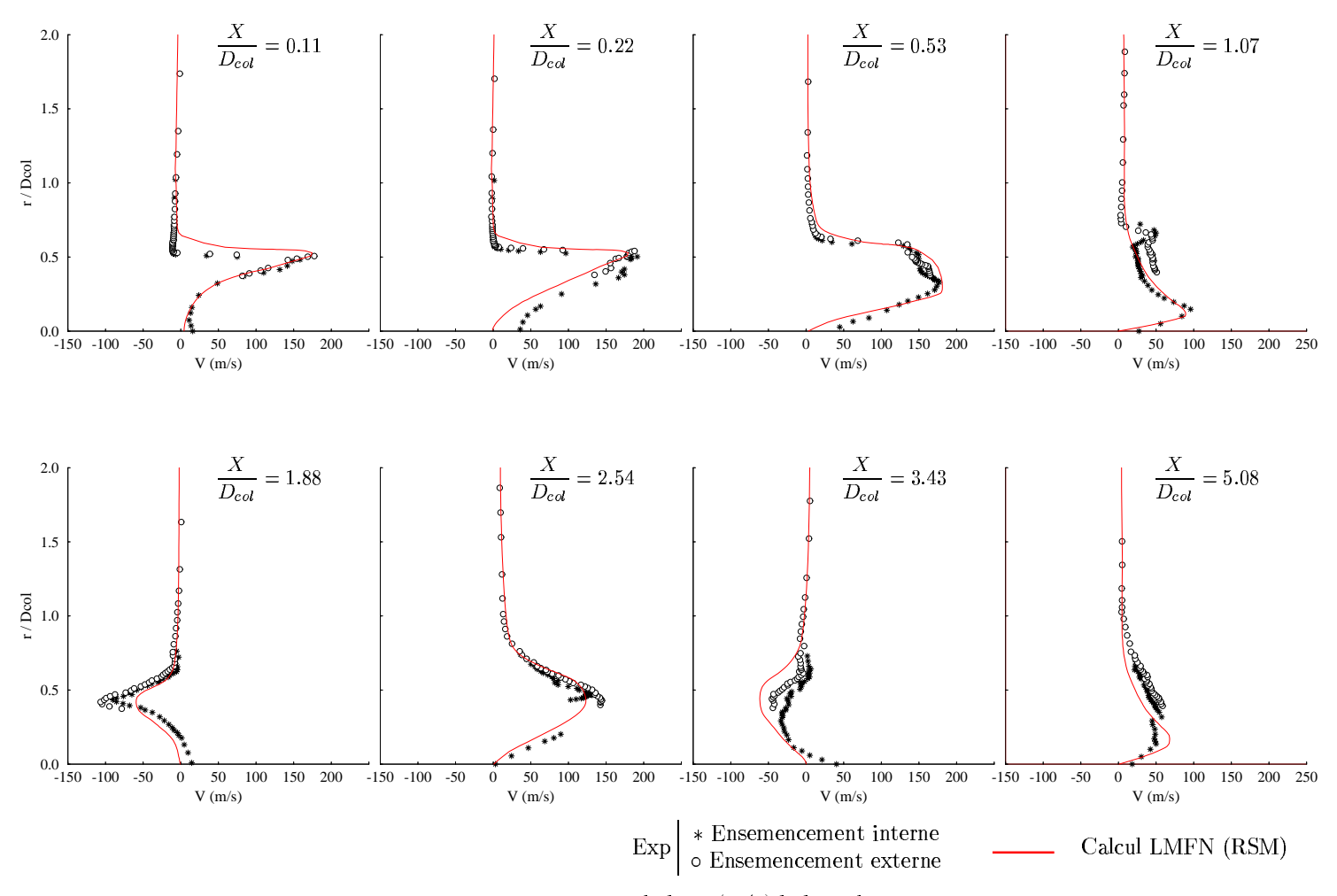

FIG. 25 - Profils de vitesse radiale V  $(m/s)$  le long du jet

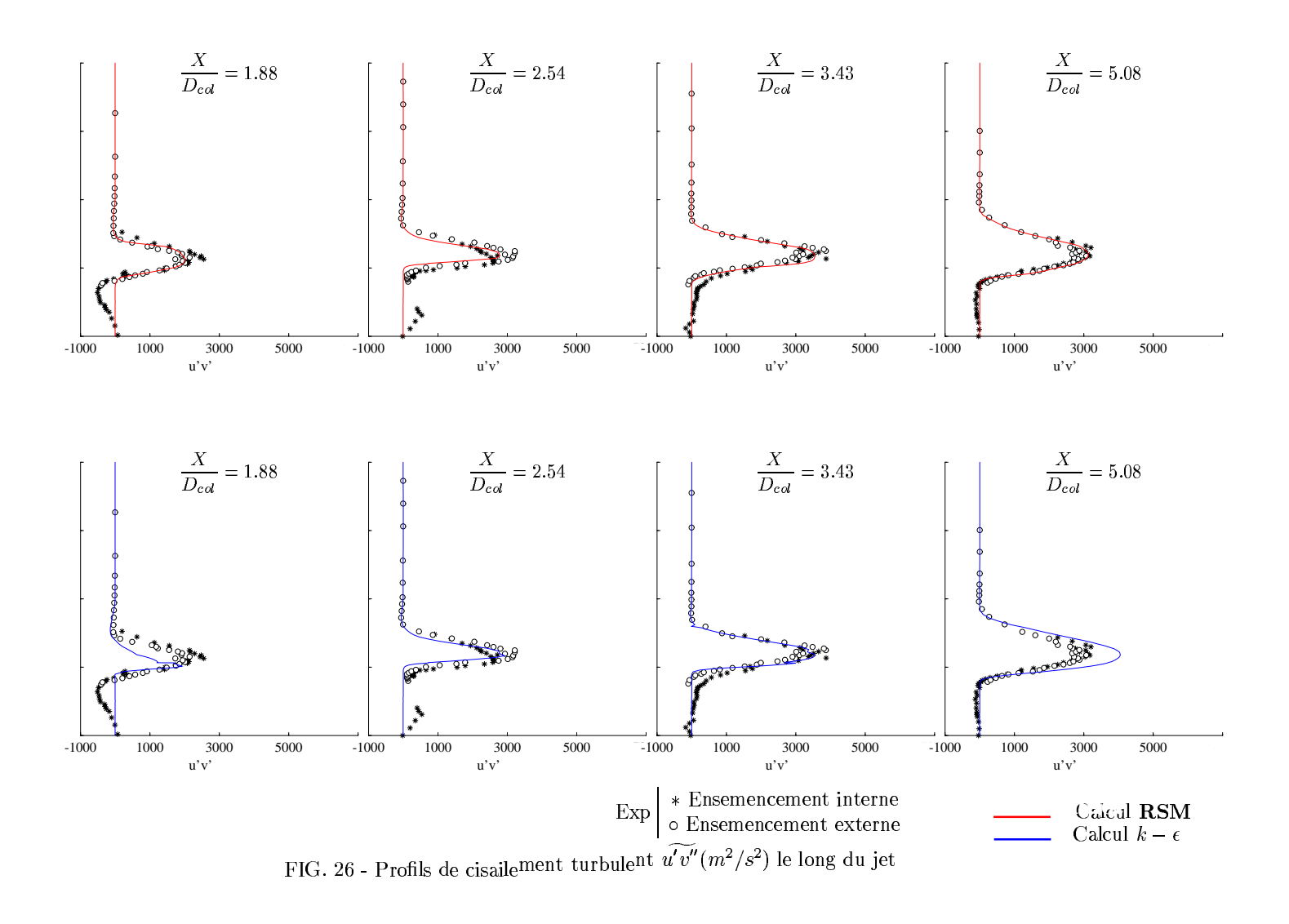

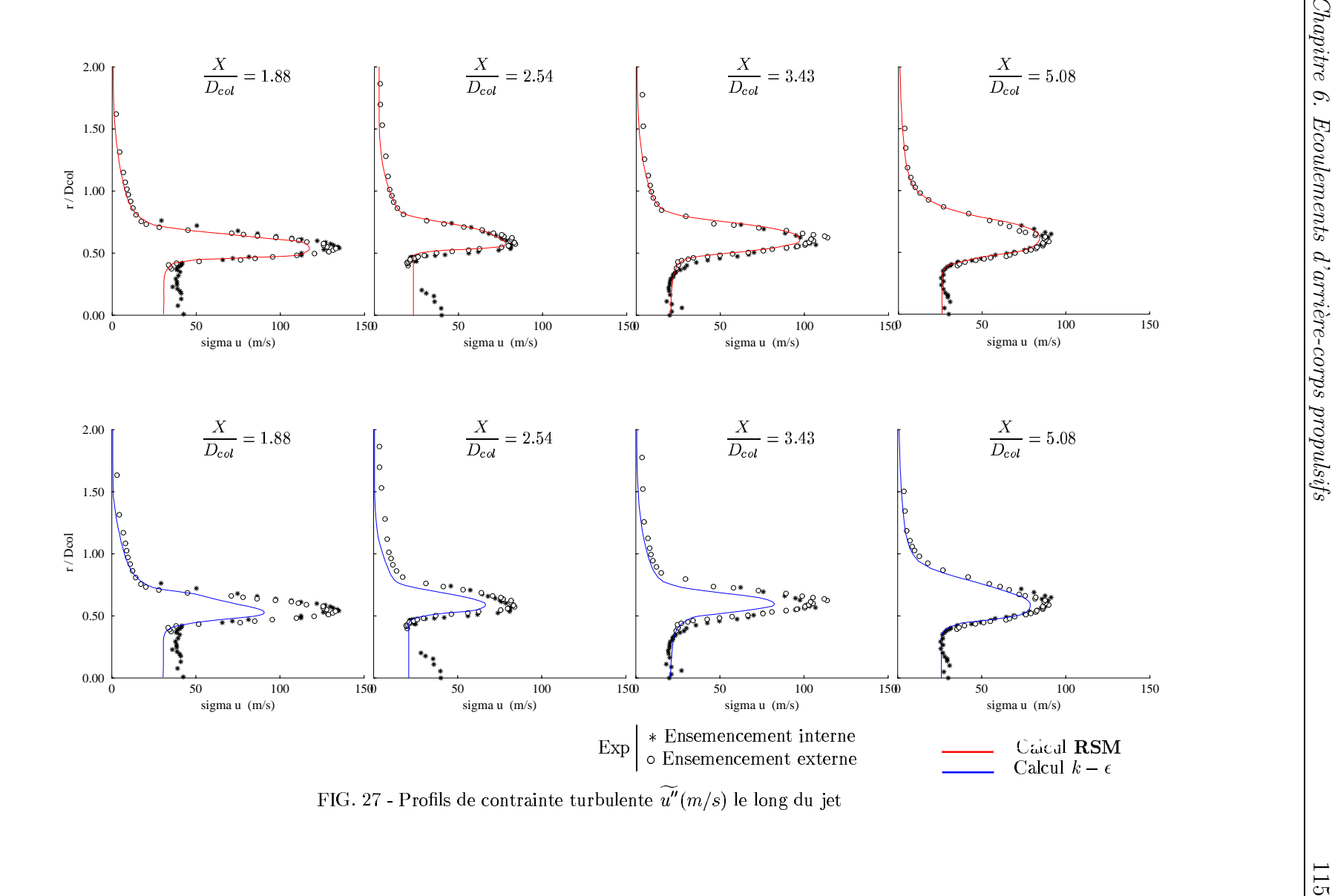

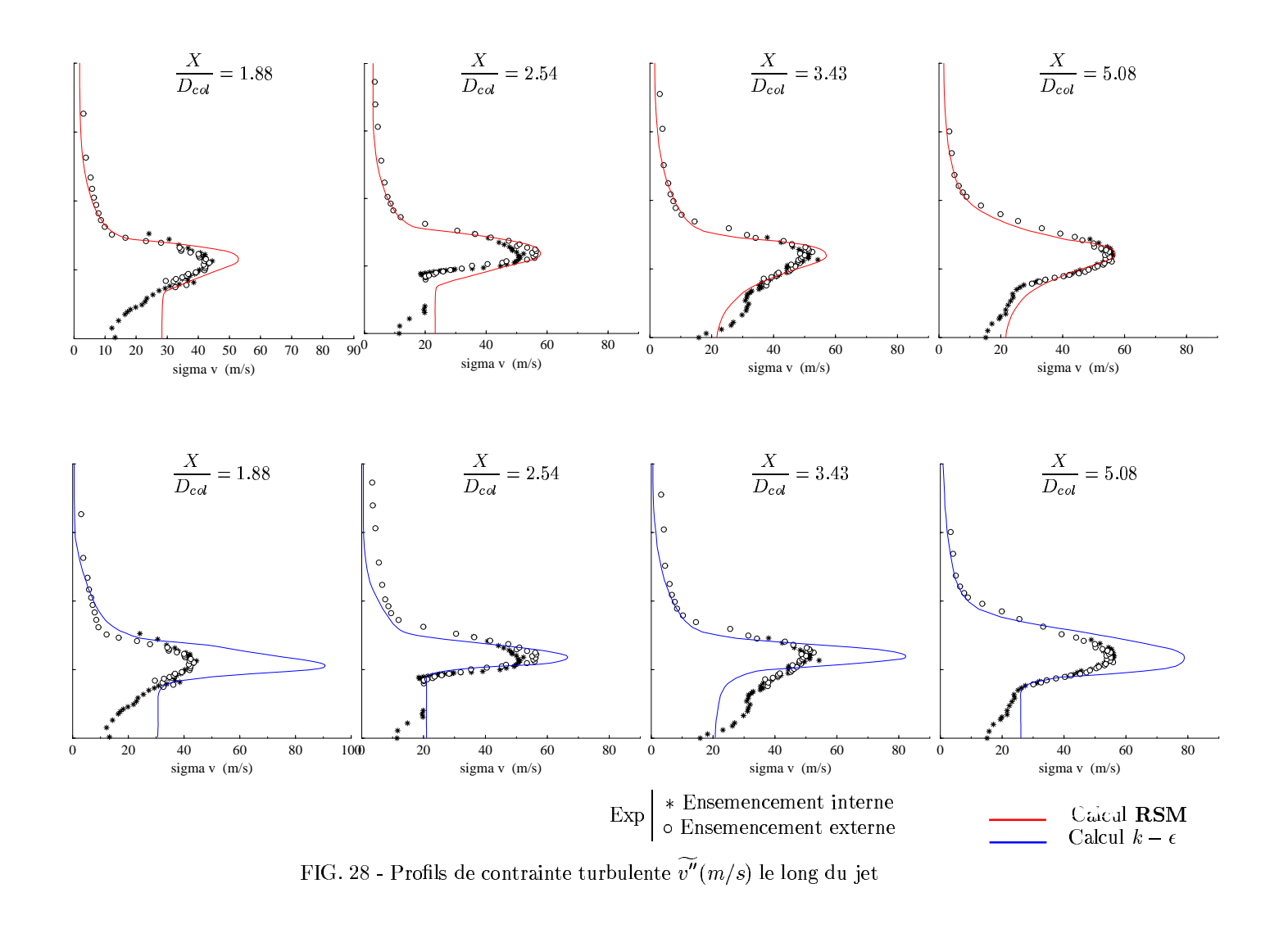

# Chapitre 7

# Interactions de chocs dans une  $\tt{tuyère 2D}$

Ce chapitre est consacré à la simulation numérique stationnaire et instationnaire des phénomènes de réflexions de choc dans une tuyère supersonique bi-dimensionnelle. La transition entre la réflexion régulière et la réflexion de Mach a été plus particulièrement étudiée. Les résultats numériques révèlent l'existence d'un phénomène d'hystérésis avec différentes conditions initiales. La stabilité des deux types de réflexions dans la zone duale a été examinée. La configuration de disque de Mach montre que la couche de mélange issue du point triple est le siège d'instabilités tourbillonnaires de type Kelvin-Helmholtz.

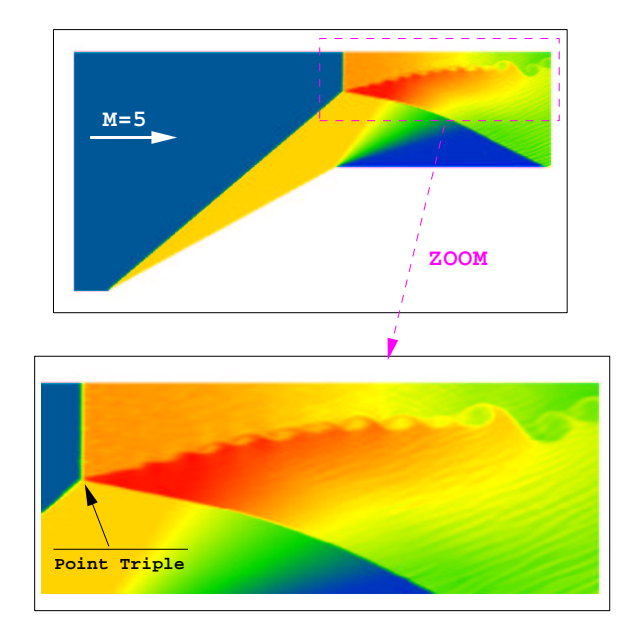

FIG.  $7.1$  – Configuration de disque de Mach et instabilités du point triple

# 7.1 Introduction

Le problème d'interactions de chocs en présence de paroi fixe ou mobile présente un intérêt indéniable dans les applications aéronautiques et spatiales.

Le domaine d'application couvre toute l'aviation supersonique et concerne particulièrement les écoulements dans des entrées d'air supersoniques, dans des tuyeres propulsives en pr´esence de d´ecollement ou dans des ´ecoulements externes le long du fuselage. Afin de bien mettre en évidence l'importance de tels phénomènes et leurs champs d'applications, nous présentons ici quelques exemples pratiques.

#### 7.1.1 Entrée d'air supersonique

Lors des vols d'engins spatiaux à des nombres de Mach très élevés, des ondes de choc apparaissent et donnent naissance à des écoulements très complexes. En effet, le type de réflexion de choc sur l'obstacle détermine la répartition de charge et de pression à la surface du corps. En a´erodynamique supersonique, la conception d'avions de plus en plus performants doit faire face aux problèmes d'interférences de chocs, phénomènes extrêmement dangereux aussi bien pour la stabilité que pour le rendement propulsif de l'engin.

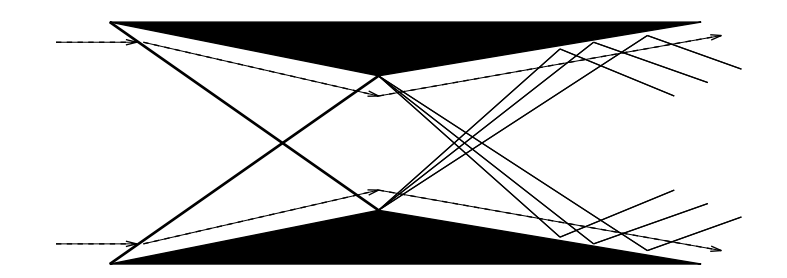

FIG.  $7.2$  – Entrée d'air supersonique avec interférences de chocs

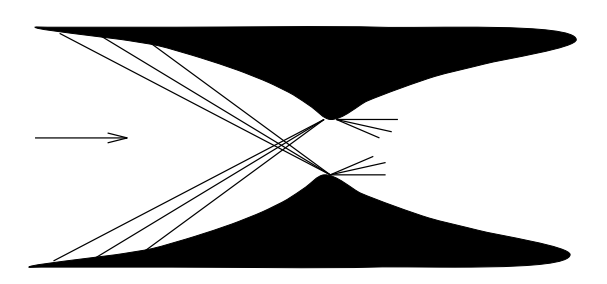

FIG.  $7.3$  – Entrée d'air supersonique avec focalisation de chocs

Les figures 7.2 et 7.3 montrent deux types d'entrée d'air supersonique avec formation de chocs et de détentes.

La figure 7.2 fait apparaître une réflexion régulière tandis que la figure 7.4 montre une entrée d'air quelconque (non nécessairement symétrique) avec apparition de phénomène de Mach et de point triple. La réflexion régulière et la réflexion de Mach seront examinés tout au long de cette étude.

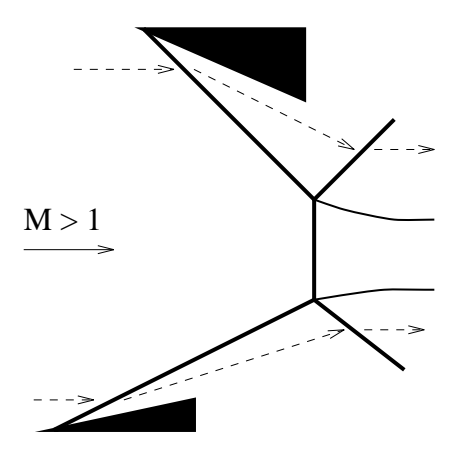

FIG.  $7.4$  – Entrée d'air supersonique avec formation de disque de Mach

#### 7.1.2 Tuyère supersonique décollée

On se place dans le cas où la pression juste à la sortie de la tuyère est inférieure à la pression ambiante (tuyère sur-détendue). La ligne de glissement qui sépare l'écoulement sortant à grande vitesse et le fluide au repos est déviée d'un angle  $\tau$  vers l'axe de la tuyère, ce qui engendre une onde de compression qui rencontre l'axe en un point appel´e C (figure 7.5). Ce point est le départ d'une onde réfléchie. Ainsi, les particules de fluide subissent une double compression pour être finalement à un état uniforme.

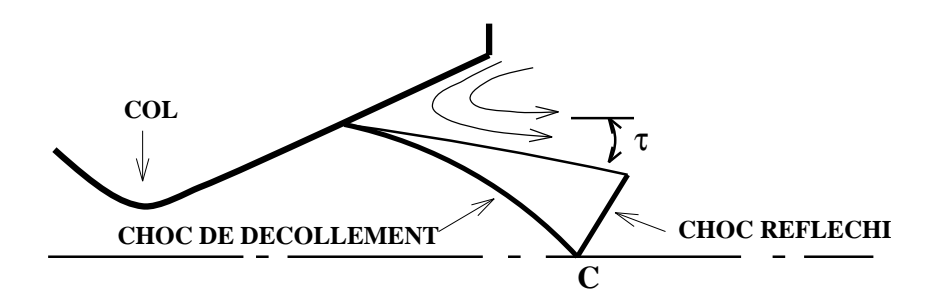

FIG. 7.5 – Réflexion régulière dans une tuyère décollée

Quand le taux de sur-détente est très fort, un nouveau phénomène apparaît et modifie compl`etement la structure de l'´ecoulement d´ecrite ci-dessus. Au fur et a` mesure que la différence de pression augmente, l'angle de déviation  $\tau$  augmente, le nombre de Mach en aval du choc de décollement diminue et l'écoulement dans cette région n'est plus compatible avec la nouvelle deviation. La réflexion du choc sur l'axe ne peut être régulière, et le choc oblique se détache pour former un choc droit appelé Disque de Mach, voir figure 7.6.

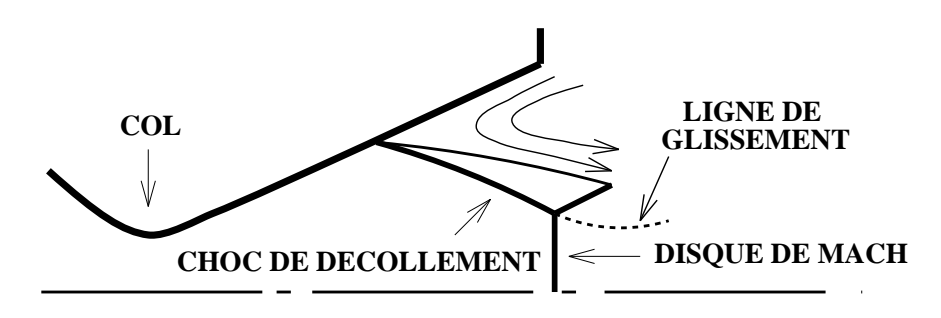

FIG. 7.6 – Réflexion de Mach dans une tuyère décollée

Hormis l'axe où il est droit par symétrie (absence de gradient), C3 est un choc courbe avec en aval un écoulement subsonique (figure 7.7), tandis que dans la région 2 l'écoulement reste toujours supersonique. Pour des raisons d'équilibre de pression, il y a apparition du choc C2.

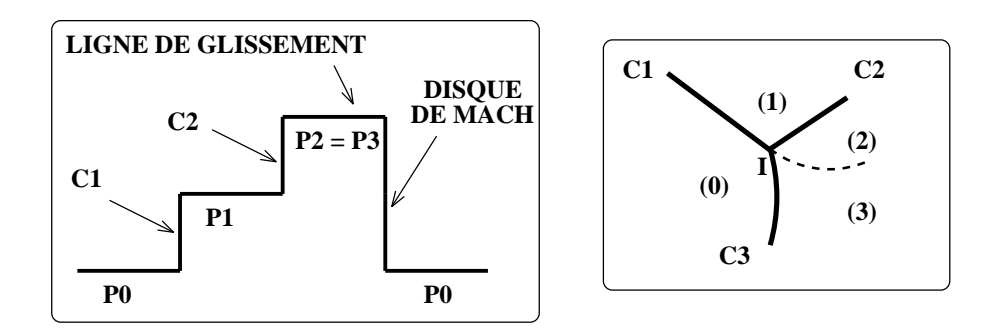

Fig. 7.7 – Saut de pression de part et d'autre du point triple

Le point I commun au trois chocs est un point triple où coexistent quatre états  $[8]$ :

- $\triangleright$  Un état amont supersonique désigné par  $(0)$ .
- $\triangleright$  Un état supersonique (1) en aval du choc incident (C1).
- $\triangleright$  Un état supersonique (2) en aval du choc réfléchi (C2).
- $\triangleright$  Un état subsonique, rotationnel (3) en aval du choc (C3).

En aval du disque de Mach C3, l'écoulement perd son caractère homentropique<sup>1</sup>. Les  $\acute{e}$ coulements (2) et (3) sont séparés par une ligne de glissement.

D'après les relations de Rankine-Hugoniot, toutes les propriétés de l'écoulement, à l'exception de la pression, subissent une discontinuité à la traversée de cette ligne de glissement. Ainsi, un gradient de vitesse se crée et forme une zone de mélange assurant la transition

<sup>1.</sup> due à la courbure du choc, le gradient d'entropie normal aux lignes de courant est différent de zéro, l'écoulement en aval devient rotationnel.

de l'écoulement de l'état  $(2)$  à  $(3)$ .

Cette couche de mélange, zone de forte variation d'entropie, est souvent le siège de phénomènes tourbillonnaires.

Les critères de transition entre la réfléxion régulière et la réfléxion de Mach sont mal connus et font actuellement l'objet de recherches poussées. En effet, le passage d'une configuration à une autre se fait généralement de manière quasi-instantanée ce qui peut conduire, dans le cas d'une tuyère décollée, à une dissymétrie du point de décollement ou à une déstabilisation du jet propulsif. Compte tenu des risques qu'un tel régime comporte pour l'intégrité et la stabilité du lanceur, il est indispensable de bien comprendre les causes de l'apparition de tels phénomènes et d'être en mesure de les prédire afin de les éviter ou de les maitriser.

### 7.1.3 Interaction choc/paroi en régime instationnaire

Lorsqu'une onde de choc rencontre une paroi solide, il apparaît des ondes réfléchies. En général, quatre types de réflexions sont possibles [4]. Suivant la valeur initiale du nombre de Mach du choc incident et de l'angle d'inclinaison de la paroi, on peut observer une réflexion régulière (figure 7.8 a), une réflexion de Mach (figure 7.8 b), une réflexion de Mach complexe (figure  $7.8$  c) ou une réflexion de Mach double (figure  $7.8$  d).

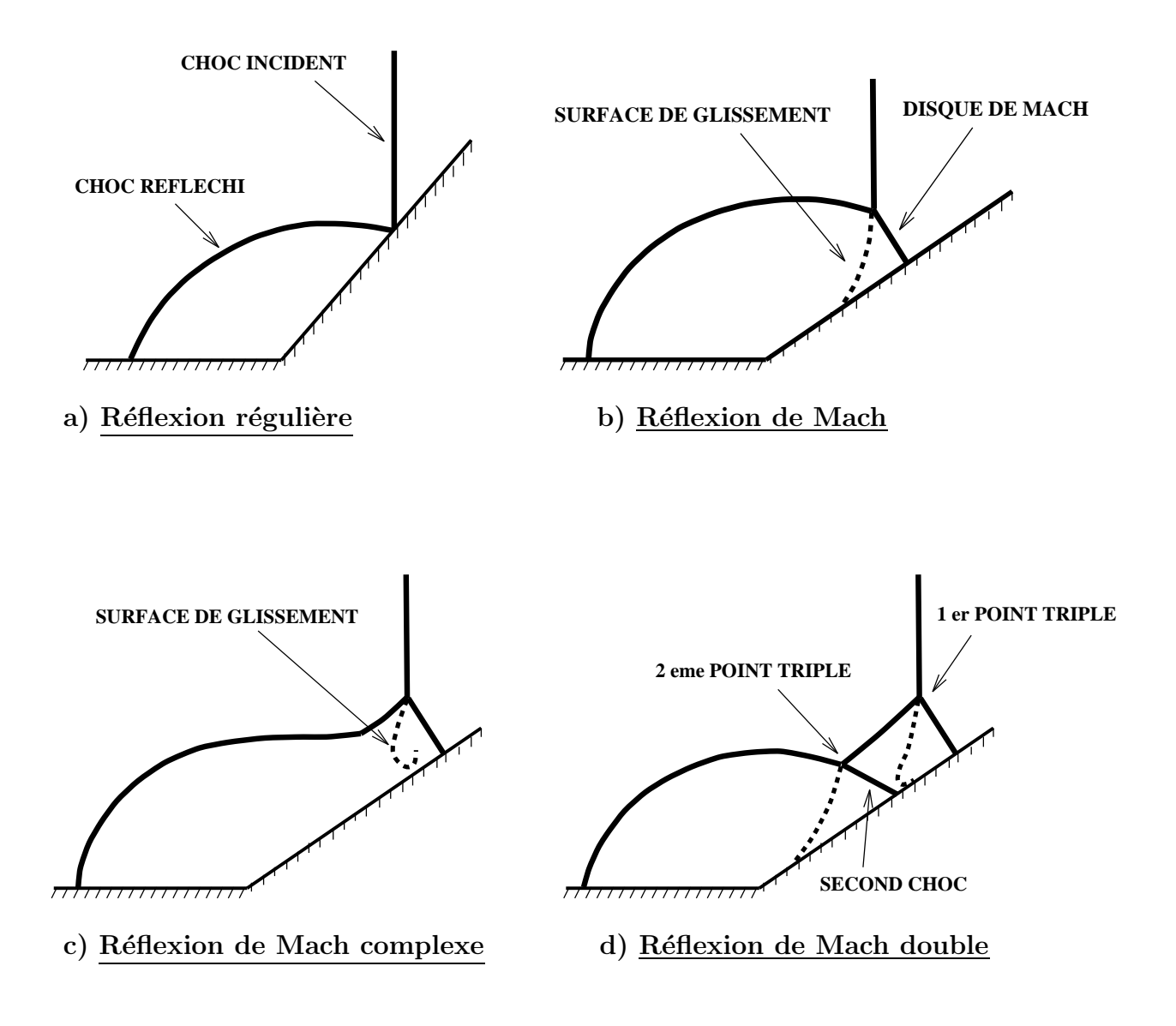

FIG. 7.8 – Type de réflexions possibles, interactions choc/paroi

Par simplicité, nous nous proposons d'examiner le problème de réflexion de chocs dans une tuyère 2D plane.

# 7.2 Transition entre réflexion régulière et réflexion de Mach

Dans cette étude, nous nous intéressons à l'examen des phénomènes de transition entre une réflexion régulière, notée  $\mathbf{R}\mathbf{R}$  et une réflexion de Mach, notée  $\mathbf{MR}$ .

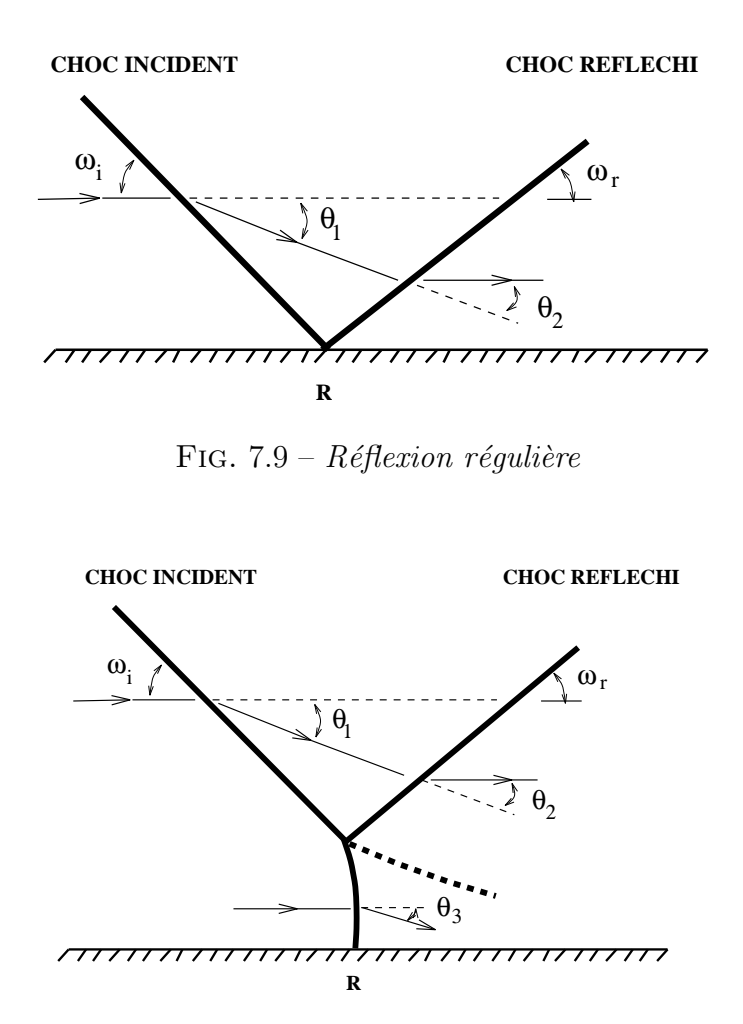

FIG. 7.10 –  $Réflexion de Mach$ 

Bien que fondamentales, les deux configurations présentées figures 7.9 et 7.10 sont relativement simples. Il n'en demeure pas moins que des méthodes suffisamment fines restent à déterminer en vue d'établir des critères de transition entre une configuration et une autre.

#### 7.2.1 Critères de transition et phénomène d'hystérésis

Le diagramme de la pression statique en fonction de l'angle de déviation de choc (polaire de choc) est souvent utilisé pour étudier la réflexion d'ondes de choc dans un but d'établir des critères de transition.

Parmi les critères théoriques disponibles, seuls les deux critères de von Neumann [9] sont présentés. Le premier est appelé critère mécanique. Pour celui-ci, la transition se fait lorsque le saut de pression à travers les deux chocs est égal au saut de pression à travers un choc normal.  $\omega_i^{(N)}$  $i^{(N)}$  est l'angle de transition mécanique.

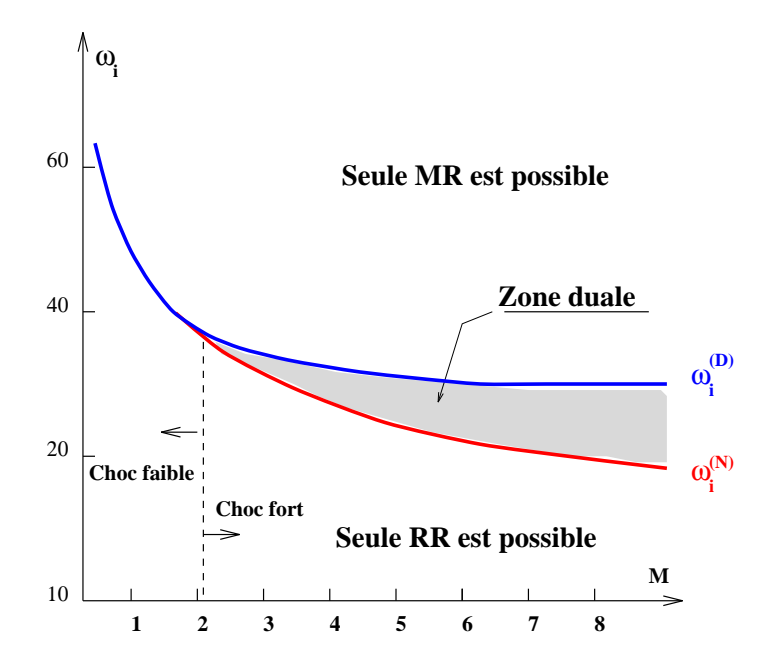

FIG. 7.11 – Angles de transition à différents nombres de Mach

Le second est appelé critère de détachement. Dans ce cas la transition correspond à la limite de la solution régulière fixée par le point maximum de la polaire de choc (point où la tangente est parallèle à l'axe des ordonnées). Dans ce cas l'angle de transition est noté  $\omega^{(D)}_i$  $i^{(D)}$  (voir figure 7.11).

Ainsi, on peut distinguer trois zones:

- $\rhd$  pour  $\omega_i < \omega_i^{(N)}$  $i^{(N)}$ , seule la réflexion régulière est possible.
- $\rhd$  pour  $\omega_i > \omega_i^{(D)}$  $i^{(D)}$ , seule la réflexion de Mach est possible.
- $\rhd$  pour  $\omega_i^{(N)} < \omega_i < \omega_i^{(D)}$  $i^{(D)}$ , les deux solutions sont possibles, cette zone est appelée zone duale.

On remarque sur la figure 7.11 que l'angle de transition relatif au critère de détachement  $\omega^{(D)}_i$  $\epsilon_i^{(D)}$  est toujours supérieur à l'angle de transition mécanique  $\omega_i^{(N)}$  $i^{(N)}$ . De plus, pour des nombres de Mach élevés la différence entre les deux angles peut aller jusqu'à 10°. Il est important que signaler que la figure 7.11 est purement qualitative.

Hornung, Ortel et Sandem [10] ont émis l'hypothèse selon laquelle la transition donnait

lieu à un phénomène d'hystérésis. Les travaux théoriques de Ben-Dor  $[4]$ , les résultats expérimentaux de Chpoun [11] ainsi que les calculs numériques de Ivanov [1] viennent soutenir cette hypothèse.

En effet, les angles de transition sont différents suivant la rotation du système générateur de choc autour d'un angle initial donné. Il y a une sensibilité de la transition à la variation d'angle du choc.

Jusqu'à présent aucune étude n'a été faite pour voir l'influence des différents paramètres tels que la mémoire de l'écoulement (conditions initiales), les effets 3D, les perturbations amont ou aval (turbulence, acoustique...).

Parmi ces différents facteurs, nous nous proposons d'examiner l'effet des conditions initiales sur la transition entre réflexion régulière et réflexion de Mach dans une tuyère 2D.

# 7.3 Simulation numérique d'une tuyère supersonique bi-dimensionnelle

#### 7.3.1 Protocole de simulation

La configuration de la tuyère bi-dimensionnelle adoptée dans cette étude est présentée figure 7.12. L'écoulement supersonique à Mach 5 subit une compression de  $26.75^{\circ}$ , puis une détente à travers la conduite de section h.

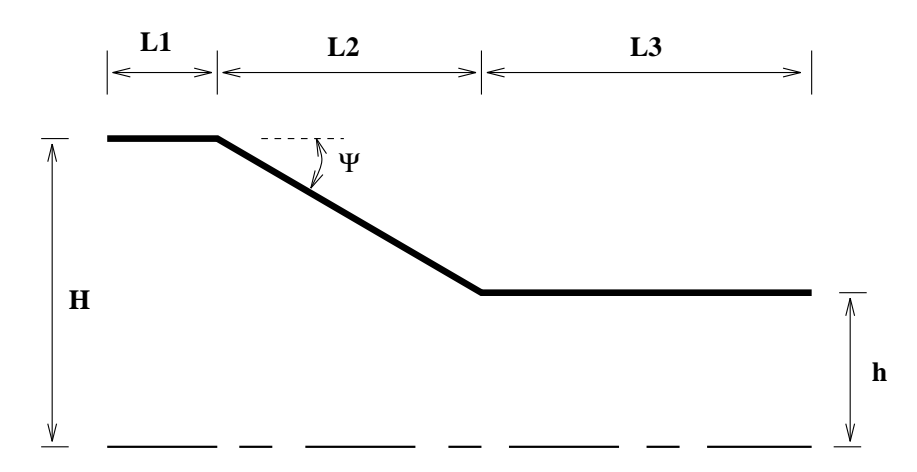

FIG. 7.12 – Géométrie de la tuyère 2D

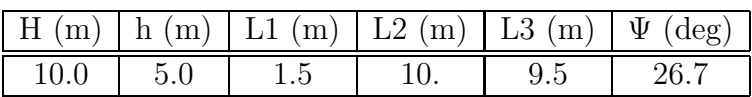

Dans cette étude, on considère l'écoulement de gaz parfait et on néglige les effets visqueux. Les conditions d'écoulement d'entrée sont données par:

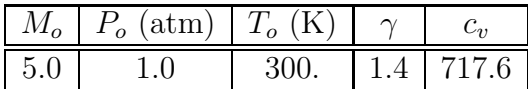

Le schéma numérique développé au chapitre 3 est utilisé. Tous les calculs sont faits avec un schéma explicite et un CFL de 0.8.

#### 7.3.2 Sensibilité au maillage

Afin de voir l'influence du maillage sur la solution numérique, nous avons effectué des calculs avec trois maillages de tailles différentes (voir table 7.1).

| Grille   | Taille         |  |
|----------|----------------|--|
| Grille 1 | $300\times70$  |  |
| Grille 2 | $400\times200$ |  |
| Grille 3 | $500\times300$ |  |

TAB.  $7.1 - Différentes$  grilles utilisées

Nous avons examiné l'influence des différentes grilles sur :

- $\triangleright$  La réflexion régulière, notamment l'impact du choc incident sur l'axe de symétrie de la tuyère. D'après la figure 7.13, le point d'impact du choc incident sur l'axe de sym´etrie est bien pr´edit pour les trois types de maillages. En effet, la valeur théorique (tables de chocs) et la valeur numérique sont exactement les mêmes pour les trois grilles. Cependant, Le maillage 1 prédit un niveau de pression en aval du choc incident de 47.8 bar, alors que les maillages 2 et 3 donnent un niveau de pression de 48.46 bar, ce dernier résultat est en bon accord avec la solution analytique (table de chocs) qui donne un rapport de pression de 48.48 bar. Le plateau de pression en aval du choc réfléchi traduit la zone uniforme non encore altérée par le faisceau de détente.
- $\triangleright$  La réflexion de Mach, en particulier la position du disque de Mach, sa taille normalisée par la longueur de la rampe ainsi que la longueur de la poche subsonique en aval du disque de Mach. Les résultats sont résumés dans le tableau 7.2.

On remarque dans les deux cas que les grilles 2 et 3 donnent pratiquement les mêmes résultats. Ainsi, la grille 2 est choisie pour la suite de l'étude.

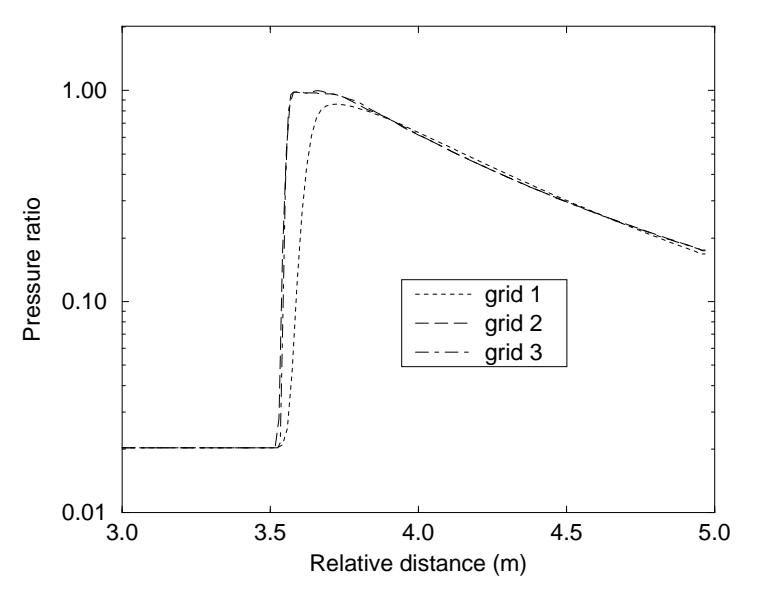

FIG.  $7.13$  – Distribution de la pression axiale dans le cas d'une réflexion régulière

|          | taille du disque<br>$\rm de$ Mach | taille de la poche<br>subsonique $(m)$ | position du disque<br>de Mach (m) |
|----------|-----------------------------------|----------------------------------------|-----------------------------------|
| Grille 1 | 0.140                             | 2.044                                  | 2.131                             |
| Grille 2 | 0.175                             | 2.054                                  | 2.063                             |
| Grille 3 | 0.174                             | 2.055                                  | 2.065                             |

TAB.  $7.2$  – Influence du maillage sur la réflexion de Mach

### 7.3.3 Influence des conditions initiales sur la transition  $MR \Leftrightarrow RR$

Cette section concerne l'influence des conditions initiales sur la transition régulière et la transition de Mach.

#### 1. Conditions uniformes

Les conditions initiales uniformes consistent à imposer les mêmes valeurs de vitesse, de pression et de temp´erature dans tout le domaine de calcul. En pratique, ce type de conditions initiales correspond au cas d'un obstacle (type rampe de compression) placé dans une soufflerie où règne un écoulement uniforme établi.

Sur les figures a, b et c on voit apparaître tout le long de la rampe de compression un choc incident qui interagit avec le faisceau de détente et se redresse petit à petit vers l'axe de sym´etrie. Les figures d, e, f montrent le point d'intersection du choc incident avec l'axe de symétrie. La réflexion initialement régulière, demeure ainsi jusqu'à l'état stationnaire.

#### 2. Conditions non-uniformes

Ce cas correspond à un écoulement avec un choc impulsif au démarrage. Le saut de pression est de 50 et le saut de temp´erature est de 10. L'´ecoulement amont est supersonique à Mach 5 tandis que l'écoulement aval est considéré au repos. On voit ainsi apparaître sur la figure g) deux ondes de choc séparées par une ligne de glissement. La première, en contact avec la rampe, donne lieu à une réflexion de Mach. La deuxième interagit avec le choc réfléchi et donne naissance à un deuxième point triple (voir figures h et i). Cette interaction est complexe et donne naissance à un troisième point triple (figure j). L'ensemble des chocs est convecté vers l'aval jusqu'à la formation du disque de Mach (figures  $k-t$ ).

Finalement, la solution stationnaire obtenue est du type réflexion de Mach (voir figure u). Il est important de signaler que quelle que soit l'intensité de la discontinuité imposée au départ, le résultat obtenu est le même (réflexion de Mach).

#### 3. Phénomène d'hystérésis

Sur les figures 7.14 et 7.15 on voit apparaître deux solutions différentes pour un même écoulement amont et sur la même géométrie. Ce résultat témoigne l'existence de phénomène d'hystérésis de la transition entre réflexion régulière et réflexion de Mach.

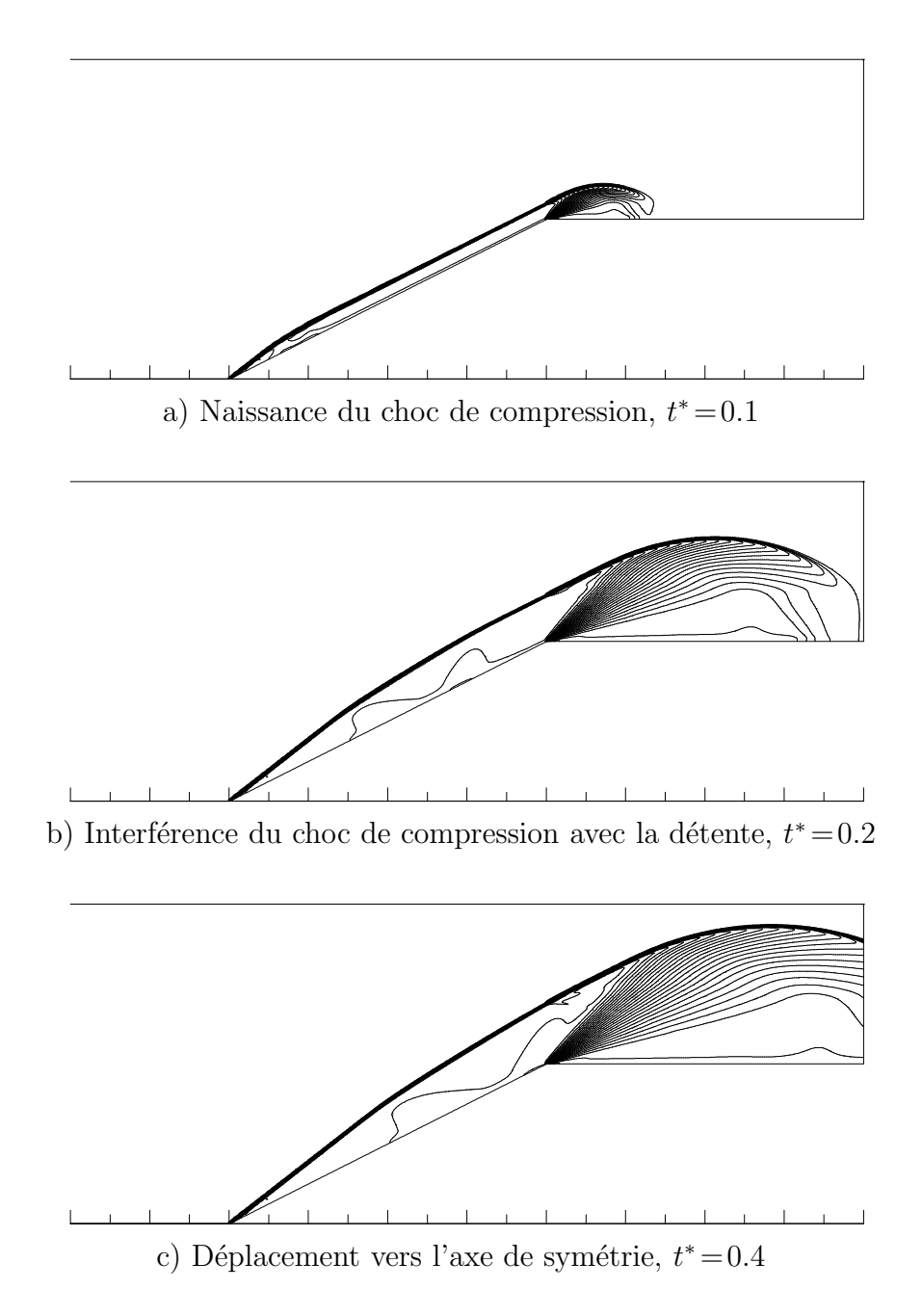

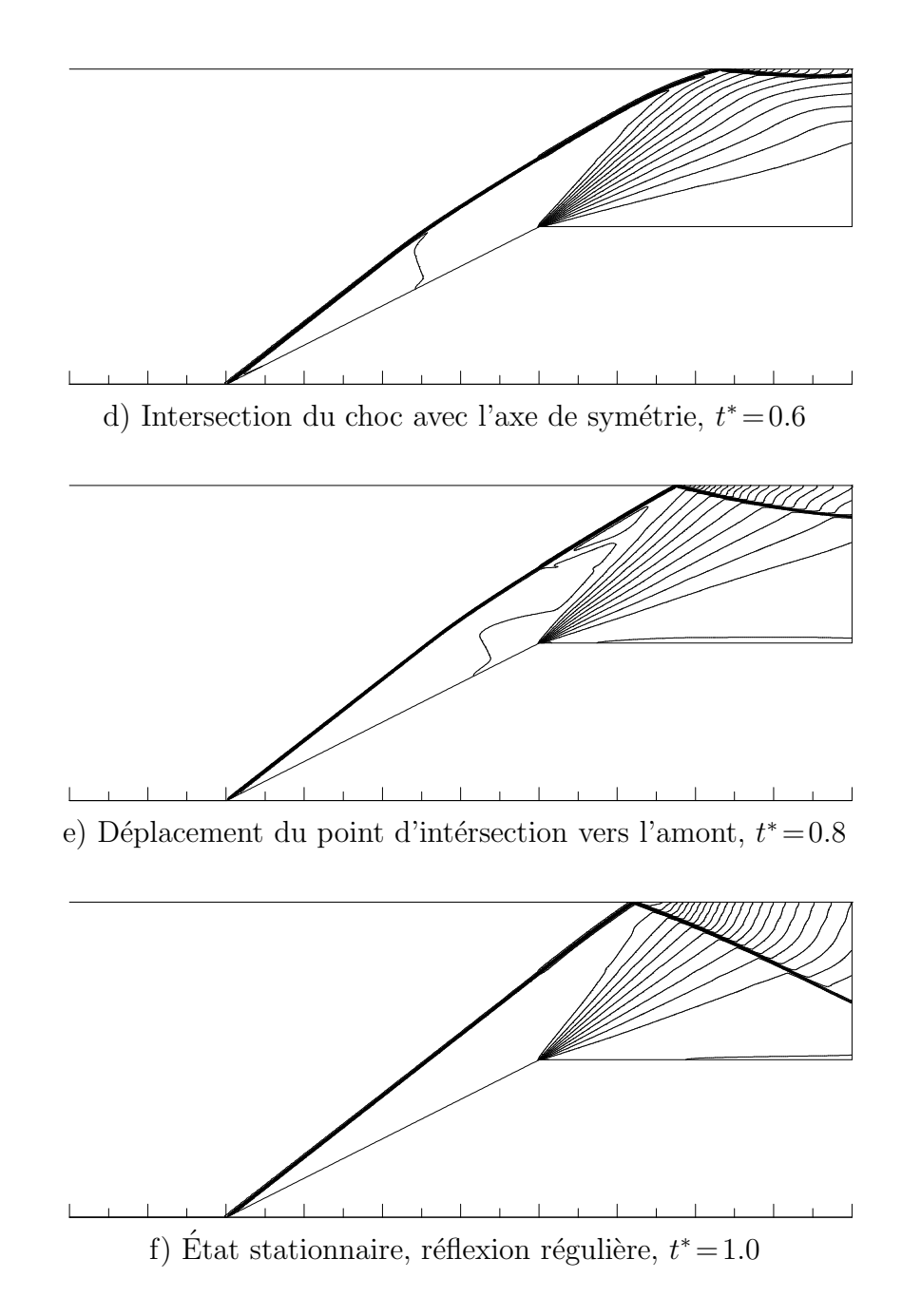

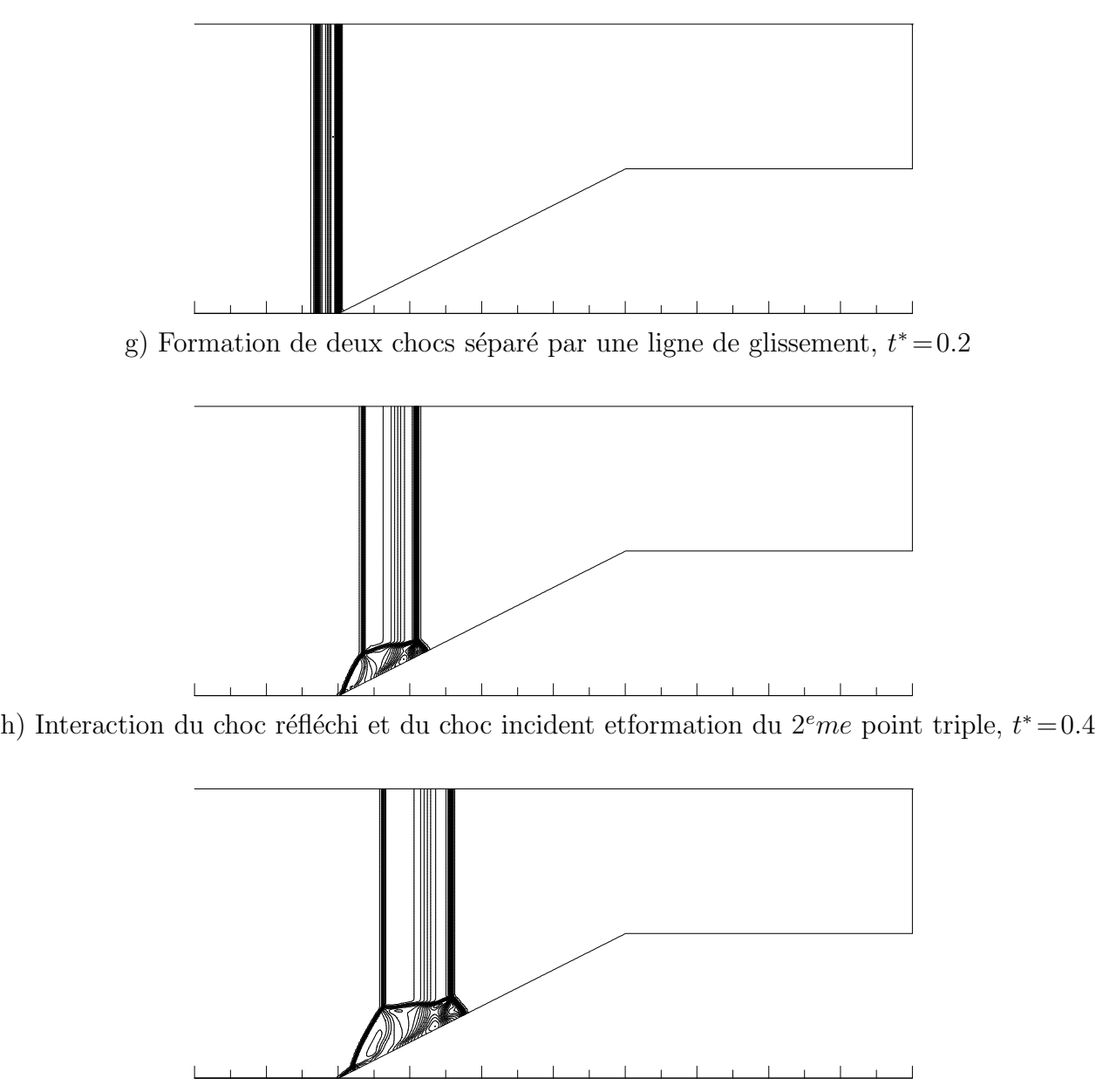

i) Formation de chocs complexes,  $t^* = 0.6$ 

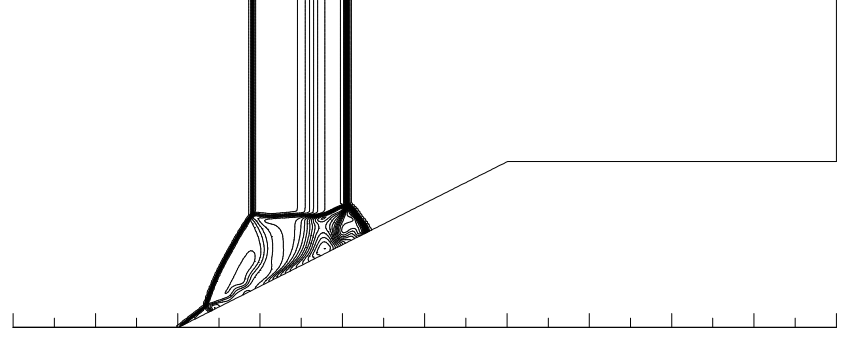

j) Formation de chocs complexes et apparition du  $3<sup>e</sup>$ me point triple au pied de la rampe,  $t^* = 0.8$ 

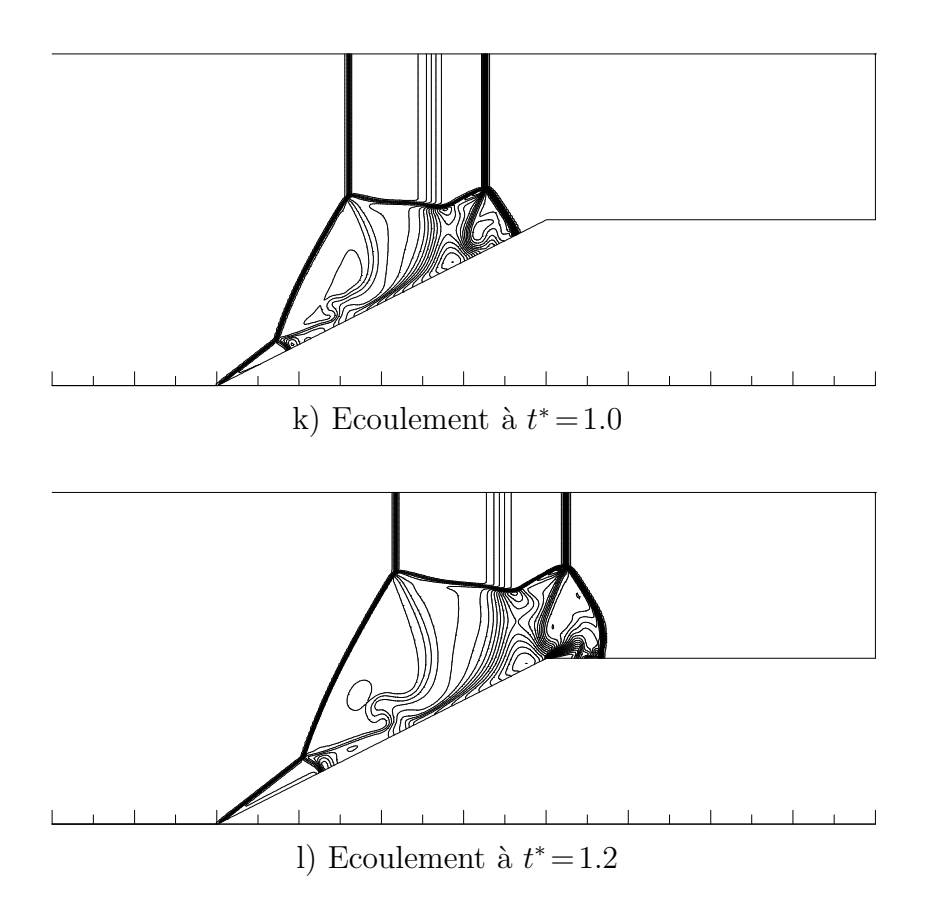

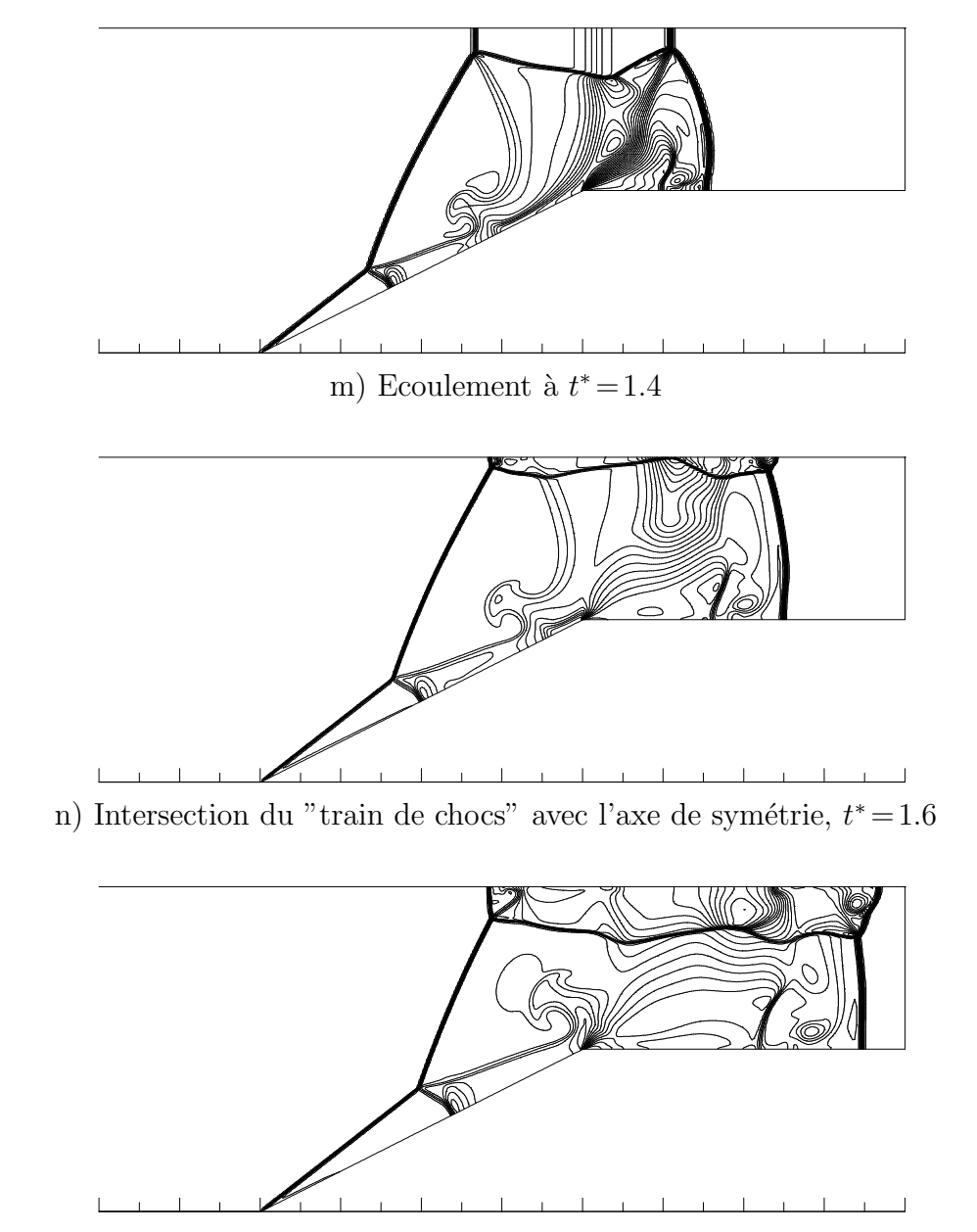

o) Réflexion sur l'axe de symétrie et apparition d'un nouveau disque de Mach,  $t^* = 1.8$ 

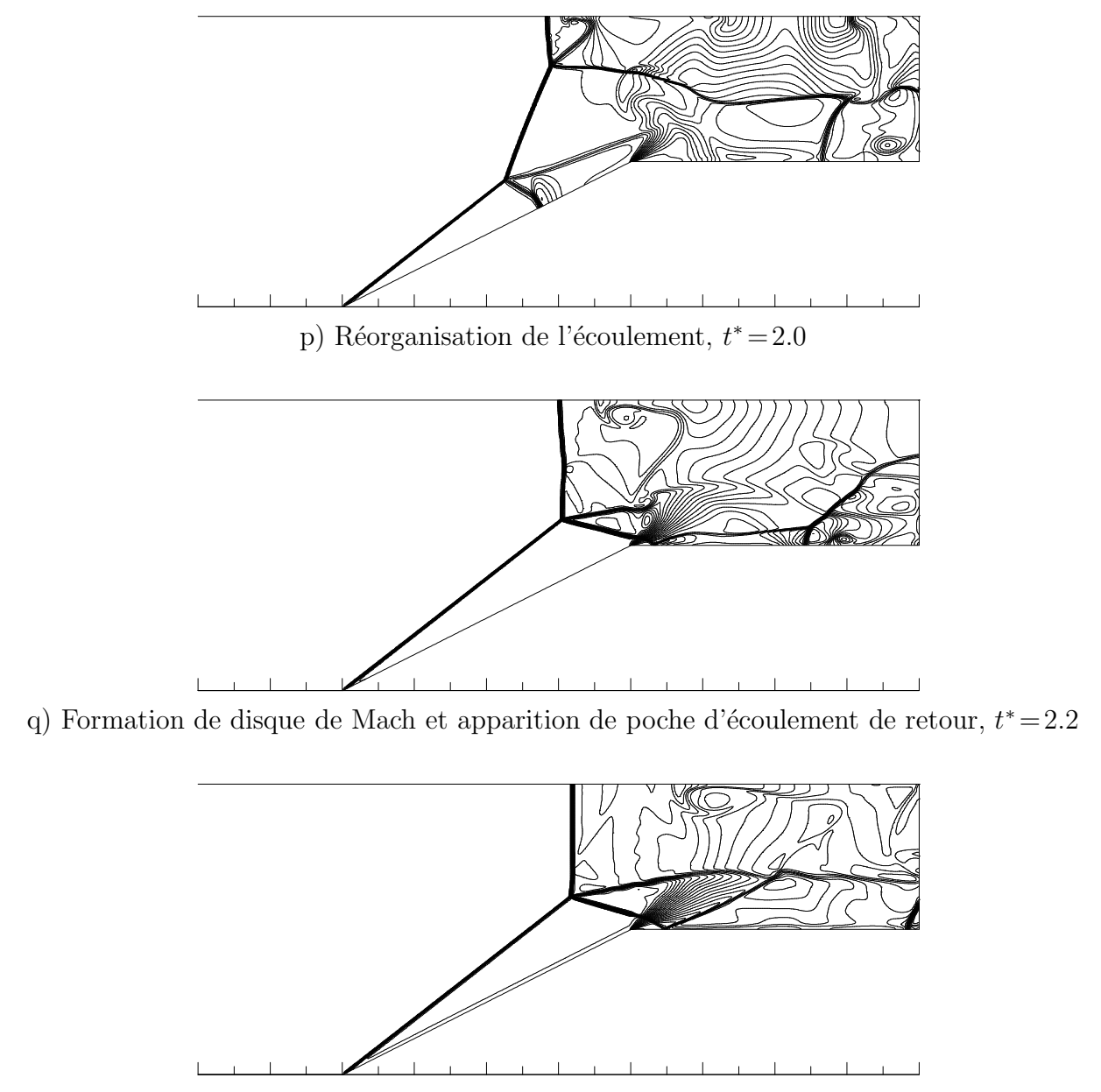

r) Formation de la couche de mélange et interaction avec le choc réfléchi,  $t^* = 2.4$ 

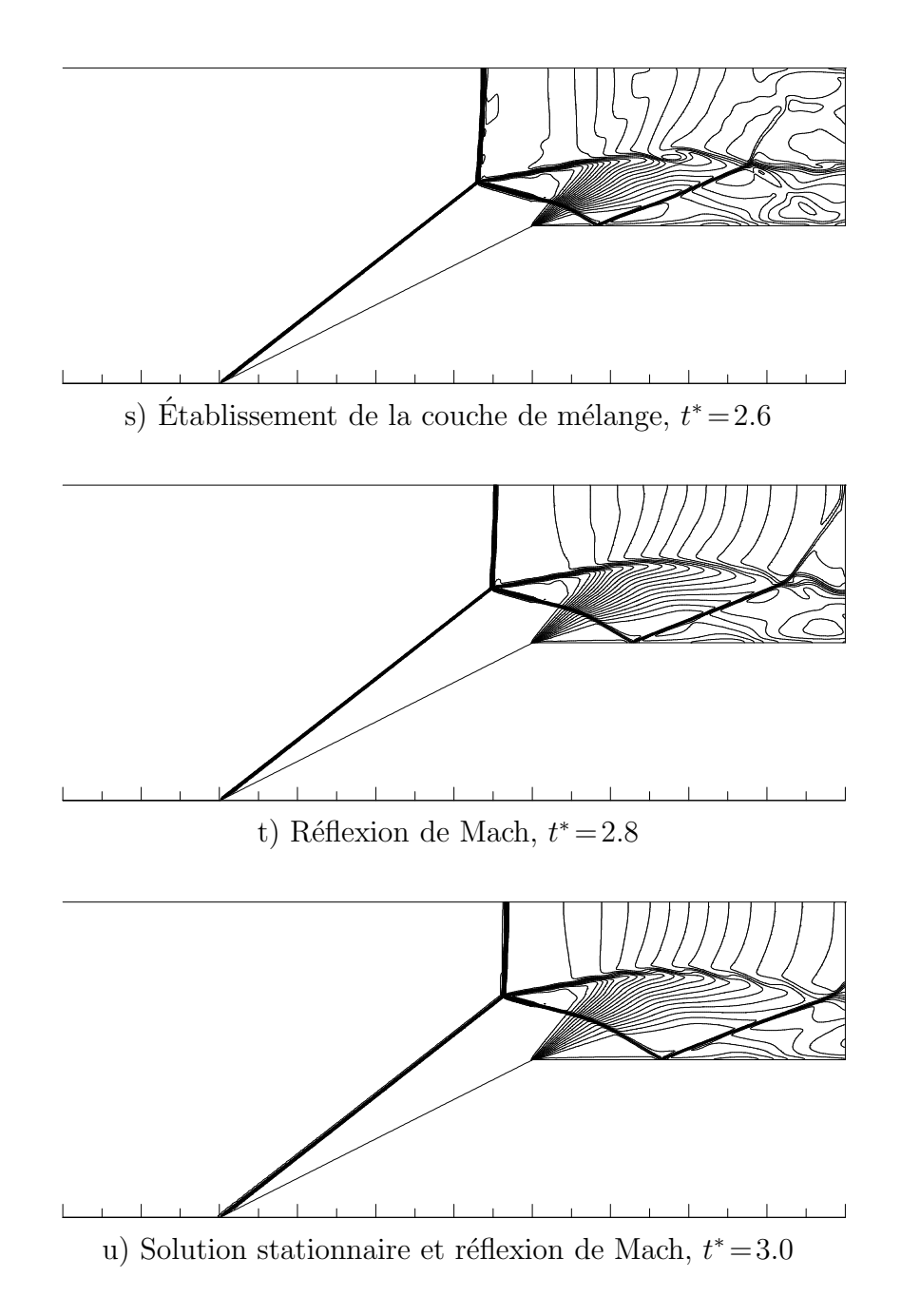
# Phénomène d'hystérésis et effet de mémoire

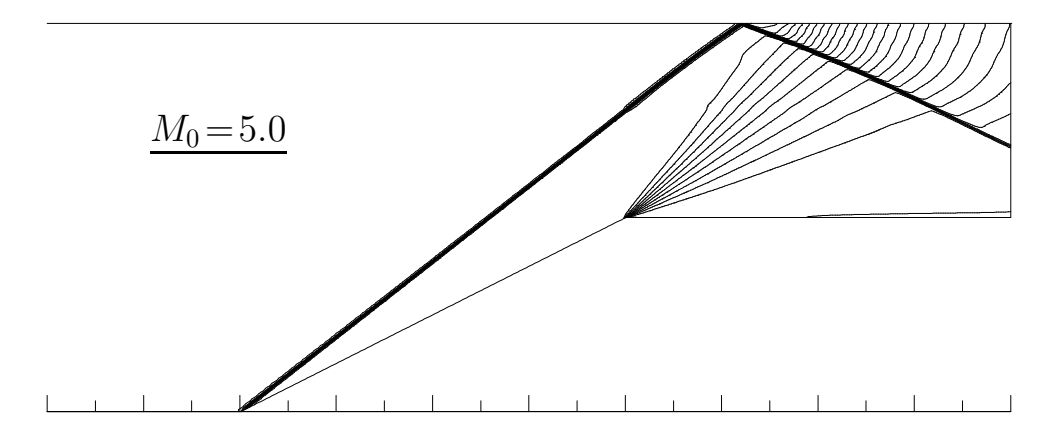

FIG.  $7.14$  – Réflexion régulière suite à un état initial uniforme

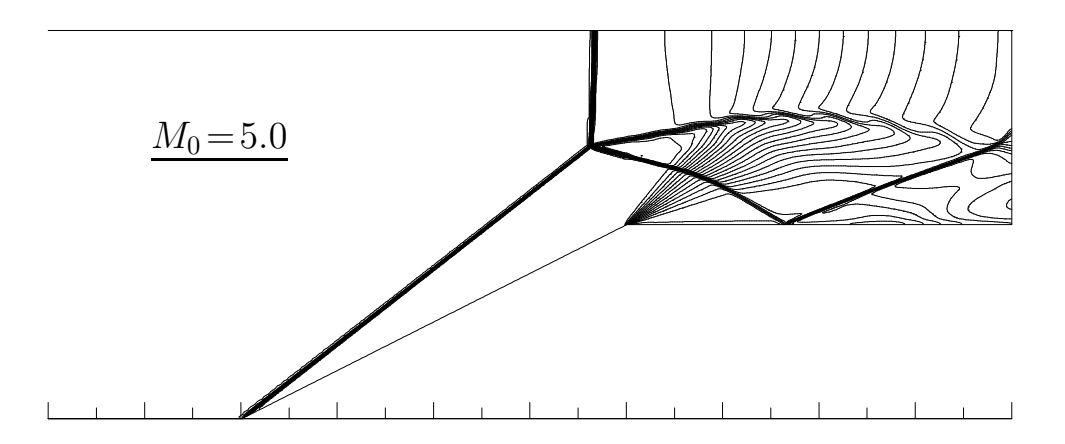

FIG.  $7.15$  – Réflexion de Mach suite à un état initial non uniforme

#### 7.3.4 Stabilité des configurations MR et RR

L'étude de la stabilité de la réflexion régulière et de la réflexion de Mach est un sujet très important dans lequel très peu de travaux ont été faits. Jusqu'à présent et en absence de toute analyse détaillée, la réflexion de Mach est supposée instable dans la zone duale ou` les deux solutions sont théoriquement possibles.

Cette hypothèse, basée sur le deuxième principe de la thermodynamique, est contradictoire avec les résultats théoriques de Ben-Dor [4] En effet, un système est énergétiquement stable s'il vérifie la condition de minimum d'entropie. C'est à dire que le système soit être le moins dissipatif possible. Ce principe a été largement utilisé pour l'étude de la stabilité des processus énergétiques, Prigogine et Glansdorff [4]. En vertu de ce principe, Ben-Dor  $[4]$  a démontré que les deux solutions étaient théoriquement stables dans la zone duale. Malheureusement, ce résultat est contradictoire avec les résultats expérimentaux de Hornung et Robinson [13] qui montrent que la stabilité des deux solutions dépend fortement des conditions amonts.

Ainsi, pour différentes géométries et avec différentes conditions amonts, ces auteurs ont montré qu'il existe au sein de la zone duale un domaine pour lequel une des solutions est stable. Ce résultat est illustré par la figure suivante :

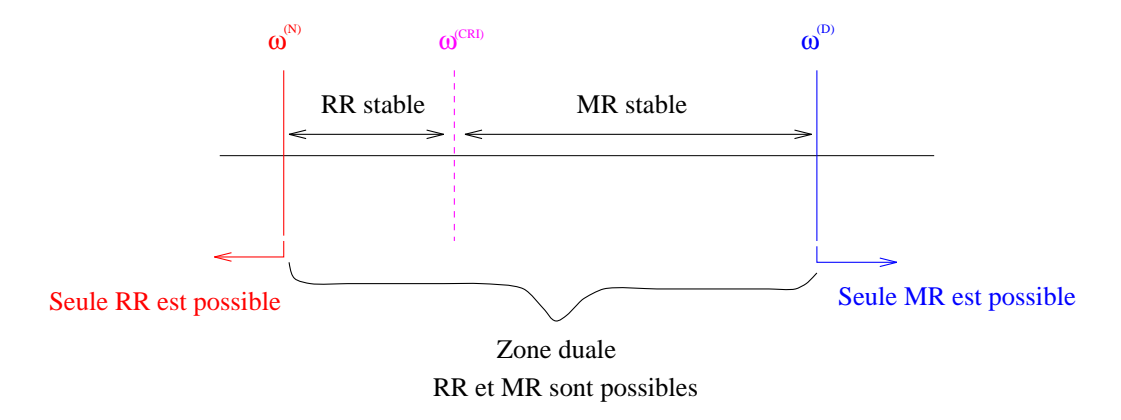

FIG.  $7.16$  – Domaine de stabilité, d'après l'expérience de Hornung

Pour un écoulement à nombre de Mach incident de 5 et un angle de compression de 26.7°, on a  $\omega_i^{(N)} = 30.9^{\circ}$ ,  $\omega_i^{(D)} = 39.3^{\circ}$  et  $\omega_i^{(CRI)} = 35.5^{\circ}$ . En ce qui concerne notre simulation, après avoir obtenu les solutions convergées avec deux conditions initiales différentes, nous avons perturb´e les deux solutions par une pulsation de vitesse n´egative puis positive en amont de l'interaction.

Ainsi, sur quelques mailles du domaine, nous avons ajouté et retranché une vitesse  $u'$  de sorte à avoir:

$$
u^{+} = u(M_{=5}) + u'
$$
  

$$
u^{-} = u(M_{=5}) - u'
$$

où  $u_{M=5}$  correspond à la vitesse obtenue avec un nombre de Mach égal à 5 et une température de 300 K. et  $u'$  est un déficit de vitesse choisi de sorte à avoir  $u^+ = u_{(M=6)}$  et  $u^- = u({}_{M=4}).$ 

les résultats obtenus montrent que dans les deux cas, la réflexion régulière bascule vers la réflexion de Mach ( $\mathbf{R}\mathbf{R} \rightarrow \mathbf{MR}$ ). Ce résultat montre que seule la réflexion de Mach est stable pour le cas d'étude choisi.

Ce résultat est en accord avec l'expérience de Hornung [12] et la plage du domaine de stabilité établie en figure 7.16.

#### 7.3.5 Instabilités du point triple

Sur la figure 7.17, on présente un champ de masse volumique pour une configuration de disque de Mach. On remarque clairement l'apparition de structure tourbillonnaire a` grandes échelles émanant du point triple. Ces structures sont ensuite entraînées en aval par mouvement de convection.

L'étude détaillée du comportement dynamique de la couche de mélange (vitesse de convection des structures, fréquences fondamentales, taux d'ouverture ...) fait actuellement l'objet d'une collaboration avec M.S. Ivanov [6]. Néanmoins, ce travail ne fait pas partie du cadre de la thèse est n'est donc pas présenté ici de manière détaillée

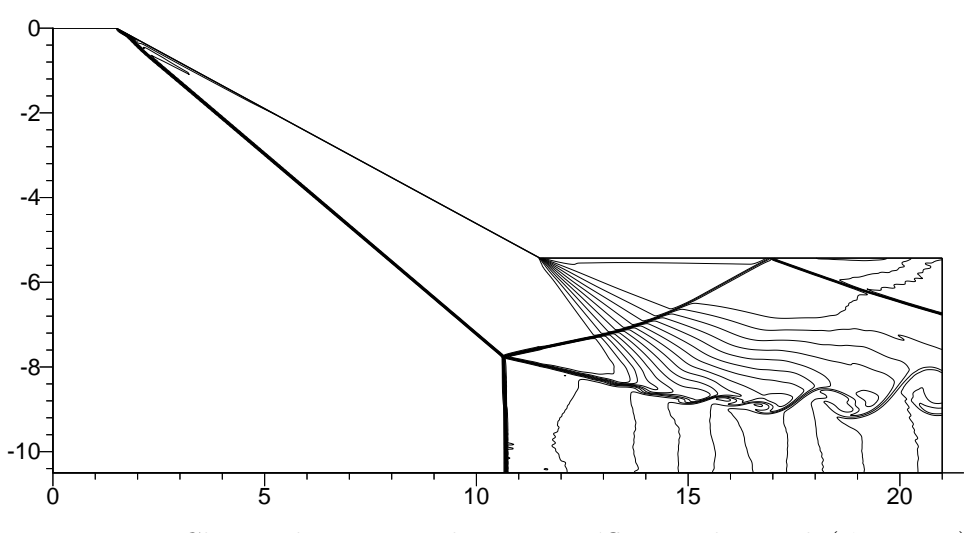

FIG. 7.17 – Champ de masse volumique, réflexion de Mach ( $\psi = 28.5$ )

## 7.4 Conclusions et perspectives

A travers cette étude nous avons pu montrer l'intérêt et l'importance des phénomènes d'interactions de chocs dans les tuyeres supersoniques.

Ainsi, les simulations numériques stationnaires et instationnaires dans une tuyère 2D ont pu mettre en évidence certains phénomènes:

- $\triangleright$  Hystérésis de la transition **RR-MR**, due à l'effet de mémoire de l'écoulement.
- $\triangleright$  En conformité avec l'expérience, la solution MR est plus stable que la solution RR.
- $\triangleright$  Les instabilités de Kelvin-Helmholtz issues de la ligne de glissement du point triple.

La courbure du disque de Mach et la configuration de l'écoulement en aval de la zone subsonique constituent un sujet à eux seuls. L'étude est en cours  $[7]$ .

#### Références

- 1. M. S. Ivanov, S. F. Gimelshein and A. E. Beylich, Hysteresis effect in stationary reflection of shock waves, Phys. Fluids  $\gamma$  (4), April 1995
- 2. M. S. Ivanov, D. Zeitoun, J. Vuillon, S. F. Gimelshein, G. Markelov, Investigation of the hysteresis phenomena in steady shock reflection using kinetic and continuum methods, Shock Waves Journal, VOL. 5. 1996
- 3. J. Vuillon, D. Zeitoun and G. Ben-Dor, Numerical investigation of shock wave reflections in steady flows, AIAA Journal, VOL. 34, NO. 6, 1996.
- 4. G. Ben-Dor, Shock wave reflection phenomena, Springer-Verlag, 1991.
- 5. G. Ben-Dor, Structure of the contact discontinuity of nonstationary Mach reflections, AIAA Journal, VOL. 28, NO. 7, 1990.
- 6. A. Hadjadj, D. Vandromme, A. Kudryavtsev and M. Ivanov, Numerical investigation of slip surface instability in the steady Mach reflection of strong shock waves, 21 st international Symposium on Shock Waves, July, 20-25, Australia, 1997.
- 7. A. Hadjadj, D. Vandromme, and G. Ben-Dor, Theoritical and numerical study of Mach stem shape in 2D supersonique jet, In preparation 1997.
- 8. J. Délery, Aérody namique interne tuyères et arrière-corps, Cous E.N.S.A.E, 1989.
- 9. R. Courant, K.O Friedrichs, Supersonic flow and shock waves, Wiley Interscience, New York, 1948.
- 10. HG. Hornung, H. Ortel and RJ. Sandeman, Transition to Mach reflection of schok waves in steady and pseudosteady flow with and without relaxation, J. Fluid Mechanics  $90:541-560$ , 1979.
- 11. HG. Hornung and ML. Robinson, Transition from regular to Mach reflection of shock waves. Part. 2 The steay-flow criterion, *J. Fluid Mechanics 123:155-164*, 1982.
- 12. A. Chpoun, D. Passerel and G. Ben-Dor, Stability of regular and Mach reflection wave configurations in steady flows, AIAA Journal, VOL.34, No.10, 1996.

# Chapitre 8

# Conclusions & perspectives

L'objectif principal de cette thèse était d'examiner, par simulations numériques, les ´ecoulements turbulents compressibles dans des tuy`eres de propulseurs dans un but de compréhension physique des différents facteurs qui gouvernent ces écoulements.

Tout au long de ce travail, nous avons pu montrer l'intérêt, la portée et l'importance de cette étude à travers des exemples d'applications pratiques. En effet, les écoulements dans les tuyères propulsives supersoniques engendrent un ensemble de phénomènes physiques parmi les plus compliqués de la mécanique des fluides: interactions choc/choc et choc/couche limite, décollement important de la couche limite le long du divergent, mélange turbulent en milieu fortement compressible, formation de phénomène de Mach, dissymétrie du décollement et fluctuation de jet, confluence de deux écoulements de natures différentes ...

La complexité et la diversité des phénomènes mis en jeu nous ont conduit à développer des outils numériques puissants moyennant des modèles mathématiques adéquats pour tenir compte de la nature réelle de ces écoulements.

Dans cette optique, le schéma numérique pour la résolution des systèmes d'équations hyperboliques a été soigneusement choisi puis validé dans le cas de chocs forts. Le problème délicat des conditions aux limites a été abordé. Après des tests de validation, les conditions de non-réflexion de Rudy ont été adoptées dans toutes les simulations.

La complexité du problème du décollement de jet dans les tuyères de moteur fusée nous a conduit à procéder par étapes. Ainsi, l'étude a débuté avec la réalisation de simulations numériques d'écoulements axisymétriques et plans, stationnaires et instationnaires. Ces simulations avaient pour but de faire apparaître les sensibilités des écoulements à des modifications des conditions imposées (physiques, numériques). Plus particulièrement intéressants sont les résultats obtenus sur l'examen de facteurs susceptibles de modifier le point de décollement. L'essentiel de ces résultats est résumé ci-dessous:

 $\triangleright$  En régimes laminaire et turbulent le rapport des chaleurs spécifiques  $\gamma$  a très peu d'effet sur la position du point de décollement.

- $\triangleright$  L'état de la couche limite incidente (laminaire, turbulente ou presque turbulente) et le niveau des fluctuations turbulentes à l'entrée de la tuyère jouent un rôle pr´epond´erant sur le point de d´ecollement et peuvent conduire a` une dissym´etrie du jet surtout en régime transitionnel. (une couche limite laminaire est plus instable qu'une couche limite turbulente).
- ⊳ Pour une tuyère conique, le demi-angle du divergent situé entre 10<sup>°</sup> et 30<sup>°</sup> a peu d'effet sur la position du décollement. Cependant, la forme de la tuyère affecte l'évolution de la pression dans la zone décollée. En particulier, pour une tuyère galbée, des phénomènes de disque de Mach ont été observés.
- $\triangleright$  Le problème des conditions aux limites a été correctement traité (conditions de nonréflexion) ce qui a permis de voir l'influence des conditions aval (jet lointain) sur la stabilité du point de décollement dans le cas d'une tuyère 2D plane.
- $\triangleright$  Dans la phase d'amorçage de la tuyère, il y a apparition d'une zone de fort gradient (rotationnel) en aval du choc de compression (responsable du décollement de la couche limite) qui devient très instable et génère des tourbillons en forme d'anneaux.

Les phénomènes de mélanges turbulents en situation fortement compressible ont ensuite été abordés en détail dans le cas d'une couche de mélange supersonique puis d'un écoulement d'arrière-corps. En effet, une étude comparative des modèles de turbulence multi-échelles, avec ou sans transport des contraintes de Reynolds sur le cas de couches de mélange supersoniques, a permis de montrer que :

- $\triangleright$  Les modèles multi-échelles sont capables de prédire correctement les processus physiques dans des zones d'écoulement en déséquilibre turbulent (zone de transition en aval de la plaque séparatrice).
- $\triangleright$  Seul le modèle RSM multi-échelles, muni de correction compressible, est capable de reproduire de façon très satisfaisante les effets de compressibilité (décroissance du taux d'ouverture en fonction du nombre de Mach convectif) et les phénomènes d'anisotropie du tenseur de Reynolds.

Cette étude a permis de sélectionner le modèle complet RSM multi-échelles pour l'analyse des phénomènes turbulents dans l'écoulement d'arrière-corps. Grâce à cette modélisation, les résultats obtenus étaient d'excellente qualité.

L'étude des interférences de chocs a pu mettre en évidence l'intérêt et l'importance de ces phénomènes dans les tuyères supersoniques. Ainsi, les simulations numériques stationnaires et instationnaires dans une tuyère 2D ont pu montrer l'existence de phénomènes d'hystérésis lors de la transition entre réflexion régulière et réflexion de Mach. Cette dernière s'est révélée stable à des perturbations amonts (type onde de choc). Des instabilités de la ligne de glissement issues du point triple ont été clairement mises en évidence.

Divers résultats intéressants sur la phénoménologie des jets supersoniques ont également

 $\acute{e}t\acute{e}$  obtenus: longueur des structures cellulaires, position et formation du disque de Mach, existence d'une zone rotationnelle en aval du disque de Mach, existence ou non d'un écoulement de retour...

Enfin, tout au long de cette étude, nous nous sommes efforcé d'obtenir les solutions les plus correctes possibles en faisant un examen minutieux des sensibilités de la solution aux maillages et aux conditions aux limites.

Ces résultats très intéressants encouragent et incitent à poursuivre les études vers les simulations 3D qui permettent de mettre en évidence les effets d'hétérogénéité circonférentielle de la ligne de décollement, avec des conditions stationnaires, puis en présence de perturbations fonction du temps.

D'autre part, au sein du L.F.M.N, a débuté l'étude du couplage fluide-structure entre un  $\acute{e}$ coulement supersonique et une structure type coque à paroi mince. Bien que les résultats obtenus soient présentement modestes, l'équipe qui examine ce problème et dont je fais partie est convaincue que cette démarche ouvre de nouveaux domaines de compréhension sur le décollement.

# Annexe A

# Couche de mélange supersonique

Cette annexe reporte les résultats de calculs numériques d'écoulements supersoniques dans une couche de mélange. Trois modèles de turbulence ont été testés : le  $k - \epsilon$  mono-échelle, le  $k - \epsilon$  multi-échelles et le RSM multi-échelles.  $La$  modélisation multi-échelles permet de mieux appréhender la physique de l'écoulement notamment dans des régions de fort déséquilibre turbulent. Dans  $cette$  étude, deux aspects ont été examinés; la compressibilité due aux fortes variations du nombre de Mach et l'anisotropie du mouvement turbulent. Seul le modèle RSM multi-échelles permet d'intégrer simultanément ces deux effets. Le modèle s'est révélé numériquement stable et donne de meilleurs résultats comparés à ceux issus du modèle du second ordre sans formalisme multi-échelles.

#### Notations

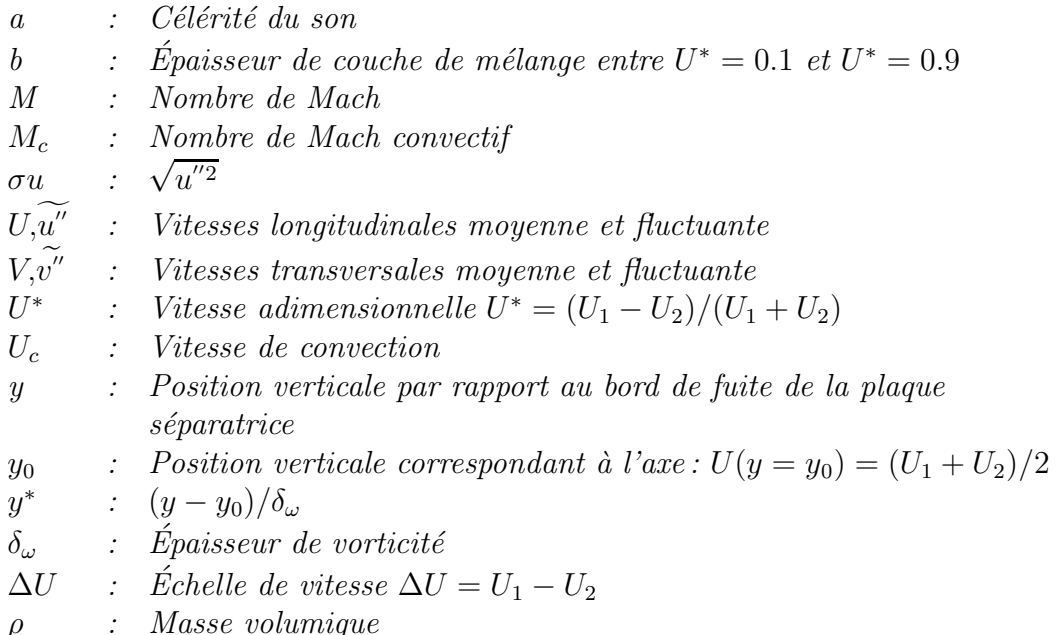

## A.1 Introduction

La couche de mélange turbulente compressible a suscité de nombreuses études expérimentales et continue d'être un sujet important d'investigation et de recherche. La formation de la couche de mélange est due à la confluence de deux écoulements parallèles issus de conditions génératrices différentes, séparés par une plaque plane (voir figure  $A.1$ ). Cette couche de mélange est dominée par des structures tourbillonnaires de grande échelle. L'écoulement peut être séparé en deux parties: La zone d'établissement située juste en aval du bord de fuite de la plaque séparatrice. Cette zone caractérise la transition de l'écoulement de couche limite à l'écoulement de couche de mélange. L'étendue de cette zone dépend fortement de la nature des couches limites incidentes (turbulentes ou laminaires) ainsi que de la géométrie de la plaque séparatrice (angle d'inclinaison, rugosité ...) [11]. Loin en aval du bord de fuite se situe la zone d'auto-similitude ou` la couche de mélange est pleinement développée et les grandeurs moyennes et turbulentes présentent des profils de similitude.

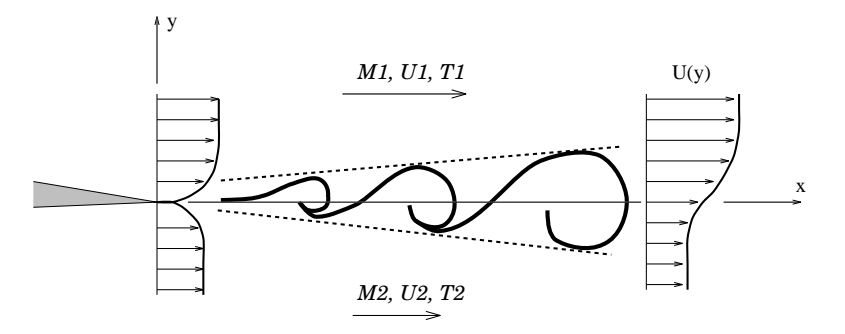

FIG.  $A.1$  – Représentation schématique d'une couche de mélange

Les résultats expérimentaux de Brown et Roshko [3] ont permis de mettre en évidence que le rapport de masse volumique ne permet pas seul d'expliquer la d´ecroissance du taux d'ouverture pour des nombres de Mach élevés. Bogdanoff en 1983 [1] et plus récemment Papamoscho 1986 [13] ont pu mettre en évidence l'existence de structures cohérentes. Ils ont ainsi introduit la notion de nombre de Mach convectif comme critère de compressibilité; ce nombre de Mach peut être défini comme celui des parties externes de l'écoulement vues par un observateur se déplaçant à la vitesse de convection des structures turbulentes de la couche de mélange. Il est donné par  $\mathbf{1}$ :

$$
M_c = \frac{U_1 - U_c}{a_1} = \frac{U_c - U_2}{a_2} \tag{A.1}
$$

où  $U_c$  est la vitesse convective. Elle s'écrit, dans le cas d'un gaz de même nature :

$$
U_c = \frac{a_1 U_2 + a_2 U_1}{a_1 + a_2} \tag{A.2}
$$

<sup>1.</sup> l'égalité des deux nombres de Mach convectifs haut (1) et bas (2)  $M_{c1} = M_{c1} = M_c$  est vraie sous l'hypothèse d'un écoulement isentropique. Cette hypothèse est remise en cause pour des écoulements à Mach convectif supersonique  $M_c \geq 1$  où l'écoulement perd son caractère isentropique suite à l'apparition d'onde de chocs "shocklets" sur les structures tourbillonnaires

Le paramètre important dans la définition de la compressibilité est le taux d'ouverture compressible, normalisé par sa valeur incompressible  $\frac{\delta'_{\alpha}}{\delta'}$ c  $\delta_i'$ i en fonction du nombre de Mach convectif. Cette relation se traduit par:

$$
\frac{\delta(r,s,M_c)}{\delta_i(r,s,M_c=0)} \simeq F_n(M_c) \tag{A.3}
$$

où  $r = \frac{u_1}{u_1}$  $u_2$ et  $s = \frac{\rho_1}{\rho_2}$  $\rho_2$ représentent respectivement les rapports de vitesse et de masse volumique.

Les résultats expérimentaux de Papamosho et Roshko [13,14] sont présentés en figure A.9. La compilation de tous les résultats expérimentaux permet de corréler les points en une courbe en loi exponentielle, donnée par  $[4]$ :

$$
F_n(M_c) = 0.7e^{-2M_c^2} + 0.3\tag{A.4}
$$

On remarque que pour un nombre de Mach convectif supersonique  $M_c \geq 1$ , le taux d'ouverture de la couche de mélange, basé sur l'épaisseur apparente, tend asymptotiquement vers une valeur voisine de  $30\%$  de sa valeur incompressible. Ce résultat a été confirmé par l'analyse de stabilité linéaire (Gropengisser 1970, Ragab & Wu 1988, Zhuang et al. 1988) qui montre que le taux d'ouverture tend vers une valeur très faible quand  $M_c \rightarrow \infty$ . Une des explications de ce phénomène était de suggérer une tridimensionnalité des instabilités qui tend à réduire l'ouverture de la couche de mélange.

Afin d'étudier la capacité des modèles de turbulence à prédire l'ouverture de la couche de mélange, nous avons été amenés à utiliser une modélisation de la turbulence multi-échelles permettant d'appréhender au mieux ces résultats expérimentaux.

## A.2 Expérimentation

Dans cette étude, on s'intéresse à la couche de mélange étudiée expérimentalement par Goebel et Dutton [9]. Les essais ont été réalisés dans la soufflerie supersonique de l'université d'Illinois à Urbana-Champaign. Le montage expérimental est constitué de deux demi-tuyères supersoniques séparées par une plaque d'épaisseur 0.5 mm et inclinée d'un angle de  $2.5$  deg du coté de la tuyère  $2$  (voir figure A.2).

Les deux couches limites incidentes débouchent dans la chambre d'essai de section carrée, de longueur 500 mm et de largeur 48 mm. Un dispositif exp´erimental (rampe de compression ajustable) plac´e en aval de la chambre d'essai permet de maintenir la pression statique constante. La couche de mélange se trouve confinée entre les deux parois latérales, traversée par les ondes de chocs réfléchies.

Cette expérimentation a été par la suite complétée par une deuxième campagne de mesures réalisées par Goebel et Dutton [9], [12] et le nombre de configurations examinées porté à

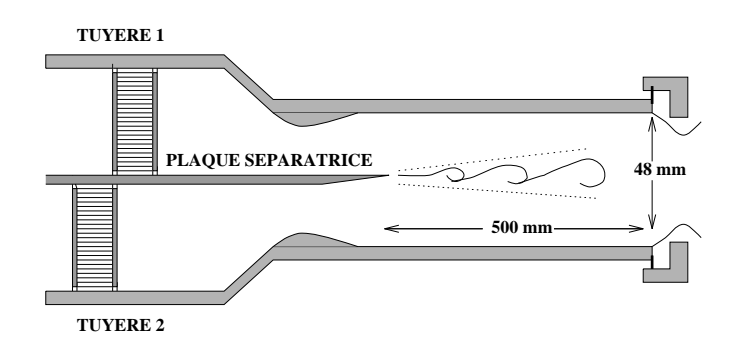

FIG. A.2 – Montage expérimental [9]

un total de sept couches de m´elange dont les nombres de Mach convectifs varient de 0.2 a` 1.0.

Dans cette étude, nous examinons en détail la configuration d'écoulement à Mach convectif  $M_c = 0.46$  et à nombre de Reynolds  $R_e = 12.10^6 \,\mathrm{m}^{-1}$  dont les grandeurs caractéristiques sont données par:

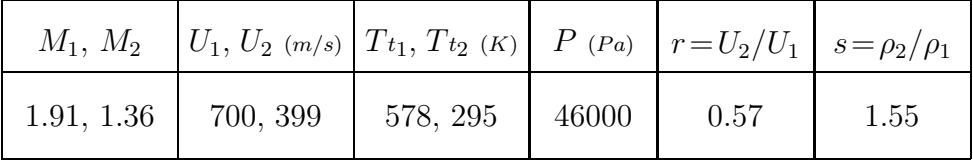

# A.3 Simulation numérique

#### A.3.1 Domaine de calcul et choix du maillage

Le domaine de calcul considéré dans cette étude couvre toute la veine d'essai, les dimensions du domaine sont celles de la géométrie expérimentale  $(500 \text{ mm} \times 48 \text{ mm})$ .

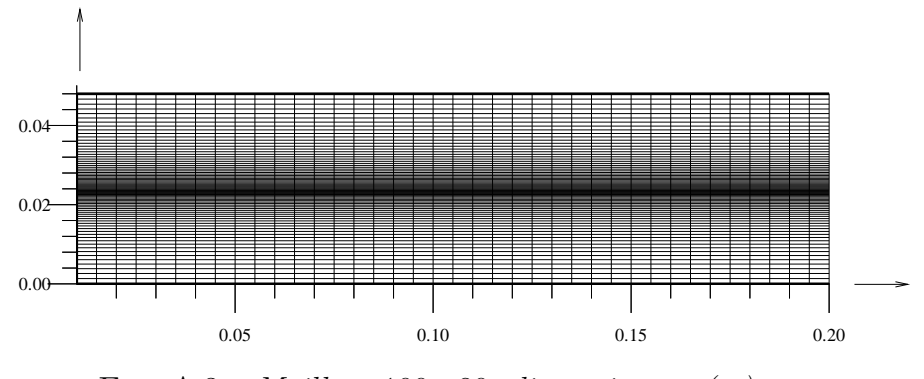

FIG. A.3 – Maillage  $100 \times 80$ , dimension en  $(m)$ 

Le maillage est cartésien, uniforme dans la direction x et resserré dans la zone de mélange (voir figure A.3). La taille de la plus petite maille est de l'ordre de 10<sup>−</sup><sup>5</sup> mm. le nombre de

points est de 100 selon x, et de 80 selon y. Afin de déterminer l'influence de l'uniformité verticale du maillage initial de 100×80 mailles sur les résultats, des calculs ont été effectués successivement sur deux nouvelles grilles, respectivement de 100×100 et de 100×120 mailles, raffinées au centre de la couche de mélange. Les résultats obtenus (figure A.4) montrent que la prédiction numérique n'est pas sensiblement modifiée par l'utilisation de grilles différentes.

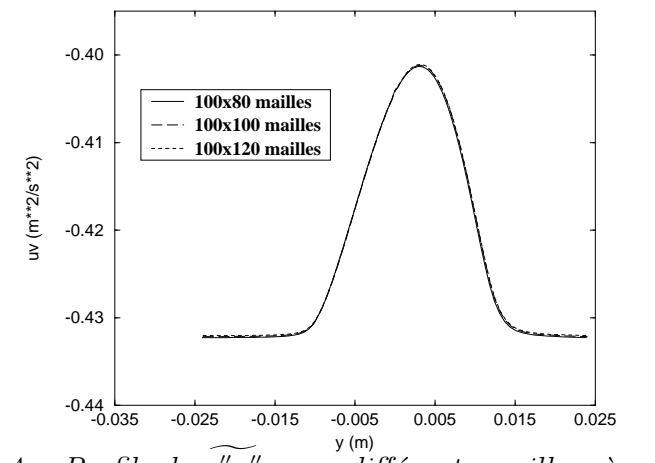

FIG. A.4 – Profils de u"v" pour différentes grilles, à  $x=400$  mm

#### A.3.2 Conditions initiales et aux limites

Les quantités moyennes et fluctuantes sont initialisées à partir des profils expérimentaux. L'énergie cinétique de la turbulence est déduite à partir des fluctuations des vitesses longitudinales et transversales en supposant l'égalité entre  $w^{\overline{n_2}} = v^{\overline{n_2}}$ . Ainsi, on peut écrire que :

$$
k \simeq \frac{1}{2}(\widetilde{u''^2} + 2\widetilde{v''^2})\tag{A.5}
$$

La viscosité turbulente  $\mu_t$  est initialisée grâce à la relation de Boussinesq simplifiée,

$$
-\rho \widetilde{u''v''} = \mu_t \frac{\partial U}{\partial y}
$$
 (A.6)

d'ou`

$$
\mu_t = \frac{-\rho \widetilde{u''v''}}{\frac{\partial U}{\partial y}}
$$
\n(A.7)

Le taux de dissipation est lié à l'énergie cinétique turbulente et à la viscosité turbulente par:  $C_\mu \rho$  $k^2$  $\epsilon$ 

Le profil de  $\epsilon$  est tel que :

$$
\epsilon(y) = C_{\mu} \rho \frac{k^2(y)}{\mu_t} \tag{A.8}
$$

Sur la frontière amont, étant donné qu'il s'agit d'un écoulement supersonique, toutes les grandeurs sont imposées. Sur la frontière aval, ces grandeurs sont extrapolées. La condition de glissement est appliquée sur les parois latérales.

#### A.3.3 Analyse de la convergence

La figure A.5 montre la courbe de résidu lié à l'énergie cinétique turbulente  $k$ . Sur cette courbe le résidu décroît nettement à partir de sa valeur initiale (conduisant à une réorganisation spatiale des variables de l'écoulement) jusqu'à atteindre un état stationnaire correspondant à la convergence du calcul.

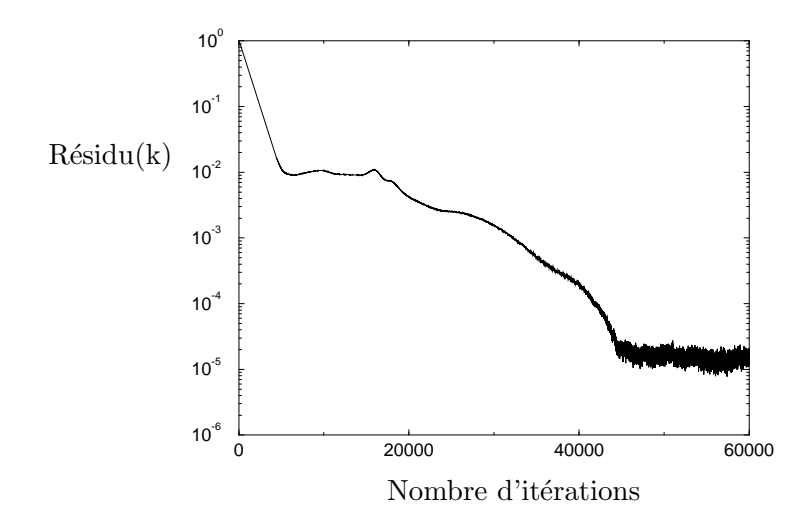

FIG.  $A.5$  – Courbe de convergence, énergie cinétique turbulente k

Des calculs complémentaires ont montré que le champ moyen converge plus vite vers l'état stationnaire que le champ turbulent et que les modèles multi-échelles nécessitent un peu plus d'itérations par rapport au modèle mono-échelle pour atteindre un état convergé.

## A.4 Analyse des résultats

#### A.4.1 Profils d'auto-similitude

Lorsque la couche de mélange est pleinement développée, il devient possible de dégager des profils d'auto-similitude, ce qui facilite son analyse. L'existence d'une telle zone est vérifiée grâce à l'examen des courbes  $U^* = f(Y^*)$  (voir figure A.6).

En effet, on peut constater que tous ces profils peuvent se superposer. Concernant l'évolution des grandeurs turbulentes, on peut remarquer le même type de comportement que le champ moyen. La figure A.7 donne les profils de  $-w''v''/\Delta U^2$  en fonction de Y<sup>\*</sup>. L'état de similitude sur  $-\sigma u/\Delta U$  et  $-\sigma v/\Delta U$  est également atteint. Ce résultat a été

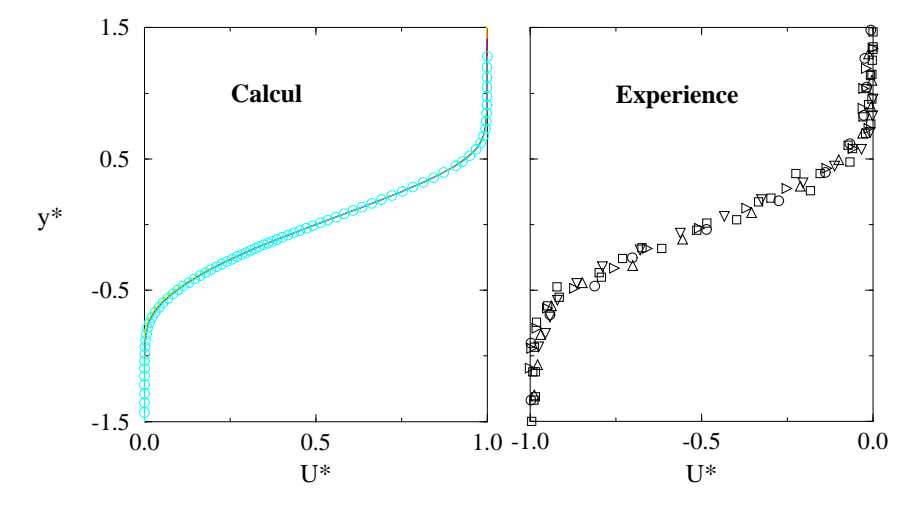

confirmé récemment par les mesures expérimentales de J. P. Bonnet à Poitiers [2].

Fig. A.6 – profils de vitesse adimensionnelle dans la zone de similitude

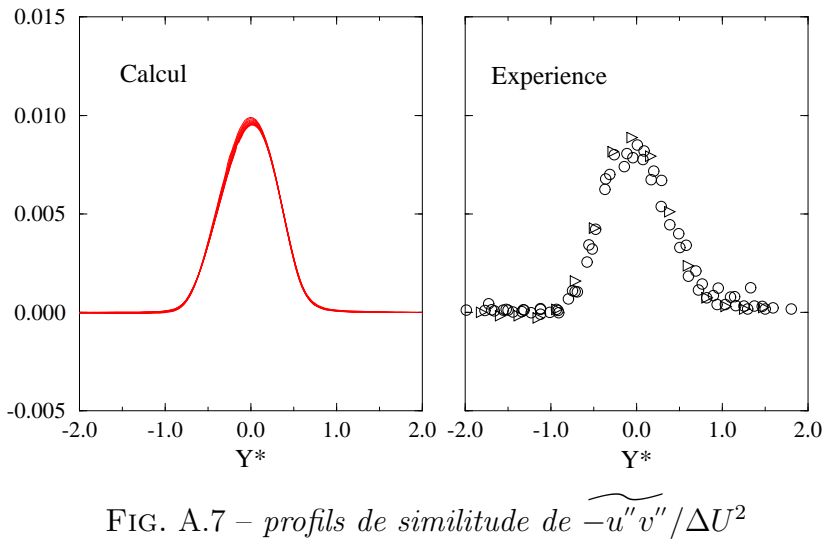

#### A.4.2 Effets de compressibilité

En suivant la démarche de Papamoshou et Roshko (1988) [14], on peut caractériser les effets de compressibilité par le rapport entre le taux d'ouverture mesuré et celui calculé par les formules incompressibles similaires<sup>2</sup> donné par:

$$
\frac{d\delta_{\omega}}{dx} = \frac{1}{11} \frac{(1-r)(1+\sqrt{s})}{(1+r\sqrt{s})}
$$
(A.9)

<sup>2.</sup> On entend par ce terme une couche de mélange incompressible conservant les mêmes rapports de vitesse r et de masse volumique s.

Ces derniers effets, liés à la compressibilité, conduisent donc, en accord avec les résultats de Bogdanoff [1], Papamoshou et al. [13], à une courbe du taux d'ouverture normalisé par l'équation A.9, décroissante en fonction du nombre de Mach convectif (voir figure A.8). Dans la modélisation de la turbulence, l'influence de la compressibilité apparaît explicitement dans les corrélations  $\overline{p'u''_{j,j}}$  (pression dilatation) et  $-\overline{u''_j}$  $\sqrt{\overline{p_{,j}}}$  de l'équation de transport de k. Discutée par Sarkar et al., Zeman, elle serait également présente dans la corrélation  $\epsilon$ et correspondrait à une évolution du caractère dissipatif de la turbulence. Ceux-ci, par des voies différentes, mettent à jour une partie compressible dans la dissipation  $\epsilon$  aboutissant, par exemple dans le cas du modèle de Zeman, à :

$$
\epsilon_c = C_d \epsilon_s F(M_t, K) \tag{A.10}
$$

 $M_t$  est le nombre de Mach turbulent local,  $M_t^2 = 2k/a$  et K le facteur d'aplatissement. La dissipation totale  $\epsilon_t = \epsilon_s + \epsilon_c$  prend donc la forme :

$$
\epsilon_t = \epsilon_s (1 + C_d F(M_t, K)) \tag{A.11}
$$

Partant du même raisonnement, Wilcox a introduit, dans son modèle  $k-\omega$ , une correction compressible portant sur  $\epsilon = \beta \omega k$ . Cette correction a été par la suite étendue au modèle RSM multi-échelles. Ainsi, Wilcox propose la fonction suivante :

$$
F(M_t) = \begin{cases} 0, & M_t \le M_{t0} \\ M_t^2 - M_{t0}^2, & M_t > M_{t0} \end{cases}
$$
 (A.12)

où  $C_d$  est une constante du modèle et  $M_{t0}$  représente le seuil au-delà duquel il sera tenu compte de la dissipation compressible. Ce seuil est fixé à la valeur de 0.25

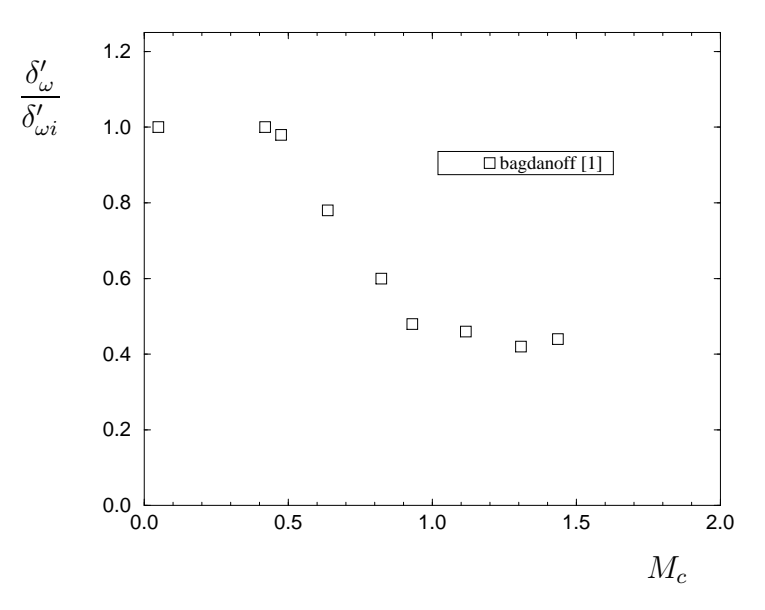

FIG.  $A.8 - Variation\ du\ taux\ d'ouverture, basé sur la vorticité,$ en fonction du nombre de Mach convectif

Le but de cette étude est de tester la capacité des modèles de turbulence utilisés à prédire les effets de compressibilité. Pour ce faire, nous avons calculé six couches de m´elange en faisant varier le nombre de Mach convectif de 0.2 a` 1.25 et en gardant fixe le rapport de vitesse  $r = 0.57$ , le rapport de masse volumique  $s = 1.55$  et le nombre de Reynolds nominal  $R_e = 12.10^6 m^{-1}$ . Tous les calculs correspondent à des couches de mélange supersonique/supersonique ce qui est, d'un point de vue numérique, facile à traiter, notamment au niveau du choix des conditions aux limites. La valeur  $M_c = 0.46$ correspond à la couche de mélange expérimentale de Goebel et Dutton [9] pour laquelle une étude détaillée est présentée dans la suite du rapport.

On a réuni dans le graphe A.9, les résultats obtenus avec le modèle  $k - \epsilon$  sans corrections compressibles et le modèle RSM multi-échelles compressible. Les taux d'ouverture normalisés, fonction du nombre de Mach convectif, sont ainsi comparés aux différents résultats expérimentaux [9], [13] corrélés par la courbe empirique (voir A.4)

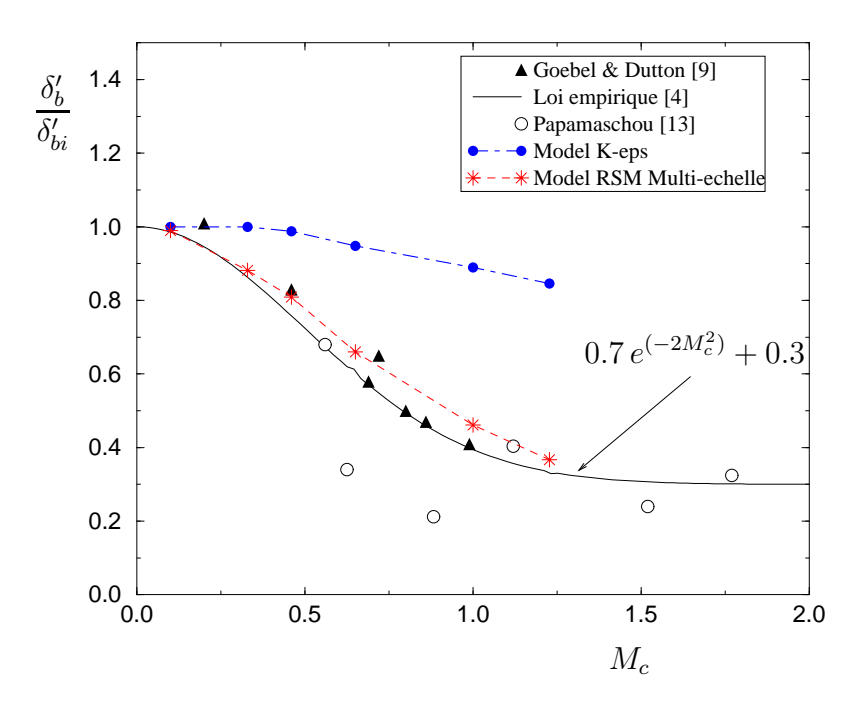

FIG.  $A.9 - Variation\ du\ taux\ d'ouverture, basé sur l'épaisseur apparente,$ en fonction du nombre de Mach convectif

On remarque qu'au-delà du nombre de Mach convectif  $M_c = 0.5$ , la courbe décroît et tend vers une valeur asymptotique pour des Mach convectifs très élevés. Le modèle RSM multi-échelles donne un taux d'ouverture très proche de l'expérience, tandis que le modèle  $k - \epsilon$  incompressible donne un taux d'ouverture quasiment constant quel que soit le Mach convectif. Ce résultat montre la capacité du modèle RSM multi-échelles à prédire correctement les effets compressibles.

Le modèle  $k - \epsilon$  multi-échelles donne des résultats très discutables quant aux effets compressibles. Ces résultats, avant d'être présentés, méritent une étude approfondie et une analyse assez fine du comportement de ce modèle en présence d'écoulements fortement compressibles.

#### • Zone proche de la plaque séparatrice

Comme nous l'avons mentionné auparavant, cette zone est caractérisée par une transition de l'écoulement de couche limite à l'écoulement de couche de mélange pleinement développée. Dans cette zone, la turbulence et le mouvement moyen se trouvent fortement déséquilibrés. Les mécanismes d'interactions turbulentes dépendent fortement de l'état des deux couches limites incidentes et de la géométrie du bord de fuite de la plaque séparatrice. Localement, une poche subsonique peut apparaître avec formation d'une zone de recirculation piégée entre deux écoulements supersoniques.

Pour ce type de configuration, il est intéressant d'appréhender la capacité des modèles de turbulence à prédire les caractéristiques d'un tel écoulement. Comme nous pouvons le voir sur les profils de vitesse moyenne (figures  $A.10$ ,  $A.14$  et  $A.18$ ), les modèles multi-échelles (avec ou sans transport des tensions de Reynolds) sont les plus aptes a` d´ecrire la zone de transition en très bon accord avec l'expérience. Le modèle  $k - \epsilon$  mono-échelle montre, cependant, un déficit sur la vitesse moyenne pour les quatre premières stations. Il importe de noter qu'en dehors de cette zone de transition, on retrouve un très bon accord entre la prédiction numérique et l'expérience et ceci pour tous les modèles y compris le  $k - \epsilon$ mono-échelle.

#### A.4.3 Anisotropie du tenseur de Reynolds

Nous continuons cette étude en examinant pour chaque modèle utilisé les contraintes de Reynolds  $\widetilde{-u''v''}$ ,  $\widetilde{u''}$  et  $\widetilde{v''}$ .

Dans le cas de la modélisation multi-échelles sans transport des tensions de Reynolds, nous pouvons remarquer sur les figures A.16 et A.17, comparées aux figures A.12 et A.13, que le modèle fournit des prédictions quasiment identiques à celles du modèle  $k - \epsilon$ mono-échelle.

Ce résultat semble tout à fait normal et conforme aux prévisions puisque, malgré son formalisme multi-échelles, le modèle continue à souffrir de l'hypothèse de viscosité isotrope. On doit donc s'attendre a` ce que l'anisotropie de la turbulence ne soit pas prise en compte par ce modèle et que les contraintes turbulentes soient identiques au modèle  $k - \epsilon$  mono-échelle. Pour ces deux modèles, le calcul surestime la tension de Reynolds transversale  $-v''$  et sous-estime la tension longitudinale  $-\overline{u}''$  dans toutes les stations (de

 $x=5$  mm jusqu'à  $x=500$  mm) correspondant à l'ensemble de la couche de mélange.

Pour mieux représenter l'anisotropie, nous avons tracé (figure A.22) l'évolution des maxima des tensions de Reynolds  $\widetilde{-u''^2/k}$ ,  $\widetilde{-v''^2/k}$  et  $\widetilde{-u''v''/k}$  en fonction de l'abscisse x. Le résultat de la figure A.22 confirme bien l'isotropie du modèle  $k - \epsilon$  multi-échelles. En effet,  $-\widetilde{u''^2}$  est confondu avec  $-\widetilde{v''^2}$  et le niveau de  $-\widetilde{u''^2}/k$  est sous-estimé d'environ 60 %, tandis que celui de  $-\widetilde{v^{''2}/k}$  est surestimé d'environ 73 %.

#### • Modélisation RSM, multi-échelles

Notre attention porte sur la modélisation multi-échelles à tensions de Reynolds. Sur la figure  $A.23$ , on constate que le modèle ne prédit pas correctement les maxima des tensions de Reynolds transversales et longitudinales dans la zone proche de la plaque séparatrice. On assiste alors à une relaxation rapide vers l'état d'équilibre de la zone pleinement turbulente de la couche de mélange. L'écart observé entre l'expérience et le calcul est de 40 % pour  $-\widetilde{u^{\prime\prime 2}/k}$  et de 50 % pour  $-\widetilde{v^{\prime\prime 2}/k}$ .

Pour bien comprendre ce résultat, nous reprenons la formulation mathématique du modèle. En combinant les équations des grosses structures et celles des petites structures, on peut arriver à l'équation générale de transport des contraintes de Reynolds qui s'écrit sous la forme suivante :

$$
\frac{d\tau_{ij}}{dt} = -P_{ij} + \frac{2}{3}\beta^* \rho \omega k \delta ij + (E_{ij} - \frac{2}{3}E\delta_{ij}) + \text{(terms de diffusion)}\tag{A.13}
$$

Dans la formulation originale de Wilcox, par simplification, les termes de diffusion ont été omis de l'équation A.13. Nous appelons ce modèle RSM 1 multi-échelles. Les résultats obtenus avec ce modèle montrent que les contraintes de Reynolds se relaxent très vite vers l'état d'équilibre. Un bilan net entre la production et la dissipation s'établit très rapidement alors que les champs moyens et turbulents sont encore en déséquilibre.

Nous avons essayé, dans la formulation que nous appelons RSM 2 multi-échelles, de prendre en compte les effets de diffusion turbulente et visqueuse (bien que cette dernière soit négligeable pour un écoulement pleinement turbulent).

Dans cette étude, nous avons adopté la formulation issue de la modélisation au second ordre des corrélations triple de vitesse, de corrélations vitesse-contrainte moléculaire et de contraintes pression-vitesse, propos´ee par Hanjalic et Launder (1972) sous sa forme simplifiée suivante :

$$
D_{ij} = \left( C_s' \frac{k}{\epsilon} \widetilde{u_k''u_l''} (\widetilde{u_i''u_j''})_{,l} \right)_{,k} \tag{A.14}
$$

où  $C'_s = 0.25$ .

En introduisant le terme A.14 dans l'équation A.13, les résultats de calcul (voir figure A.24) montrent une amélioration du processus de relaxation des contraintes de Reynolds dans la zone de transition vers l'état d'équilibre. Avec le modèle RSM 2 multi-échelles, on note un écart par rapport à l'expérience de 15 % pour la contrainte transversale  $-\widetilde{u''^2/k}$ et de 30 % pour la contrainte longitudinale  $-v^{''2}/k$ . Ce résultat, bien qu'il ne coïncide pas totalement avec les valeurs expérimentales, est tout à fait acceptable comparé au modèle du second ordre qui donne des écarts doubles  $[5]$ ,  $[6]$ .

Le rapport  $-\widetilde{u''v''}/k$  reste pratiquement constant et égal à sa valeur d'équilibre. Tous les modèles utilisés prédisent un bon niveau de cisaillement en accord avec l'expérience. Ce comportement en équilibre de  $-w''v''/k$  a été observé dans plusieurs expériences sur les couches de m´elange compressibles (Samimy et Elliot 1990, Goebel et Dutton) et ce, quel que soit le Mach convectif  $M_c$ .

#### A.4.4 Conclusion

Cette partie, qui concernait la validation des modèles de turbulence multi-échelles avec ou sans transport des contraintes de Reynolds sur le cas de couches de mélange supersoniques, a permis de montrer que :

- $\triangleright$  Les modèles multi-échelles sont capables de prédire correctement les processus physiques dans des zones d'écoulement en déséquilibre turbulent (zone de transition en aval de la plaque séparatrice).
- $\triangleright$  Le modèle RSM multi-échelles, muni de correction compressible, est capable de reproduire de façon très satisfaisante les effets de compressibilité (décroissance du taux d'ouverture en fonction du nombre de Mach convectif).
- $\triangleright$  Avec la prise en compte des processus de diffusion turbulente, ce dernier modèle pr´edit bien les ph´enom`enes d'anisotropie du tenseur de Reynolds, notamment dans la zone proche de la plaque séparatrice. Les niveaux de fluctuation de vitesse sont relativement mieux pris en compte comparés à ceux issus d'une modélisation au second ordre classique.
- $\triangleright$  Enfin, il est important de noter que les modèles multi-échelles sont indépendants de la position de l'onde de coupure à l'entrée du domaine de calcul. En effet, quel que soit le taux d'énergie initialement attribué aux grandes et aux petites structures, les modèles retrouvent le même équilibre énergétique qui est à peu près de 65 % pour les grandes structures et de 35 % pour les petites.

#### Références

- 1 Bogdanoff, D. W., Compressibility effects in turbulent shear layers, AIAA Journal, VOL. 21, No. 6, pp.926-927, 1983
- 2 Bonnet, J. P., and Debisschop, J. R., Analyse expérimentale de la turbulence dans les couches de mélange supersoniques, Rapport d'étude DRET/DGA  $90/068$
- 3 Brown, G. and Roshko, A. On density effects and large structure in turbulent mixing layers, J. Fluid. Mech, Vol. 64, pp. 775-781, 1974
- 4 Clemens, N. T., and Mungal, M. G., Large-scale structure and entrainment in the supersonic mixing layer, J. Fluid. Mech, Vol. 184, pp. 171-216, 1995
- 5 Cruand, F., and Jacquin, L., Calcul numérique de jets supersoniques avec une fermeture aux tensions de Reynolds,  $30^{eme}$  Colloque d'Aérodynamique Appliquée, AAAF, Nantes, 1993
- 6 Cruand, F., Étude numérique de couches de mélange et jets supersoniques chauffés à l'aide d'une fermeture aux tensions de Reynolds, Thèse de doctorat de l'Université Paris 6, 1993
- 7 De Bisschop, J.R., Comportement de la turbulence en couches de m´elange supersoniques, Thèse de doctorat de l'Université de Poitiers, 1992
- 8 Dimotakis, P.E., Turbulent free shear layer mixing, AIAA-89-0262, Nevada
- 9 Goebel, S. G., and Dutton, J. C., Experimental Study of Compressible Turbulent Mixing layers, AIAA Journal, Vol. 29, No. 4, 1991
- 10 Gu´ezengar, D., and Guillard, H., Compressibility models applied to supersonic mixing layers, ETMA Workshop, UMIST, UK, 1994
- 11 Lebret, Y., Étude numérique de la couche de mélange turbulente compressible, Thèse, Faculté des Sciences de l'Université de Rouen, 1993
- 12 Messersmith, N. L. and Dutton, J. C., Characteristic features of large structures in compressible mixing layers, AIAA Journal, VOL. 34, No. 9, Sept. 1996
- 13 Papamoschou, D., and Roshko, A., Observations of supersonic free shear layers, AIAA 24th Aerospace Sciences Meeting, Nevada, 1986
- 14 Papamoschou, A., and Roshko, A., The compressible turbulent shear layer: An experimental study, J. Fluid. Mech., vol. 197, pp. 453-477, 1988

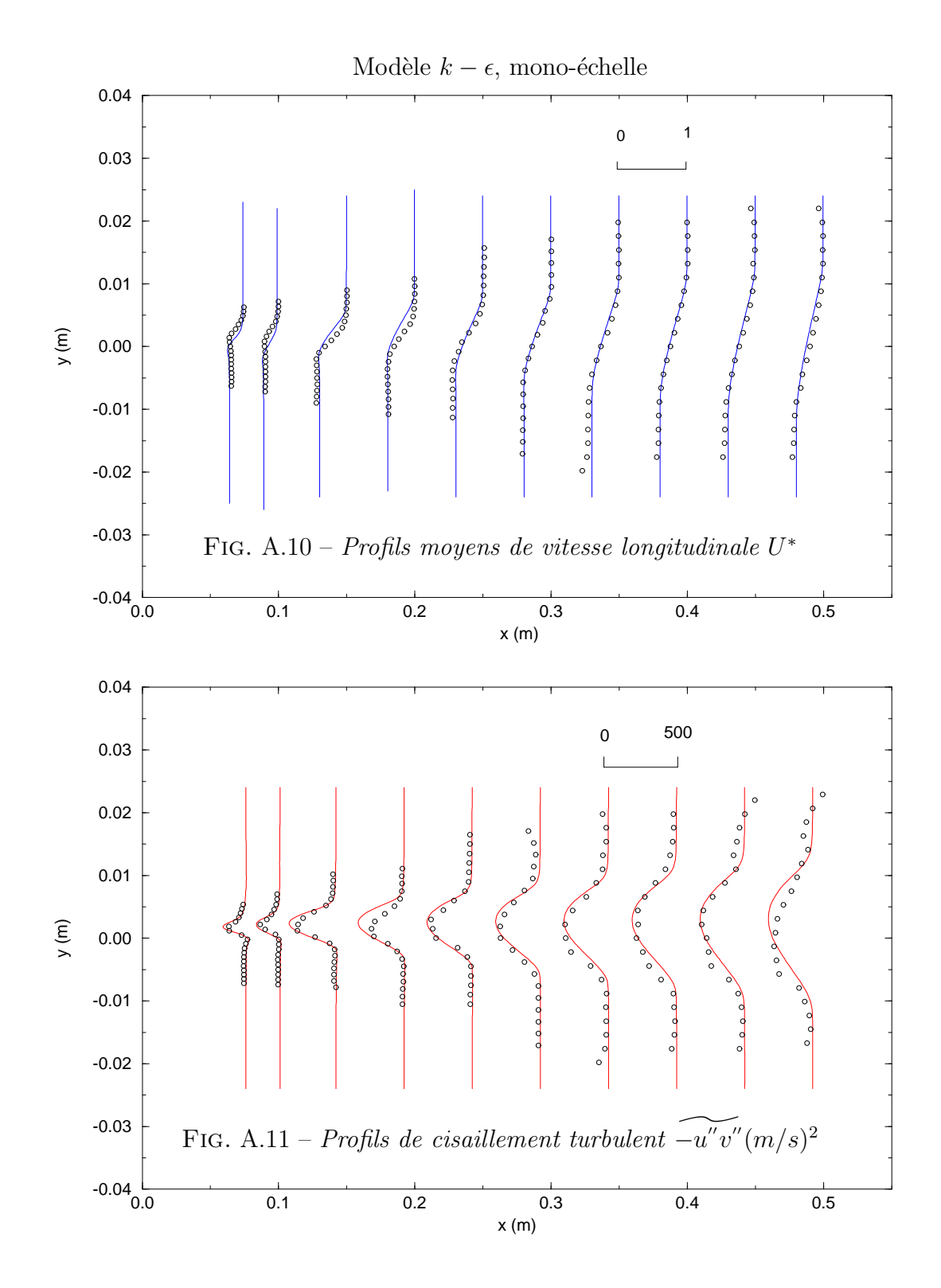

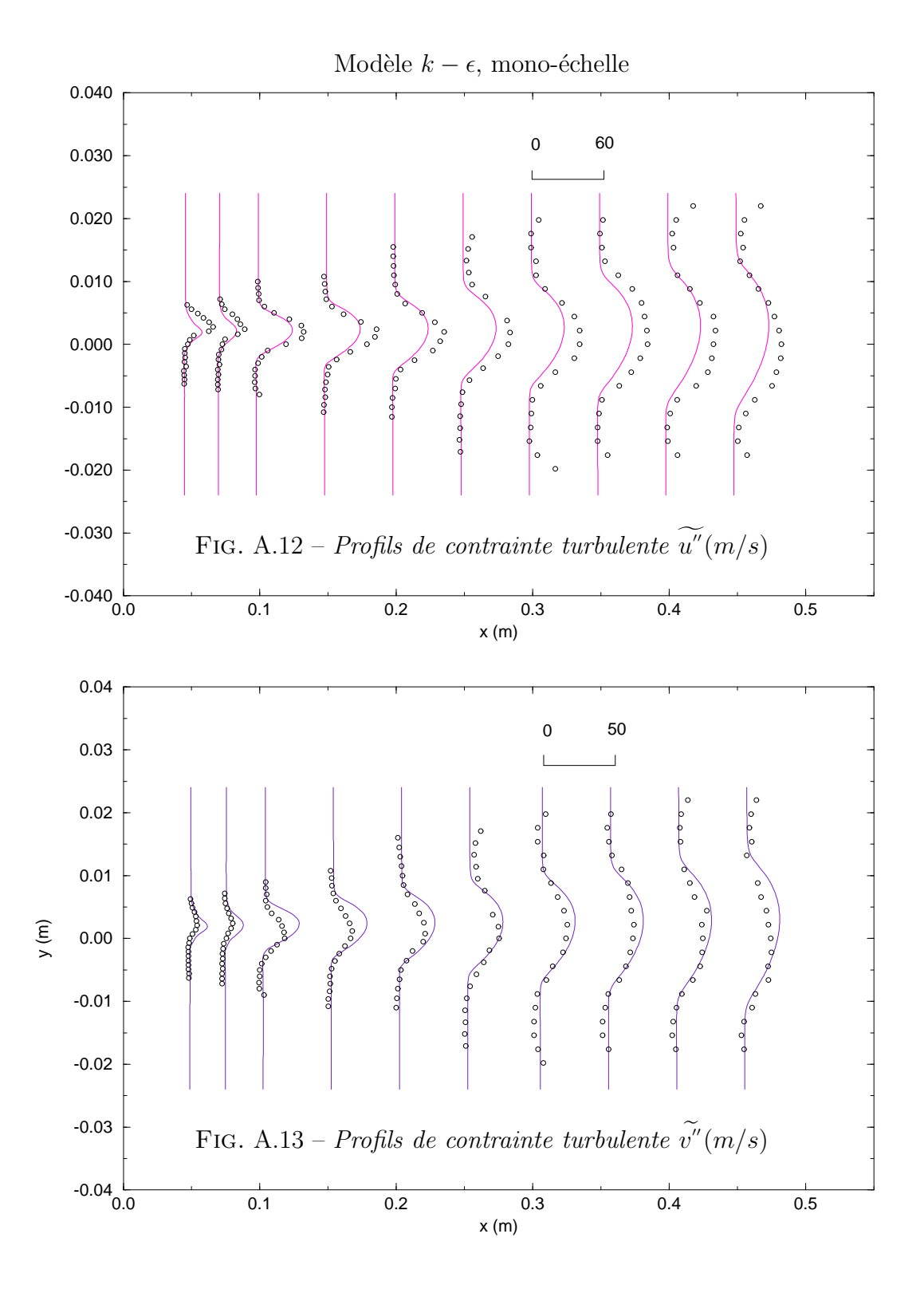

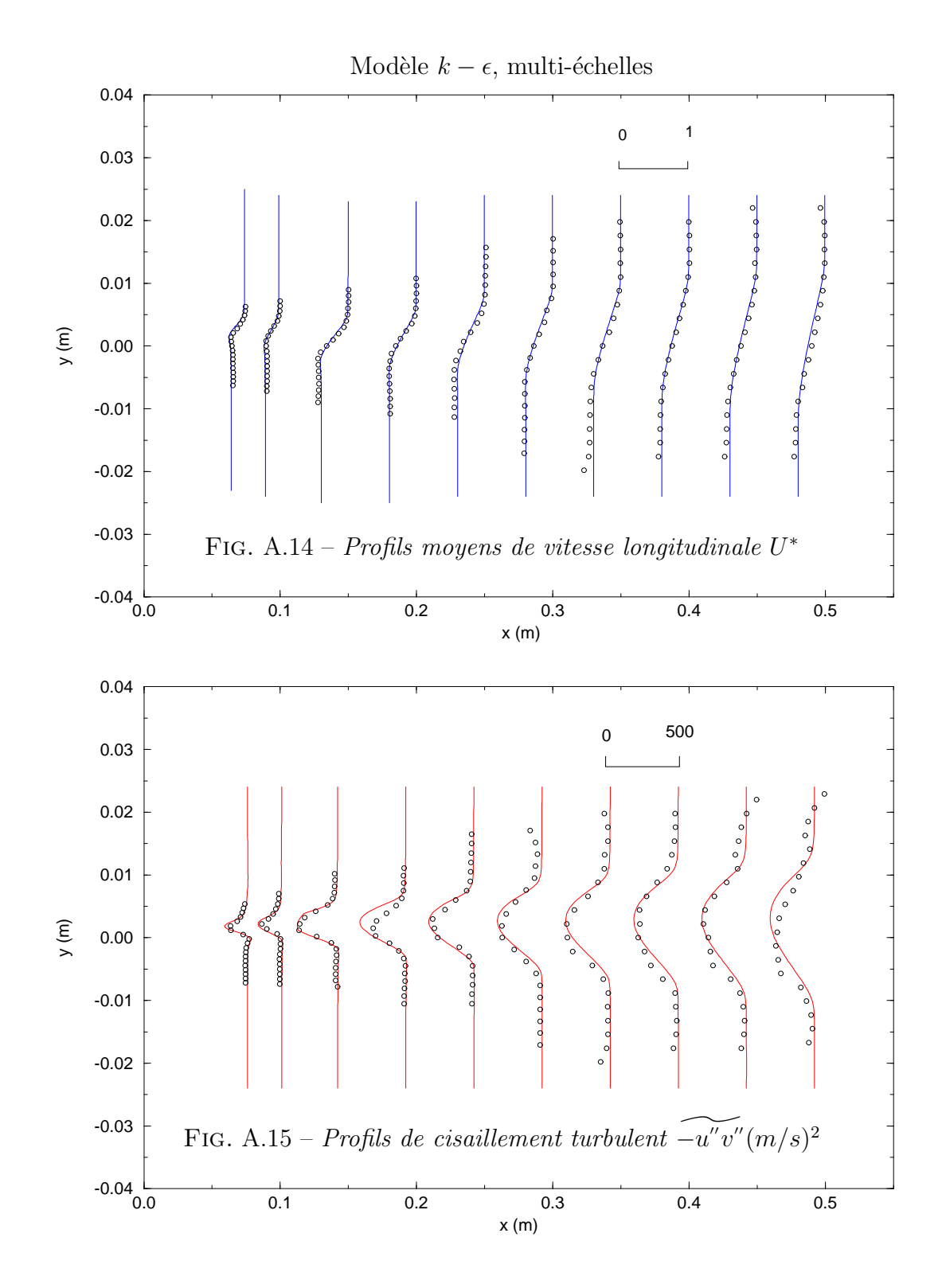

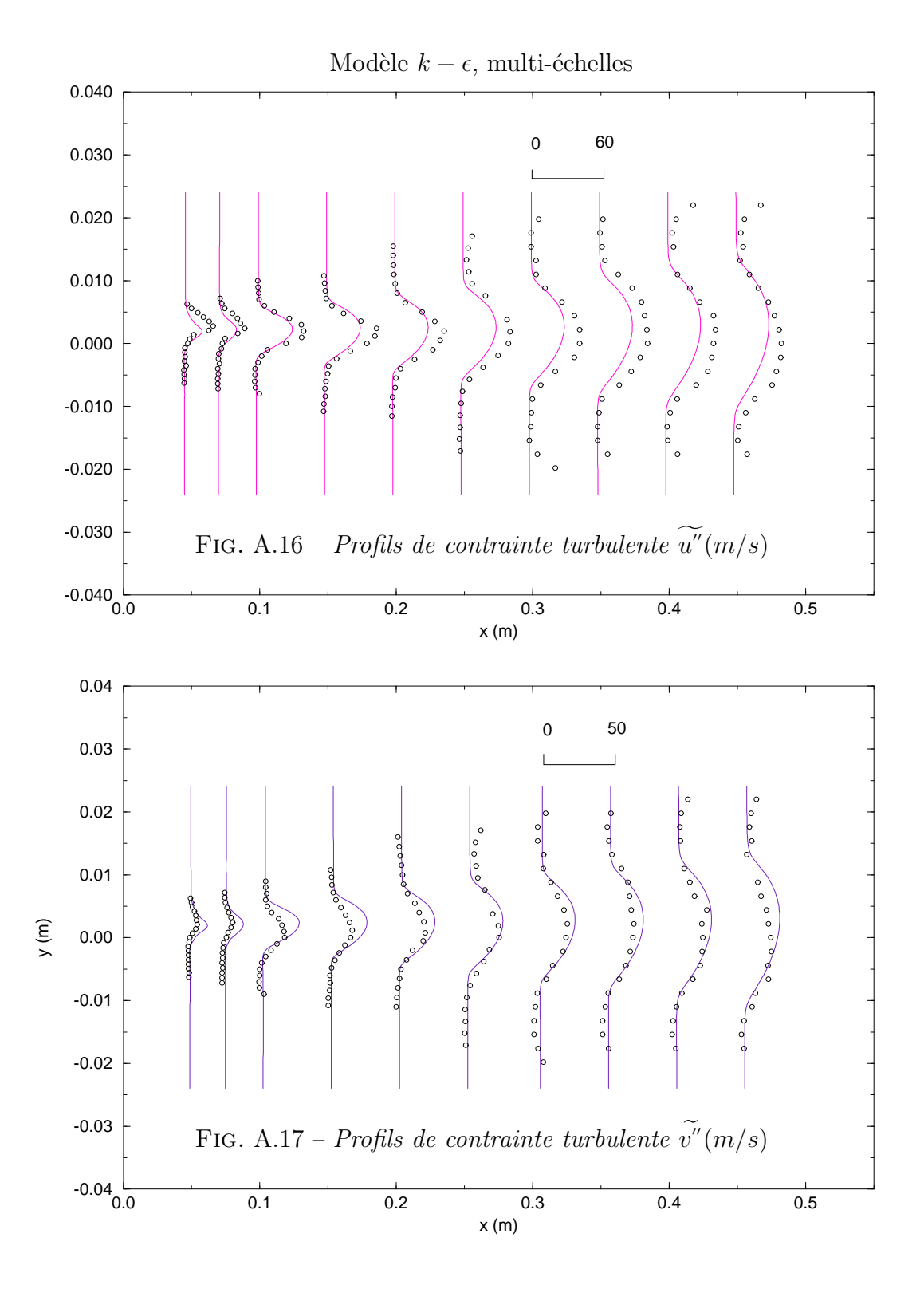

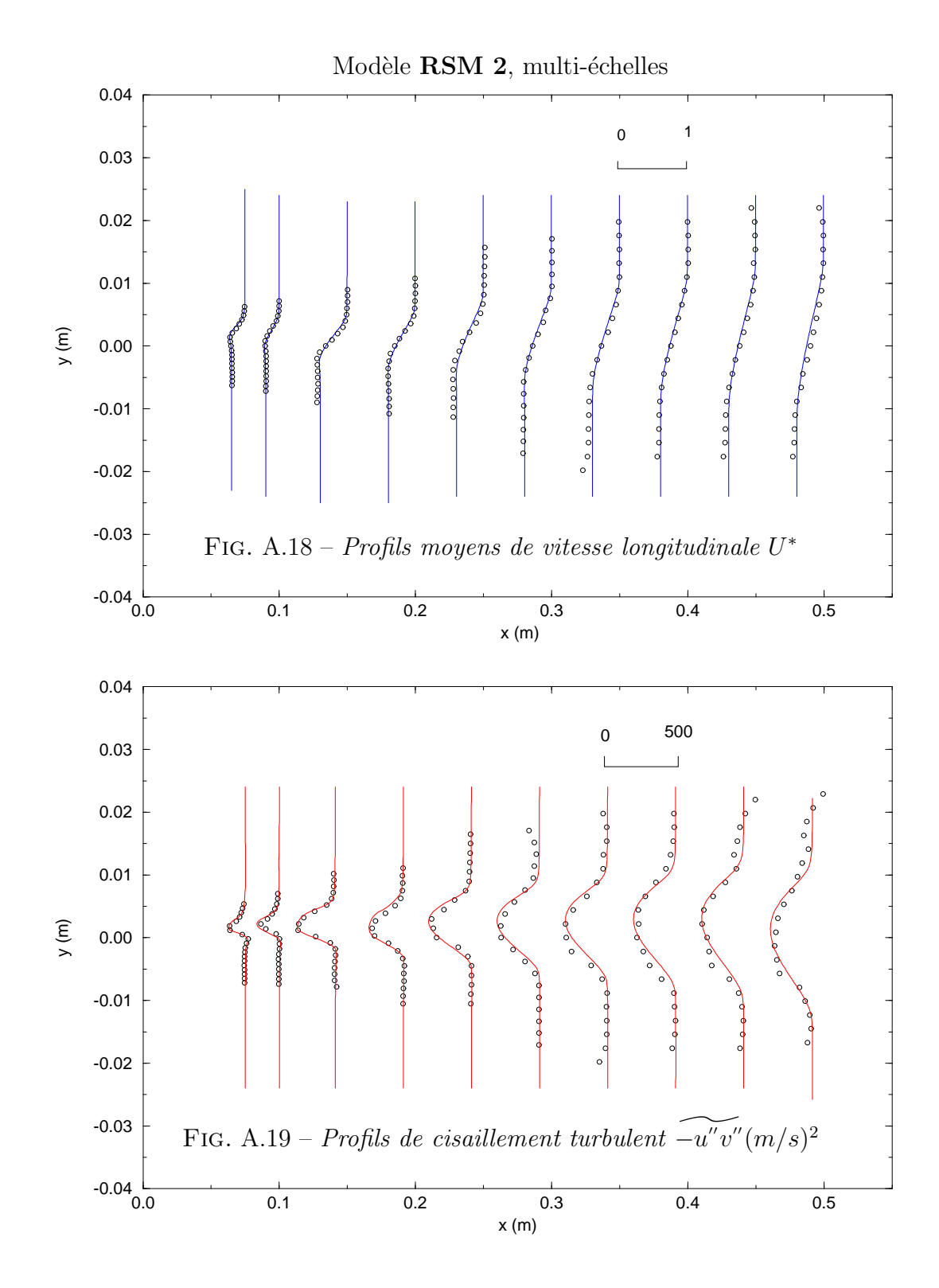

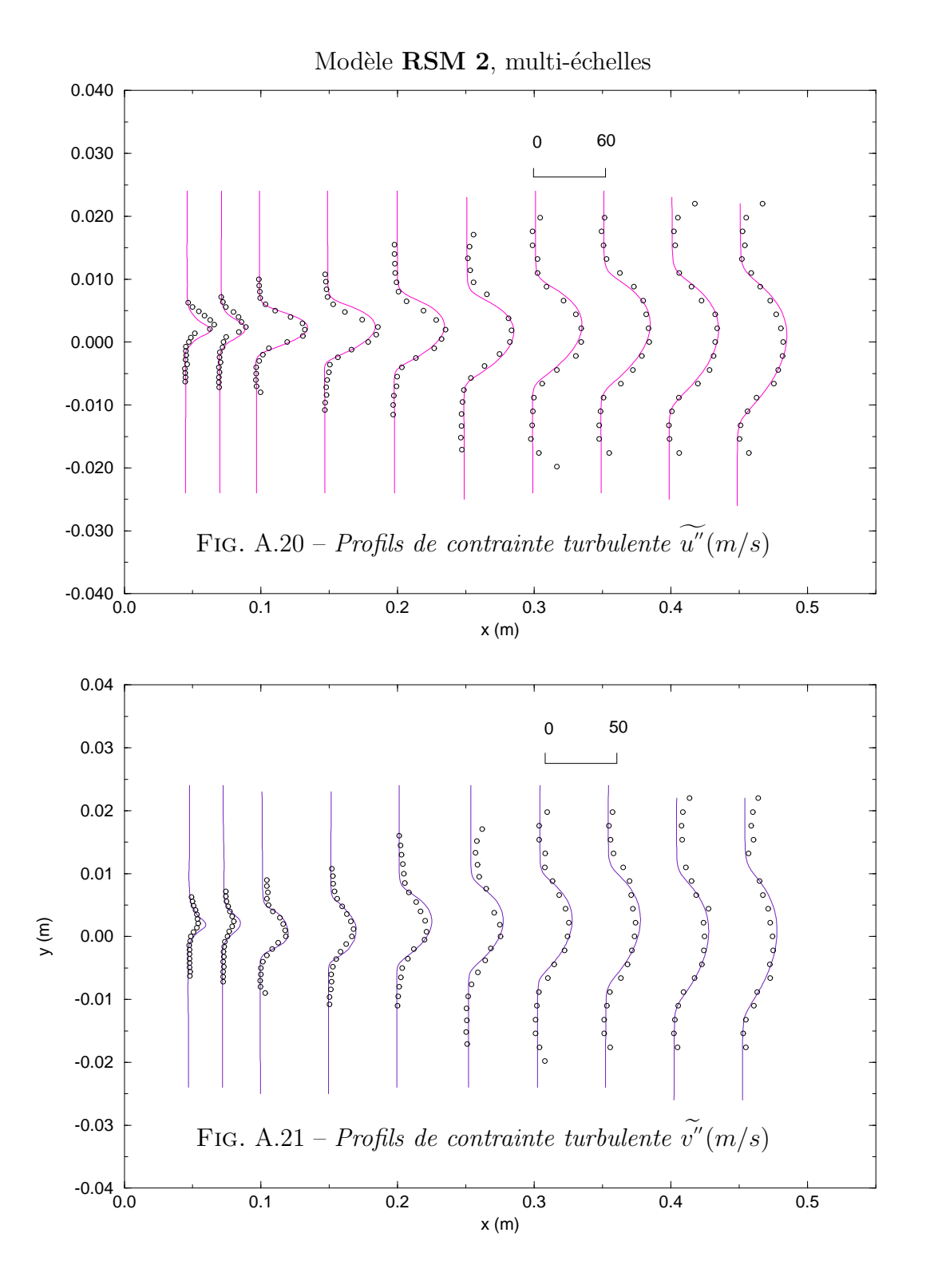

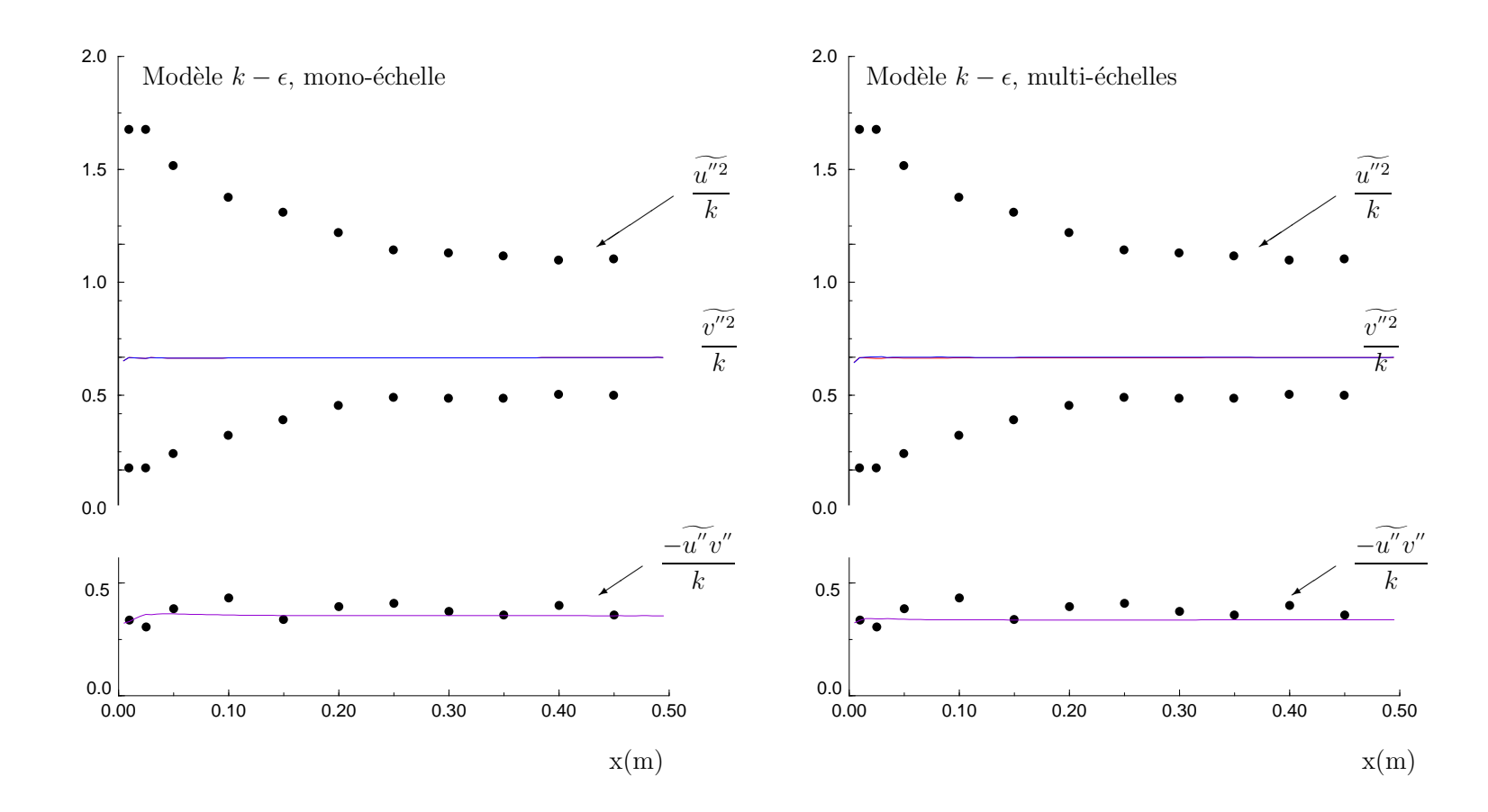

FIG. A.22 - Evolution des rapports  $\widetilde{u^{''2}}$  $\widetilde{u^{''2}}/k, \, \widetilde{v^{''2}}$  $\widetilde{v^{''2}}/k$  et  $-\widetilde{u^{''}}$  $u''v''/k$  dans la couche de mélange,  $M_c = 0.46$ comparaison — calculs et • expérience [9]

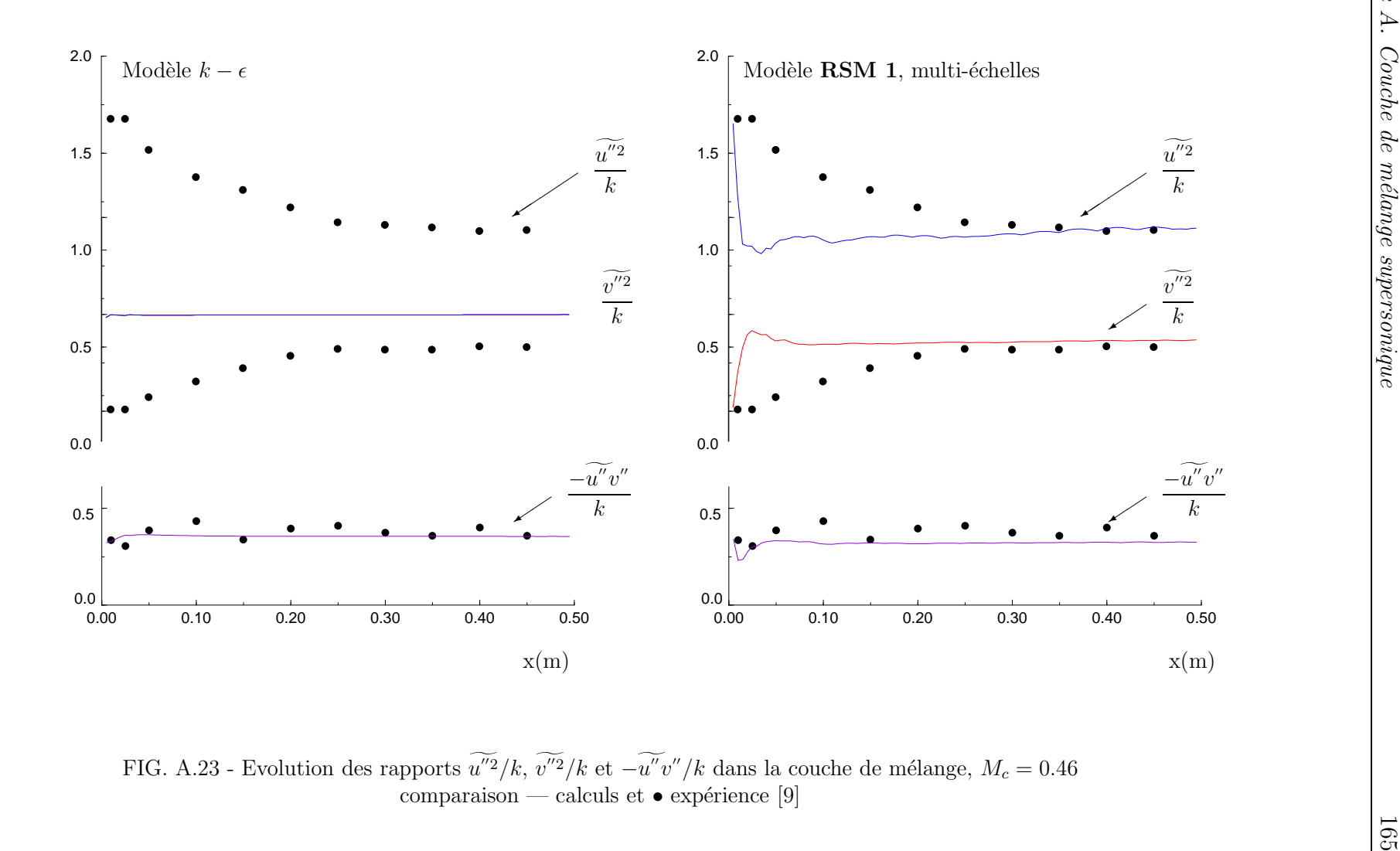

FIG. A.23 - Evolution des rapports  $\widetilde{u^{''2}}$  $\widetilde{u^{''2}}/k, \, \widetilde{v^{''2}}$  $\widetilde{v^{''2}}/k$  et  $-\widetilde{u^{''}}$  $u''v''/k$  dans la couche de mélange,  $M_c = 0.46$ comparaison — calculs et • expérience [9]

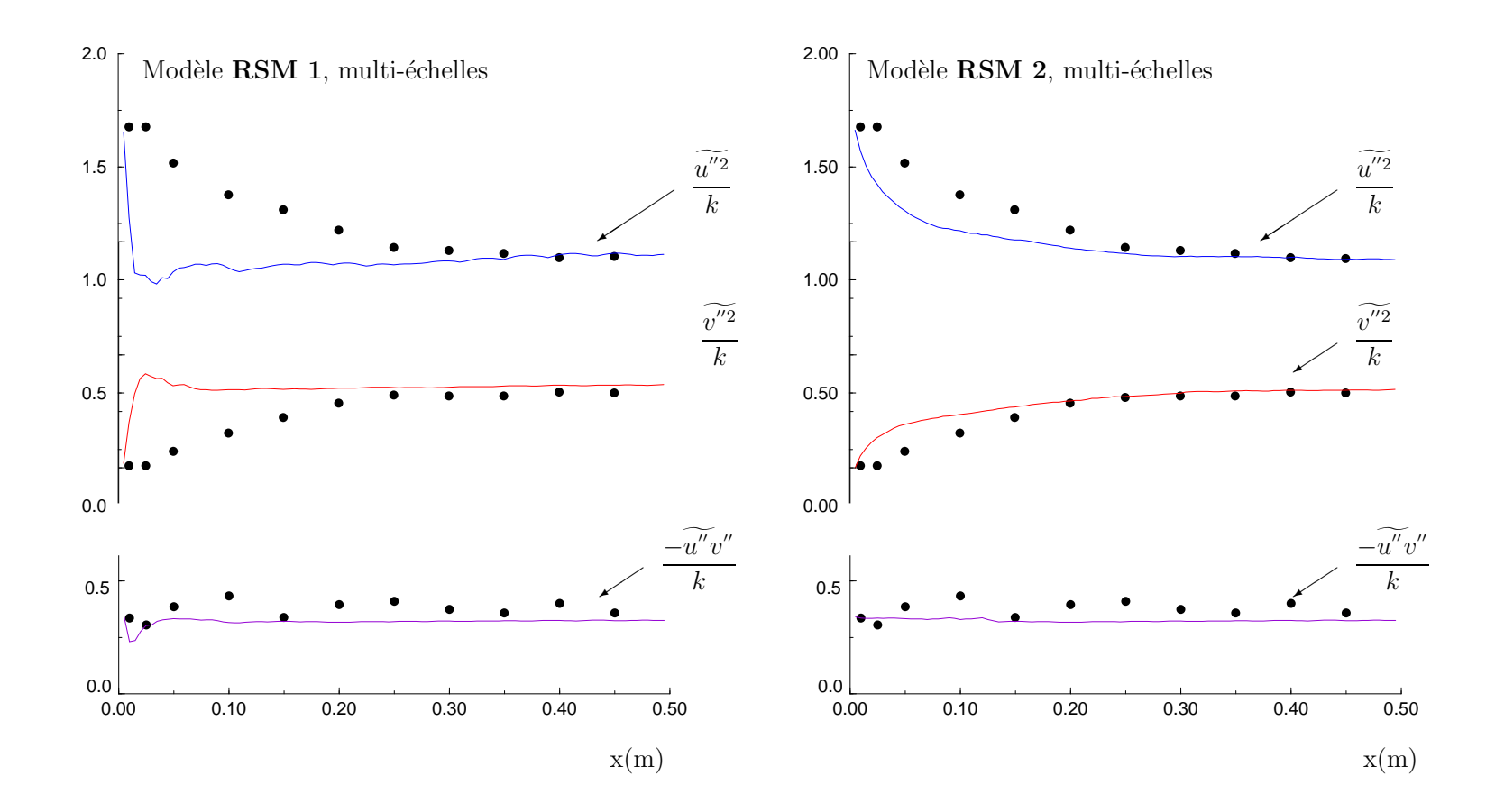

FIG. A.24 - Evolution des rapports  $\widetilde{u^{''2}}$  $\widetilde{u^{''2}}/k, \, \widetilde{v^{''2}}$  $\widetilde{v^{''2}}/k$  et  $-\widetilde{u^{''}}$  $u''v''/k$  dans la couche de mélange,  $M_c = 0.46$ comparaison — calculs et • expérience [9]

# Annexe B

# Jets supersoniques sous-détendus

## B.1 Introduction

L'étude aérodynamique des jets supersoniques présente un intérêt majeur dans les applications aéronautiques et spatiales.

En effet, les systèmes propulsifs des lanceurs de moteurs fusée ou de missile dépendent fortement de la nature du jet en aval de la tuyère. Généralement, des interactions entre le jet supersonique et l'écoulement externe s'établissent et donnent naissance à des phénomènes très complexes. Ces interactions peuvent fortement influencer les performances propulsives du système conduisant ainsi à des pertes de poussée ou à des dégradations de la stabilité.

Selon le régime de vol imposé, la pression ambiante peut considérablement varier, ce qui entraîne des variations importantes du taux de détente. Ainsi, on peut distinguer trois types de jets supersoniques:

 $\triangleright$  La pression du jet en sortie de tuyère est plus forte que la pression ambiante, dans ce cas il s'agit d'un jet sous-détendu. La structure de l'écoulement est schématisée

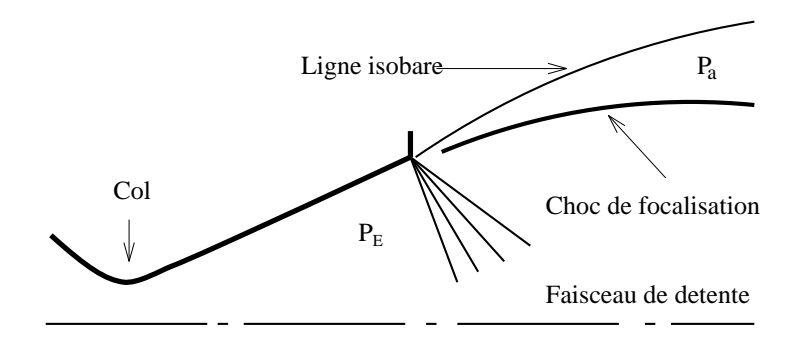

FIG. B.1 – Schéma d'un jet supersonique sous-détendu

figure B.1. On voit apparaître à la lèvre de sortie de la tuyère un faisceau de détente centré suivi d'un choc de focalisation issu de la ligne isobare entourant le jet.

. La pression du jet est plus faible que la pression ambiante, dans ce cas il s'agit d'un jet sur-détendu (voir figure  $B.2$ ).

La ligne isobare, séparant le jet supersonique et l'écoulement ambiant, est déviée vers l'axe de la tuyère ce qui induit une forte compression de l'écoulement conduisant ainsi à la formation d'un choc de compression initié à la sortie de la tuyère.

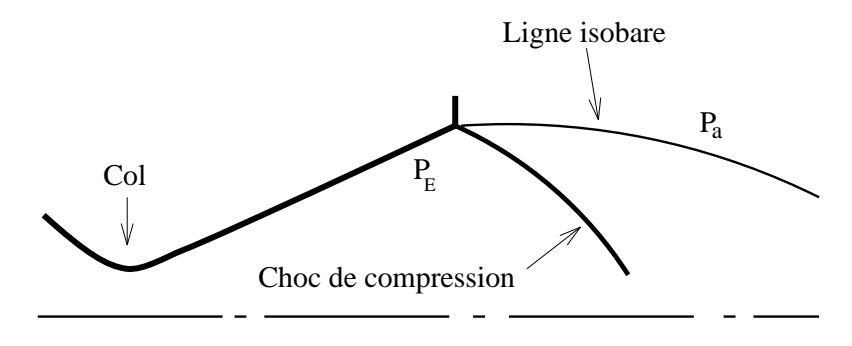

FIG. B.2 – Schéma d'un jet supersonique sur-détendu

 $\triangleright$  La pression du jet est égale à la pression ambiante, dans ce cas il s'agit d'un jet adapté (voir figure B.3). En pratique, ce type d'écoulement est difficile à obtenir sauf pour des tuyères destinées à des conditions de fonctionnement spécifiques.

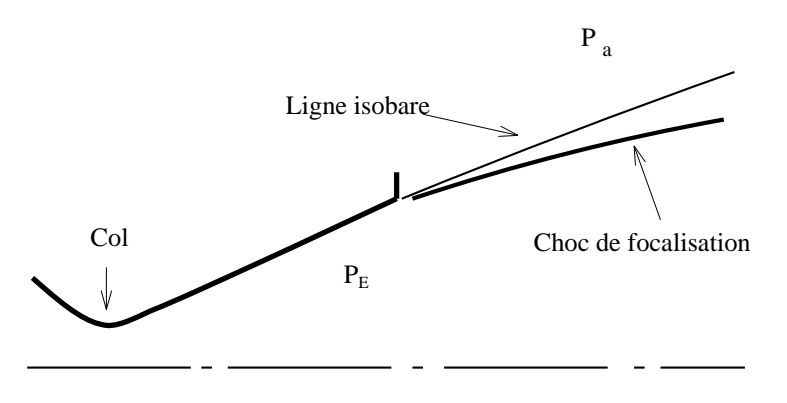

FIG. B.3 – Schéma d'un jet supersonique adapté

Dans cette étude, nous nous intéressons à des simulations numériques de jets supersoniques stationnaires, faiblement et fortement sous-détendus, issus d'une tuyère axisymétrique et débouchant dans l'atmosphère au repos.

## B.2 Configuration d'un jet faiblement sous-détendu

Le jet faiblement sous-détendu  $(P_E/P_a < 4)$  ne comporte pas de choc fort. Dans cet ´ecoulement il n'existe pas de r´egion subsonique a` l'int´erieur du jet, ce qui rend la simulation numérique d'un tel phénomène relativement facile. Nous avons étudié ce cas test afin d'analyser la structure interne du jet et le m´elange turbulent avec l'air ambiant. Nous nous sommes concentrés sur une comparaison avec l'expérience de Norum  $\&$  Seiner [13] dans un souci de validation de nos outils de simulation numérique. Les caractéristiques physiques de l'écoulement sont données par le tableau suivant :

|                   | Chambre      | Sortie tuyère | milieu ambiant |
|-------------------|--------------|---------------|----------------|
| Pression (Pa)     | $11.3\,10^5$ | $1.45\,10^5$  | $1.0010^{5}$   |
| Température $(K)$ | 540          | 164           | 300            |
| Mach              | 0.0          | 2.0           |                |

TAB.  $B.1$  – Conditions d'écoulement d'un jet supersonique

Ce cas correspond à un jet froid avec un nombre de Reynolds par unité de longueur de 15. 10<sup>7</sup>m<sup>-1</sup> et une vitesse axiale à la sortie de la tuyère de 512 m/s.

Les calculs numériques relatifs à ce cas test ont été faits avec un maillage cartésien réparti sur un domaine rectangulaire de longueur  $20 \times R$ , où R est le rayon de sortie de la tuyère.

Le maillage comporte  $100 \times 200$  mailles réparties sur tout le domaine de calcul avec un resserrement des mailles dans la zone du jet et au voisinage de la couche de mélange. Plusieurs simulations numériques ont été faites afin de déterminer l'influence du maillage sur la solution stationnaire obtenue.

### B.2.1 Structures cellulaires et position du choc

Les profils de vitesse à l'entrée du domaine de calcul sont de la forme "tangente hyperbolique". Le modèle de turbulence utilisé ici est le  $k - \epsilon$  de Jones et Launder. Les profils initiaux de k et  $\epsilon$  sont déduits à partir de relations algébriques (modèle de turbulence à zéro équation).

La figure B.4 montre une carte iso-Mach du jet supersonique qui s'éclate dans l'atmosphère au repos. Sur cette figure, on voit clairement apparaˆıtre des zones de compression et de détente qui forment une structure quasi-périodique dans l'espace. Ces structures persistent loin en aval  $(X/R>40)$  mais finissent par s'amortir sous l'effet de la dissipation visqueuse. En particulier, la pression totale diminue et la pression statique atteint le niveau de la pression ambiante.

L'amortissement des cellules à l'intérieur du jet est également visible sur la vitesse radiale (voir figure B.5) qui varie entre une valeur négative de  $-150$  m/s et une valeur positive de 350 m/s. La plus forte valeur de la vitesse radiale est observée au voisinage de la couche de mélange juste en amont du choc de focalisation dans la première cellule du jet. Dans cette

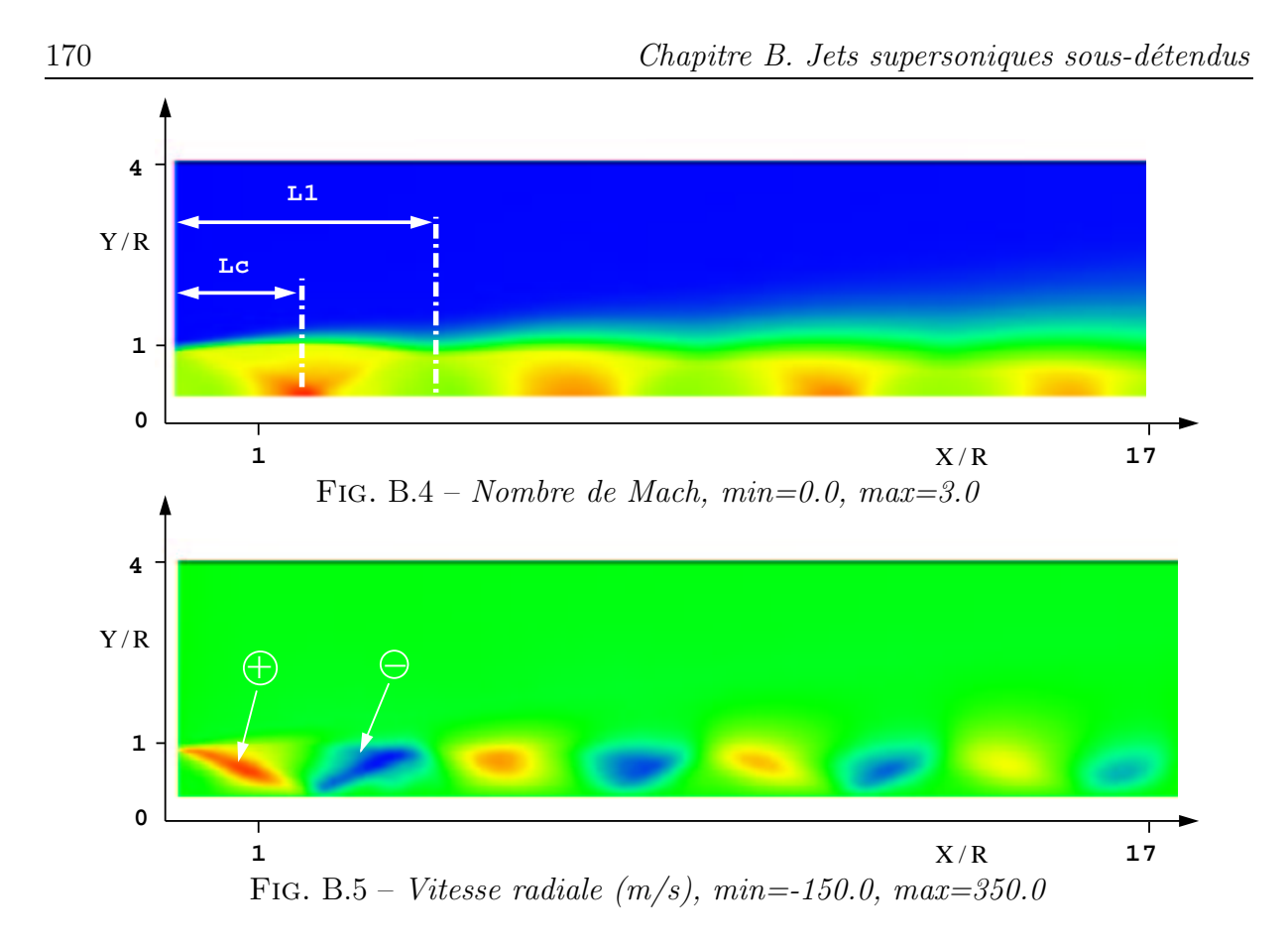

région, l'écoulement est fortement détendu avant d'être comprimé par le premier choc. La pression sur l'axe atteint sa valeur minimale de 2.0 10<sup>5</sup> Pa, ce qui correspond a` un nombre de Mach maximal de 3. A ce stade, on se propose d'examiner en particulier la première structure cellulaire du jet qui conditionne plus ou moins l'écoulement en aval.

Les résultats expérimentaux de Love  $[10]$  sur les jets supersoniques, à différents rapports de pression et différentes géométries de tuyères, ont montré que la longueur des cellules du jet varie linéairement en fonction du rapport de pression. Ce résultat a été confirmé par les expériences de Eggers [7] et plus récemment par celles de J. Seiner [13] et A. Fattah [1]. Le tableau ci-dessous présente les valeurs expérimentales et numériques de la longueur de la première cellule  $L_1/R$  ainsi que la position du choc sur l'axe du jet  $L_c/R$  (voir figure B.4).

|            | longueur de la $1ere$ cel-<br>lule du jet, $L_1/R$ | position du choc<br>$L_c/R$ |
|------------|----------------------------------------------------|-----------------------------|
| Expérience | 5.5                                                | 3.5                         |
| Calcul     |                                                    | 32                          |

TAB. B.2 – Tableau comparatif des caractéristiques de la première cellule du jet

On remarque que la longueur de la première cellule du jet est correctement prédite par le

calcul (moins de  $2\%$  d'erreur). Cependant, la position du choc sur l'axe est sous-estimée d'environ 8.5 % par rapport à l'expérience. Ce résultat montre qu'une erreur visible sur la position du choc induit une faible erreur sur la longueur de la cellule. De façon générale, on constate que le calcul numérique sous-estime le taux d'expansion du jet. Ce défaut est attribué au modèle de turbulence utilisé ( $k-\epsilon$ ) qui tend à réduire le taux d'ouverture de la couche de m´elange. Le jet ´etant fortement compressible, la prise en compte des termes de compressibilité dans les équations de transport de l'énergie turbulente et de sa dissipation permet d'obtenir de bons résultats (S. Dash [4], S. Pao [12]).

#### B.2.2 Cœur potentiel et intensité turbulente

Le cœur potentiel est la région centrale du jet caractérisée par un écoulement de vitesse quasi-uniforme. La zone du jet où l'écoulement est non visqueux (zone à vitesse axiale uniforme) s'arrête au point où la vitesse sur l'axe du jet décroît à cause de l'entraînement du fluide ambiant. En pratique, la longueur de cette zone est atteinte quand la vitesse à l'axe vaut 99 % de la vitesse à l'entrée du jet. L'étendue de cette zone dépend fortement du rapport de pression et de la nature de l'écoulement amont (laminaire, presque turbulent ou turbulent).

Pour déterminer la longueur du cœur potentiel, Lau, Morris et Fisher [12] proposent d'utiliser une formule empirique qui permet de bien corréler les points expérimentaux. Cette formule est donnée par:

$$
\frac{L_p}{R} = 8.4 + 2.2 M_{jet}^2
$$
 (B.1)

où  $L_p$  est la longueur de la zone potentiel et  $M_{jet}$  le nombre de Mach à la sortie de la tuyère. Pour le présent cas test,  $M_{jet}=2.0$  et  $L_p/R=17.2$  (équation B.1). Les résultats du calcul prédisent une valeur de  $L_p/R = 22$ . On constate que la cœur potentiel calculé est trop allongé par rapport à l'expérience.

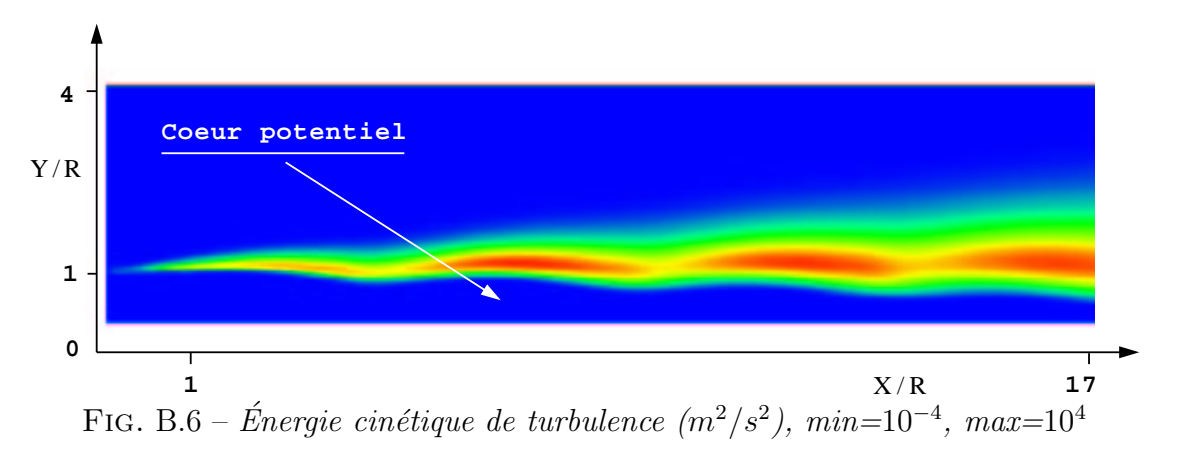

R. Gathmann [9], dans ses simulations numériques de couche de mélange 3D, aboutit a` un r´esultat similaire. En faisant l'analogie avec une couche de m´elange, il attribue ce ph´enom`ene a` la sensibilit´e de la transition de la couche de m´elange aux conditions de
déroulement des expériences. En effet, la transition expérimentale se fait sur une distance souvent bien courte. Ceci peut être dû à des modes instables déjà présents dans la couche limite de la tuyère et dont on ne peut s'affranchir facilement. De plus, la surévaluation de la viscosité turbulente retarde la croissance des modes instables ce qui donne lieu à un cœur potentiel trop allong´e.

La figure B.6 montre que la turbulence est absente à l'intérieur du cœur potentiel. Elle est cependant initiée à la lèvre de sortie de la tuyère et intensifiée le long de la frontière du jet. On remarque que le maximum de l'intensité turbulente se déplace progressivement vers l'axe de symétrie et atteint son maximum à la fin du cœur potentiel.

En aval de cette zone, l'écoulement est entièrement dominé par la turbulence dont l'intensité joue un rôle important dans la qualité de prédiction du bruit des jets.

S. Pao [12] a montré, grâce à des simulations numériques de jets à différents nombres de Mach, que l'intensité de la turbulence décroît et son pic se déplace vers l'aval quand le nombre de Mach augmente. Ces résultats sont très importants pour la compréhension physique des phénomènes d'interactions turbulence-choc. Ils concernent ainsi des écoulements de jets à la fois fortement compressibles et turbulents.

A la suite de ce travail, on se propose d'examiner la structure d'un jet fortement sousdétendu en présence de chocs forts.

# B.3 Configuration d'un jet fortement sous-détendu

Quand le rapport de détente est suffisamment élevé  $(P_E/P_a > 4)$ , la réflexion régulière du choc de compression sur l'axe ne peut avoir lieu. L'écoulement doit se comprimer d'avantage pour s'adapter a` cette forte d´etente. La compression se fait a` travers un choc fort appelé disque de Mach.

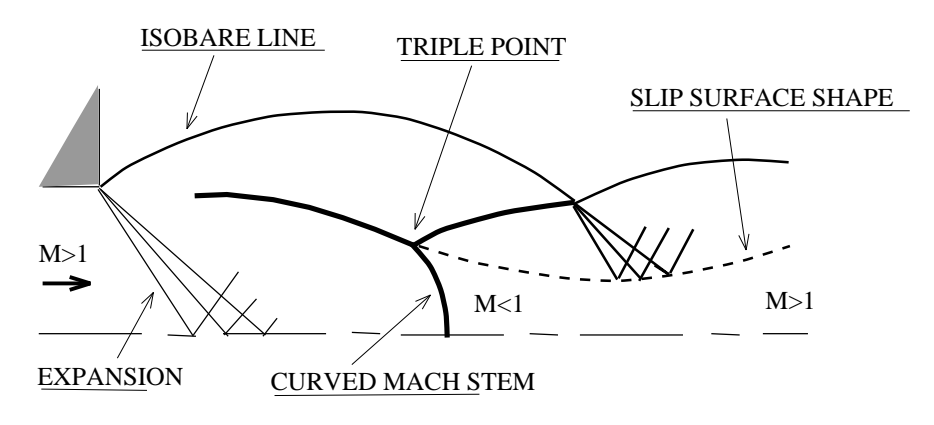

FIG. B.7 – Schéma d'un jet supersonique fortement sous-détendu

Placé au cœur du jet, le disque de Mach, de forme généralement courbe, crée en aval une

poche d'écoulement subsonique, rotationnel et de température statique élevée. La configuration de l'écoulement est schématisée figure B.7. A partir du point triple (intersection des trois chocs) se développe une couche de mélange isobare siège d'instabilités spatiales du type Kelvin-Helmholtz. Le phénomène du point triple et du disque de Mach est parmi les probl`emes les plus complexes et les plus mal connus de la dynamique des gaz. Il ouvre ainsi une voie d'importance considérable en matière de recherche en rayonnement infrarouge de jets propulsifs.

Le cas test choisi dans cette étude concerne un jet supersonique laminaire à nombre de Reynolds de  $10^4$ , à pression totale de 1.5 atm et à pression ambiante de 0.123 atm. Les conditions d'écoulement du jet choisi sont présentées dans le tableau suivant:

| Rapport de          | Rapport de  | $\gamma/c_v$ | Mach à la sortie |
|---------------------|-------------|--------------|------------------|
| pression, $P_e/P_a$ | température |              | de la tuyère     |
| 6.70                | 1 1 2 7     | 1.25 / 1352  | 101              |

TAB.  $B.3$  – Conditions d'écoulement d'un jet fortement sous-détendu

Dans cette étude, nous nous intéressons à la solution stationnaire. Celle ci est obtenue à l'aide d'un schéma numérique explicite en temps.

## B.3.1 Sensibilité aux conditions aux limites

Le domaine de calcul couvre la totalité du jet avec le milieu environnant (fluide au repos). Afin de réduire le temps de calcul, on a considéré un domaine tronqué de dimension  $10\times R$  dans la direction longitudinale et  $4\times R$  dans la direction radiale.

Malheureusement, cette procédure engendre des problèmes de conditions aux limites le long des frontières du jet (milieu ambiant notamment). Pour résoudre ce problème nous avons utilisé des conditions aux limites de non réflexion.

Les figures B.8 et B.9 montrent l'influence des conditions aux limites sur la précision et la qualité de solution obtenue.

Dans le premier cas (conditions aux limites avec pression statique imposée), on voit apparaître des ondes "numériques' qui remontent l'écoulement et conduisent ainsi à une solution non physique. Ces ondes disparaissent complètement dans le deuxième cas, ce qui justifie l'implantation de conditions de non-réflexion dans notre code de calcul.

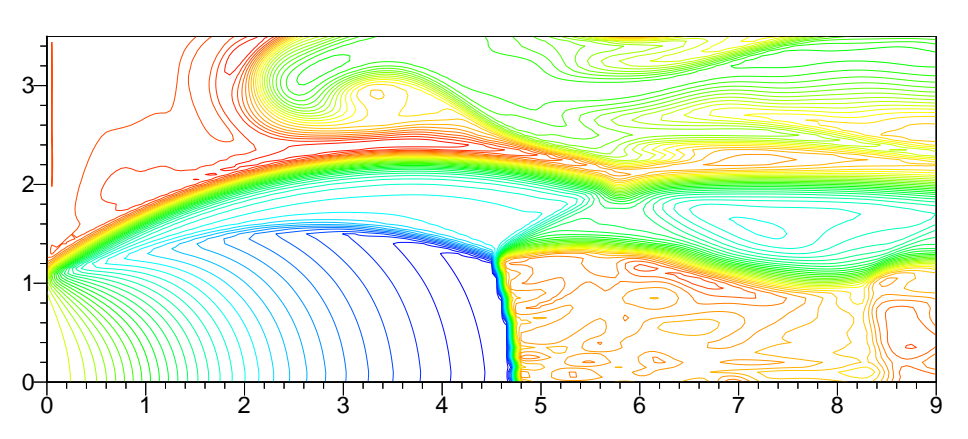

FIG.  $B.8 - \textit{Champ}$  de température, conditions de pression imposée

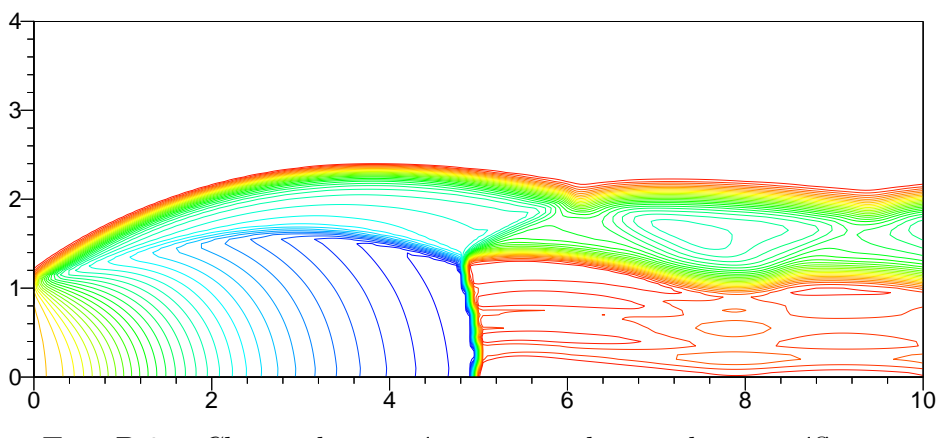

FIG.  $B.9$  – *Champ de température, conditions de non-réflexion* 

## B.3.2 Sensibilité à la forme du maillage

Dans le cas où le disque de Mach présente une forte courbure, la solution devient fortement dépendante de la forme du maillage, ce qui rend difficile l'obtention d'une solution numériquement stable.

Pour illustrer ces propos, nous avons utilisé deux maillages de formes différentes. Le premier est du type cartésien (rectiligne et uniformément réparti) et le deuxième est du type elliptique (adapté aux chocs) [16]. Dans les deux cas, le maillage contient  $(150\times50)$  mailles.

Les résultats de calcul sur la première grille révèlent l'existence de perturbations "numériques" issues de la mauvaise résolution du disque de Mach (voir figure B.12). Ces perturbations se propagent ensuite dans la poche subsonique et mènent le calcul vers des solutions localement fausses. Ce résultat est bien évidement inacceptable surtout dans cette région d'écoulement où se produisent des phénomènes très complexes et surtout mal compris (formation d'écoulement de retour, accrochage de la flamme dans le cas des gaz de combustion, phénomène de rayonnement des jets propulsifs ...)

La solution obtenue avec le deuxième maillage est de très bonne qualité. La résolution est "propre" notamment au voisinage du disque de Mach et dans la zone subsonique (voir figure B.13).

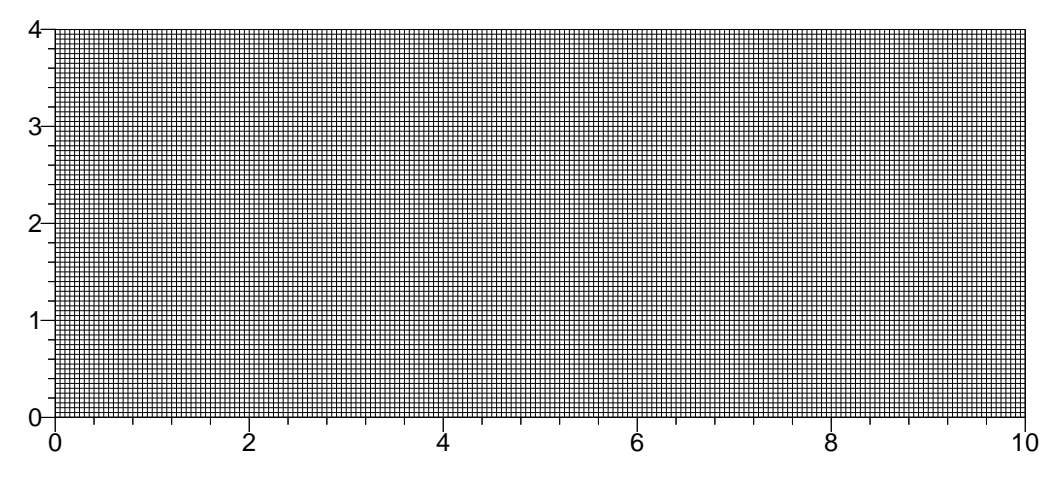

FIG. B.10 – Maillage cartésien, uniforme (150  $\times$  50) mailles

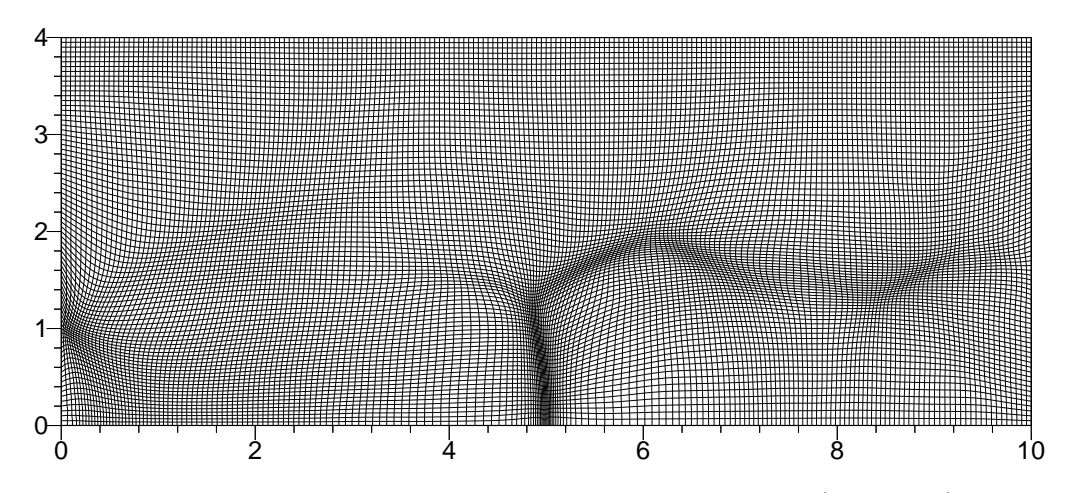

FIG. B.11 – Maillage elliptique, adapté aux discontinuités (150  $\times$  50) mailles

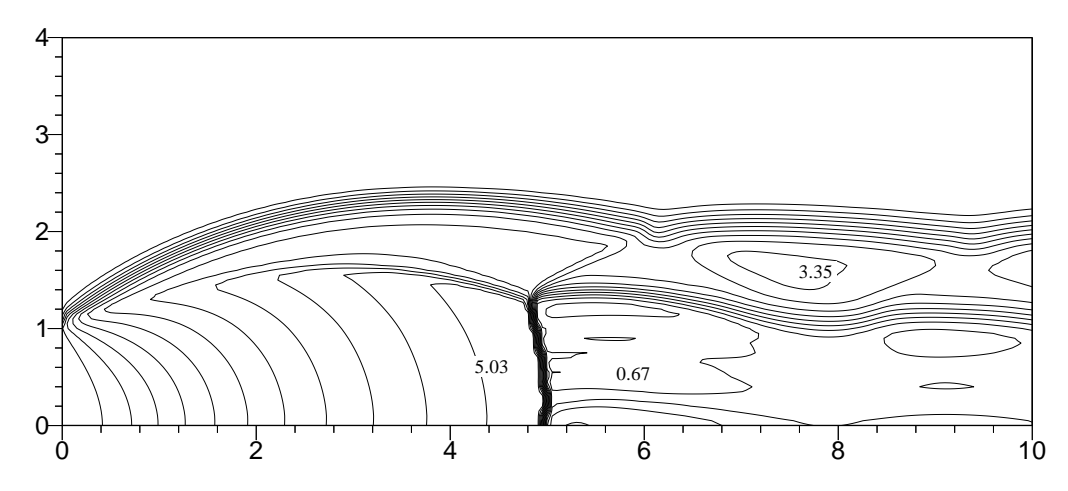

FIG. B.12 – Champ iso-Mach avec maillage uniforme,  $(min=0.0, max=5.3)$ 

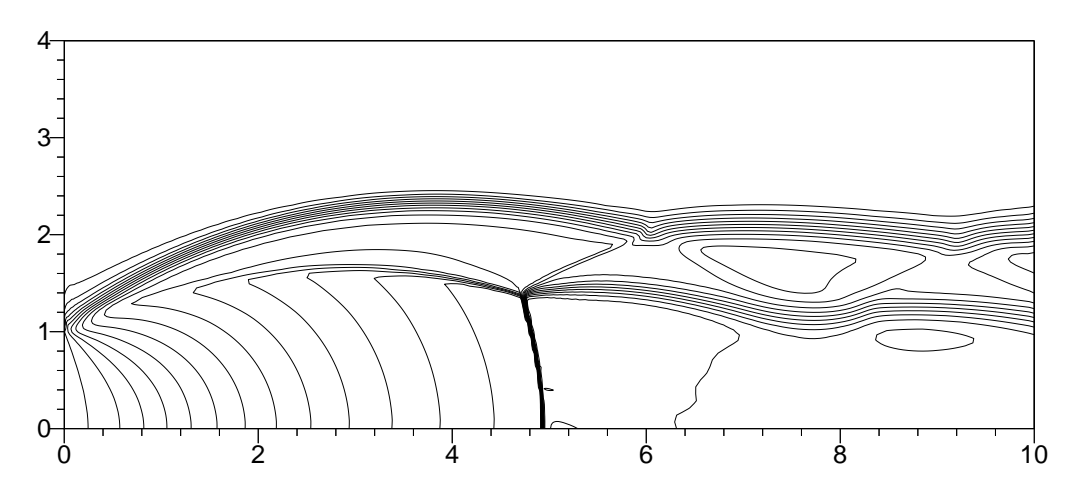

FIG. B.13 – Champ iso-Mach avec maillage adaptatif,  $(min=0.0, max=5.3)$ 

#### B.3.3 Analyse phénoménologique de l'écoulement

la configuration du disque de Mach et du point triple est bien visible sur les figures B.14 et B.15. La poche subsonique apparaˆıt clairement sur la figure du nombre de Mach (bleu) et sur celle de la température (rouge). L'écoulement initialement supersonique  $(M=5.3)$  passe en subsonique  $(M=0.3)$  à la traversée du disque de Mach. La température atteint des valeurs très élevées (790 K). Suite à une perte de pression totale en aval du disque de Mach, la pression statique reste à une valeur proche de la pression extérieure.

#### $\bullet$  Comparaison calcul / expérience

La configuration du disque de Mach (position, taille et forme) est très importante dans l'étude et la compréhension des phénomènes physiques dans des jets fortement sousdétendus. Dans la suite, on s'intéresse plus particulièrement à la position du disque de Mach  $X_m$  par rapport à la sortie de la tuyère.

Le phénomène du disque de Mach a fait l'objet de nombreuses recherches en vue de déterminer sa taille et sa position dans l'écoulement d'un jet sous-détendu sortant d'une tuyère supersonique à des rapports de pression élevés. La majorité des travaux font appel aux résultats expérimentaux de Love et al [1959] sur les jets supersoniques débouchant dans l'atmosphère au repos. Ces expériences ont fait l'objet de comparaison et de critique par plusieurs auteurs notamment W. Eastman [1964], C. Lewis [1964], A. Bauer [1965], S. Crist et al  $[1970]$ , M. Abbett  $[1971]$ , et J. Fox  $[1974]$  qui ont proposé des formules empiriques pour d´eterminer la position et la forme du disque de Mach en fonction de la géométrie de la tuyère, des rapports de pression et de la nature du gaz. Malheureusement, ces résultats présentent une dispersion assez importante qui peut aller jusqu'à  $30\%$  de différence.

Les points d'intérêt particulier sur la forme et la position du disque de Mach sont les suivants:

- $\triangleright$  Le diamètre du disque de Mach augmente quand  $\gamma$  augmente, et diminue pour des densités totales très élevées où les forces inter-moléculaires deviennent importantes.
- $\triangleright$  La position relative du disque de Mach est indépendante de γ, de la géométrie de la tuyère et du niveau de pression absolue à l'extérieur. En revanche le paramètre important qui fixe sa position est le rapport de pression. En effet, plus ce rapport est élevé plus le disque de Mach s'éloigne de la sortie de la tuyère. La position du disque de Mach est généralement déterminée de façon empirique. Pour des grands rapports de pression ( $>$  300) la position du choc est proportionnelle à la racine carré du rapport de pression [9], ainsi on a :

$$
\frac{p_e}{p_a} \propto \left(\frac{x_m}{d_c}\right)^2
$$

où l'indice "e" désigne la sortie de la tuyère et  $x_m$  représente la position du disque de Mach.

 $\triangleright$  Dans le cas de la combustion, la flamme s'accroche derrière le disque de Mach et peut provoquer des oscillations de ce dernier.

Des simulations numériques des jets sous-détendus à des grands rapports de pression et avec prise en compte de la chimie ont été faites par R. Gathmann [12]. Ces résultats montrent l'existence d'une poche de recirculation derrière le disque de Mach. Par ailleurs S. Prud'homme [28] associe l'apparition de la poche d'écoulement de retour à une absence de la viscosité (cas Eulérien).

Tous ces points présentent un intérêt majeur dans la compréhension des phénomènes d'instabilités des jets supersoniques et méritent une attention toute particulière et une  $étude$  approfondie.

En générale, La position est déterminée de façon empirique. Ainsi, Ashkenas et Sherman [14] proposent la loi suivante :

$$
\frac{X_m}{R} = 1.34 \sqrt{\frac{P_t}{P_a}}\tag{B.2}
$$

où R est le rayon de la section de sortie de la tuyère,  $P_t$  et  $P_a$  sont respectivement la pression génératrice et la pression ambiante. Pour un rayon égal à l'unité, l'équation B.2 donne une valeur de  $X_m = 4.68$  et la simulation numérique donne une valeur de  $X_m = 4.62$ . On remarque que les deux résultats sont très proches puisque l'écart entre les deux est inférieur à 1.5 %. La figure B.16 montre les distributions calculées et mesurées de la vitesse sur l'axe de symétrie du jet. Dans un premier temps le fluide subit une détente, sa pression diminue et sa vitesse augmente (de 1000 m/s à 2200 m/s). Ensuite, il est fortement comprim´e a` travers le disque de Mach. Sa vitesse chute brusquement a` une valeur minimale de 400 m/s.

Dans cette région (4.6 <  $X/R$  < 6), l'écoulement est uniforme et sa vitesse est positive (pas de courant de retour pour un état stationnaire). Au delà d'une distance de  $6 \times R$ , l'écoulement accélère en régime subsonique, passe par l'état sonique (fin de la poche subsonique qui vaut ici  $7 \times R$ , puis s'accélère d'avantage en régime supersonique. La frontière de la couche de mélange se comporte comme une tuyère convergente-divergente.

En général, on observe un très bon accord entre le calcul numérique et les résultats expérimentaux.

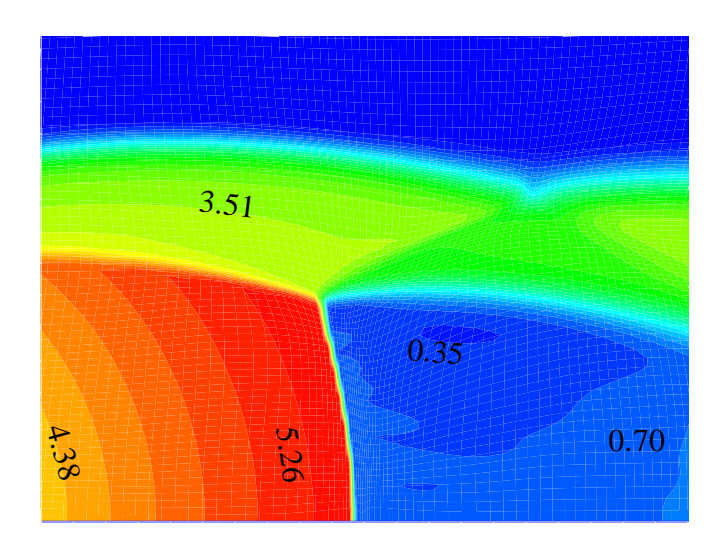

FIG. B.14 – Champ de nombre de Mach,  $(min=0.0 \text{ max}=5.3)$ 

## B.3.4 Calcul du rotationnel

La variation des quantités thermodynamiques à travers un choc dépend essentiellement de la pente  $\sigma$  de celui-ci (voir figure B.17). Il s'avère qu'un écoulement homentropique

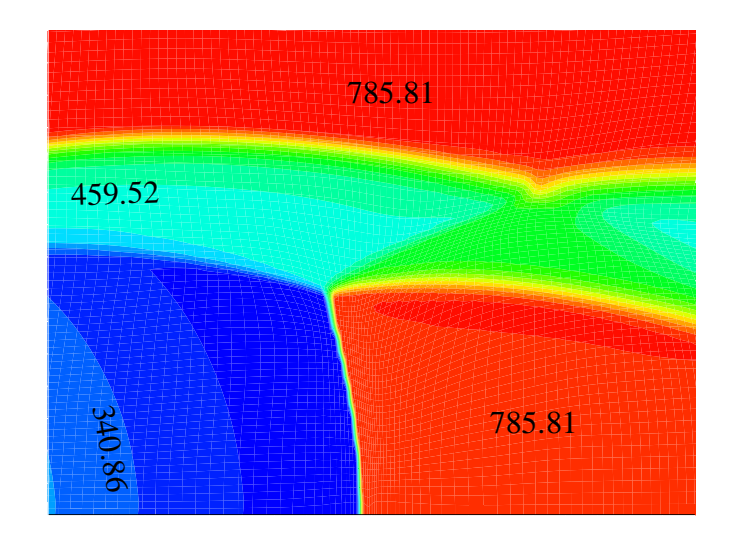

FIG. B.15 – Champ de température,  $(min=300, max=790)$  K

abordant une onde de choc courbe perd cette propriété puisque les sauts d'entropie diffèrent d'une ligne de courant à une autre. En effet, l'écoulement en aval du choc est seulement isentropique [15].

Dans ce qui suit, nous allons établir une relation entre la courbure du choc et les grandeurs thermodynamiques telle l'entropie, qui à son tour est reliée au rotationnel. L'équation de  $C$ rocco<sup>1</sup> s'écrit:

$$
\frac{\partial \vec{V}}{\partial t} + \vec{rot} \ \vec{V} \wedge \vec{V} + \vec{grad} \ \, h_i = T \ \vec{grad} \ \, S \tag{B.3}
$$

où  $\vec{V}, h_i, T$  et S représentent respectivement le vecteur vitesse, l'enthalpie totale, la température statique et l'entropie. Pour un choc stationnaire dont l'écoulement amont est isentropique et isoénérgetique, l'équation B.3 se réduit à :

$$
\overrightarrow{rot} \ \vec{V} \wedge \vec{V} = 0 \tag{B.4}
$$

−→

Soit d'après le théorème de Lagrange,  $\overrightarrow{rot}$   $\overrightarrow{V}$  = 0, c'est à dire que l'écoulement en amont du choc est irrotationnel.

En aval du choc, seul l'isoénérgeticité de l'écoulement est assurée, soit  $grad h_i = 0$ , d'où, d'après l'équation de Crocco :

$$
\overrightarrow{rot} \ \vec{V} \wedge \vec{V} = T \ \overrightarrow{grad} \ \ S \tag{B.5}
$$

<sup>1.</sup> L'équation de Crocco est obtenue en combinant les relations de définition de l'enthalpie et de l'entropie pour un gaz en équilibre thermodynamique.

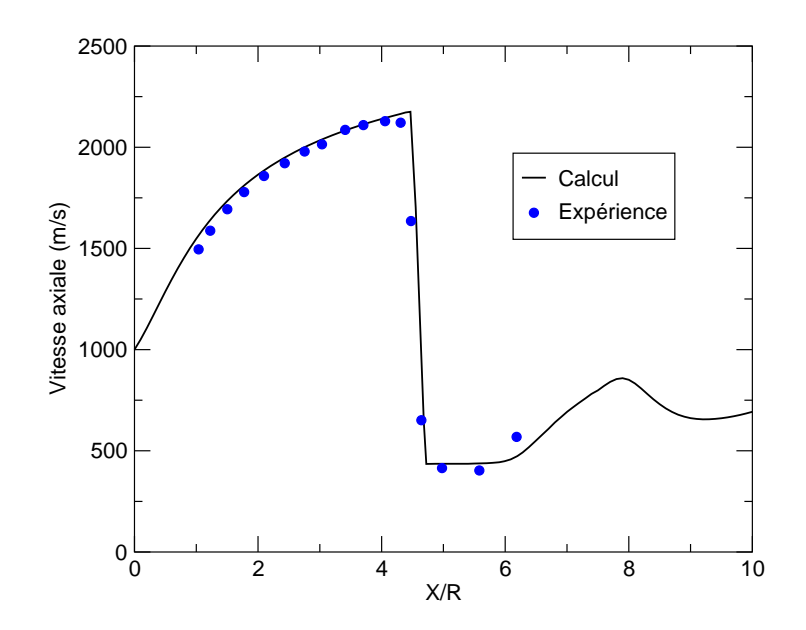

FIG. B.16 – Répartition de la vitesse à l'axe le long du jet

Pour un écoulement 2D, on a  $\overrightarrow{rot}$   $\overrightarrow{V}$  =  $\Omega_z \cdot \overrightarrow{k}$ . En projection tangentielle sur le choc, l'équation B.5 s'écrit:

$$
\Omega_z V \sin(\sigma - \theta) = T \frac{dS}{dl}
$$
 (B.6)

D'autre part, la projection tangentielle de l'équation de quantité de mouvement donne :

$$
\rho \Omega_z V \sin(\sigma - \theta) = -\frac{dP}{dl} - \rho V \frac{dV}{dl}
$$
\n(B.7)

En introduisant le rayon de courbure du choc au point considéré désigné par  $R_c =$ dl  $rac{d\sigma}{d\sigma}$ , on aura :

$$
\rho \Omega_z V \sin(\sigma - \theta) = -\frac{1}{R_c} \left( \frac{dP}{d\sigma} + \rho V \frac{dV}{d\sigma} \right)
$$
(B.8)

Enfin, en combinant les équations de continuité et celles de quantité de mouvement projetée tangentiellement, l'expression du rotationnel prend la forme suivante :

$$
\Omega_z = \frac{V_0 \cos \sigma (1 - \rho_0/\rho)^2}{R_c (\rho_0/\rho)}
$$
\n(B.9)

Ainsi, et en utilisant l'équation d'enthalpie d'un gaz idéal, le gradient d'entropie s'écrit:

$$
\frac{dS}{dl} = \frac{\gamma r M_0^2 \sin \sigma \cos \sigma (1 - \epsilon)^2}{R_c \left(1 + \frac{\gamma - 1}{2} M_0^2 \sin^2 \sigma (1 - \epsilon^2)\right)}
$$
(B.10)

avec  $\epsilon = \rho_0/\rho$ .

En présence d'un choc plan, le rayon de courbure tend vers l'infini de sorte que le rotationnel à l'aval du choc est nul. Si l'onde de choc est courbe (donc  $R_c$  fini) le rotationnel

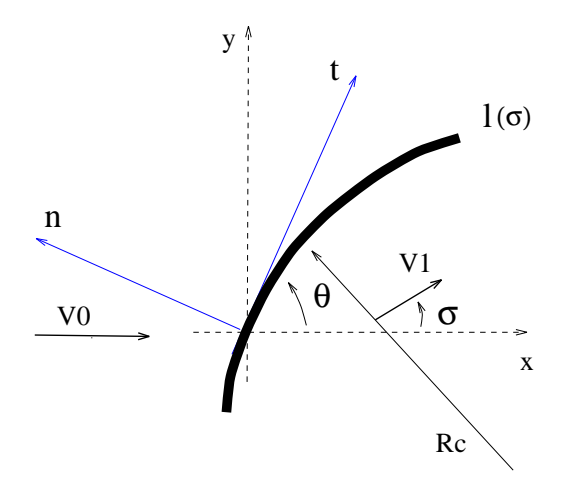

FIG. B.17 – Schéma d'un choc courbe

est non nul, sauf sur l'axe de symétrie ( $\sigma = \pi/2$ ). Un choc courbe crée donc à l'aval un écoulement rotationnel.

Ce résultat théorique a été confirmé par les résultats de la simulation numérique. Ainsi, la figure B.18 représente une carte graphique des zones de fort rotationnel. On remarque, hormis la zone subsonique en aval du disque de Mach, que le rotationnel a une valeur plus ou moins continue. Le calcul du rotationnel se fait en post-traitement par estimation linéaire des gradients de vitesses. Visiblement, cette discrétisation numérique (au premier ordre) induit des oscillations juste en aval du choc. Une évaluation plus précise des gradients de vitesses nécessiterait l'introduction d'un limiteur de pente jouant le rôle d'un filtre de parasites.

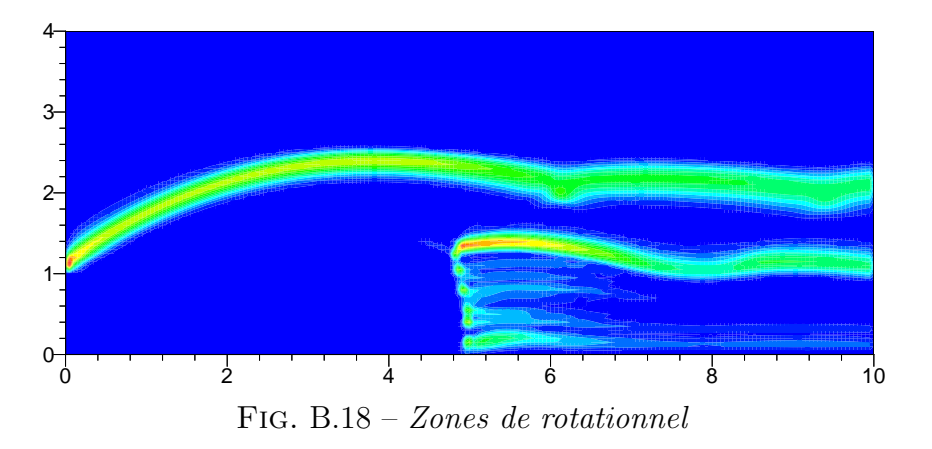

#### B.3.5 Poche de recirculation en aval du choc

L'existence d'une poche de recirculation en aval du disque de Mach est un phénomène curieux qui mérite une analyse particulière, notamment par voie de calcul. Un tel reflux

peut se concevoir selon le m´ecanisme suivant: en aval du choc quasi normal, constituant le disque, la vitesse est fortement diminuée, l'écoulement ayant en outre une entropie variable en raison de la courbure du choc. Ainsi, sa pression génératrice est plus faible au voisinage de l'axe et augmente quand la distance radiale croit. Si cet écoulement - déjà fortement ralenti par le choc, mais ayant encore une vitesse positive - est soumis à un gradient de pression adverse continu, il est possible que sa pression génératrice soit, par endroit, insuffisante pour lui permettre de surmonter ce nouvel obstacle : d'ou` la formation d'un courant de retour, analogue à celui caractéristique d'un décollement. Un tel comportement peut s'envisager dans le cadre d'une approche non visqueuse. Un phénomène similaire peut se produire lors d'une interaction entre une onde de choc et une structure tourbillonnaire d'axe perpendiculaire au choc. Le tourbillon présente aussi un fort déficit de pression génératrice dans sa partie centrale, si bien qu'un choc suffisamment fort peut provoquer la formation d'une zone de recirculation, un peu en aval de l'interaction.

La question de l'existence ou non d'une poche de recirculation en aval du disque de Mach reste aujourd'hui ouverte. Néanmoins, notre exprérience dans ce domaine est la suivante :

- $\triangleright$  En régime stationnaire, les simulations réalisées dans cette étude ne font pas apparaˆıtre de zone de recirculation (figures B.14 et B.15).
- $\triangleright$  En régime transitoire, de nombreuses simulations [18], [19], [20] font apparaître des  $\acute{e}$ coulements de retour. Celles qui ont  $\acute{e}t\acute{e}$  conduites dans ce travail (figure B.19) ont fait apparaître des petites poches de recirculation qui sont convectées pour laisser place, en régime stationnaire, à un écoulement sans retour. La sensibilité de cette ´evolution au maillage est quasi inexistante.

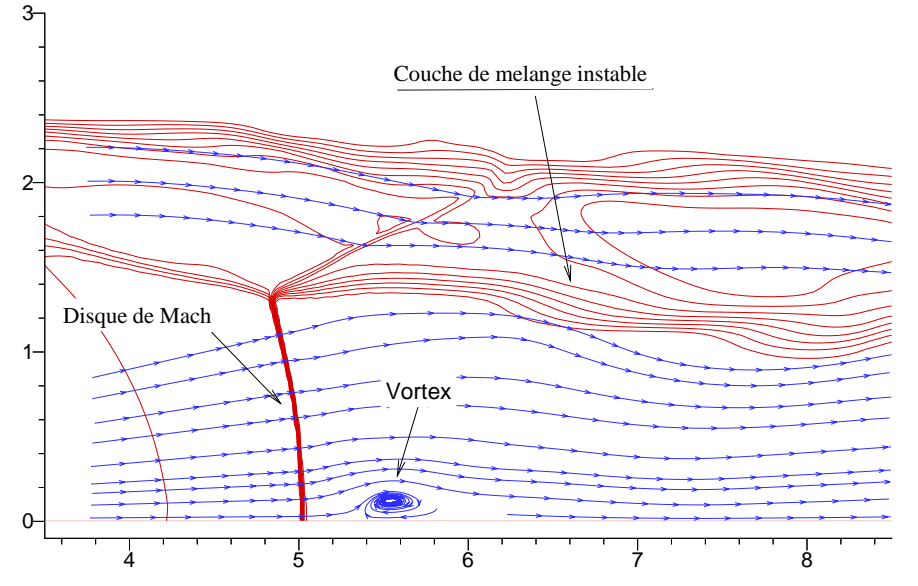

FIG. B.19 – Phase transitoire de l'établissement du jet avec formation d'un poche de retour.

Pour statuer définitivement sur ce phénomène, il est indispensable de réaliser des expériences avec une instrumentation adéquate (caméra ultra rapide ...).

# B.4 Conclusions & perspectives

Cette étude a permis de simuler la structure de jets supersoniques faiblement et fortement sous-détendus. Les résultats numériques obtenus sont très intéressants et montrent ainsi :

- $\triangleright$  Pour le jet faiblement sous-détendu, le modèle de turbulence utilisé prédit correctement la longueur des cellules du jet (de l'ordre de 2 % d'erreur).
- $\triangleright$  Pour le jet laminaire et fortement sous-détendu, la position du disque de Mach est bien évaluée et la répartition de la vitesse sur l'axe est en bon accord avec l'expérience.
- $\triangleright$  Dans le deuxième cas, les conditions aux limites ont été soigneusement traitées et la sensibilité au maillage est particulièrement étudiée.
- $\triangleright$  L'existence d'une zone rotationnelle en aval du choc courbe est théoriquement possible. Cette notion est à ne pas confondre avec l'existence d'un écoulement de retour, qui n'a pas été observé numériquement, en régime stationnaire.

Néanmoins, des questions demeurent sur:

- . La forme et la courbure du disque de Mach
- $\triangleright$  Le développement des structures tourbillonnaires émanant du point triple
- $\triangleright$  La stabilité du disque de Mach et celle du jet.

Ces trois points sont en cours d'examen [19], [20].

## Références

- 1. A. M. Abdel-Fattah, Discrete tone emission from high-pressure ratio supersonic jets from convergent-divergent nozzles, AIAA Jou, VOL. 26, No. 3, 1988
- 2. M. Abbet, The Mach disc in underexpanded exhaust plumes, AIAA Jou, VOL. 9, N0. 3, 1971
- 3. L. Back, R. Cuffel, Viscous slipstream flow downstream of a centerline Mach reflection, AIAA Jou, VOL. 9, N0. 10, 1971
- 4. S. Dash, Observations on practical turbulence modelling for high-speed jet/plume flowfields, AIAA 91-1789, Howaii, 1991
- 5. G. Douay, Modélisation et étude numérique de la turbulence compressible en écoulements supersoniques, Thèse de Doctorat, Rouen 1994, France
- 6. D. W. Eastman and L. P. Radtke, Location of the normal shock wave in the exhaust plume of a jet, AIAA Jou, VOL. 1, N0. 4, 1963
- 7. J. M. Eggers, Velocity profiles and eddy viscosity distributions downstream of a Mach 2.22 nozzle exhausting to quiescent air, NASA TN D-3601, 1966
- 8. J. H. Fox, On the structure of jet plumes, AIAA Jou, VOL. 12, N0. 1, 1974
- 9. R. Gathmann, Analyse d'écoulements supersonique et réactifs par simulation numérique instationnaire tridimensionnelle, Thèse de Doctorat, Grenoble 1992, France
- 10. E. S. Love, Experimental and theoritical studies of axisymmetric free jets, NASA TR R-6, 1959
- 11. S. Prudhomme, Adaptive finite element simulation of a supersonic underexpanded jet, Master of Science, University of Virginia, 1992
- 12. S. P. Pao and K. S. Abdol-hamid, Numerical simulation of jet aerodynamics using the three-dimensional Navier-Stokes code PAB3D, NASA TP 3596, 1996
- 13. J. M. Seiner, Advances in high speed jet aeroacoustics, AIAA-84-2275, 1984
- 14. H. Ashkenas and F. S. Shermann, The structure and utilization of supersonic free jets in low density wind tunnel, International Symposium on Rarefied Gas Dynamics, supp. 3, Vol. 2, pp. 84-105, 1966
- 15. J. Luneau, A. Bonnet, Théorie de la dynamique des fluides, cours E.N.S.A.E (sup'aéro), 1989
- 16. D. Vandromme, A. Saouab, Implicit Solution of Reynolds-Averaged Navier-Stokes Equations for Supersonic Jets on Adaptative Mesh, Proceedings of the 1<sup>st</sup> European Computational Fluid Dynamics Conference, 7-11 sept 1992, Belgium
- 17. F. Nasuti and M. Onofri, Viscous and inviscid vortex generation during nozzle flow transients, AIAA 96-0076, Reno, NV
- 18. A. Hadjadj, G. E. Dumnov, communication privée, 1995.
- 19. A. Hadjadj, G. Ben-Dor, communication privée, 1996.
- 20. A. Hadjadj, D. Vandromme, A. Kudryavtsev and M. Ivanov, Numerical investigation of slip surface instability in the steady Mach reflection of strong shock waves, 21 st international Symposium on Shock Waves, July, 20-25, Australia, 1997

# Table des figures

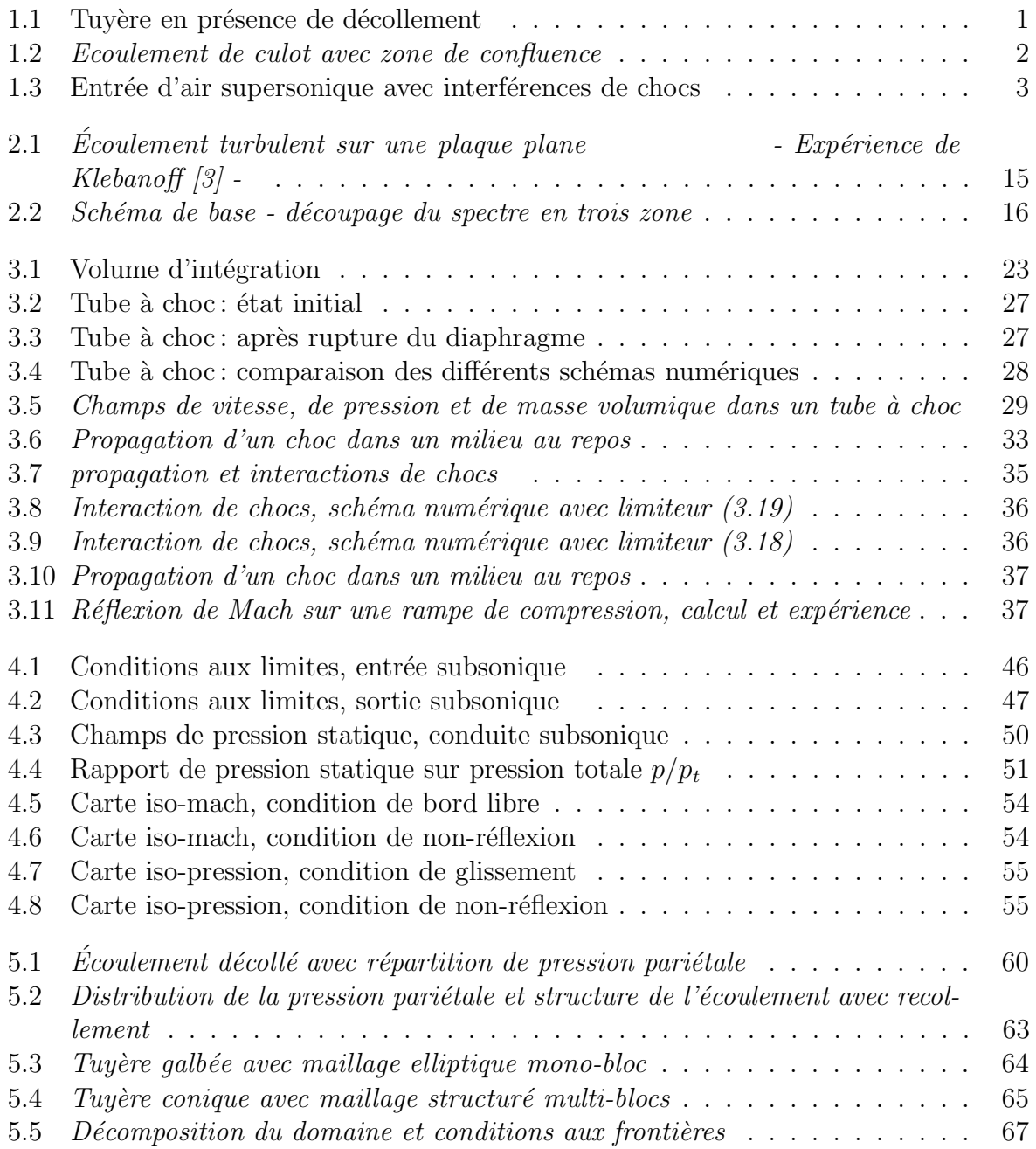

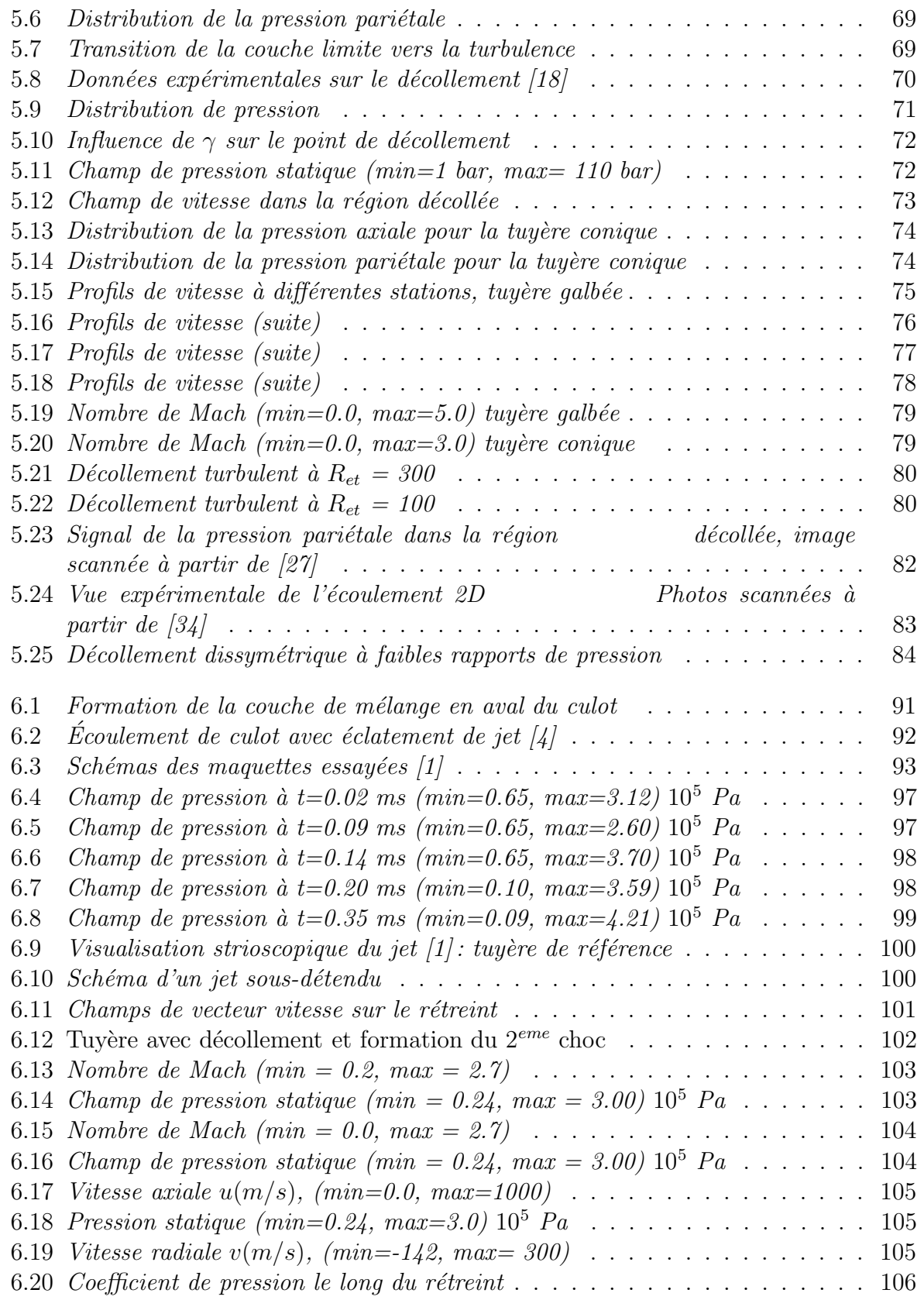

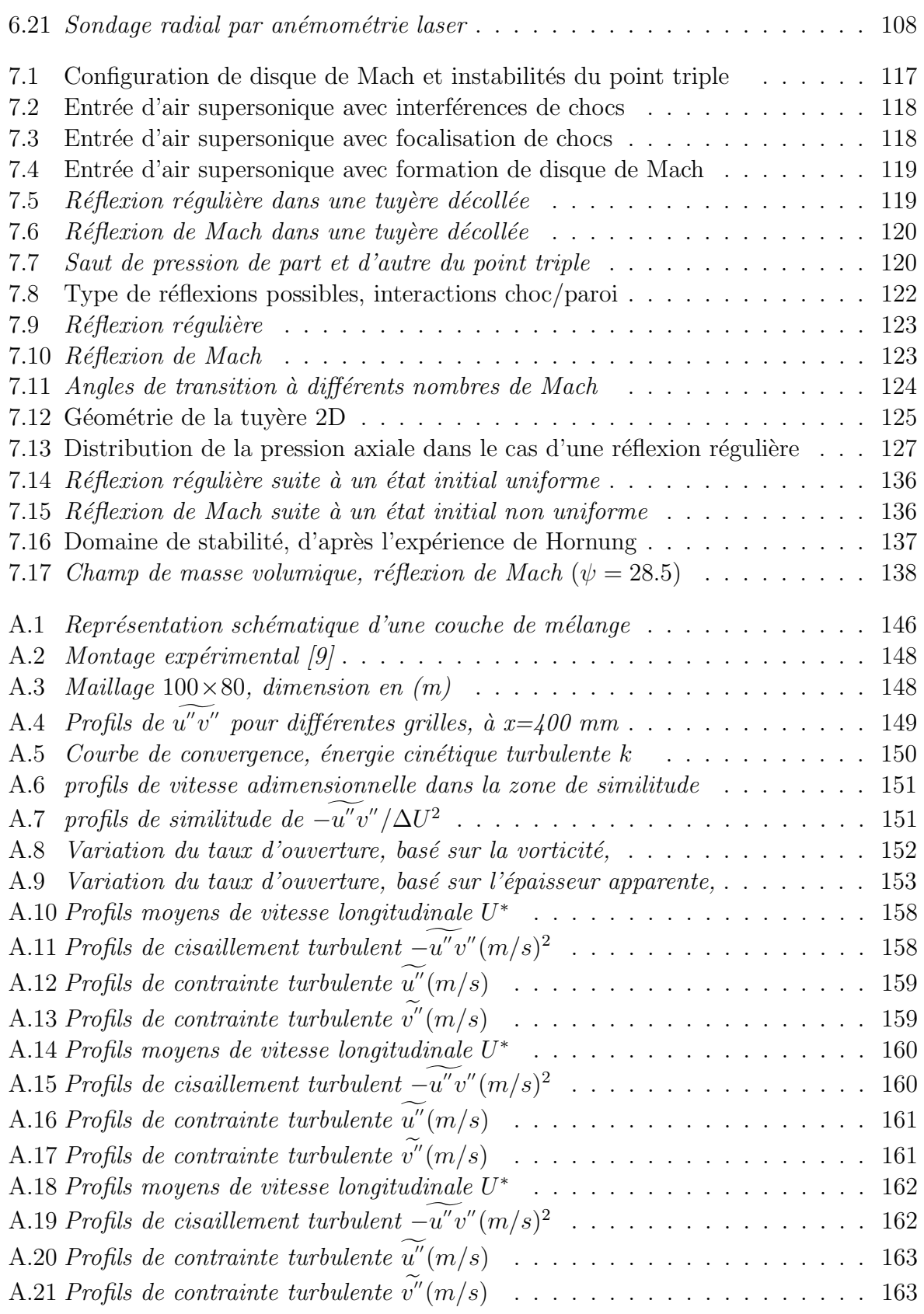

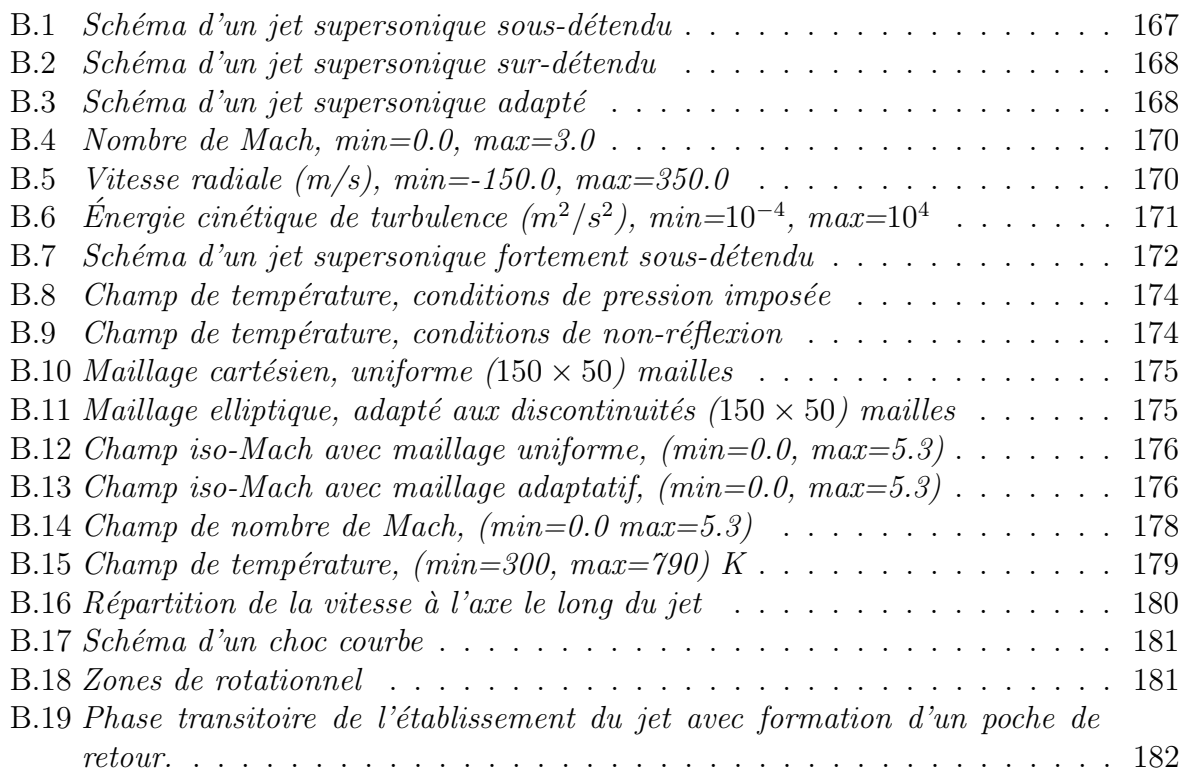

#### $R$ ésumé :

Cette thèse étudie essentiellement des phénomènes touchant au domaine aéronautique et spatial. Elle traite l'examen par simulations numériques des écoulements dans les tuyeres de moteur fusée, les écoulements d'arrière-corps, et les écoulements dans les entrées d'air supersoniques. La motivation principale de ce travail a été de comprendre les différents facteurs qui gouvernent ces  $\acute{e}$ coulements. Le mémoire est organisé en huit chapitres et aborde successivement les modèles mathématiques, leur intégration numérique et l'exploitation des résultats obtenus dans un but de compréhension des phénomènes physiques rencontrés dans des configurations d'écoulements pratiques. Faisant suite au chapitre 1, introductif au contenu de la th`ese, le chapitre 2 est consacré au développement des modèles physiques et mathématiques. Le chapitre 3 décrit la méthode numérique utilisée. Le chapitre 4 traite le problème délicat des conditions aux limites. Le chapitre 5, quant à lui, étudie le décollement de jets dans les tuyères de moteurs fusées. L'attention est portée sur les phénomènes apparaissant à l'intérieur de la tuyère (position du point de décollement, développement des structures tourbillonnaires à l'amorçage de la tuyère, apparition du phénomène de réflexion de Mach). Le chapitre 6 est consacré à l'étude détaillée des écoulements d'arrière-corps. Le chapitre 7 concerne les interactions de chocs, en particulier les transitions possibles entre réflexion régulière et réflexion de Mach. Le document se termine par une conclusion générale qui fait l'objet du chapitre 8 et reprend les objectifs du travail et les principaux résultats obtenus.

Mots Clés: Aérodynamique des tuyères supersoniques, Ecoulements compressibles turbulents, Interactions choc/choc et choc/couche limite, Simulation numérique, Ecoulements d'arrière-corps

#### Abstract:

This thesis is devoted to the numerical simulation of physical phenomena with application to aeronautics and aerospaces domain. It deals with the numerical simulation of flow separation in overexpanded rocket nozzle, the aircraft afterbody flow and the shock/shock interaction in 2D supersonic nozzle. The main objective of the present work is to bring a better understanding of some physical aspects poorly understood from direct physical experimentation. The introduction is presented in the first chapter. The second chapter develops the Favre-averaged Navier-Stokes equations. The closure problem of these equations together with different turbulence models, ranging from simple models to complex ones are presented. The numerical method used is explained in the third chapter, while the boundary condition traitment is presented in the fourth chapter. The numerical simulation of flow separation in overexpanded rocket nozzle is studied in the fifth chapter. A particular attention is made to the nozzle start-up process (separation point location, formation and development of turbulence structure, starting shock with vortex rings formation). In chapter 6, the performances of the previous turbulence models are compared and analyzed critically for afterbody configuration for which detailed measurements are available. The chapter 7 concerns the numerical investigation of shock wave reflections in steady flows. The transition between regular and Mach wave configurations is particularly studied. The conclusions and prospects constitute the content of the last chapter.

Key Words: Supersonic aerodynamics nozzles, Compressible turbulent flows, Shock/shock and shock/boundary layer interactions, Numerical simulation, Aircraft after-body flow.